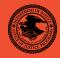

|                                                     | NIJ     |
|-----------------------------------------------------|---------|
| Special                                             | REPORT  |
|                                                     |         |
| Test Results for Software Write Block Tools: RCMP H | DL VO.8 |

# **U.S. Department of Justice Office of Justice Programs** 810 Seventh Street N.W. Washington, DC 20531 John Ashcroft Attorney General Deborah J. Daniels Assistant Attorney General Sarah V. Hart Director, National Institute of Justice This and other publications and products of the U.S. Department of Justice, Office of Justice Programs, National Institute of Justice can be found on the World Wide Web at the following site: Office of Justice Programs **National Institute of Justice** http://www.ojp.usdoj.gov/nij

| FEB 04 |                                                            |
|--------|------------------------------------------------------------|
|        | Test Results for Software Write Block Tools: RCMP HDL VO.8 |
|        |                                                            |
|        |                                                            |
|        |                                                            |
|        |                                                            |
|        |                                                            |
|        |                                                            |
|        |                                                            |
|        |                                                            |
|        | NCJ 203196                                                 |

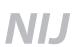

### Sarah V. Hart

Director

This report was prepared for the National Institute of Justice, U.S. Department of Justice, by the Office of Law Enforcement Standards of the National Institute of Standards and Technology under Interagency Agreement 94–IJ–R–004.

The National Institute of Justice is a component of the Office of Justice Programs, which also includes the Bureau of Justice Assistance, the Bureau of Justice Statistics, the Office of Juvenile Justice and Delinquency Prevention, and the Office for Victims of Crime.

### **Contents**

| Intr | oductio | n                           | ۷  |
|------|---------|-----------------------------|----|
| 1.   |         | ts Summary by Requirements  |    |
| 2.   |         | alies.                      |    |
| 3.   |         | Case Selection              |    |
| 4.   |         | Results by Assertion        |    |
|      | 4.1     |                             |    |
|      | 4.2     | Optional Assertions         |    |
| 5.   | Testin  | g Environment               |    |
|      | 5.1     | Test Computers              |    |
|      | 5.2     | Hard Disk Drives            |    |
|      | 5.3     | Support Software            | 12 |
|      | 5.4     | Run Protocol Selection.     | 13 |
| 6.   | Interp  | retation of Test Results    | 14 |
|      | 6.1     | Test Assertion Verification | 14 |
|      | 6.2     | Test Results Summary Key    | 18 |
| 7    | Test R  | Results Summaries           |    |

#### Introduction

The Computer Forensics Tool Testing (CFTT) program is a joint project of the National Institute of Justice (NIJ), the research and development organization of the U.S. Department of Justice; the National Institute of Standards and Technology's (NIST) Office of Law Enforcement Standards (OLES) and Information Technology Laboratory (ITL); and is supported by other organizations, including the Federal Bureau of Investigation, the Department of Defense Cyber Crime Center, and the Department of Homeland Security's Bureau of Immigration and Customs Enforcement and U.S. Secret Service. The objective of the CFTT project is to provide measurable assurance to practitioners, researchers, and other applicable users that the tools used in computer forensics investigations provide accurate results. Accomplishing this requires the development of specifications and test methods for computer forensics tools and subsequent testing of specific tools against those specifications.

Test results provide the information necessary for developers to improve tools, users to make informed choices, and the legal community and others to understand the tools' capabilities. The approach for testing computer forensic tools is based on well-recognized methodologies for conformance and quality testing. The specifications and test methods are posted on the CFTT Web site (http://www.cftt.nist.gov) for both comment and review by the computer forensics community.

This document reports the results from testing the Royal Canadian Mounted Police Hard-Disk Write Lock V0.8 (RCMP HDL) against *Software Write Block Tool Specification & Test Plan, Version 3.0*, available at the CFTT Web site. This specification identifies the top-level tool requirements as—

- The tool shall not allow a protected drive to be changed.
- The tool shall not prevent obtaining any information from or about any drive.
- The tool shall not prevent any operations to a drive that is not protected.

February 2004 Page 4 of 99 RCMP HDL V0.8

# Test Results for Software Write Block Tools: RCMP HDL V0.8

Tool Tested: RCMP HDL V0.8 021126 © RCMP 1993–2002

Operating System: MS DOS (Windows 98 DOS) Version 4.10.2222

Supplier: Royal Canadian Mounted Police

Technological Crime Branch

**Technical Operations Directorate** 

Address: 1426 St. Joseph Blvd.

Ottawa, Ontario K1A 0R2

### 1. Results Summary by Requirements

#### The tool shall not allow a protected drive to be changed.

For all test cases run, the tool always blocked commands that would have changed any protected drives.

#### The tool shall not prevent obtaining any information from or about any drive.

For all test cases run, the tool always allowed commands to obtain information from any protected drives.

#### The tool shall not prevent any operations to a drive that is not protected.

For all test cases run, the tool always allowed any command to access any unprotected drives.

#### 2. Anomalies

The tool functioned as documented and no anomalies were observed. Two commands in the control category were blocked that could have been allowed: the recalibrate (0x11) and the extended seek (0x47) commands.

Test Cases: SWB-11, SWB-12, SWB-23, and SWB-24.

#### 3. Test Case Selection

The test cases were selected from *Software Write Block Tool Specification & Test Plan, Version 3.0.* 

All of the 40 test cases defined in the specification were applied to HDL V0.8.

February 2004 Page 5 of 99 RCMP HDL V0.8

### 4. Test Results by Assertion

This section presents the test results grouped by assertion. The assertions are taken from the *Software Write Block Tool Specification & Test Plan, Version 3.0.* 

#### 4.1 Mandatory Assertions

SWB-AM-01. If a drive is protected and a command from the write category is issued for the protected drive, then the tool shall block the command.

Each command in the write category was sent to all protected drives, and HDL blocked every command sent.

SWB-AM-02. If a drive is protected and a command from the configuration category is issued for the protected drive then the tool shall block the command.

Each command in the configuration category was sent to all protected drives, and HDL blocked every command sent.

SWB-AM-03. If a drive is protected and a command from the miscellaneous category is issued for the protected drive, then the tool shall block the command.

Each command in the miscellaneous category was sent to all protected drives, and HDL blocked every command sent.

SWB-AM-04. If a drive is protected and a command from the read category is issued for the protected drive, then the tool shall not block the command.

Each command in the read category was sent to all protected drives, but HDL never blocked any command sent.

SWM-AM-05. If a drive is protected and a command from the control category is issued for the protected drive, then the tool shall not block the command.

Each command in the control category was sent to all protected drives. HDL always blocked two of the commands sent: the recalibrate (0x11) and the extended seek (0x47) commands. HDL never blocked the other commands in the control category.

Test Cases: SWB-11 and SWB-12

SWB-AM-06. If a drive is protected and a command from the information category is issued for the protected drive, then the tool shall not block the command.

Each command in the information category was sent to all protected drives, but HDL never blocked any command sent.

February 2004 Page 6 of 99 RCMP HDL V0.8

SWB-AM-07. If the tool is executed, then the tool shall issue a message indicating that the tool is active.

HDL always issued the message "Write Lock successfully installed" to indicate that the tool was active

SWB-AM-08. If the tool is executed, then the tool shall issue a message indicating all drives accessible by the covered interfaces.

HDL always issued the message "N Hard-Disks reported by Int\_13h" to indicate that N drives were accessible by the interface.

SWB-AM-09. If the tool is executed, then the tool shall issue a message indicating the protection status of each drive attached to a covered interface.

For each covered drive, HDL always issued either the messages "Hard-Disk N Locked!" or "Hard-Disk N Not Locked!" to indicate the protection status of each drive.

SWB-AM-10. If the tool is configured to return *success* on blocked commands and the tool blocks a command, then the return code shall indicate successful command execution.

If HDL was configured to return *success* on blocked commands, all blocked commands returned *success*.

SWB-AM-11. If the tool is configured to return *fail* on blocked commands and the tool blocks a command, then the return code shall indicate unsuccessful command execution.

If HDL was configured to return *fail* on blocked commands, all blocked commands returned *fail*.

### 4.2 Optional Assertions

SWB-AO-01. If a subset of all covered drives is specified for protection, then commands from the write category shall be blocked for drives in the selected subset.

When a subset of covered drives was selected and each command in the write category was sent to all protected drives, HDL blocked every command sent.

SWB-AO-02. If a subset of all covered drives is specified for protection, then commands from the configuration category shall be blocked for drives in the selected subset.

When a subset of covered drives was selected and each command in the configuration category was sent to all protected drives, HDL blocked every command sent.

SWB-AO-03. If a subset of all covered drives is specified for protection, then commands from the miscellaneous category shall be blocked for drives in the selected subset.

When a subset of covered drives was selected and each command in the miscellaneous category was sent to all protected drives, HDL blocked every command sent.

SWB-AO-04. If a subset of all covered drives is specified for protection, then commands from the read category shall not be blocked for drives in the selected subset.

When a subset of covered drives was selected and each command in the read category was sent to all protected drives, HDL never blocked any command sent.

SWB-AO-05. If a subset of all covered drives is specified for protection, then commands from the control category shall not be blocked for drives in the selected subset.

When a subset of covered drives was selected and each command in the control category was sent to all protected drives, HDL always blocked two of the commands sent: the recalibrate (0x11) and the extended seek (0x47) commands. HDL never blocked the other commands in the control category.

Test Cases: SWB-23 and SWB-24.

SWB-AO-06. If a subset of all covered drives is specified for protection, then commands from the information category shall not be blocked for drives in the selected subset.

When a subset of covered drives was selected and each command in the information category was sent to all protected drives, HDL never blocked any command sent.

SWB-AO-07. If a subset of all covered drives is specified for protection, then no commands from any category shall be blocked for drives not in the selected subset.

When a subset of covered drives was selected and each command in every category was sent to all unprotected drives, HDL never blocked any command sent.

SWB-AO-08. If the tool is active during the operating system boot and shutdown processes, then no changes are made to any protected drives.

The system was booted with the test harness and HDL and started from the AUTOEXEC.BAT file. Each command in the write category was sent to every protected drive to show that the tool was active. Finally the system was shut down. A SHA1¹ hash value was then computed and compared to a SHA1 hash value computed before the test for each drive used in the test to ensure that after the harness was no longer active, nothing was written to the drives. The SHA1 hash

February 2004 Page 8 of 99 RCMP HDL V0.8

<sup>&</sup>lt;sup>1</sup> The Secure Hash Algorithm (SHA1), developed by NIST, along with NSA, for use with the Digital Signature Standard (DSS) is specified within the Secure Hash Standard (SHS) [National Institute of Standards and Technology (NIST). FIPS Publication 180: Secure Hash Standard (SHS). May 1993.]. SHA-1 [National Institute of Standards and Technology (NIST)].

values computed after the test were the same as the values computed before the test, indicating that no changes to the drives occurred during the test.

SWB-AO-09. If the tool is active and the tool is then deactivated, then no commands to any drive shall be blocked.

The tool was activated, each command in the write category was sent to each protected drive and then the tool was deactivated. Then when all commands in every category were sent to each drive, HDL never blocked any commands sent.

SWB-AO-10. If the tool blocks a command, then the tool shall issue either an audio or a visual signal.

This optional feature is not supported by HDL.

### 5. Testing Environment

The tests were run in the NIST CFTT lab. This section describes the hardware (test computers and hard drives) available for testing. Not all components were used in testing. The following host computers were used for execution of test cases: Cadfael, Rumpole, Wimsey, JudgeDee, HecRamsey, McCloud, McMillan, and AndWife. Ten hard drives (8 different models, 3 different brands) were used for the tests (Table 5-1).

### **5.1 Test Computers**

Cadfael, Rumpole, Wimsey, and JudgeDee have the following hardware components in common:

Table 5-1. Extended BIOS Host Computer Hardware Components

ASUS CUSL2 Motherboard

BIOS: Award Medallion v6.0

Intel Pentium III (Coppermine) 933Mhz

512,672k Memory

Adaptec 29160N SCSI Adapter card

Plextor CR-RW PX-W124TS Rev: 1.06

Iomega 2GB Jaz drive Rev: E.17

LS-120 Super floppy

Two slots for removable IDE hard disk drives

Two slots for removable SCSI hard disk drive

Rumpole also had a 30GB OnStream SC30 tape drive (not used in the test procedures). JudgeDee had a third slot for a removable IDE hard disk drive.

HecRamsey, McCloud, McMillan, and AndWife have the following hardware components in common (Table 5-2):

February 2004 Page 9 of 99 RCMP HDL V0.8

Table 5-2. Alternate Extended BIOS Host Computer Hardware Components

Intel D845WNL Motherboard

BIOS: HV84510A.86A.0022.P05

Intel Pentium IV 2.0Ghz

512,672k Memory

Adaptec 29160 SCSI Adapter card

Tekram DC-390U3W SCSI Adapter card Plextor CR-RW PX-W124TS Rev: 1.06

LG 52X CD-ROM

Floppy drive

Three slots for removable IDE hard disk drives

Two slots for removable SCSI hard disk drive

#### 5.2 Hard Disk Drives

The hard disk drives that were used were selected from the drives listed in Table 5-3. These hard drives were mounted in removable storage modules. Any combination of up to three IDE hard drives and two SCSI hard drives can be installed in Paladin, HecRamsey, McCloud, McMillan, AndWife, Cadfael, Rumpole, Wimsey, or JudgeDee as required for a test. The IDE disks used had jumpers set for cable select. The SCSI ID for the SCSI disks was set to either 0 or 1 as required by the test case.

The hard drives used in testing are described in Table 5-3. The column labeled **Label** is an external identification for the hard drive. The column labeled **Model** is the model identification string obtained from the drive. The **Interface** column identifies the type of interface used to connect the drive to the computer. The **Usable Sectors** column documents the size of the drive in sectors. The column labeled **GB** gives the size of the drive in gigabytes.

| <b>Table 5-3.</b> | Hard Di | rives Used | in | Testing |
|-------------------|---------|------------|----|---------|
|                   |         |            |    |         |

| Label | Model                    | Interface | Usable Sectors | GB    |
|-------|--------------------------|-----------|----------------|-------|
| 1F    | QUANTUM_ATLAS10K3_18_SCA | SCSI      | 35916547       | 18.38 |
| 2B    | QUANTUM QM39100TD-SCA    | SCSI      | 17783249       | 9.10  |
| 64    | WDCWD64AA                | IDE       | 12594960       | 6.44  |
| 6F    | Maxtor 6Y060L0           | IDE       | 120103200      | 61.49 |
| 8A    | WDC WD200EB-00CSF0       | IDE       | 39102336       | 20.02 |
| 90    | WDC WD300BB-00CAA0       | IDE       | 58633344       | 30.02 |
| E3    | QUANTUM_ATLAS10K2-TY092J | SCSI      | 17938985       | 9.18  |
| E4    | QUANTUM_ATLAS10K2-TY092J | SCSI      | 17938985       | 9.18  |
| F5    | IBM-DTLA-307020          | IDE       | 40188960       | 20.57 |
| F6    | IBM-DTLA-307020          | IDE       | 40188960       | 20.57 |

The drives are set up in a variety of ways with the common partition types (FAT16, FAT32, FAT32X, NTFS, and Linux ext2) represented. The setup of each drive is documented in Table 5-4. The column labeled **Drive Label** is an external identification for the hard drive. The column labeled **Partition Table** describes the partition table for the drive. In the partition table description the column labeled **N** is a sequence number. The unlabeled column identifies a primary partition (P), a primary extended partition (X), a secondary partition within an extended partition (S), or an extended partition within an extended partition (x). The column labeled **Start LBA** is the starting logical block address (LBA) of the partition. The column labeled **Length** is

February 2004 Page 10 of 99 RCMP HDL V0.8

the length of the partition in sectors. The column labeled **Boot** indicates the boot partition. The column labeled **Partition Type** contains the two-digit hexadecimal partition type code and name of the partition type for common partition types.

**Table 5-4. Drive Partition Setup** 

| Drive Label | Partition Table                                                               |
|-------------|-------------------------------------------------------------------------------|
| 1F          | N Start LBA Length Boot Partition Type                                        |
|             | 1 P 000000063 001236942 Boot 0B Fat32                                         |
|             | 2 X 001429785 033865020                                                       |
|             | 3 S 000000063 000208782 83 Linux                                              |
|             | 4 x 000208845 000144585 05 extended                                           |
|             | 5 S 000000063 000144522                                                       |
|             | 6 x 000771120 000192780                                                       |
|             | 7 S 000000063 000192717 16 other                                              |
|             | 8 S 000000000 000000000 00 empty entry                                        |
|             | 9 P 035294805 000064260 83 Linux                                              |
| 2B          | No partition table                                                            |
| 64          | No partition table                                                            |
| 6F          | No partition table                                                            |
| 8A          | No partition table                                                            |
| 90          | No partition table                                                            |
| E3          | N Start LBA Length Boot Partition Type                                        |
|             | 1 P 00000063 071681967                                                        |
|             | 2 P 000000000 000000000 00 empty entry                                        |
|             | 3 P 000000000 000000000 00 empty entry                                        |
|             | 4 P 000000000 000000000 00 empty entry                                        |
| E4          | N Start LBA Length Boot Partition Type                                        |
|             | 1 P 00000063 006152832 Boot 0B Fat32                                          |
|             | 2 X 008193150 009735390                                                       |
|             | 3 S 000000000 000000000 00 empty entry                                        |
|             | 3 S 000000000 000000000 00 empty entry<br>4 x 002056320 001237005 05 extended |
|             | 5 S 000000063 001236942 07 NTFS                                               |
|             | 6 x 005349645 001638630                                                       |
|             | 7 S 000000063 001638567 17 other                                              |
|             | 8 x 008498385 001237005 05 extended                                           |
|             | 9 S 000000063 001236942 1B other                                              |
| F5          | N Start LBA Length Boot Partition Type                                        |
| FJ          | 1 P 000000063 001236942 Boot 06 Fat16                                         |
|             | 2 X 002249100 007181055 05 extended                                           |
|             | 3 S 000000063 000208782 83 Linux                                              |
|             | 4 x 000208845 000144585 05 extended                                           |
|             | 4 x 000200045 000144505                                                       |
|             | 5 S 000000063 000144522 06 Fat16<br>6 x 004450005 000192780 05 extended       |
|             | 6 x 004450005 000192780                                                       |
|             |                                                                               |
|             | 8 S 000000000 000000000 00 empty entry                                        |
| T.C         | 9 P 009430155 006152895 83 Linux                                              |
| F6          | N Start LBA Length Boot Partition Type                                        |
|             | 1 P 000000063 006152832 Boot 0B Fat32                                         |
|             | 2 X 008193150 031985415                                                       |
|             | 3 S 000000000 000000000 00 empty entry                                        |
|             | 4 x 002056320 001237005 05 extended                                           |
|             | 5 S 000000063 001236942 07 NTFS                                               |
|             | 6 x 005349645 001638630                                                       |
|             | 7 S 000000063 001638567 17 other                                              |
|             | 8 x 030748410 001237005 05 extended                                           |
|             | 9 S 000000063 001236942 1B other                                              |

February 2004 Page 11 of 99 RCMP HDL V0.8

After the drives were created, a SHA1 hash value was computed for the entire drive (Table 5-5). After testing was finished, a SHA1 hash value was computed again (Table 5-6). The lack of change in the SHA1 hash values indicates that no changes were made to the drives during testing.

**Table 5-5. Drive SHA1 Values Before Testing** 

| Drive | SHA1 Hash Value                          |
|-------|------------------------------------------|
| 1F    | 7DB8B538BC38907FC22B1CA79996D97F77421418 |
| 2B    | 2A7810E851B7392C3D4836A5DFFB5E73E8295C6F |
| 64    | 8F52C49579C70407FE6D0EDCBE3FD7C42972823A |
| 6F    | 7C2F5F4FB0D04E5F1B51D0888753A1B125A503EA |
| 8A    | 891444D852E0C48C4713952B3BDAD89E03C205FD |
| 90    | 08B4905B4D012401656248C39C904F6072476293 |
| E3    | 3B0715864B366D08264441DC7F75082F5EE4C0CC |
| E4    | 25BF8AF6B2D3E0BD1909C96E368DB27F51C49CBF |
| F5    | 2418FD48F2A94389965E3740303C6160F7F35B5C |
| F6    | 8034683D5D55BA51409AC7B5CB0845CA2CF6B235 |

Table 5-6. Drive SHA1 Values After Testing

| Drive | SHA1 Hash Value                          |
|-------|------------------------------------------|
| 1F    | 7DB8B538BC38907FC22B1CA79996D97F77421418 |
| 2B    | 2A7810E851B7392C3D4836A5DFFB5E73E8295C6F |
| 64    | 8F52C49579C70407FE6D0EDCBE3FD7C42972823A |
| 6F    | 7C2F5F4FB0D04E5F1B51D0888753A1B125A503EA |
| 8A    | 891444D852E0C48C4713952B3BDAD89E03C205FD |
| 90    | 08B4905B4D012401656248C39C904F6072476293 |
| E3    | 3B0715864B366D08264441DC7F75082F5EE4C0CC |
| E4    | 25BF8AF6B2D3E0BD1909C96E368DB27F51C49CBF |
| F5    | 2418FD48F2A94389965E3740303C6160F7F35B5C |
| F6    | 8034683D5D55BA51409AC7B5CB0845CA2CF6B235 |

### 5.3 Support Software

Software Write Block Test Harness (SWBT) Release 1.0 was developed to support the testing of interrupt 13h-based software write block tools. The program DISKWIPE from the FS-TST Release 1.0 package was used in the drive setup procedure. Both FS-TST Release 1.0 and SWBT Release 1.0 can be obtained from <a href="http://www.cftt.nist.gov">http://www.cftt.nist.gov</a>. The support software has components to monitor interrupt 13 activity (TALLY13.COM) and to issue each of the 256 possible interrupt 13 commands (TEST-HDL.EXE). The TEST-HDL program was written in ANSI C and compiled with the Borland C++ compiler version 4.5. The TALLY13 program was written in assembler language and compiled with Borland Turbo Assembler version 5.0. The programs listed in Table 5-7 are required for testing.

**Table 5-7. Software Required for Testing** 

| Program  | Description                                                        |
|----------|--------------------------------------------------------------------|
| SWB Tool | The software write block tool to be tested.                        |
| TALLY13  | The interrupt 0x13 monitor program. The monitor program blocks all |

February 2004 Page 12 of 99 RCMP HDL V0.8

| Program  | Description                                                                    |
|----------|--------------------------------------------------------------------------------|
|          | interrupt 0x13 command functions, counts the number of times each              |
|          | function is requested for each drive, and provides an interface for retrieving |
|          | the count of the number of times each command function was requested for       |
|          | each drive.                                                                    |
| TEST-HDL | The test harness issues (requests) all interrupt 0x13 command functions for    |
|          | a specified command category, queries the monitor program to determine if      |
|          | the function was blocked or allowed, and then logs the results to a file.      |
| T-OFF    | Deactivate TALLY13.                                                            |

#### 5.4 Run Protocol Selection

Most test cases follow the same test procedures. However, some test cases require a special procedure. The procedure for setting up a selection of hard drives for use in testing is as follows:

- 1. Select a hard drive.
- 2. Use the FS-TST diskwipe program to initialize the drive.
- 3. Create and format partitions on the drive (optional step).
- 4. Compute a reference SHA1 hash of the drive.

The general procedure for executing a test case is as follows:

- 1. Select a test case to execute.
- 2. Install the number of hard drives called for by the test case.
- 3. Boot the test computer into DOS.
- 4. Follow the run protocol for the selected test case.
- 5. Save test case results to an archive location.

The **run protocol** specifies the actual procedures to follow for the test case. Some test cases require different setup procedures and methods to measure results. The values for test parameters such as **return type**, **command category**, **N drives**, and **protection pattern** can be found in *Software Write Block Tool Specification & Test Plan, Version 3.0*. The following protocols are defined:

- Typical
  - 1. Execute the interrupt 0x13 monitor (TALLY13).
  - 2. Execute the SWB tool under test with the specified **return type**.
  - 3. Execute TEST-HDL for the specified **command category**.
- Uninstall
  - 1. Execute the interrupt 0x13 monitor (TALLY13).
  - 2. Execute the SWB tool under test with the specified **return** type.
  - 3. Execute TEST-HDL for the **write** command category.
  - 4. Execute T-OFF to deactivate TALLY13.
  - 5. Uninstall the SWB tool.
  - 6. Execute TEST-HDL for each **command category**.

February 2004 Page 13 of 99 RCMP HDL V0.8

- Boot
  - 1. Install the SWB tool. (For DOS systems, include the tool and monitor in the **AUTOEXEC.BAT** file.)
  - 2. Boot the system.
  - 3. Execute TEST-HDL for the **write** command category.
  - 4. Shutdown the system.

The **typical** protocol applies to cases 01–36, the **boot** protocol applies to test cases 37 and 38, and the **uninstall** protocol applies to cases 39 and 40.

#### 6. Interpretation of Test Results

The main item of interest for interpretation of the test results is determining the conformance of the tool to the test assertions. This section lists each test assertion and identifies the information in the log files relevant to conformance with the assertion. Conformance of each assertion tested by a given test case is evaluated by examination of the Commands Executed and the Log File Highlights boxes of the test report summary.

#### 6.1 Test Assertion Verification

This section describes where to find the information needed to verify each test assertion in the test case report.

SWB-AM-01. If a drive is protected and a command from the write category is issued for the protected drive, then the tool shall block the command.

The protected drives are identified on the HDL command line in the Commands Executed box. The Test Harness Log lists each command sent to each drive. If the action column contains *blocked* for each command sent to a protected drive, the test case conforms to the assertion.

SWB-AM-02. If a drive is protected and a command from the configuration category is issued for the protected drive, then the tool shall block the command.

The protected drives are identified on the HDL command line in the Commands Executed box. The Test Harness Log lists each command sent to each drive. If the action column contains *blocked* for each command sent to a protected drive, the test case conforms to the assertion.

SWB-AM-03. If a drive is protected and a command from the miscellaneous category is issued for the protected drive, then the tool shall block the command.

The protected drives are identified on the HDL command line in the Commands Executed box. The Test Harness Log lists each command sent to each drive. If the action column contains *blocked* for each command sent to a protected drive, the test case conforms to the assertion.

February 2004 Page 14 of 99 RCMP HDL V0.8

## SWB-AM-04. If a drive is protected and a command from the read category is issued for the protected drive, then the tool shall not block the command.

The protected drives are identified on the HDL command line in the Commands Executed box. The Test Harness Log lists each command sent to each drive. If the action column contains *allowed* for each command sent to a protected drive, the test case conforms to the assertion.

## SWB-AM-05. If a drive is protected and a command from the control category is issued for the protected drive, then the tool shall not block the command.

The protected drives are identified on the HDL command line in the Commands Executed box. The Test Harness Log lists each command sent to each drive. If the action column contains *allowed* for each command sent to a protected drive, the test case conforms to the assertion.

## SWB-AM-06. If a drive is protected and a command from the information category is issued for the protected drive, then the tool shall not block the command.

The protected drives are identified on the HDL command line in the Commands Executed box. The Test Harness Log lists each command sent to each drive. If the action column contains *allowed* for each command sent to a protected drive, the test case conforms to the assertion.

### SWB-AM-07. If the tool is executed, then the tool shall issue a message indicating that the tool is active.

If the Install HDL Log contains the text: "Write Lock successfully installed," then the test case conforms to the test assertion.

# SWB-AM-08. If the tool is executed, then the tool shall issue a message indicating all drives accessible by the covered interfaces.

HDL always issued the message "N Hard-Disks reported by Int\_13h" to indicate that N drives were accessible by the interface. If N is the same as the number of drives specified on the TEST-HDL command line in the Commands Executed box, then the test case is in conformance with the test assertion

# SWB-AM-09. If the tool is executed, then the tool shall issue a message indicating the protection status of each drive attached to a covered interface.

For each covered drive, HDL always issued either the messages "Hard-Disk N Locked!" or "Hard-Disk N Not Locked!" to indicate the protection status of each drive. If drive N is listed on the command line to HDL and the Install HDL log reports drive N as locked, then the test case is in conformance with the test assertion.

February 2004 Page 15 of 99 RCMP HDL V0.8

SWB-AM-10. If the tool is configured to return *success* on blocked commands and the tool blocks a command, then the return code shall indicate successful command execution.

HDL was configured to return *success* on blocked commands if an S flag was used on the HDL command line. The return value of blocked commands is *success* if in the Test Harness Log the value of the stat column is 0000 and the value of the Cry column is off.

SWB-AM-11. If the tool is configured to return *fail* on blocked commands and the tool blocks a command, then the return code shall indicate unsuccessful command execution.

HDL was configured to return *fail* on blocked commands if no S flag was used on the HDL command line. The return value of blocked commands is *fail* if in the Test Harness Log the value of the stat column is 0300 and the value of the Cry column is on.

SWB-AO-01. If a subset of all covered drives is specified for protection, then commands from the write category shall be blocked for drives in the selected subset.

The protected drives are identified on the HDL command line in the Commands Executed box. The Test Harness Log lists each command sent to each drive. If the action column contains *blocked* for each command sent to a protected drive, the test case conforms to the assertion.

SWB-AO-02. If a subset of all covered drives is specified for protection, then commands from the configuration category shall be blocked for drives in the selected subset.

The protected drives are identified on the HDL command line in the Commands Executed box. The Test Harness Log lists each command sent to each drive. If the action column contains *blocked* for each command sent to a protected drive, the test case conforms to the assertion.

SWB-AO-03. If a subset of all covered drives is specified for protection, then commands from the miscellaneous category shall be blocked for drives in the selected subset.

The protected drives are identified on the HDL command line in the Commands Executed box. The Test Harness Log lists each command sent to each drive. If the action column contains *blocked* for each command sent to a protected drive, the test case conforms to the assertion.

SWB-AO-04. If a subset of all covered drives is specified for protection, then commands from the read category shall not be blocked for drives in the selected subset.

The protected drives are identified on the HDL command line in the Commands Executed box. The Test Harness Log lists each command sent to each drive. If the action column contains *allowed* for each command sent to a protected drive, the test case conforms to the assertion.

February 2004 Page 16 of 99 RCMP HDL V0.8

## SWB-AO-05. If a subset of all covered drives is specified for protection, then commands from the control category shall not be blocked for drives in the selected subset.

The protected drives are identified on the HDL command line in the Commands Executed box. The Test Harness Log lists each command sent to each drive. If the action column contains *allowed* for each command sent to a protected drive, the test case conforms to the assertion.

# SWB-AO-06. If a subset of all covered drives is specified for protection, then commands from the information category shall not be blocked for drives in the selected subset.

The protected drives are identified on the HDL command line in the Commands Executed box. The Test Harness Log lists each command sent to each drive. If the action column contains *allowed* for each command sent to a protected drive, the test case conforms to the assertion.

# SWB-AO-07. If a subset of all covered drives is specified for protection, then no commands from any category shall be blocked for drives not in the selected subset.

The protected drives are identified on the HDL command line in the Commands Executed box. The unprotected drives are the drives not listed on the HDL command line. The Test Harness Log lists each command sent to each drive. If the action column contains *allowed* for each command sent to an unprotected drive, the test case conforms to the assertion.

# SWB-AO-08. If the tool is active during the operating system boot and shutdown processes, then no changes are made to any protected drives.

The protected drives are identified on the HDL command line in the Commands Executed box. The Test Harness Log lists each command sent to each drive. If the action column contains *blocked* for each command sent to a protected drive, the test case conforms to the assertion.

# SWB-AO-09. If the tool is active and the tool is then deactivated, then no commands to any drive shall be blocked.

This assertion requires a special test protocol. In the first part of the test, the tool is activated and some write commands are blocked. In the second part of the test, the tool is deactivated and every command is sent to all installed drives. There are two log files for the tool and two log files for the test harness. The tool is allowed to refuse to deactivate. The tool refuses to deactivate if the tool has been configured to return *success* for blocked commands since deactivation might allow a buffered write to take place. If the tool is successfully deactivated, then all commands are allowed to all drives. If the tool does not deactivate, then no change occurs to the protection status of the drives.

A warning message appears in the second instance of the Test Harness Log file. This is normal for test cases SWB-39 and SWB-40. The warning message notes that write commands were allowed to unprotected drives while the tool was active during the first part of the test before the tool was deactivated.

February 2004 Page 17 of 99 RCMP HDL V0.8

# SWB-AO-10. If the tool blocks a command, then the tool shall issue either an audio or a visual signal.

This optional feature is not supported by HDL.

### 6.2 Test Results Summary Key

A summary of the actual test results is presented in this report. Table 6-1 presents a description of each section of the test results summary.

**Table 6-1. Description of Test Report Summary** 

| Heading              | Description                                                                                                    |
|----------------------|----------------------------------------------------------------------------------------------------|
| First Line:          | Test case ID and name and version of software tested.                                                                                                    |
| Case Summary:        | Test case summary from Software Write Block Tool                                                                                                    |
|                      | Specification & Test Plan, Version 3.0.                                                                                                    |
| Assertions Tested:   | The test assertions tested by the test case from <i>Software</i>                                                                                                    |
|                      | Write Block Tool Specification & Test Plan, Version 3.0.                                                                                                    |
| Tester Name:         | Name or initials of person executing test procedure.                                                                                                    |
| Test Date:           | Time and date that test was started.                                                                                                    |
| Test PC:             | Name of computer where the tool under test was executed.                                                                                                    |
| Test Software:       | The name and version of the test software.                                                                                                    |
| Hard Drives Used:    | Description of the hard drives used in the test.                                                                                                    |
| Commands Executed:   | Documentation of each command executed during the test.                                                                                                    |
|                      | The protected drives are identified on the HDL command                                                                                                    |
|                      | line. HDL identifies the drives starting at 0.                                                                                                    |
| Log File Highlights: | Selected entries from the test case log files. There are three log files that may appear. The log file created for TALLY13 is labeled <i>Monitor Execution</i> . The log file created for HDL is labeled <i>Install HDL Log</i> . The log file created by TEST-HDL is labeled <i>Test Harness Log</i> . |
|                      | For test cases SWB-39 and SWB-40, there are two separate logs for HDL and also for TEST-HDL because these cases require execution of HDL twice.                                                                                                    |
|                      | The Monitor Execution log file records the program version and the date that the TALLY13 program was executed.                                                                                                    |
|                      | The HDL log file is obtained by output redirection of the execution of HDL. The log file contains the version of HDL used (V0.8), the number of drives identified, and the protection status of each drive.                                                                                             |
|                      | The Test Harness Log is the record of commands sent to HDL and the action taken by HDL to either block or allow                                                                                                    |

February 2004 Page 18 of 99 RCMP HDL V0.8

| Heading   | 0 1                                                                                                    |  |
|-----------|----------------------------------------------------------------------------------------------------|--|
|           | each command sent. The format of the file is as follows:                                                                                                    |  |
|           | <ol> <li>Command line: The command line used to execute TEST-HDL. This line begins with the string CMD.</li> <li>Case number.</li> <li>Interrupt 0x13 Functions: The category of interrupt 0x13 functions tested by this case.</li> <li>Date.</li> <li>Version: Version information about TEST-HDL and components. The creation date, creation time, and version of each source code component is listed. The compile time and date for the executable program is listed.</li> <li>Operator: The operator running the test.</li> <li>Host: The host computer running the test.</li> <li>Drives: The number of drives and the external drive label for each drive.</li> </ol>                                                                                                    |  |
|           | The next two items are repeated for each installed drive.                                                                                                    |  |
|           | <ol> <li>List of commands sent: Each line of the list has 9 columns: sequence number, test case number, command code in hex (Cmd), drive number in hex (Drv), action taken by HDL (either <i>blocked</i> or <i>allowed</i>), return status (0000 means success, 0300 means fail), carry flag value (labeled Cry with values of either <i>on</i> indicating failure status, or <i>off</i> indicating success status), count of the number of times the command was allowed by HDL, and the command name (or undefined for commands in the miscellaneous category).</li> <li>Summary of commands for the drive: The message indicates the number of commands blocked out of the number of commands sent.</li> <li>The last item is a summary of all the commands sent to all drives, the number of commands sent, the number blocked, and the number allowed (not blocked).</li> </ol> |  |
| Results:  | Expected and actual results for each assertion tested.                                                                                                    |  |
| Analysis: | Whether or not the expected results were achieved.                                                                                                    |  |

February 2004 Page 19 of 99 RCMP HDL V0.8

### 7. Test Results Summaries

| Case SWB-01 HDL - | Int 13 Hard Disk Write Lock V0.8 021126 © RCMP 1993-2002                                                                                                    |  |  |
|-------------------|----------------------------------------------------------------------------------------------------|--|--|
| Case Summary:     | SWB-01 Install all drives, configure return code to failure, protect                                                                                                   |  |  |
|                   | all drives, execute write commands.                                                                                                    |  |  |
| Assertions        | SWB-AM-01. If a drive is protected and a command from the write                                                                                                    |  |  |
| Tested:           | category is issued for the protected drive then the tool shall                                                                                                    |  |  |
|                   | block the command.                                                                                                    |  |  |
|                   | SWB-AM-07. If the tool is executed then the tool shall issue a message                                                                                                 |  |  |
|                   | indicating that the tool is active.                                                                                                    |  |  |
|                   | SWB-AM-08. If the tool is executed then the tool shall issue a message                                                                                                 |  |  |
|                   |                                                                                                    |  |  |
|                   | indicating all drives accessible by the covered interfaces.                                                                                                    |  |  |
|                   | SWB-AM-09. If the tool is executed then the tool shall issue a message                                                                                                 |  |  |
|                   | indicating the protection status of each drive attached to a                                                                                                    |  |  |
|                   | covered interface.                                                                                                    |  |  |
|                   | SWB-AM-11. If the tool is configured to return fail on blocked commands                                                                                                |  |  |
|                   | and the tool blocks a command then the return code shall indicate                                                                                                    |  |  |
|                   | unsuccessful command execution.                                                                                                    |  |  |
| Tester Name:      | JRL                                                                                                    |  |  |
| Test Date:        | Sun Aug 31 09:26:28 2003                                                                                                    |  |  |
| Test PC:          | Wimsey                                                                                                    |  |  |
| Test Software:    | SWBT 1.0                                                                                                    |  |  |
|                   |                                                                                                    |  |  |
| Hard Drives       | Drive 80, label 90 is a WDC WD300BB-00CAA0 with 58633344 sectors                                                                                                    |  |  |
| Used:             | Drive 81, label 8A is a WDC WD200EB-00CSF0 with 39102336 sectors                                                                                                    |  |  |
|                   | Drive 82, label E4 is a QUANTUM ATLAS10K2-TY092J with 17938985 sectors                                                                                                 |  |  |
|                   | Drive 83, label 2B is a Quantum QM39100TD-SCA Drive with 17783249                                                                                                    |  |  |
|                   | sectors                                                                                                    |  |  |
| Commands          | Boot Test PC to (DOS 7.1) Windows 98 [Version 4.10.2222]                                                                                                    |  |  |
| Executed:         | tally13                                                                                                    |  |  |
|                   | hd18 0123                                                                                                    |  |  |
|                   | test-hdl SWB-01 Wimsey JRL w 90 8A E4 2B                                                                                                    |  |  |
|                   | Shutdown Test PC                                                                                                    |  |  |
| Log File          | **** Monitor Execution ****                                                                                                    |  |  |
| 2                 |                                                                                                    |  |  |
| Highlights:       | Monitor BIOS interrupt 13h (disk service)                                                                                                    |  |  |
|                   | tally13 compiled on 07/29/03 at 07:33:17                                                                                                    |  |  |
|                   | @(#) Version 1.1 Created 07/29/03 at 07:28:05                                                                                                    |  |  |
|                   | Now (08/31/03 at 09:26:25) Going TSR                                                                                                    |  |  |
|                   | ***** Install HDL Log *****                                                                                                    |  |  |
|                   | HDL Int 13 Hard Disk Write Lock VO.8 021126 (c)RCMP 1993-2002                                                                                                    |  |  |
|                   | Royal Canadian Mounted Police                                                                                                    |  |  |
|                   | UNAUTHORIZED USE / DISTRIBUTION PROHIBITED                                                                                                    |  |  |
|                   |                                                                                                    |  |  |
|                   | Licensee: US Dept. Commerce / NIST S/W Testing                                                                                                    |  |  |
|                   | 4 Hard-Disks reported by Int 13h                                                                                                    |  |  |
|                   |                                                                                                    |  |  |
|                   | Hard-Disk 0 Locked! Hard-Disk 1 Locked!                                                                                                    |  |  |
|                   |                                                                                                    |  |  |
|                   | Hard-Disk 2 Locked!                                                                                                    |  |  |
|                   | Hard-Disk 3 Locked!                                                                                                    |  |  |
|                   | Write Lock successfully installed.                                                                                                    |  |  |
|                   | ***** Test Harness Log *****                                                                                                    |  |  |
|                   | CMD: A:\TEST-HDL.EXE SWB-01 Wimsey JRL w 90 8A E4 2B                                                                                                    |  |  |
|                   | Case: SWB-01                                                                                                    |  |  |
|                   | Command set: Write                                                                                                    |  |  |
|                   | Date: Sun Aug 31 09:26:28 2003                                                                                                    |  |  |
|                   |                                                                                                    |  |  |
|                   | Version: @(#) test-hdl.cpp Version 1.1 Created 08/23/03 at 10:13:51                                                                                                    |  |  |
|                   | @(#) wb-defs.h Version 1.2 Created 08/31/03 at 08:18:19                                                                                                    |  |  |
|                   |                                                                                                    |  |  |
|                   | Compiled on Aug 31 2003 at 08:10:54                                                                                                    |  |  |
|                   | Operator: JRL                                                                                                    |  |  |
|                   | Host: Wimsey                                                                                                    |  |  |
|                   | Number of drives 4, Drives: 90 8A E4 2B                                                                                                    |  |  |
|                   | Case Cmd Drv Action Stat Cry Count Cmd Name                                                                                                    |  |  |
|                   | 0 SWB-01 <03> 80 Blocked 0300 On 0 WriteSectors                                                                                                    |  |  |
|                   | 1 SWB-01 <0B> 80 Blocked 0300 On 0 WriteLong                                                                                                    |  |  |
|                   | 2 SWB-01 <43> 80 Blocked 0300 On                                                                                                    |  |  |
|                   | Results for SWB-01 category w on drive 80 All commands blocked (3 of 3)                                                                                                |  |  |
|                   | 0 SWB-01 <03> 81 Blocked 0300 On 0 WriteSectors                                                                                                    |  |  |
|                   | I U awp-ul SU32 &L Blocked U3UU UN U WrlteSectors                                                                                                    |  |  |
|                   |                                                                                                    |  |  |
|                   | 1 SWB-01 <0B> 81 Blocked 0300 On                                                                                                    |  |  |
|                   | 1 SWB-01 <0B> 81 Blocked 0300 On                                                                                                    |  |  |
|                   | 1 SWB-01 <0B> 81 Blocked 0300 On 0 WriteLong<br>2 SWB-01 <43> 81 Blocked 0300 On 0 ExtWrite<br>Results for SWB-01 category w on drive 81 All commands blocked (3 of 3) |  |  |
|                   | 1 SWB-01 <0B> 81 Blocked 0300 On                                                                                                    |  |  |

| Case SWB-01 HD | L Int_13 Hard | d Disk Write Lock V0.8 021126               | © RCMP 1993-2002                |
|----------------|---------------|---------------------------------------------|---------------------------------|
|                | 2 SWB-01 <    | <43> 82 Blocked 0300 On (                   | ) ExtWrite                      |
|                | Results for   | SWB-01 category w on drive 82               | 2 All commands blocked (3 of 3) |
|                | 0 SWB-01 <    | <03> 83 Blocked 0300 On (                   | ) WriteSectors                  |
|                | 1 SWB-01 <    | <pre>&lt;0B&gt; 83 Blocked 0300 On ()</pre> | ) WriteLong                     |
|                | 2 SWB-01 <    | <43> 83 Blocked 0300 On (                   | O ExtWrite                      |
|                | Results for   | SWB-01 category w on drive 83               | 3 All commands blocked (3 of 3) |
|                | Summary: 12   | sent, 12 blocked, 0 not block               | ked                             |
|                |               |                                             |                                 |
| Results:       |               |                                             |                                 |
| icourco.       | Assertion     | Expected Results                            | Actual Results                  |
|                | AM-01         | All cmds to drive 80                        | All cmds to drive 80            |
|                |               | blocked                                     | blocked                         |
|                | AM-01         | All cmds to drive 81                        | All cmds to drive 81            |
|                |               | blocked                                     | blocked                         |
|                | AM-01         | All cmds to drive 82                        | All cmds to drive 82            |
|                |               | blocked                                     | blocked                         |
|                | AM-01         | All cmds to drive 83                        | All cmds to drive 83            |
|                |               | blocked                                     | blocked                         |
|                | AM-07         | Tool active message                         | Tool active message             |
|                | AM-08         | 4 drives identified                         | 4 drives identified             |
|                | AM-09         | Drive 80 is protected                       | Drive 80 is protected           |
|                | AM-09         | Drive 81 is protected                       | Drive 81 is protected           |
|                | AM-09         | Drive 82 is protected                       | Drive 82 is protected           |
|                | AM-09         | Drive 83 is protected                       | Drive 83 is protected           |
|                | AM-11         | 12 Commands return fail                     | 12 Commands return fail         |
|                |               | •                                           | •                               |
| Analysis:      |               | cted results achieved                       |                                 |

| Case SWB-02 HDL | Int_13 Hard Disk Write Lock V0.8 021126 © RCMP 1993-2002                                                   |
|-----------------|----------------------------------------------------------------------------------------------------|
| Case Summary:   | SWB-02 Install two drives, configure return code to success, protect                                       |
|                 | all drives, execute write commands.                                                                        |
| Assertions      | SWB-AM-01. If a drive is protected and a command from the write                                            |
| Tested:         | category is issued for the protected drive then the tool shall                                             |
|                 | block the command.                                                                                         |
|                 | SWB-AM-07. If the tool is executed then the tool shall issue a message indicating that the tool is active. |
|                 | SWB-AM-08. If the tool is executed then the tool shall issue a message                                     |
|                 | indicating all drives accessible by the covered interfaces.                                                |
|                 | SWB-AM-09. If the tool is executed then the tool shall issue a message                                     |
|                 | indicating the protection status of each drive attached to a covered interface.                            |
|                 | SWB-AM-10. If the tool is configured to return success on blocked                                          |
|                 | commands and the tool blocks a command then the return code shall                                          |
|                 | indicate successful command execution.                                                                     |
| Tester Name:    | JRL                                                                                                    |
| Test Date:      | Sun Aug 31 08:55:14 2003                                                                                   |
| Test PC:        | Wimsey                                                                                                    |
| Test Software:  | SWBT 1.0                                                                                                   |
| Hard Drives     | Drive 80, label 90 is a WDC WD300BB-00CAA0 with 58633344 sectors                                           |
| Used:           | Drive 81, label 64 is a WDC WD64AA with 12594960 sectors                                                   |
| Commands        | Boot Test PC to (DOS 7.1) Windows 98 [Version 4.10.2222]                                                   |
| Executed:       | tally13                                                                                                    |
|                 | hd18 S01                                                                                                   |
|                 | test-hdl SWB-02 Wimsey JRL w 90 64                                                                         |
|                 | Shutdown Test PC                                                                                           |
| Log File        | ***** Monitor Execution ****                                                                               |
| Highlights:     | Monitor BIOS interrupt 13h (disk service)                                                                  |
|                 | tally13 compiled on 07/29/03 at 07:33:17                                                                   |
|                 | @(#) Version 1.1 Created 07/29/03 at 07:28:05                                                              |
|                 | Now (08/31/03 at 08:55:12) Going TSR ***** Install HDL Log *****                                           |
|                 |                                                                                                    |
|                 | HDL Int_13 Hard Disk Write Lock VO.8 021126 (c)RCMP 1993-2002                                              |
|                 | Royal Canadian Mounted Police UNAUTHORIZED USE / DISTRIBUTION PROHIBITED                                   |
|                 | UNAUTHORIZED USE / DISTRIBUTION PROHIBITED                                                                 |
|                 | Licensee: US Dept. Commerce / NIST S/W Testing                                                             |
|                 | 2 Hard-Disks reported by Int 13h                                                                           |
|                 | Hard-Disk 0 Locked!                                                                                        |
|                 | Hard-Disk 1 Locked!                                                                                        |
|                 | Write Lock successfully installed.                                                                         |

February 2004 Page 21 of 83 RCMP HDL V0.8

| Case SWB-02 F | IDL INC_IS HAIC                                                                          |                                                                                                    |                                                                                                    |
|---------------|------------------------------------------------------------------------------------------|----------------------------------------------------------------------------------------------------|----------------------------------------------------------------------------------------------------|
|               | **** Test F                                                                              | Harness Log *****                                                                                                    |                                                                                                    |
|               | CMD: A:\TEST                                                                             | T-HDL.EXE SWB-02 Wimsey JRL w                                                                                                    | 90 64                                                                                                    |
|               | Case: SWB-02                                                                             | 2                                                                                                    |                                                                                                    |
|               | Command set:                                                                             | : Write                                                                                                    |                                                                                                    |
|               | Date: Sun Au                                                                             | ıg 31 08:55:14 2003                                                                                                    |                                                                                                    |
|               | @(#) Comp Operator: JF Host: Wimsey Number of dr Case C 0 SWB-02 < 1 SWB-02 < 2 SWB-02 < | rives 2, Drives: 90 64<br>Cmd Drv Action Stat Cry Coun<br><03> 80 Blocked 0000 Off<br><0B> 80 Blocked 0000 Off<br><43> 80 Blocked 0000 Off                                                                                                    | d 08/31/03 at 08:18:19 54  c Cmd Name 0 WriteSectors 0 WriteLong 0 ExtWrite                                                                                                    |
|               | 0 SWB-02 <<br>1 SWB-02 <<br>2 SWB-02 <<br>Results for                                    | SWB-02 category w on drive 80 (03> 81 Blocked 0000 Off (0B> 81 Blocked 0000 Off (43> 81 Blocked 0000 Off (SWB-02 category w on drive 80 sent, 6 blocked, 0 not blocked                                                                                                    | O WriteSectors O WriteLong O ExtWrite I All commands blocked (3 of 3)                                                                                                    |
| Results:      | 0 SWB-02 < 1 SWB-02 < 2 SWB-02 < Results for Summary: 6 s                                | <pre>&lt;03&gt; 81 Blocked 0000 Off &lt;0B&gt; 81 Blocked 0000 Off &lt;43&gt; 81 Blocked 0000 Off SWB-02 category w on drive 8 sent, 6 blocked, 0 not blocked</pre>                                                                                                    | O WriteSectors O WriteLong O ExtWrite I All commands blocked (3 of 3)                                                                                                    |
| esults:       | 0 SWB-02 < 1 SWB-02 < 2 SWB-02 < Results for Summary: 6 S                                | <pre>&lt;03&gt; 81 Blocked 0000 Off &lt;0B&gt; 81 Blocked 0000 Off &lt;43&gt; 81 Blocked 0000 Off SWB-02 category w on drive 8 sent, 6 blocked, 0 not blocked</pre> <pre>Expected Results</pre>                                                                                                    | <pre>WriteSectors WriteLong ExtWrite All commands blocked (3 of 3)  Actual Results</pre>                                                                                                    |
| esults:       | 0 SWB-02 < 1 SWB-02 < 2 SWB-02 < Results for Summary: 6 s                                | <pre>&lt;03&gt; 81 Blocked 0000 Off &lt;0B&gt; 81 Blocked 0000 Off &lt;43&gt; 81 Blocked 0000 Off SWB-02 category w on drive 8.sent, 6 blocked, 0 not blocked  Expected Results All cmds to drive 80</pre>                                                                                                    | WriteSectors WriteLong ExtWrite All commands blocked (3 of 3)  Actual Results All cmds to drive 80                                                                                                    |
| esults:       | 0 SWB-02 < 1 SWB-02 < 2 SWB-02 < Results for Summary: 6 s                                | <pre>&lt;03&gt; 81 Blocked 0000 Off &lt;0B&gt; 81 Blocked 0000 Off &lt;43&gt; 81 Blocked 0000 Off &lt;43&gt; 81 Blocked 0000 Off SWB-02 category w on drive 8 sent, 6 blocked, 0 not blocked  Expected Results All cmds to drive 80 blocked</pre>                                                                                              | O WriteSectors O WriteLong O ExtWrite I All commands blocked (3 of 3) I Actual Results All cmds to drive 80 blocked                                                                                   |
| esults:       | 0 SWB-02 < 1 SWB-02 < 2 SWB-02 < Results for Summary: 6 S                                | <pre> (03&gt; 81 Blocked 0000 Off (0B&gt; 81 Blocked 0000 Off (43&gt; 81 Blocked 0000 Off SWB-02 category w on drive 8 sent, 6 blocked, 0 not blocked  Expected Results All cmds to drive 80 blocked All cmds to drive 81</pre>                                                                                                    | O WriteSectors O WriteLong O ExtWrite I All commands blocked (3 of 3) I Actual Results All cmds to drive 80 blocked All cmds to drive 81                                                              |
| esults:       | 0 SWB-02 < 1 SWB-02 < 2 SWB-02 < Results for Summary: 6 S                                | <pre> &lt;03&gt; 81 Blocked 0000 Off &lt;0B&gt; 81 Blocked 0000 Off &lt;43&gt; 81 Blocked 0000 Off &lt;43&gt; 81 Blocked 0000 Off SWB-02 category w on drive 8 sent, 6 blocked, 0 not blocked  Expected Results All cmds to drive 80 blocked All cmds to drive 81 blocked</pre>                                                                | O WriteSectors O WriteLong O ExtWrite I All commands blocked (3 of 3) I Actual Results All cmds to drive 80 blocked All cmds to drive 81 blocked                                                      |
| esults:       | 0 SWB-02 < 1 SWB-02 < 2 SWB-02 < Results for Summary: 6 S  Assertion AM-01 AM-01 AM-07   | <pre> &lt;03&gt; 81 Blocked 0000 Off &lt;0B&gt; 81 Blocked 0000 Off &lt;43&gt; 81 Blocked 0000 Off &lt;43&gt; 81 Blocked 0000 Off SWB-02 category w on drive 8 sent, 6 blocked, 0 not blocked  Expected Results All cmds to drive 80 blocked All cmds to drive 81 blocked Tool active message</pre>                                            | O WriteSectors O WriteLong O ExtWrite I All commands blocked (3 of 3) I  Actual Results All cmds to drive 80 blocked All cmds to drive 81 blocked Tool active message                                 |
| esults:       | 0 SWB-02 < 1 SWB-02 < 2 SWB-02 < Results for Summary: 6 S                                | <pre> (03&gt; 81 Blocked 0000 Off (0B&gt; 81 Blocked 0000 Off (43&gt; 81 Blocked 0000 Off SWB-02 category w on drive 8 sent, 6 blocked, 0 not blocked    Expected Results</pre>                                                                                                    | O WriteSectors O WriteLong O ExtWrite I All commands blocked (3 of 3) I  Actual Results All cmds to drive 80 blocked All cmds to drive 81 blocked Tool active message 2 drives identified             |
| esults:       | 0 SWB-02 < 1 SWB-02 < 2 SWB-02 < Results for Summary: 6 S  Assertion AM-01 AM-01 AM-07   | <pre> &lt;03&gt; 81 Blocked 0000 Off &lt;0B&gt; 81 Blocked 0000 Off &lt;43&gt; 81 Blocked 0000 Off &lt;43&gt; 81 Blocked 0000 Off SWB-02 category w on drive 8 sent, 6 blocked, 0 not blocked  Expected Results All cmds to drive 80 blocked All cmds to drive 81 blocked Tool active message 2 drives identified Drive 80 is protected </pre> | WriteSectors WriteLong ExtWrite All commands blocked (3 of 3)  Actual Results All cmds to drive 80 blocked All cmds to drive 81 blocked Tool active message 2 drives identified Drive 80 is protected |
| esults:       | 0 SWB-02 < 1 SWB-02 < 2 SWB-02 < Results for Summary: 6 SWB-01                           | <pre> (03&gt; 81 Blocked 0000 Off (0B&gt; 81 Blocked 0000 Off (43&gt; 81 Blocked 0000 Off SWB-02 category w on drive 8 sent, 6 blocked, 0 not blocked    Expected Results</pre>                                                                                                    | O WriteSectors O WriteLong O ExtWrite I All commands blocked (3 of 3) I  Actual Results All cmds to drive 80 blocked All cmds to drive 81 blocked Tool active message 2 drives identified             |

|                         | Int_13 Hard Disk Write Lock VO.8 021126 © RCMP 1993-2002                                                                                                    |
|-------------------------|----------------------------------------------------------------------------------------------------|
| Case Summary:           | SWB-03 Install one drive, configure return code to failure, protect all drives, execute configuration commands.                                                                                                    |
| Assertions<br>Tested:   | SWB-AM-02. If a drive is protected and a command from the configuration category is issued for the protected drive then the tool shall block the command.  SWB-AM-07. If the tool is executed then the tool shall issue a message indicating that the tool is active.  SWB-AM-08. If the tool is executed then the tool shall issue a message indicating all drives accessible by the covered interfaces.  SWB-AM-09. If the tool is executed then the tool shall issue a message indicating the protection status of each drive attached to a covered interface.  SWB-AM-11. If the tool is configured to return fail on blocked commands and the tool blocks a command then the return code shall indicate unsuccessful command execution. |
| Tester Name:            | JRL                                                                                                    |
| Test Date:              | Sun Aug 31 09:00:42 2003                                                                                                    |
| Test PC:                | McCloud                                                                                                    |
| Test Software:          | SWBT 1.0                                                                                                    |
| Hard Drives<br>Used:    | Drive 80, label 8A is a WDC WD200EB-00CSF0 with 39102336 sectors                                                                                                    |
| Commands<br>Executed:   | Boot Test PC to (DOS 7.1) Windows 98 [Version 4.10.2222] tally13 hdl8 0 test-hdl SWB-03 McCloud JRL x 8A Shutdown Test PC                                                                                                    |
| Log File<br>Highlights: | ***** Monitor Execution *****  Monitor BIOS interrupt 13h (disk service)  tally13 compiled on 07/29/03 at 07:33:17  @(#) Version 1.1 Created 07/29/03 at 07:28:05  Now (08/31/03 at 09:00:35) Going TSR  ***** Install HDL Log *****                                                                                                    |

February 2004 Page 22 of 83 RCMP HDL V0.8

| HDL Int 13 Hard Disk Write Lock V0.8 021126 (c)RCMP 1993-2002 Royal Canadian Mounted Police UNAOTHORIZED USE / DISTRIBUTION PROHIBITED  Licensee: US Dept. Commerce / NIST S/W Testing 1 Hard-Disk of Locked! Write Lock successfully installed. ***** Test Harness Log ***** CMn: A:\Test-HBL.EXE SWB-03 McCloud JRL x 8A Case: SWB-03 Command set: Configure Date: Sun Aug 31 09:00:42 2003  Version: 0(#) test-hdl.cpp Version 1.1 Created 08/23/03 at 10:13:51 0(#) wb-defs.h Version 1.2 Created 08/31/03 at 08:18:19 Compiled on Aug 31 2003 at 08:10:54 Operator: JRL Host: McCloud Number of drives 1, Drives: 8A Case Cmd Drv Action Stat Cry Count Cmd Name 0 SWB-03 <05> 80 Blocked 0300 On 0 FormatTrack 1 SWB-03 <06> 80 Blocked 0300 On 0 FormatCyl 3 SWB-03 <07> 80 Blocked 0300 On 0 FormatCyl 3 SWB-03 <07> 80 Blocked 0300 On 0 FormatCyl 3 SWB-03 <07> 80 Blocked 0300 On 0 FormatCyl 3 SWB-03 <07> 80 Blocked 0300 On 0 DiagnosticESDI 5 SWB-03 <07> 80 Blocked 0300 On 0 DiagnosticESDI 5 SWB-03 <07> 80 Blocked 0300 On 0 DiagnosticESDI 6 SWB-03 <12> 80 Blocked 0300 On 0 DiagnosticESDI 7 SWB-03 <13> 80 Blocked 0300 On 0 DiagnosticEDI 8 SWB-03 <12> 80 Blocked 0300 On 0 DiagnosticEDI 9 SWB-03 <13> 80 Blocked 0300 On 0 DiagnosticEDI Results for SWB-03 category x on drive 80 All commands blocked (9 of 9) Summary: 9 sent, 9 blocked, 0 not blocked  AM-02 All cmds to drive 80 All commands blocked (9 of 9) Summary: 9 sent, 9 blocked, 0 not blocked  AM-08 1 drive identified 1 drive identified AM-09 Drive 80 is protected AM-08 1 drive identified 1 drive identified AM-09 Drive 80 is protected AM-01 Tool active message AM-08 1 drive identified 1 drive identified AM-09 Drive 80 is protected AM-01 Tool active message Tool active message | Case SWB-03 HDI | Int 13 Hard                                                                                                    | Disk Write Lock VO.8 021126                                                                                                    | © RCMP 1993-2002                                                                                                    |  |
|----------------------------------------------------------------------------------------------------|-----------------|----------------------------------------------------------------------------------------------------|----------------------------------------------------------------------------------------------------|----------------------------------------------------------------------------------------------------|--|
| 1 Hard-Disks reported by Int_13h                                                                                                    |                 |                                                                                                    | Royal Canadian Mounted Po                                                                                                    | lice                                                                                                    |  |
| CMD: A:\TEST-HDL.EXE SWB-03 McCloud JRL x 8A Case: SWB-03 Command set: Configure Date: Sun Aug 31 09:00:42 2003  Version: @(#) test-hdl.cpp Version 1.1 Created 08/23/03 at 10:13:51                                                                                                    |                 | 1 Ha<br>Hard-                                                                                                    | 1 Hard-Disks reported by Int_13h Hard-Disk 0 Locked! Write Lock successfully installed.                                                                                                    |                                                                                                    |  |
| Command set: Configure   Date: Sun Aug 31 09:00:42 2003                                                                                                    |                 |                                                                                                    | 2                                                                                                    | 8A                                                                                                    |  |
| Date: Sun Aug 31 09:00:42 2003  Version: @(#) test-hdl.cpp Version 1.1 Created 08/23/03 at 10:13:51                                                                                                    |                 |                                                                                                    |                                                                                                    |                                                                                                    |  |
| Version: @(#) test-hdl.cpp Version 1.1 Created 08/23/03 at 10:13:51                                                                                                    |                 |                                                                                                    |                                                                                                    |                                                                                                    |  |
| Assertion Expected Results  AM-02 All cmds to drive 80 All cmds to drive 80 blocked  AM-07 Tool active message Tool active message  AM-08 1 drive identified 1 drive identified  AM-09 Drive 80 is protected Drive 80 is protected                                                                                                    |                 | @(#) Comp Operator: JF Host: McClot Number of dr Case ( 0 SWB-03 < 1 SWB-03 < 2 SWB-03 < 3 SWB-03 < 4 SWB-03 < 5 SWB-03 < 6 SWB-03 < 7 SWB-03 < 8 SWB-03 < Results for | wb-defs.h Version 1.2 Created iled on Aug 31 2003 at 08:10:3 kL and a sives 1, Drives: 8A cmd Drv Action Stat Cry Count 105> 80 Blocked 0300 On 00:06> 80 Blocked 0300 On 00:07> 80 Blocked 0300 On 00:06> 80 Blocked 0300 On 00:06> 80 Blocked 0300 On 00:0 | Cmd Name FormatTrack FormatBadSectors FormatCyl InitDriveParms DiagnosticESDI DiagnosticESDI DiagnosticRAM DiagnosticDrive DiagnosticTL All commands blocked (9 of 9) |  |
| AM-02 All cmds to drive 80 All cmds to drive 80 blocked  AM-07 Tool active message Tool active message  AM-08 1 drive identified 1 drive identified  AM-09 Drive 80 is protected Drive 80 is protected                                                                                                    | Results:        |                                                                                                    |                                                                                                    |                                                                                                    |  |
| blocked blocked  AM-07 Tool active message Tool active message  AM-08 1 drive identified 1 drive identified  AM-09 Drive 80 is protected Drive 80 is protected                                                                                                    |                 |                                                                                                    |                                                                                                    |                                                                                                    |  |
| AM-08 1 drive identified 1 drive identified AM-09 Drive 80 is protected Drive 80 is protected                                                                                                    |                 | AM-02                                                                                                    |                                                                                                    |                                                                                                    |  |
| AM-09 Drive 80 is protected Drive 80 is protected                                                                                                    |                 | AM-07                                                                                                    | Tool active message                                                                                                    | Tool active message                                                                                                    |  |
|                                                                                                    |                 | AM-08                                                                                                    |                                                                                                    | 1 drive identified                                                                                                    |  |
| AM-11 9 Commands return fail 9 Commands return fail                                                                                                    |                 | AM-09                                                                                                    | Drive 80 is protected                                                                                                    | Drive 80 is protected                                                                                                    |  |
|                                                                                                    |                 | AM-11                                                                                                    | 9 Commands return fail                                                                                                    | 9 Commands return fail                                                                                                    |  |
| Analysis: SWB-03 Expected results achieved                                                                                                    | Analysis:       | SWB-03 Exped                                                                                                    | ted results achieved                                                                                                    |                                                                                                    |  |

| Cons CER OA HDI | Tet 12 Hand Diele Weite Teel VO 0 001100 @ DOWN 1002 0000               |  |  |  |
|-----------------|-------------------------------------------------------------------------|--|--|--|
|                 | Int_13 Hard Disk Write Lock VO.8 021126 © RCMP 1993-2002                |  |  |  |
| Case Summary:   | SWB-04 Install all drives, configure return code to success, protect    |  |  |  |
|                 | all drives, execute configuration commands.                             |  |  |  |
| Assertions      | SWB-AM-02. If a drive is protected and a command from the configuration |  |  |  |
| Tested:         | category is issued for the protected drive then the tool shall          |  |  |  |
|                 | block the command.                                                      |  |  |  |
|                 | SWB-AM-07. If the tool is executed then the tool shall issue a message  |  |  |  |
|                 | indicating that the tool is active.                                     |  |  |  |
|                 | SWB-AM-08. If the tool is executed then the tool shall issue a message  |  |  |  |
|                 | indicating all drives accessible by the covered interfaces.             |  |  |  |
|                 | SWB-AM-09. If the tool is executed then the tool shall issue a message  |  |  |  |
|                 | indicating the protection status of each drive attached to a            |  |  |  |
|                 | covered interface.                                                      |  |  |  |
|                 | SWB-AM-10. If the tool is configured to return success on blocked       |  |  |  |
|                 | commands and the tool blocks a command then the return code shall       |  |  |  |
|                 | indicate successful command execution.                                  |  |  |  |
| Tester Name:    | JRL                                                                     |  |  |  |
| Test Date:      | Sun Aug 31 09:29:00 2003                                                |  |  |  |
| Test PC:        | HecRamsey                                                               |  |  |  |
| Test Software:  | SWBT 1.0                                                                |  |  |  |
| Hard Drives     | Drive 80, label F5 is an IBM-DTLA-307020 with 40188960 sectors          |  |  |  |
| Used:           | Drive 81, label 64 is a WDC WD64AA with 12594960 sectors                |  |  |  |
|                 | Drive 82, label 6F is a Maxtor 6Y060L0 with 120103200 sectors           |  |  |  |
|                 | Drive 83, label E3 is a QUANTUM ATLAS10K2-TY092J with 17938985 sectors  |  |  |  |
|                 | Drive 84, label 1F is a Quantum ATLAS10K3 18 SCA Drive with 35916548    |  |  |  |
|                 | sectors                                                                 |  |  |  |

February 2004 Page 23 of 83 RCMP HDL V0.8

| Case SWB-04 HDL - | Int_13 Hard Disk Write Lock V0.8 021126 © RCMP 1993-2002                                                                 |
|-------------------|----------------------------------------------------------------------------------------------------|
| Commands          | Boot Test PC to (DOS 7.1) Windows 98 [Version 4.10.2222]                                                                 |
| Executed:         | tally13                                                                                                    |
|                   | hd18 S01234<br>test-hd1 SWB-04 HecRamsey JRL x F5 64 6F E3 1F                                                            |
|                   | Shutdown Test PC                                                                                                    |
| Log File          | **** Monitor Execution ****                                                                                              |
| Highlights:       | Monitor BIOS interrupt 13h (disk service)                                                                                |
|                   | tally13 compiled on 07/29/03 at 07:33:17                                                                                 |
|                   | @(#) Version 1.1 Created 07/29/03 at 07:28:05<br>Now (08/31/03 at 09:28:53) Going TSR                                    |
|                   | ***** Install HDL Log *****                                                                                              |
|                   | HDL Int_13 Hard Disk Write Lock VO.8 021126 (c)RCMP 1993-2002                                                            |
|                   | Royal Canadian Mounted Police                                                                                            |
|                   | UNAUTHORIZED USE / DISTRIBUTION PROHIBITED                                                                               |
|                   | Licensee: US Dept. Commerce / NIST S/W Testing                                                                           |
|                   | 5 Hard-Disks reported by Int 13h                                                                                         |
|                   | Hard-Disk 0 Locked!                                                                                                    |
|                   | Hard-Disk 1 Locked!                                                                                                    |
|                   | Hard-Disk 2 Locked! Hard-Disk 3 Locked!                                                                                  |
|                   | Hard-Disk 4 Locked!                                                                                                    |
|                   | Write Lock successfully installed.                                                                                       |
|                   | ***** Test Harness Log *****                                                                                             |
|                   | CMD: A:\TEST-HDL.EXE SWB-04 HecRamsey JRL x F5 64 6F E3 1F Case: SWB-04                                                  |
|                   | Command set: Configure                                                                                                   |
|                   | Date: Sun Aug 31 09:29:00 2003                                                                                           |
|                   |                                                                                                    |
|                   | Version: @(#) test-hdl.cpp Version 1.1 Created 08/23/03 at 10:13:51                                                      |
|                   | @(#) wb-defs.h Version 1.2 Created 08/31/03 at 08:18:19                                                                  |
|                   | Compiled on Aug 31 2003 at 08:10:54 Operator: JRL                                                                        |
|                   | Host: HecRamsey                                                                                                    |
|                   | Number of drives 5, Drives: F5 64 6F E3 1F                                                                               |
|                   | Case Cmd Drv Action Stat Cry Count Cmd Name                                                                              |
|                   | 0 SWB-04 <05> 80 Blocked 0000 Off 0 FormatTrack<br>1 SWB-04 <06> 80 Blocked 0000 Off 0 FormatBadSectors                  |
|                   | 2 SWB-04 <07> 80 Blocked 0000 Off                                                                                        |
|                   | 2 SWB-04 <07> 80 Blocked 0000 Off 0 FormatCyl 3 SWB-04 <09> 80 Blocked 0000 Off 0 InitDriveParms                         |
|                   | 4 SWB-04 <0E> 80 Blocked 0000 Off 0 DiagnosticESDI 5 SWB-04 <0F> 80 Blocked 0000 Off 0 DiagnosticESDI                    |
|                   | 5 SWB-04 <0F> 80 Blocked 0000 Off                                                                                        |
|                   | 6 SWB-04 <12> 80 Blocked 0000 Off 0 DiagnosticRAM 7 SWB-04 <13> 80 Blocked 0000 Off 0 DiagnosticDrive                    |
|                   | 8 SWB-04 <14> 80 Blocked 0000 Off 0 DiagnosticCTL                                                                        |
|                   | Results for SWB-04 category x on drive 80 All commands blocked (9 of 9)                                                  |
|                   | 0 SWB-04 <05> 81 Blocked 0000 Off 0 FormatTrack                                                                          |
|                   | 1 SWB-04 <06> 81 Blocked 0000 Off                                                                                        |
|                   | 2 SWB-04 <07> 81 Blocked 0000 Off 0 FormatCyl 3 SWB-04 <09> 81 Blocked 0000 Off 0 InitDriveParms                         |
|                   | 4 SWB-04 <0E> 81 Blocked 0000 Off                                                                                        |
|                   | 5 SWB-04 <0F> 81 Blocked 0000 Off 0 DiagnosticESDI                                                                       |
|                   | 6 SWB-04 <12> 81 Blocked 0000 Off                                                                                        |
|                   | 7 SWB-04 <13> 81 Blocked 0000 Off 0 DiagnosticDrive 8 SWB-04 <14> 81 Blocked 0000 Off 0 DiagnosticCTL                    |
|                   | Results for SWB-04 category x on drive 81 All commands blocked (9 of 9)                                                  |
|                   | 0 SWB-04 <05> 82 Blocked 0000 Off 0 FormatTrack                                                                          |
|                   | 1 SWB-04 <06> 82 Blocked 0000 Off 0 FormatBadSectors                                                                     |
|                   | 2 SWB-04 <07> 82 Blocked 0000 Off                                                                                        |
|                   | 3 SWB-04 <09> 82 Blocked 0000 Off                                                                                        |
|                   | 5 SWB-04 <0F> 82 Blocked 0000 Off                                                                                        |
|                   | 6 SWB-04 <12> 82 Blocked 0000 Off                                                                                        |
|                   | 7 SWB-04 <13> 82 Blocked 0000 Off 0 DiagnosticDrive                                                                      |
|                   | 8 SWB-04 <14> 82 Blocked 0000 Off 0 DiagnosticCTL                                                                        |
|                   | Results for SWB-04 category x on drive 82 All commands blocked (9 of 9)  0 SWB-04 <05> 83 Blocked 0000 Off 0 FormatTrack |
|                   | 1 SWB-04 <06> 83 Blocked 0000 Off 0 FormatFrack                                                                          |
|                   | 2 SWB-04 <07> 83 Blocked 0000 Off                                                                                        |
|                   | 3 SWB-04 <09> 83 Blocked 0000 Off 0 InitDriveParms                                                                       |
|                   | 4 SWB-04 <0E> 83 Blocked 0000 Off                                                                                        |
|                   | 5 SWB-04 <0F> 83 Blocked 0000 Off                                                                                        |
|                   | 6 SWB-04 <12> 83 Blocked 0000 Off 0 DiagnosticRAM                                                                        |

February 2004 Page 24 of 83 RCMP HDL V0.8

| Case SWB-04 HDL | Int_13 Hard                                                                                                    | d Disk Write Lock V0.8 021126 @                                                                                                    | RCMP 1993-2002                                                                                                    |
|-----------------|----------------------------------------------------------------------------------------------------|----------------------------------------------------------------------------------------------------|----------------------------------------------------------------------------------------------------|
|                 | 8 SWB-04 < Results for 0 SWB-04 < 1 SWB-04 < 2 SWB-04 < 3 SWB-04 < 4 SWB-04 < 5 SWB-04 < 6 SWB-04 < 7 SWB-04 < 8 SWB-04 < | 314> 83 Blocked 0000 Off 0<br>SWB-04 category x on drive 83<br>305> 84 Blocked 0000 Off 0<br>306> 84 Blocked 0000 Off 0<br>307> 84 Blocked 0000 Off 0<br>309> 84 Blocked 0000 Off 0 | All commands blocked (9 of 9) FormatTrack FormatBadSectors FormatCyl InitDriveParms DiagnosticESDI DiagnosticESDI DiagnosticEAM DiagnosticCTL All commands blocked (9 of 9) |
| Results:        |                                                                                                    |                                                                                                    |                                                                                                    |
|                 | Assertion                                                                                                    | Expected Results                                                                                                    | Actual Results                                                                                                    |
|                 | AM-02                                                                                                    | All cmds to drive 80                                                                                                    | All cmds to drive 80                                                                                                    |
|                 |                                                                                                    | blocked                                                                                                    | blocked                                                                                                    |
|                 | AM-02                                                                                                    | All cmds to drive 81                                                                                                    | All cmds to drive 81                                                                                                    |
|                 |                                                                                                    | blocked                                                                                                    | blocked                                                                                                    |
|                 | AM-02                                                                                                    | All cmds to drive 82                                                                                                    | All cmds to drive 82                                                                                                    |
|                 |                                                                                                    | blocked                                                                                                    | blocked                                                                                                    |
|                 | AM-02                                                                                                    | All cmds to drive 83                                                                                                    | All cmds to drive 83                                                                                                    |
|                 | 00                                                                                                    | blocked                                                                                                    | blocked                                                                                                    |
|                 | AM-02                                                                                                    | All cmds to drive 84                                                                                                    | All cmds to drive 84                                                                                                    |
|                 | AM-07                                                                                                    | blocked                                                                                                    | blocked                                                                                                    |
|                 | AM-07<br>AM-08                                                                                                    | Tool active message 5 drives identified                                                                                                    | Tool active message 5 drives identified                                                                                                    |
|                 | AM-08<br>AM-09                                                                                                    | Drive 80 is protected                                                                                                    | Drive 80 is protected                                                                                                    |
|                 | AM-09<br>AM-09                                                                                                    | Drive 80 is protected  Drive 81 is protected                                                                                                    | Drive 81 is protected                                                                                                    |
|                 | AM-09                                                                                                    | Drive 82 is protected                                                                                                    | Drive 82 is protected                                                                                                    |
|                 | AM-09<br>AM-09                                                                                                    | Drive 83 is protected                                                                                                    | Drive 83 is protected                                                                                                    |
|                 | AM-09<br>AM-09                                                                                                    | Drive 84 is protected                                                                                                    | Drive 83 is protected  Drive 84 is protected                                                                                                    |
|                 | AM-10                                                                                                    | 45 Commands return success                                                                                                    | 45 Commands return success                                                                                                    |
|                 | Ari 10                                                                                                    | 45 Commands return success                                                                                                    | 45 Commands return success                                                                                                    |
| Analysis:       | CMD_OA E                                                                                                    | cted results achieved                                                                                                    |                                                                                                    |
| AHALYSIS.       | SWD-04 EXPEC                                                                                                    | red resurts acuteved                                                                                                    |                                                                                                    |

| Case SWB-05 HDL Int_13 Hard Disk Write Lock VO.8 021126 © RCMP 1993-2002  Case Summary: SWB-05 Install two drives, configure return code to failure, prote |                                                                                                    |  |  |  |
|----------------------------------------------------------------------------------------------------|----------------------------------------------------------------------------------------------------|--|--|--|
| case summary:                                                                                                    | all drives, execute miscellaneous commands.                                                                                                    |  |  |  |
| Assertions                                                                                                    | · · · · · · · · · · · · · · · · · · ·                                                                                                    |  |  |  |
| Tested:                                                                                                    | SWB-AM-03. If a drive is protected and a command from the miscellan category is issued for the protected drive then the tool shall block the command.  SWB-AM-07. If the tool is executed then the tool shall issue a mess |  |  |  |
|                                                                                                    | indicating that the tool is active.                                                                                                    |  |  |  |
|                                                                                                    | SWB-AM-08. If the tool is executed then the tool shall issue a message indicating all drives accessible by the covered interfaces.                                                                                         |  |  |  |
|                                                                                                    | SWB-AM-09. If the tool is executed then the tool shall issue a message indicating the protection status of each drive attached to a covered interface.                                                                     |  |  |  |
|                                                                                                    | SWB-AM-11. If the tool is configured to return fail on blocked commands and the tool blocks a command then the return code shall indicate unsuccessful command execution.                                                  |  |  |  |
| Tester Name:                                                                                                    | JRL                                                                                                    |  |  |  |
| Test Date:                                                                                                    | Sun Aug 31 09:18:47 2003                                                                                                    |  |  |  |
| Test PC:                                                                                                    | Cadfael                                                                                                    |  |  |  |
| Test Software:                                                                                                    | SWBT 1.0                                                                                                    |  |  |  |
| Hard Drives                                                                                                    | Drive 80, label F5 is an IBM-DTLA-307020 with 40188960 sectors                                                                                                    |  |  |  |
| Used:                                                                                                    | Drive 81, label F6 is an IBM-DTLA-307020 with 40188960 sectors                                                                                                    |  |  |  |
| Commands                                                                                                    | Boot Test PC to (DOS 7.1) Windows 98 [Version 4.10.2222]                                                                                                    |  |  |  |
| Executed:                                                                                                    | tally13                                                                                                    |  |  |  |
|                                                                                                    | hdl8 01                                                                                                    |  |  |  |
|                                                                                                    | test-hdl SWB-05 Cadfael JRL m F5 F6                                                                                                    |  |  |  |
|                                                                                                    | Shutdown Test PC                                                                                                    |  |  |  |
| Log File                                                                                                    | **** Monitor Execution ****                                                                                                    |  |  |  |
| Highlights:                                                                                                    | Monitor BIOS interrupt 13h (disk service)                                                                                                    |  |  |  |
|                                                                                                    | tally13 compiled on 07/29/03 at 07:33:17                                                                                                    |  |  |  |
|                                                                                                    | @(#) Version 1.1 Created 07/29/03 at 07:28:05                                                                                                    |  |  |  |
|                                                                                                    | Now (08/31/03 at 09:18:40) Going TSR                                                                                                    |  |  |  |

February 2004 Page 25 of 83 RCMP HDL V0.8

```
Case SWB-05 HDL -- Int 13 Hard Disk Write Lock V0.8 021126 @ RCMP 1993-2002
                 ***** Install HDL Log ****
                HDL -- Int 13 Hard Disk Write Lock VO.8 021126 (c) RCMP 1993-2002
                       --- Royal Canadian Mounted Police ----
                       UNAUTHORIZED USE / DISTRIBUTION PROHIBITED
                       Licensee: US Dept. Commerce / NIST S/W Testing
                       2 Hard-Disks reported by Int 13h
                       Hard-Disk O
                                     Locked!
                       Hard-Disk 1
                                     Locked!
                       Write Lock successfully installed.
                 ***** Test Harness Log *****
                 CMD: A:\TEST-HDL.EXE SWB-05 Cadfael JRL m F5 F6
                 Case: SWB-05
                 Command set: Misc
                 Date: Sun Aug 31 09:18:47 2003
                Version: @(\#) test-hdl.cpp Version 1.1 Created 08/23/03 at 10:13:51
                        @(#) wb-defs.h Version 1.2 Created 08/31/03 at 08:18:19
                        Compiled on Aug 31 2003 at 08:10:54
                 Operator: JRL
                 Host: Cadfael
                Number of drives 2, Drives: F5 F6
                     Case Cmd Drv Action Stat Cry Count Cmd Name
                  0 SWB-05 <16> 80 Blocked 0300 On 0 Undefined
                         misc commands 17-FD results omitted
                         see log files for full results
                Results for SWB-05 category m on drive 80 All commands blocked (228 of
                228)
                  0 SWB-05 <16> 81 Blocked 0300 On
                                                     0 Undefined
                         misc commands 17-FD results omitted
                         see log files for full results
                Results for SWB-05 category m on drive 81 All commands blocked (228 of
                 Summary: 456 sent, 456 blocked, 0 not blocked
Results:
                 Assertion Expected Results
                                                        Actual Results
                  AM-03
                             All cmds to drive 80
                                                         All cmds to drive 80
                             blocked
                                                         blocked
                             All cmds to drive 81
                                                         All cmds to drive 81
                  AM-03
                             blocked
                                                         blocked
                  AM-07
                             Tool active message
                                                         Tool active message
                                                         2 drives identified
                  AM-08
                             2 drives identified
                  AM-09
                             Drive 80 is protected
                                                        Drive 80 is protected
                                                         Drive 81 is protected
                  AM-09
                             Drive 81 is protected
                  AM-1\overline{1}
                             456 Commands return fail
                                                         456 Commands return fail
Analysis:
                SWB-05 Expected results achieved
```

| Case SWB-06 HDL - | - Int_13 Hard Disk Write Lock V0.8 021126 © RCMP 1993-2002              |
|-------------------|-------------------------------------------------------------------------|
| Case Summary:     | SWB-06 Install one drive, configure return code to success, protect all |
|                   | drives, execute miscellaneous commands.                                 |
| Assertions        | SWB-AM-03. If a drive is protected and a command from the miscellaneous |
| Tested:           | category is issued for the protected drive then the tool shall          |
|                   | block the command.                                                      |

February 2004 Page 26 of 83 RCMP HDL V0.8

| Case SWB-06 HDL Int 13 Hard Disk Write Lock V0.8 021126 © RCMP 1993-2002 |                                                                        |                                                                  |                               |  |  |
|--------------------------------------------------------------------------|------------------------------------------------------------------------|------------------------------------------------------------------|-------------------------------|--|--|
| Case SMD-00 UDT -                                                        |                                                                        | f the tool is executed then the                                  |                               |  |  |
|                                                                          |                                                                        | I the tool is executed then tr<br>ing that the tool is active.   | ie coor sharr issue a message |  |  |
|                                                                          |                                                                        | ing that the tool is active.<br>f the tool is executed then th   | ne tool shall issue a massace |  |  |
|                                                                          |                                                                        |                                                                  |                               |  |  |
|                                                                          |                                                                        | ing all drives accessible by the                                 |                               |  |  |
|                                                                          |                                                                        | f the tool is executed then the ing the protection status of e   |                               |  |  |
|                                                                          |                                                                        | 5 1                                                              | ach drive attached to a       |  |  |
|                                                                          |                                                                        | interface.                                                       |                               |  |  |
|                                                                          |                                                                        | f the tool is configured to re                                   |                               |  |  |
|                                                                          |                                                                        | s and the tool blocks a comman<br>e successful command execution |                               |  |  |
|                                                                          |                                                                        | e successiul command execution                                   | •                             |  |  |
| Tester Name:                                                             | JRL                                                                    |                                                                  |                               |  |  |
| Test Date:                                                               |                                                                        | 8:08:23 2003                                                     |                               |  |  |
| Test PC:                                                                 | AndWife                                                                |                                                                  |                               |  |  |
| Test Software:                                                           | SWBT 1.0                                                               |                                                                  |                               |  |  |
| Hard Drives                                                              | Drive 80, la                                                           | bel E4 is a QUANTUM ATLAS10K2-                                   | -TY092J with 17938985 sectors |  |  |
| Used:                                                                    |                                                                        |                                                                  |                               |  |  |
| Commands                                                                 | Boot Test PC                                                           | to (DOS 7.1) Windows 98 [Vers                                    | sion 4.10.2222]               |  |  |
| Executed:                                                                | tally13                                                                |                                                                  |                               |  |  |
|                                                                          | hdl8 S0                                                                |                                                                  |                               |  |  |
|                                                                          | test-hdl SWB                                                           | -06 AndWife JRL m E4                                             |                               |  |  |
|                                                                          | Shutdown Tes                                                           | t PC                                                             |                               |  |  |
| Log File                                                                 | **** Monito                                                            | r Execution *****                                                |                               |  |  |
| Highlights:                                                              | Monitor BIOS                                                           | interrupt 13h (disk service)                                     |                               |  |  |
|                                                                          |                                                                        | piled on 07/29/03 at 07:33:17                                    |                               |  |  |
|                                                                          | _                                                                      | 1.1 Created 07/29/03 at 07:28                                    | 3:05                          |  |  |
|                                                                          |                                                                        | 3 at 08:08:15) Going TS                                          |                               |  |  |
|                                                                          |                                                                        | 1 HDL Log ****                                                   |                               |  |  |
|                                                                          |                                                                        | 3 Hard Disk Write Lock V0.8 02                                   | 21126 (c)RCMP 1993-2002       |  |  |
|                                                                          |                                                                        | Royal Canadian Mounted Pol                                       |                               |  |  |
|                                                                          |                                                                        | HORIZED USE / DISTRIBUTION E                                     |                               |  |  |
|                                                                          | 0111101                                                                | nonibbb odb , bioinibolion i                                     |                               |  |  |
|                                                                          | Licen                                                                  | see: US Dept. Commerce / NIST                                    | S/W Testing                   |  |  |
|                                                                          |                                                                        | rd-Disks reported by Int 13h                                     | b, w resering                 |  |  |
|                                                                          |                                                                        | Disk 0 Locked!                                                   |                               |  |  |
|                                                                          |                                                                        | Lock successfully installed.                                     |                               |  |  |
|                                                                          |                                                                        | arness Log ****                                                  |                               |  |  |
|                                                                          |                                                                        | -HDL.EXE SWB-06 AndWife JRL m                                    | F A                           |  |  |
|                                                                          | Case: SWB-06                                                           |                                                                  | E1                            |  |  |
|                                                                          |                                                                        |                                                                  |                               |  |  |
|                                                                          | Command set: Misc Date: Thu Aug 28 08:08:23 2003                       |                                                                  |                               |  |  |
|                                                                          | Date. Illu Au                                                          | g 20 00.00.23 2003                                               |                               |  |  |
|                                                                          | Vargion: 0/#                                                           | ) test-hdl.cpp Version 1.1 Cre                                   | 22+0d 00/23/03 a+ 10.13.51    |  |  |
|                                                                          |                                                                        | wb-defs.h Version 1.2 Created                                    |                               |  |  |
|                                                                          |                                                                        |                                                                  |                               |  |  |
|                                                                          | _                                                                      | iled on Aug 31 2003 at 08:10:5                                   | 4                             |  |  |
|                                                                          | Operator: JR                                                           |                                                                  |                               |  |  |
|                                                                          | Host: AndWif                                                           |                                                                  |                               |  |  |
|                                                                          |                                                                        | ives 1, Drives: E4                                               | Cred Name                     |  |  |
|                                                                          |                                                                        | md Drv Action Stat Cry Count                                     |                               |  |  |
|                                                                          |                                                                        | 16> 80 Blocked 0000 Off 0                                        | unaerinea                     |  |  |
|                                                                          | •••                                                                    |                                                                  |                               |  |  |
|                                                                          |                                                                        |                                                                  |                               |  |  |
|                                                                          | misc commands 17-FD results omitted                                    |                                                                  |                               |  |  |
|                                                                          | and lon files for full manuals                                         |                                                                  |                               |  |  |
|                                                                          | see log files for full results                                         |                                                                  |                               |  |  |
|                                                                          |                                                                        |                                                                  |                               |  |  |
|                                                                          | • • •                                                                  |                                                                  |                               |  |  |
|                                                                          | 006 07 06                                                              | TT. 00 T1 1 1 0000 755                                           |                               |  |  |
|                                                                          | 226 SWB-06 <fe> 80 Blocked 0000 Off</fe>                               |                                                                  |                               |  |  |
|                                                                          | 227 SWB-06 <ff> 80 Blocked 0000 Off</ff>                               |                                                                  |                               |  |  |
|                                                                          | Results for SWB-06 category m on drive 80 All commands blocked (228 of |                                                                  |                               |  |  |
|                                                                          | 228)                                                                   |                                                                  |                               |  |  |
|                                                                          | Summary: 228 sent, 228 blocked, 0 not blocked                          |                                                                  |                               |  |  |
|                                                                          |                                                                        |                                                                  |                               |  |  |
| D 1:                                                                     |                                                                        |                                                                  |                               |  |  |
| Results:                                                                 | l                                                                      | :                                                                |                               |  |  |
|                                                                          | Assertion                                                              | Expected Results                                                 | Actual Results                |  |  |
|                                                                          | AM-03                                                                  | All cmds to drive 80                                             | All cmds to drive 80          |  |  |
|                                                                          |                                                                        | blocked                                                          | blocked                       |  |  |
|                                                                          | AM-07                                                                  | Tool active message                                              | Tool active message           |  |  |
|                                                                          | AM-08                                                                  | 1 drive identified                                               | 1 drive identified            |  |  |
|                                                                          | AM-09                                                                  | Drive 80 is protected                                            | Drive 80 is protected         |  |  |
|                                                                          | AM-10                                                                  | 228 Commands return success                                      | 228 Commands return success   |  |  |
| 1                                                                        | l L                                                                    |                                                                  |                               |  |  |

February 2004 Page 27 of 83 RCMP HDL V0.8

| Case SWB-06 HDL - | - Int_13 Hard Disk Write Lock V0.8 021126 © RCMP 1993-2002 |
|-------------------|------------------------------------------------------------|
|                   |                                                            |
| Analysis:         | SWB-06 Expected results achieved                           |

| Case SWB-07 HDL - | Int 13 Hard Disk Write Lock VO.8 021126 © RCMP 1993-2002                                                                    |
|-------------------|----------------------------------------------------------------------------------------------------|
| Case Summary:     | SWB-07 Install all drives, configure return code to failure, protect                                                        |
| _                 | all drives, execute read commands.                                                                                          |
| Assertions        | SWB-AM-04. If a drive is protected and a command from the read category                                                     |
| Tested:           | is issued for the protected drive then the tool shall not block the                                                         |
|                   | command.                                                                                                    |
|                   | SWB-AM-07. If the tool is executed then the tool shall issue a message                                                      |
|                   | indicating that the tool is active.                                                                                         |
|                   | SWB-AM-08. If the tool is executed then the tool shall issue a message                                                      |
|                   | indicating all drives accessible by the covered interfaces.                                                                 |
|                   | SWB-AM-09. If the tool is executed then the tool shall issue a message                                                      |
|                   | indicating the protection status of each drive attached to a                                                                |
|                   | covered interface.                                                                                                    |
|                   | SWB-AM-11. If the tool is configured to return fail on blocked commands                                                     |
|                   | and the tool blocks a command then the return code shall indicate                                                           |
|                   | unsuccessful command execution.                                                                                             |
| Tester Name:      | JRL                                                                                                    |
| Test Date:        | Sun Aug 31 09:31:05 2003                                                                                                    |
| Test PC:          | Wimsey                                                                                                    |
| Test Software:    | SWBT 1.0                                                                                                    |
| Hard Drives       | Drive 80, label 90 is a WDC WD300BB-00CAA0 with 58633344 sectors                                                            |
| Used:             | Drive 81, label 8A is a WDC WD200EB-00CSF0 with 39102336 sectors                                                            |
|                   | Drive 82, label E4 is a QUANTUM ATLAS10K2-TY092J with 17938985 sectors                                                      |
|                   | Drive 83, label 2B is a Quantum QM39100TD-SCA Drive with 17783249                                                           |
|                   | sectors                                                                                                    |
| Commands          | Boot Test PC to (DOS 7.1) Windows 98 [Version 4.10.2222]                                                                    |
| Executed:         | tally13                                                                                                    |
|                   | hd18 0123                                                                                                    |
|                   | test-hdl SWB-07 Wimsey JRL r 90 8A E4 2B                                                                                    |
|                   | Shutdown Test PC                                                                                                    |
| Log File          | **** Monitor Execution ****                                                                                                 |
| Highlights:       | Monitor BIOS interrupt 13h (disk service)                                                                                   |
|                   | tally13 compiled on 07/29/03 at 07:33:17                                                                                    |
|                   | @(#) Version 1.1 Created 07/29/03 at 07:28:05                                                                               |
|                   | Now (08/31/03 at 09:31:02) Going TSR                                                                                        |
|                   | ***** Install HDL Log *****                                                                                                 |
|                   | HDL Int_13 Hard Disk Write Lock VO.8 021126 (c) RCMP 1993-2002                                                              |
|                   | Royal Canadian Mounted Police                                                                                               |
|                   | UNAUTHORIZED USE / DISTRIBUTION PROHIBITED                                                                                  |
|                   |                                                                                                    |
|                   | Licensee: US Dept. Commerce / NIST S/W Testing                                                                              |
|                   | 4 Hard-Disks reported by Int_13h                                                                                            |
|                   | Hard-Disk 0 Locked!                                                                                                    |
|                   | Hard-Disk 1 Locked!                                                                                                    |
|                   | Hard-Disk 2 Locked!                                                                                                    |
|                   | Hard-Disk 3 Locked!                                                                                                    |
|                   | Write Lock successfully installed.                                                                                          |
|                   | ***** Test Harness Log *****                                                                                                |
|                   | CMD: A:\TEST-HDL.EXE SWB-07 Wimsey JRL r 90 8A E4 2B                                                                        |
|                   | Case: SWB-07                                                                                                    |
|                   | Command set: Read                                                                                                    |
|                   | Date: Sun Aug 31 09:31:05 2003                                                                                              |
|                   | Vancian, 0/#) tack hall and Vancian 1 1 Guarded 00/22/02 at 10:12:51                                                        |
|                   | Version: @(#) test-hdl.cpp Version 1.1 Created 08/23/03 at 10:13:51 @(#) wb-defs.h Version 1.2 Created 08/31/03 at 08:18:19 |
|                   |                                                                                                    |
|                   | Compiled on Aug 31 2003 at 08:10:54                                                                                         |
|                   | Operator: JRL                                                                                                    |
|                   | Host: Wimsey                                                                                                    |
|                   | Number of drives 4, Drives: 90 8A E4 2B  Case Cmd Drv Action Stat Cry Count Cmd Name                                        |
|                   | 0 SWB-07 <02> 80 Allowed 0000 Off 1 ReadSectors                                                                             |
|                   |                                                                                                    |
|                   |                                                                                                    |
|                   | 2 SWB-07 <42> 80 Allowed 0000 Off 1 ExtRead                                                                                 |
|                   | Results for SWB-07 category r on drive 80 No commands blocked (0 of 3)                                                      |
|                   | 0 SWB-07 <02> 81 Allowed 0000 Off 1 ReadSectors                                                                             |
|                   | 1 SWB-07 <0A> 81 Allowed 0000 Off 1 ReadLong<br>2 SWB-07 <42> 81 Allowed 0000 Off 1 ExtRead                                 |
|                   |                                                                                                    |
|                   | Results for SWB-07 category r on drive 81 No commands blocked (0 of 3)                                                      |
|                   | 0 SWB-07 <02> 82 Allowed 0000 Off 1 ReadSectors                                                                             |

| Case SWB-07 HD | L Int_13 Hard                                                       | Disk Write Lock VO.8 021126 @                                                                                                    | RCMP 1993-2002                                                                                 |
|----------------|---------------------------------------------------------------------|----------------------------------------------------------------------------------------------------|------------------------------------------------------------------------------------------------|
|                | 2 SWB-07 < Results for 0 SWB-07 < 1 SWB-07 < 2 SWB-07 < Results for | 0A> 82 Allowed 0000 Off 1 42> 82 Allowed 0000 Off 1 SWB-07 category r on drive 82 02> 83 Allowed 0000 Off 1 0A> 83 Allowed 0000 Off 1 42> 83 Allowed 0000 Off 1 542> 83 Allowed 0000 Off 1 SWB-07 category r on drive 83 sent, 0 blocked, 12 not blocked | ExtRead No commands blocked (0 of 3) ReadSectors ReadLong ExtRead No commands blocked (0 of 3) |
| Results:       |                                                                     |                                                                                                    |                                                                                                |
|                | Assertion                                                           | Expected Results                                                                                                    | Actual Results                                                                                 |
|                | AM-04                                                               | No cmds to drive 80 blocked                                                                                                    | No cmds to drive 80 blocked                                                                    |
|                | AM-04                                                               | No cmds to drive 81 blocked                                                                                                    | No cmds to drive 81 blocked                                                                    |
|                | AM-04                                                               | No cmds to drive 82 blocked                                                                                                    | No cmds to drive 82 blocked                                                                    |
|                | AM-04                                                               | No cmds to drive 83 blocked                                                                                                    | No cmds to drive 83 blocked                                                                    |
|                | AM-07                                                               | Tool active message                                                                                                    | Tool active message                                                                            |
|                | AM-08                                                               | 4 drives identified                                                                                                    | 4 drives identified                                                                            |
|                | AM-09                                                               | Drive 80 is protected                                                                                                    | Drive 80 is protected                                                                          |
|                | AM-09                                                               | Drive 81 is protected                                                                                                    | Drive 81 is protected                                                                          |
|                | AM-09                                                               | Drive 82 is protected                                                                                                    | Drive 82 is protected                                                                          |
|                | AM-09                                                               | Drive 83 is protected                                                                                                    | Drive 83 is protected                                                                          |
|                | AM-11                                                               | 0 Commands return fail                                                                                                    | 0 Commands return fail                                                                         |
|                |                                                                     |                                                                                                    |                                                                                                |
| Analysis:      | SWB-07 Expec                                                        | ted results achieved                                                                                                    |                                                                                                |

| - Int_13 Hard Disk Write Lock V0.8 021126 @ RCMP 1993-2002                   |
|------------------------------------------------------------------------------|
| SWB-08 Install two drives, configure return code to success, protect         |
| all drives, execute read commands.                                           |
| SWB-AM-04. If a drive is protected and a command from the read category      |
| is issued for the protected drive then the tool shall not block the command. |
| SWB-AM-07. If the tool is executed then the tool shall issue a message       |
| indicating that the tool is active.                                          |
| SWB-AM-08. If the tool is executed then the tool shall issue a message       |
| indicating all drives accessible by the covered interfaces.                  |
| SWB-AM-09. If the tool is executed then the tool shall issue a message       |
| indicating the protection status of each drive attached to a                 |
| covered interface.                                                           |
| SWB-AM-10. If the tool is configured to return success on blocked            |
| commands and the tool blocks a command then the return code shall            |
| indicate successful command execution.                                       |
| JRL                                                                          |
| Sun Aug 31 08:06:45 2003                                                     |
| Rumpole                                                                      |
| SWBT 1.0                                                                     |
| Drive 80, label 2B is a Quantum QM39100TD-SCA Drive with 17783249            |
| sectors                                                                      |
| Drive 81, label 1F is a Quantum ATLAS10K3_18_SCA Drive with 35916548         |
| sectors  Boot Test PC to (DOS 7.1) Windows 98 [Version 4.10.2222]            |
| tally13                                                                      |
| hdl8 S01                                                                     |
| test-hdl SWB-08 Rumpole JRL r 2B 1F                                          |
| Shutdown Test PC                                                             |
| **** Monitor Execution ****                                                  |
| Monitor BIOS interrupt 13h (disk service)                                    |
| tally13 compiled on 07/29/03 at 07:33:17                                     |
| @(#) Version 1.1 Created 07/29/03 at 07:28:05                                |
| Now (08/31/03 at 08:06:42) Going TSR                                         |
| ***** Install HDL Log *****                                                  |
| HDL Int_13 Hard Disk Write Lock VO.8 021126 (c)RCMP 1993-2002                |
| Royal Canadian Mounted Police                                                |
| UNAUTHORIZED USE / DISTRIBUTION PROHIBITED                                   |
| Licensee: US Dept. Commerce / NIST S/W Testing                               |
| 2 Hard-Disks reported by Int 13h                                             |
| Hard-Disks Teported by Int_ISH Hard-Disk 0 Locked!                           |
| Hard-Disk 1 Locked!                                                          |
| Write Lock successfully installed.                                           |
|                                                                              |
|                                                                              |

February 2004 Page 29 of 83 RCMP HDL V0.8

| Case: Comma Date:  Versi  Opera Host: Numbe  0 S 1 S 2 S Resul 0 S 1 S 2 S Resul Summa | SWB-08 and set: Read Sun Aug 31 08:00 con: @(#) test-hdi @(#) wb-defs.h Compiled on Au tor: JRL Rumpole r of drives 2, D: Case Cmd Drv Act WB-08 <02> 80 Al: WB-08 <42> 80 Al: ts for SWB-08 cat WB-08 <02> 81 Al: WB-08 <02> 81 Al: WB-08 <02> 81 Al: WB-08 <03> 81 Al: WB-08 <42> 81 Al: | 1.cpp Version 1.1 Version 1.2 Cre  1 | Created 08/23, ated 08/31/03 ated 08/31/03 at 10:54  Funt Cmd Name 1 ReadSecto: 1 ReadLong 1 ExtRead 80 No command: 1 ReadSecto: 1 ReadLong 1 ExtRead | rs s blocked (0 of 3) |
|----------------------------------------------------------------------------------------|----------------------------------------------------------------------------------------------------|--------------------------------------|----------------------------------------------------------------------------------------------------|-----------------------|
| Results:                                                                               | co for pwp oo ca                                                                                                    |                                      |                                                                                                    |                       |
|                                                                                        | ry. o sene, o bio                                                                                                    | ocked, 6 not bloo                    | .xeu                                                                                                    |                       |
|                                                                                        | rtion Expected                                                                                                    | D 11 .                               | Actual Re                                                                                                    | . 71 .                |
|                                                                                        |                                                                                                    |                                      |                                                                                                    |                       |
| AM-0                                                                                   |                                                                                                    | to drive 80 bloc                     |                                                                                                    | o drive 80 blocked    |
| AM-0<br>AM-0                                                                           |                                                                                                    | to drive 81 bloc                     |                                                                                                    | o drive 81 blocked    |
|                                                                                        |                                                                                                    | ive message                          |                                                                                                    | ve message            |
| AM-0<br>AM-0                                                                           |                                                                                                    | identified                           |                                                                                                    | identified            |
|                                                                                        |                                                                                                    | is protected                         |                                                                                                    | is protected          |
| AM-0<br>AM-1                                                                           |                                                                                                    | is protected                         |                                                                                                    | is protected          |
| AM-1                                                                                   | U [ U Comman                                                                                                    | ds return success                    | U Command                                                                                                    | s return success      |
| Analysis: SWB-0                                                                        |                                                                                                    |                                      |                                                                                                    |                       |

| Case SWB-09 HDL | Int_13 Hard Disk Write Lock V0.8 021126 © RCMP 1993-2002                                                      |  |  |
|-----------------|----------------------------------------------------------------------------------------------------|--|--|
| Case Summary:   | SWB-09 Install one drive, configure return code to failure, protect all drives, execute information commands. |  |  |
|                 |                                                                                                    |  |  |
| Assertions      | SWB-AM-06. If a drive is protected and a command from the information                                         |  |  |
| Tested:         | category is issued for the protected drive then the tool shall not                                            |  |  |
|                 | block the command.                                                                                            |  |  |
|                 | SWB-AM-07. If the tool is executed then the tool shall issue a message                                        |  |  |
|                 | indicating that the tool is active.                                                                           |  |  |
|                 | SWB-AM-08. If the tool is executed then the tool shall issue a message                                        |  |  |
|                 | indicating all drives accessible by the covered interfaces.                                                   |  |  |
|                 | SWB-AM-09. If the tool is executed then the tool shall issue a message                                        |  |  |
|                 | indicating the protection status of each drive attached to a                                                  |  |  |
|                 | covered interface.                                                                                            |  |  |
|                 | SWB-AM-11. If the tool is configured to return fail on blocked commands                                       |  |  |
|                 | and the tool blocks a command then the return code shall indicate                                             |  |  |
|                 | unsuccessful command execution.                                                                               |  |  |
| Tester Name:    | JRL                                                                                                    |  |  |
| Test Date:      | Sun Aug 31 09:09:07 2003                                                                                      |  |  |
| Test PC:        | McMloud                                                                                                    |  |  |
| Test Software:  | SWBT 1.0                                                                                                    |  |  |
| Hard Drives     | Drive 80, label 8A is a WDC WD200EB-00CSF0 with 39102336 sectors                                              |  |  |
| Used:           |                                                                                                    |  |  |
| Commands        | Boot Test PC to (DOS 7.1) Windows 98 [Version 4.10.2222]                                                      |  |  |
| Executed:       | tally13                                                                                                    |  |  |
|                 | hd18 0                                                                                                    |  |  |
|                 | test-hdl SWB-09 McMloud JRL i 8A                                                                              |  |  |
|                 | Shutdown Test PC                                                                                              |  |  |
| Log File        | **** Monitor Execution ****                                                                                   |  |  |
| Highlights:     | Monitor BIOS interrupt 13h (disk service)                                                                     |  |  |
|                 | tally13 compiled on 07/29/03 at 07:33:17                                                                      |  |  |
|                 | @(#) Version 1.1 Created 07/29/03 at 07:28:05                                                                 |  |  |
|                 | Now (08/31/03 at 09:09:00) Going TSR                                                                          |  |  |
|                 | ***** Install HDL Log *****                                                                                   |  |  |
|                 | HDL Int_13 Hard Disk Write Lock VO.8 021126 (c) RCMP 1993-2002                                                |  |  |
|                 | Royal Canadian Mounted Police                                                                                 |  |  |
|                 | UNAUTHORIZED USE / DISTRIBUTION PROHIBITED                                                                    |  |  |

February 2004 Page 30 of 83 RCMP HDL V0.8

| Case SWB-09 HDL - | - Int_13 Hard                                                        | Disk Write Lock V0.8 021126 @                                                                                                    | RCMP 1993-2002                                                             |
|-------------------|----------------------------------------------------------------------|----------------------------------------------------------------------------------------------------|----------------------------------------------------------------------------|
|                   | 1 Ha Hard- Write ***** Test H CMD: A:\TEST Case: SWB-09 Command set: | see: US Dept. Commerce / NIST rd-Disks reported by Int_13h Disk 0 Locked! Lock successfully installed. arness Log ***** -HDL.EXE SWB-09 McMloud JRL i Information g 31 09:09:07 2003          | -                                                                          |
|                   | @(#)<br>Composition                                                  | d ives 1, Drives: 8A md Drv Action Stat Cry Count 01> 80 Allowed 0000 Off 1 04> 80 Allowed 0000 Off 1 08> 80 Allowed 0000 Off 1                                                               | 08/31/03 at 08:18:19 4 Cmd Name GetLastStatus VerifySectors ReadDriveParms |
| Results:          | 4 SWB-09 < 5 SWB-09 < 6 SWB-09 < 7 SWB-09 < Results for              | 10> 80 Allowed 0000 Off 1 15> 80 Allowed 0000 Off 1 41> 80 Allowed 0000 Off 1 44> 80 Allowed 0000 Off 1 48> 80 Allowed 0000 Off 1 8WB-09 category i on drive 80 ent, 0 blocked, 8 not blocked | ReadDriveType<br>CheckForExtensions<br>VerifySectors<br>GetDriveParms      |
| Nesurcs.          | Assertion                                                            | Expected Results                                                                                                    | Actual Results                                                             |
|                   | AM-06                                                                | All cmds to drive 80 blocked                                                                                                    | All cmds to drive 80 blocked                                               |
|                   | AM-07<br>AM-08<br>AM-09                                              | Tool active message 1 drive identified Drive 80 is protected                                                                                                    | Tool active message 1 drive identified Drive 80 is protected               |
|                   | AM-11                                                                | 0 Commands return fail                                                                                                    | 0 Commands return fail                                                     |
| Analysis:         | SWB-09 Expec                                                         | ted results achieved                                                                                                    |                                                                            |

| Garage AND 10 HDT | Int 13 Hard Disk Write Lock V0.8 021126 © RCMP 1993-2002                              |
|-------------------|---------------------------------------------------------------------------------------|
|                   |                                                                                       |
| Case Summary:     | SWB-10 Install all drives, configure return code to success, protect                  |
|                   | all drives, execute information commands.                                             |
| Assertions        | SWB-AM-06. If a drive is protected and a command from the information                 |
| Tested:           | category is issued for the protected drive then the tool shall not block the command. |
|                   | SWB-AM-07. If the tool is executed then the tool shall issue a message                |
|                   | indicating that the tool is active.                                                   |
|                   | SWB-AM-08. If the tool is executed then the tool shall issue a message                |
|                   | indicating all drives accessible by the covered interfaces.                           |
|                   | SWB-AM-09. If the tool is executed then the tool shall issue a message                |
|                   | indicating the protection status of each drive attached to a                          |
|                   | covered interface.                                                                    |
|                   | SWB-AM-10. If the tool is configured to return success on blocked                     |
|                   | commands and the tool blocks a command then the return code shall                     |
|                   | indicate successful command execution.                                                |
| Tester Name:      | JRL                                                                                   |
| Test Date:        | Sun Aug 31 09:33:02 2003                                                              |
| Test PC:          | HecRamsey                                                                             |
| Test Software:    | SWBT 1.0                                                                              |
| Hard Drives       | Drive 80, label F5 is an IBM-DTLA-307020 with 40188960 sectors                        |
| Used:             | Drive 81, label 64 is a WDC WD64AA with 12594960 sectors                              |
|                   | Drive 82, label 6F is a Maxtor 6Y060LO with 120103200 sectors                         |
|                   | Drive 83, label E3 is a QUANTUM ATLAS10K2-TY092J with 17938985 sectors                |
|                   | Drive 84, label 1F is a Quantum ATLAS10K3 18 SCA Drive with 35916548                  |
|                   | sectors                                                                               |
| Commands          | Boot Test PC to (DOS 7.1) Windows 98 [Version 4.10.2222]                              |
| Executed:         | tally13                                                                               |
|                   | hdl8 S01234                                                                           |
|                   | test-hdl SWB-10 HecRamsey JRL i F5 64 6F E3 1F                                        |

February 2004 Page 31 of 83 RCMP HDL V0.8

| Case SWB-10 HDL - | Int_13 Hard Disk Write Lock V0.8 021126 © RCMP 1993-2002                                                                                                    |
|-------------------|----------------------------------------------------------------------------------------------------|
|                   | Shutdown Test PC                                                                                                    |
| Log File          | **** Monitor Execution ****                                                                                                    |
| Highlights:       | Monitor BIOS interrupt 13h (disk service) tally13 compiled on 07/29/03 at 07:33:17                                                                                                    |
|                   | @(#) Version 1.1 Created 07/29/03 at 07:28:05                                                                                                    |
|                   | Now (08/31/03 at 09:32:55) Going TSR                                                                                                    |
|                   | ***** Install HDL Log *****                                                                                                    |
|                   | HDL Int 13 Hard Disk Write Lock VO.8 021126 (c) RCMP 1993-2002                                                                                                    |
|                   | Royal Canadian Mounted Police                                                                                                    |
|                   | UNAUTHORIZED USE / DISTRIBUTION PROHIBITED                                                                                                    |
|                   |                                                                                                    |
|                   | Licensee: US Dept. Commerce / NIST S/W Testing                                                                                                    |
|                   | 5 Hard-Disks reported by Int_13h Hard-Disk 0 Locked!                                                                                                    |
|                   | Hard-Disk 1 Locked!                                                                                                    |
|                   |                                                                                                    |
|                   | Hard-Disk 2 Locked! Hard-Disk 3 Locked!                                                                                                    |
|                   | Hard-Disk 4 Locked!                                                                                                    |
|                   | Write Lock successfully installed.                                                                                                    |
|                   | ***** Test Harness Log *****                                                                                                    |
|                   | CMD: A:\TEST-HDL.EXE SWB-10 HecRamsey JRL i F5 64 6F E3 1F                                                                                                    |
|                   | Case: SWB-10                                                                                                    |
|                   | Command set: Information Date: Sun Aug 31 09:33:02 2003                                                                                                    |
|                   | 2000. Juli Muy JI 07.33.02 2003                                                                                                    |
|                   | Version: @(#) test-hdl.cpp Version 1.1 Created 08/23/03 at 10:13:51                                                                                                    |
|                   | @(#) wb-defs.h Version 1.2 Created 08/31/03 at 08:18:19                                                                                                    |
|                   | Compiled on Aug 31 2003 at 08:10:54                                                                                                    |
|                   | Operator: JRL                                                                                                    |
|                   | Host: HecRamsey                                                                                                    |
|                   | Number of drives 5, Drives: F5 64 6F E3 1F                                                                                                    |
|                   | Case Cmd Drv Action Stat Cry Count Cmd Name  0 SWB-10 <01> 80 Allowed 0000 Off 1 GetLastStatus                                                                                                    |
|                   | 1 SWR-10 <04> 80 Allowed 0000 Off 1 VerifySectors                                                                                                    |
|                   | 2 SWR-10 <08> 80 Allowed 0000 Off 1 ReadDriveParms                                                                                                    |
|                   | 3 SWB-10 <10> 80 Allowed 0000 Off 1 TestDriveReady                                                                                                    |
|                   | 4 SWB-10 <15> 80 Allowed 0000 Off 1 ReadDriveType                                                                                                    |
|                   | 5 SWB-10 <41> 80 Allowed 0000 Off 1 CheckForExtensions                                                                                                    |
|                   | 1 SWB-10 <04> 80 Allowed 0000 Off 1 VerifySectors 2 SWB-10 <08> 80 Allowed 0000 Off 1 ReadDriveParms 3 SWB-10 <10> 80 Allowed 0000 Off 1 TestDriveReady 4 SWB-10 <15> 80 Allowed 0000 Off 1 ReadDriveType 5 SWB-10 <41> 80 Allowed 0000 Off 1 CheckForExtensions 6 SWB-10 <44> 80 Allowed 0000 Off 1 VerifySectors |
|                   | / SWB-10 <48> 80 Allowed 0000 Off                                                                                                    |
|                   | Results for SWB-10 category i on drive 80 No commands blocked (0 of 8)                                                                                                    |
|                   | 0 SWB-10 <01> 81 Allowed 0000 Off                                                                                                    |
|                   | 2 SWB-10 <08> 81 Allowed 0000 Off 1 ReadDriveParms                                                                                                    |
|                   | 3 SWB-10 <10> 81 Allowed 0000 Off 1 TestDriveReady                                                                                                    |
|                   | 4 SWB-10 <15> 81 Allowed 0000 Off 1 ReadDriveType                                                                                                    |
|                   | 5 SWB-10 <41> 81 Allowed 0000 Off 1 CheckForExtensions                                                                                                    |
|                   | 6 SWB-10 <44> 81 Allowed 0000 Off 1 VerifySectors                                                                                                    |
|                   | 7 SWB-10 <48> 81 Allowed 0000 Off 1 GetDriveParms                                                                                                    |
|                   | Results for SWB-10 category i on drive 81 No commands blocked (0 of 8)                                                                                                    |
|                   | 0 SWB-10 <01> 82 Allowed 0000 Off 1 GetLastStatus<br>1 SWB-10 <04> 82 Allowed 0000 Off 1 VerifySectors                                                                                                    |
|                   | 1 SWB-10 <04> 82 Allowed 0000 Off 1 VerifySectors<br>2 SWB-10 <08> 82 Allowed 0000 Off 1 ReadDriveParms                                                                                                    |
|                   | 3 SWB-10 <10> 82 Allowed 0000 Off 1 TestDriveReady                                                                                                    |
|                   | 4 SWB-10 <15> 82 Allowed 0000 Off 1 ReadDriveType                                                                                                    |
|                   | 5 SWB-10 <41> 82 Allowed 0000 Off 1 CheckForExtensions                                                                                                    |
|                   | 6 SWB-10 <44> 82 Allowed 0000 Off 1 VerifySectors                                                                                                    |
|                   | 7 SWB-10 <48> 82 Allowed 0000 Off 1 GetDriveParms                                                                                                    |
|                   | Results for SWB-10 category i on drive 82 No commands blocked (0 of 8)                                                                                                    |
|                   | 0 SWB-10 <01> 83 Allowed 0000 Off 1 GetLastStatus<br>1 SWB-10 <04> 83 Allowed 0000 Off 1 VerifySectors                                                                                                    |
|                   | 2 SWB-10 <08> 83 Allowed 0000 Off 1 ReadDriveParms                                                                                                    |
|                   | 3 SWB-10 <10> 83 Allowed 0000 Off 1 TestDriveReady                                                                                                    |
|                   | 4 SWB-10 <15> 83 Allowed 0000 Off 1 ReadDriveType                                                                                                    |
|                   | 5 SWB-10 <41> 83 Allowed 0000 Off 1 CheckForExtensions                                                                                                    |
|                   | 6 SWB-10 <44> 83 Allowed 0000 Off 1 VerifySectors                                                                                                    |
|                   | 7 SWB-10 <48> 83 Allowed 0000 Off 1 GetDriveParms                                                                                                    |
|                   | Results for SWB-10 category i on drive 83 No commands blocked (0 of 8)                                                                                                    |
|                   | 0 SWB-10 <01> 84 Allowed 0000 Off 1 GetLastStatus<br>1 SWB-10 <04> 84 Allowed 0000 Off 1 VerifySectors                                                                                                    |
|                   | 2 SWB-10 <04> 84 Allowed 0000 Off 1 ReadDriveParms                                                                                                    |
|                   | 3 SWB-10 <10> 84 Allowed 0000 Off 1 TestDriveReady                                                                                                    |
|                   | 4 SWB-10 <15> 84 Allowed 0000 Off 1 ReadDriveType                                                                                                    |
|                   |                                                                                                    |

| Case SWB-10 HD |              | d Disk Write Lock VO.8 021126 @             |                              |
|----------------|--------------|---------------------------------------------|------------------------------|
|                |              | <pre>&lt;41&gt; 84 Allowed 0000 Off 1</pre> |                              |
|                | 6 SWB-10 <   | <44> 84 Allowed 0000 Off 1                  | VerifySectors                |
|                | 7 SWB-10 <   | <pre>&lt;48&gt; 84 Allowed 0000 Off 1</pre> | GetDriveParms                |
|                | Results for  | SWB-10 category i on drive 84               | No commands blocked (0 of 8) |
|                | Summary: 40  | sent, 0 blocked, 40 not blocked             | ed                           |
|                |              |                                             |                              |
|                |              |                                             | <u> </u>                     |
| Results:       | Assertion    | Empeted Becults                             | Actual Results               |
|                |              | Expected Results                            |                              |
|                | AM-06        | No cmds to drive 80 blocked                 | No cmds to drive 80 blocked  |
|                | AM-06        | No cmds to drive 81 blocked                 | No cmds to drive 81 blocked  |
|                | AM-06        | No cmds to drive 82 blocked                 | No cmds to drive 82 blocked  |
|                | AM-06        | No cmds to drive 83 blocked                 | No cmds to drive 83 blocked  |
|                | AM-06        | No cmds to drive 84 blocked                 | No cmds to drive 84 blocked  |
|                | AM-07        | Tool active message                         | Tool active message          |
|                | AM-08        | 5 drives identified                         | 5 drives identified          |
|                | AM-09        | Drive 80 is protected                       | Drive 80 is protected        |
|                | AM-09        | Drive 81 is protected                       | Drive 81 is protected        |
|                | AM-09        | Drive 82 is protected                       | Drive 82 is protected        |
|                | AM-09        | Drive 83 is protected                       | Drive 83 is protected        |
|                | AM-09        | Drive 84 is protected                       | Drive 84 is protected        |
|                | AM-10        | 0 Commands return success                   | 0 Commands return success    |
|                |              |                                             |                              |
| Analysis:      | SWB-10 Exped | cted results achieved                       |                              |

| Case SWB-11 HDL | Int_13 Hard Disk Write Lock VO.8 021126 © RCMP 1993-2002                                                                                  |
|-----------------|----------------------------------------------------------------------------------------------------|
| Case Summary:   | SWB-11 Install two drives, configure return code to failure, protect                                                                      |
|                 | all drives, execute control commands.                                                                                                    |
| Assertions      | SWB-AM-05. If a drive is protected and a command from the control                                                                         |
| Tested:         | category is issued for the protected drive then the tool shall not block the command.                                                     |
|                 | SWB-AM-07. If the tool is executed then the tool shall issue a message indicating that the tool is active.                                |
|                 | SWB-AM-08. If the tool is executed then the tool shall issue a message                                                                    |
|                 | indicating all drives accessible by the covered interfaces.                                                                               |
|                 | SWB-AM-09. If the tool is executed then the tool shall issue a message                                                                    |
|                 | indicating the protection status of each drive attached to a                                                                              |
|                 | covered interface.                                                                                                    |
|                 | SWB-AM-11. If the tool is configured to return fail on blocked commands and the tool blocks a command then the return code shall indicate |
|                 | unsuccessful command execution.                                                                                                    |
| Tester Name:    | JRL                                                                                                    |
| Test Date:      | Sun Aug 31 08:09:56 2003                                                                                                    |
| Test PC:        | Rumpole                                                                                                    |
| Test Software:  | SWBT 1.0                                                                                                    |
| Hard Drives     | Drive 80, label 2B is a Quantum QM39100TD-SCA Drive with 17783249                                                                         |
| Used:           | sectors                                                                                                    |
|                 | Drive 81, label 1F is a Quantum ATLAS10K3_18_SCA Drive with 35916548                                                                      |
|                 | sectors                                                                                                    |
| Commands        | Boot Test PC to (DOS 7.1) Windows 98 [Version 4.10.2222]                                                                                  |
| Executed:       | tally13                                                                                                    |
|                 | hdl8 01                                                                                                    |
|                 | test-hdl SWB-11 Rumpole JRL c 2B 1F                                                                                                    |
|                 | Shutdown Test PC                                                                                                    |
| Log File        | **** Monitor Execution ****                                                                                                    |
| Highlights:     | Monitor BIOS interrupt 13h (disk service)                                                                                                 |
|                 | tally13 compiled on 07/29/03 at 07:33:17                                                                                                  |
|                 | @(#) Version 1.1 Created 07/29/03 at 07:28:05                                                                                             |
|                 | Now (08/31/03 at 08:09:53) Going TSR                                                                                                    |
|                 | ***** Install HDL Log *****                                                                                                    |
|                 | HDL Int_13 Hard Disk Write Lock V0.8 021126 (c)RCMP 1993-2002                                                                             |
|                 | Royal Canadian Mounted Police                                                                                                    |
|                 | UNAUTHORIZED USE / DISTRIBUTION PROHIBITED                                                                                                |
|                 | Licensee: US Dept. Commerce / NIST S/W Testing                                                                                            |
|                 | 2 Hard-Disks reported by Int_13h                                                                                                    |
|                 | Hard-Disk 0 Locked!                                                                                                    |
|                 | Hard-Disk 1 Locked!                                                                                                    |
|                 | Write Lock successfully installed.                                                                                                    |
|                 | ***** Test Harness Log *****                                                                                                    |
|                 | CMD: A:\TEST-HDL.EXE SWB-11 Rumpole JRL c 2B 1F                                                                                           |

February 2004 Page 33 of 83 RCMP HDL V0.8

|         | Version: @(<br>@(#<br>Comp<br>Operator: J                                                                                          |                                                                                                    |                                                                                                    |
|---------|----------------------------------------------------------------------------------------------------|----------------------------------------------------------------------------------------------------|----------------------------------------------------------------------------------------------------|
|         | Date: Sun A  Version: @(     @(#     Comp Operator: J                                                                              | ug 31 08:09:56 2003<br>#) test-hdl.cpp Version 1.1 Cr<br>wb-defs.h Version 1.2 Created                                                                                                    |                                                                                                    |
|         | Version: @(<br>@(#<br>Comp<br>Operator: J                                                                                          | #) test-hdl.cpp Version 1.1 Cr<br>wb-defs.h Version 1.2 Created                                                                                                    |                                                                                                    |
|         | @(#<br>Comp<br>Operator: J                                                                                                    | wb-defs.h Version 1.2 Created                                                                                                    |                                                                                                    |
|         | Case 0 SWB-11 1 SWB-11 2 SWB-11 3 SWB-11 4 SWB-11 Results for of 5) 0 SWB-11 1 SWB-11 2 SWB-11 3 SWB-11 4 SWB-11 Results for of 5) | RL le rives 2, Drives: 2B 1F Cmd Drv Action Stat Cry Count <00> 80 Allowed 0000 Off 1 <00> 80 Allowed 0000 Off 1 <1>> 80 Blocked 0300 On 0 <47> 80 Blocked 0300 On 0 SWB-11 category c on drive 80 <00> 81 Allowed 0000 Off 1 <00> 81 Allowed 0000 Off 1 <10> 81 Allowed 0000 Off 1 <00> 81 Allowed 0000 Off 1 <00> 81 Allowed 0000 Off 1 <00> 81 Allowed 0000 Off 1 <00> 81 Allowed 0000 Off 1 <00> 81 Allowed 0000 Off 1 <00> 81 Allowed 0000 Off 1 <00> 81 Allowed 0000 Off 1 <00> 81 Allowed 0000 Off 1 <00> 81 Allowed 0000 Off 1 <00> 81 Allowed 0000 Off 1 <00 | Cmd Name Reset SeekDrive AltReset Recalibrate ExtendedSeek Not all commands blocked (2  Reset SeekDrive AltReset Recalibrate ExtendedSeek Not all commands blocked (2 |
|         | Results for of 5)                                                                                                    |                                                                                                    | Not all commands blocked (2                                                                                                    |
| esults: |                                                                                                    |                                                                                                    |                                                                                                    |
| C541C5. | Assertion                                                                                                    | Expected Results                                                                                                    | Actual Results                                                                                                    |
|         | AM-05                                                                                                    | No cmds to drive 80 blocked                                                                                                    | Not all cmds to drive 80 blocked                                                                                                    |
|         | AM-05                                                                                                    | No cmds to drive 81 blocked                                                                                                    | Not all cmds to drive 81 blocked                                                                                                    |
|         | AM-07                                                                                                    | Tool active message                                                                                                    | Tool active message                                                                                                    |
|         | AM-08                                                                                                    | 2 drives identified                                                                                                    | 2 drives identified                                                                                                    |
|         | AM-09                                                                                                    | Drive 80 is protected                                                                                                    | Drive 80 is protected                                                                                                    |
|         | AM-09                                                                                                    | Drive 81 is protected                                                                                                    | Drive 81 is protected                                                                                                    |
|         |                                                                                                    | <u> </u>                                                                                                    | ±                                                                                                    |
|         | AM-11                                                                                                    | 4 Commands return fail                                                                                                    | 4 Commands return fail                                                                                                    |

| Case SWB-12 HDL Int_13 Hard Disk Write Lock VO.8 021126 © RCMP 1993-2002 |                                                                                                    |
|--------------------------------------------------------------------------|----------------------------------------------------------------------------------------------------|
| Case Summary:                                                            | SWB-12 Install one drive, configure return code to success, protect all                                                                                |
|                                                                          | drives, execute control commands.                                                                                                    |
| Assertions                                                               | SWB-AM-05. If a drive is protected and a command from the control                                                                                      |
| Tested:                                                                  | category is issued for the protected drive then the tool shall not block the command.                                                                  |
|                                                                          | SWB-AM-07. If the tool is executed then the tool shall issue a message indicating that the tool is active.                                             |
|                                                                          | SWB-AM-08. If the tool is executed then the tool shall issue a message indicating all drives accessible by the covered interfaces.                     |
|                                                                          | SWB-AM-09. If the tool is executed then the tool shall issue a message indicating the protection status of each drive attached to a covered interface. |
|                                                                          | SWB-AM-10. If the tool is configured to return success on blocked                                                                                      |
|                                                                          | commands and the tool blocks a command then the return code shall indicate successful command execution.                                               |
| Tester Name:                                                             | JRL                                                                                                    |
| Test Date:                                                               | Thu Aug 28 08:16:26 2003                                                                                                    |
| Test PC:                                                                 | AndWife                                                                                                    |
| Test Software:                                                           | SWBT 1.0                                                                                                    |
| Hard Drives<br>Used:                                                     | Drive 80, label E4 is a QUANTUM ATLAS10K2-TY092J with 17938985 sectors                                                                                 |
| Commands                                                                 | Boot Test PC to (DOS 7.1) Windows 98 [Version 4.10.2222]                                                                                               |
| Executed:                                                                | tally13                                                                                                    |
|                                                                          | hdl8 S0                                                                                                    |
|                                                                          | test-hdl SWB-12 AndWife JRL c E4                                                                                                    |
|                                                                          | Shutdown Test PC                                                                                                    |
| Log File                                                                 | **** Monitor Execution ****                                                                                                    |
| Highlights:                                                              | Monitor BIOS interrupt 13h (disk service)                                                                                                    |

February 2004 Page 34 of 83 RCMP HDL V0.8

| Case SWB-12 HDL | Int 13 Hard                                                                                                    | Disk Write Lock VO.8 021126                                                                                                    | © RCMP 1993-2002                                                                       |
|-----------------|----------------------------------------------------------------------------------------------------|----------------------------------------------------------------------------------------------------|----------------------------------------------------------------------------------------|
| Case Sws-12 HDL | tally13 com @(#) Version Now (08/28/0 ***** Instal HDL Int_1 UNAUT  Licen 1 Ha Hard- Write ***** Test H                                                                                                    | piled on 07/29/03 at 07:33:17 1.1 Created 07/29/03 at 07:2 3 at 08:16:19) Going T 1 HDL Log ***** 3 Hard Disk Write Lock V0.8 0 Royal Canadian Mounted Po HORIZED USE / DISTRIBUTION  see: US Dept. Commerce / NIST rd-Disks reported by Int_13h Disk 0 Locked! Lock successfully installed. tarness Log ***** | 8:05<br>SR<br>21126 (c)RCMP 1993-2002<br>lice<br>PROHIBITED<br>S/W Testing             |
|                 | Case: SWB-12<br>Command set:                                                                                                    |                                                                                                    | E4                                                                                     |
| Results:        | @(#) Comp: Comp: C |                                                                                                    | Cmd Name Reset SeekDrive AltReset Recalibrate ExtendedSeek Not all commands blocked (2 |
| Results:        | Assertion                                                                                                    | Expected Results                                                                                                    | Actual Results                                                                         |
|                 | AM-05                                                                                                    | No cmds to drive 80 blocked                                                                                                    | Not all cmds to drive 80 blocked                                                       |
|                 | AM-07                                                                                                    | Tool active message                                                                                                    | Tool active message                                                                    |
|                 | AM-08                                                                                                    | 1 drive identified                                                                                                    | 1 drive identified                                                                     |
|                 | AM-09                                                                                                    | Drive 80 is protected                                                                                                    | Drive 80 is protected                                                                  |
|                 | AM-10                                                                                                    | 2 Commands return success                                                                                                    | 2 Commands return success                                                              |
|                 | AM-10                                                                                                    | Z COMMINATION TECUTIT SUCCESS                                                                                                    | 2 Commands Tecurin Success                                                             |

|                | Int_13 Hard Disk Write Lock V0.8 021126 © RCMP 1993-2002                |
|----------------|-------------------------------------------------------------------------|
| Case Summary:  | SWB-13 Install all drives, configure return code to failure, protect    |
|                | with pattern odd, execute write commands.                               |
| Assertions     | SWB-AM-07. If the tool is executed then the tool shall issue a message  |
| Tested:        | indicating that the tool is active.                                     |
|                | SWB-AM-08. If the tool is executed then the tool shall issue a message  |
|                | indicating all drives accessible by the covered interfaces.             |
|                | SWB-AM-09. If the tool is executed then the tool shall issue a message  |
|                | indicating the protection status of each drive attached to a            |
|                | covered interface.                                                      |
|                | SWB-AM-11. If the tool is configured to return fail on blocked commands |
|                | and the tool blocks a command then the return code shall indicate       |
|                | unsuccessful command execution.                                         |
|                | SWB-AO-01. If a subset of all covered drives is specified for           |
|                | protection, then commands from the write category shall be blocked      |
|                | for drives in the selected subset.                                      |
|                | SWB-AO-07. If a subset of all covered drives is specified for           |
|                | protection, then no commands from any category shall be blocked for     |
|                | drives not in the selected subset.                                      |
| Tester Name:   | JRL                                                                     |
| Test Date:     | Sun Aug 31 09:34:13 2003                                                |
| Test PC:       | Wimsey                                                                  |
| Test Software: | SWBT 1.0                                                                |
| Hard Drives    | Drive 80, label 90 is a WDC WD300BB-00CAA0 with 58633344 sectors        |
| Used:          | Drive 81, label 8A is a WDC WD200EB-00CSF0 with 39102336 sectors        |

February 2004 Page 35 of 83 RCMP HDL V0.8

| Case SWB-13 HDL - | Int_13 Hard                               | Disk Write Lock V0.8 021126 ©                                                                                                    | RCMP 1993-2002                                                                                                    |
|-------------------|-------------------------------------------|----------------------------------------------------------------------------------------------------|----------------------------------------------------------------------------------------------------|
|                   | Drive 82, la                              | bel E4 is a QUANTUM ATLAS10K2-                                                                                                    | TY092J with 17938985 sectors                                                                                                    |
|                   | Drive 83, la                              | bel 2B is a Quantum QM39100TD-                                                                                                    | SCA Drive with 17783249                                                                                                    |
|                   | sectors                                   |                                                                                                    |                                                                                                    |
| Commands          | Boot Test PC                              | to (DOS 7.1) Windows 98 [Vers                                                                                                    | ion 4.10.2222]                                                                                                    |
| Executed:         | tally13                                   |                                                                                                    |                                                                                                    |
|                   | hd18 13                                   |                                                                                                    |                                                                                                    |
|                   |                                           | -13 Wimsey JRL w 90 8A E4 2B                                                                                                    |                                                                                                    |
|                   | Shutdown Tes                              |                                                                                                    |                                                                                                    |
| Log File          |                                           | r Execution ****                                                                                                    |                                                                                                    |
| Highlights:       |                                           | interrupt 13h (disk service)                                                                                                    |                                                                                                    |
|                   | _ =                                       | piled on 07/29/03 at 07:33:17                                                                                                    | 0.5                                                                                                    |
|                   |                                           | 1.1 Created 07/29/03 at 07:28                                                                                                    |                                                                                                    |
|                   |                                           | 3 at 09:34:10) Going TS                                                                                                    | K                                                                                                    |
|                   |                                           | 1 HDL Log ***** 3 Hard Disk Write Lock V0.8 02                                                                                                    | 1126 (a) BCMD 1003_2002                                                                                                    |
|                   | _                                         | Royal Canadian Mounted Pol                                                                                                    | , ,                                                                                                    |
|                   |                                           | HORIZED USE / DISTRIBUTION P                                                                                                    |                                                                                                    |
|                   | 0111101                                   | HORIZED OSE / DISTRIBUTION I                                                                                                    | NONLEGILLE                                                                                                    |
|                   | Licen                                     | see: US Dept. Commerce / NIST                                                                                                    | S/W Testing                                                                                                    |
|                   |                                           | rd-Disks reported by Int 13h                                                                                                    | 27.1. 1000111g                                                                                                    |
|                   |                                           | Disk 0 Not Locked!                                                                                                    |                                                                                                    |
|                   |                                           | Disk 1 Locked!                                                                                                    |                                                                                                    |
|                   |                                           | Disk 2 Not Locked!                                                                                                    |                                                                                                    |
|                   |                                           | Disk 3 Locked!                                                                                                    |                                                                                                    |
|                   |                                           | Lock successfully installed.                                                                                                    |                                                                                                    |
|                   |                                           | arness Log *****                                                                                                    |                                                                                                    |
|                   |                                           | -HDL.EXE SWB-13 Wimsey JRL w 9                                                                                                    | 0 8A E4 2B                                                                                                    |
|                   | Case: SWB-13                              |                                                                                                    |                                                                                                    |
|                   | Command set:                              | Write                                                                                                    |                                                                                                    |
|                   | Date: Sun Au                              | g 31 09:34:13 2003                                                                                                    |                                                                                                    |
|                   |                                           |                                                                                                    |                                                                                                    |
|                   |                                           | ) test-hdl.cpp Version 1.1 Cre                                                                                                    |                                                                                                    |
|                   |                                           | wb-defs.h Version 1.2 Created                                                                                                    |                                                                                                    |
|                   | _                                         | iled on Aug 31 2003 at 08:10:54                                                                                                    | 4                                                                                                    |
|                   | Operator: JRL                             |                                                                                                    |                                                                                                    |
|                   | Host: Wimsey                              |                                                                                                    |                                                                                                    |
|                   | Number of drives 4, Drives: 90 8A E4 2B   |                                                                                                    |                                                                                                    |
|                   |                                           | md Drv Action Stat Cry Count                                                                                                    |                                                                                                    |
|                   |                                           | 03> 80 Allowed 0000 Off 1<br>0B> 80 Allowed 0000 Off 1                                                                                                    |                                                                                                    |
|                   |                                           | 43> 80 Allowed 0000 Off 1                                                                                                    | WriteLong                                                                                                    |
|                   |                                           | SWB-13 category w on drive 80                                                                                                    |                                                                                                    |
|                   |                                           | 03> 81 Blocked 0300 On 0                                                                                                    |                                                                                                    |
|                   |                                           |                                                                                                    | WriteLong                                                                                                    |
|                   |                                           | 43> 81 Blocked 0300 On 0                                                                                                    |                                                                                                    |
|                   |                                           | SWB-13 category w on drive 81                                                                                                    |                                                                                                    |
|                   |                                           | 03> 82 Allowed 0000 Off 1                                                                                                    |                                                                                                    |
|                   |                                           | 0B> 82 Allowed 0000 Off 1                                                                                                    |                                                                                                    |
|                   |                                           | 43> 82 Allowed 0000 Off 1                                                                                                    |                                                                                                    |
|                   |                                           | SWB-13 category w on drive 82                                                                                                    |                                                                                                    |
|                   |                                           |                                                                                                    | WriteSectors                                                                                                    |
|                   |                                           |                                                                                                    | WriteLong                                                                                                    |
|                   |                                           | 43> 83 Blocked 0300 On 0                                                                                                    |                                                                                                    |
|                   | Results for                               | SWB-13 category w on drive 83                                                                                                    | All commands blocked (3 of 3)                                                                                                    |
|                   | Summary: 12                               | sent, 6 blocked, 6 not blocked                                                                                                    |                                                                                                    |
|                   |                                           |                                                                                                    |                                                                                                    |
|                   | <u> </u>                                  |                                                                                                    |                                                                                                    |
| Results:          | l                                         |                                                                                                    |                                                                                                    |
|                   | Assertion                                 | Expected Results                                                                                                    | Actual Results                                                                                                    |
|                   | AM-07                                     | Tool active message                                                                                                    | Tool active message                                                                                                    |
|                   | AM-08                                     | 4 drives identified                                                                                                    | 4 drives identified                                                                                                    |
| 1                 | AM-09                                     | Drive 80 is unprotected                                                                                                    | Drive 80 is unprotected                                                                                                    |
|                   |                                           |                                                                                                    |                                                                                                    |
|                   | AM-09                                     | Drive 81 is protected                                                                                                    | Drive 81 is protected                                                                                                    |
|                   |                                           |                                                                                                    |                                                                                                    |
|                   | AM-09                                     | Drive 81 is protected                                                                                                    | Drive 81 is protected                                                                                                    |
|                   | AM-09<br>AM-09                            | Drive 81 is protected Drive 82 is unprotected                                                                                                    | Drive 81 is protected Drive 82 is unprotected                                                                                                    |
|                   | AM-09<br>AM-09<br>AM-09                   | Drive 81 is protected Drive 82 is unprotected Drive 83 is protected                                                                                                    | Drive 81 is protected Drive 82 is unprotected Drive 83 is protected                                                                                  |
|                   | AM-09<br>AM-09<br>AM-09<br>AM-11          | Drive 81 is protected Drive 82 is unprotected Drive 83 is protected 6 Commands return fail                                                                                       | Drive 81 is protected Drive 82 is unprotected Drive 83 is protected 6 Commands return fail                                                           |
|                   | AM-09<br>AM-09<br>AM-09<br>AM-11          | Drive 81 is protected Drive 82 is unprotected Drive 83 is protected 6 Commands return fail All cmds to drive 81                                                                  | Drive 81 is protected Drive 82 is unprotected Drive 83 is protected 6 Commands return fail All cmds to drive 81                                      |
|                   | AM-09<br>AM-09<br>AM-09<br>AM-11<br>AO-01 | Drive 81 is protected Drive 82 is unprotected Drive 83 is protected 6 Commands return fail All cmds to drive 81 blocked All cmds to drive 83 blocked                             | Drive 81 is protected Drive 82 is unprotected Drive 83 is protected 6 Commands return fail All cmds to drive 81 blocked All cmds to drive 83 blocked |
|                   | AM-09<br>AM-09<br>AM-09<br>AM-11<br>AO-01 | Drive 81 is protected Drive 82 is unprotected Drive 83 is protected 6 Commands return fail All cmds to drive 81 blocked All cmds to drive 83 blocked No cmds to drive 80 blocked | Drive 81 is protected Drive 82 is unprotected Drive 83 is protected 6 Commands return fail All cmds to drive 81 blocked All cmds to drive 83         |
|                   | AM-09<br>AM-09<br>AM-09<br>AM-11<br>AO-01 | Drive 81 is protected Drive 82 is unprotected Drive 83 is protected 6 Commands return fail All cmds to drive 81 blocked All cmds to drive 83 blocked                             | Drive 81 is protected Drive 82 is unprotected Drive 83 is protected 6 Commands return fail All cmds to drive 81 blocked All cmds to drive 83 blocked |

| Case SWB-13 HDL - | - Int_13 Hard Disk Write Lock V0.8 021126 © RCMP 1993-2002 |
|-------------------|------------------------------------------------------------|
|                   |                                                            |
| Analysis:         | SWB-13 Expected results achieved                           |

| Case SWB-14 HDL | Int 13 Hard Disk Write Lock VO.8 021126 © RCMP 1993-2002                                                                            |
|-----------------|----------------------------------------------------------------------------------------------------|
| Case Summary:   | SWB-14 Install all drives, configure return code to success, protect                                                                |
|                 | with pattern low, execute write commands.                                                                                           |
| Assertions      | SWB-AM-07. If the tool is executed then the tool shall issue a message                                                              |
| Tested:         | indicating that the tool is active.                                                                                                 |
|                 | SWB-AM-08. If the tool is executed then the tool shall issue a message                                                              |
|                 | indicating all drives accessible by the covered interfaces.  SWB-AM-09. If the tool is executed then the tool shall issue a message |
|                 | indicating the protection status of each drive attached to a                                                                        |
|                 | covered interface.                                                                                                    |
|                 | SWB-AM-10. If the tool is configured to return success on blocked                                                                   |
|                 | commands and the tool blocks a command then the return code shall                                                                   |
|                 | indicate successful command execution.                                                                                              |
|                 | SWB-A0-01. If a subset of all covered drives is specified for                                                                       |
|                 | protection, then commands from the write category shall be blocked                                                                  |
|                 | for drives in the selected subset.                                                                                                  |
|                 | SWB-AO-07. If a subset of all covered drives is specified for                                                                       |
|                 | protection, then no commands from any category shall be blocked for drives not in the selected subset.                              |
| Tester Name:    | JRL                                                                                                    |
| Test Date:      | Sun Aug 31 09:35:58 2003                                                                                                    |
| Test PC:        | HecRamsey                                                                                                    |
| Test Software:  | SWBT 1.0                                                                                                    |
| Hard Drives     | Drive 80, label F5 is an IBM-DTLA-307020 with 40188960 sectors                                                                      |
| Used:           | Drive 81, label 64 is a WDC WD64AA with 12594960 sectors                                                                            |
|                 | Drive 82, label 6F is a Maxtor 6Y060L0 with 120103200 sectors                                                                       |
|                 | Drive 83, label E3 is a QUANTUM ATLAS10K2-TY092J with 17938985 sectors                                                              |
|                 | Drive 84, label 1F is a Quantum ATLAS10K3_18_SCA Drive with 35916548 sectors                                                        |
| Commands        | Boot Test PC to (DOS 7.1) Windows 98 [Version 4.10.2222]                                                                            |
| Executed:       | tally13                                                                                                    |
|                 | hd18 S01                                                                                                    |
|                 | test-hdl SWB-14 HecRamsey JRL w F5 64 6F E3 1F                                                                                      |
|                 | Shutdown Test PC                                                                                                    |
| Log File        | **** Monitor Execution ****                                                                                                    |
| Highlights:     | Monitor BIOS interrupt 13h (disk service)                                                                                           |
|                 | tally13 compiled on 07/29/03 at 07:33:17 @(#) Version 1.1 Created 07/29/03 at 07:28:05                                              |
|                 | Now (08/31/03 at 09:35:51) Going TSR                                                                                                |
|                 | ***** Install HDL Log *****                                                                                                    |
|                 | HDL Int 13 Hard Disk Write Lock VO.8 021126 (c) RCMP 1993-2002                                                                      |
|                 | Royal Canadian Mounted Police                                                                                                    |
|                 | UNAUTHORIZED USE / DISTRIBUTION PROHIBITED                                                                                          |
|                 |                                                                                                    |
|                 | Licensee: US Dept. Commerce / NIST S/W Testing 5 Hard-Disks reported by Int 13h                                                     |
|                 | Hard-Disk 0 Locked!                                                                                                    |
|                 | Hard-Disk 1 Locked!                                                                                                    |
|                 | Hard-Disk 2 Not Locked!                                                                                                    |
|                 | Hard-Disk 3 Not Locked!                                                                                                    |
|                 | Hard-Disk 4 Not Locked!                                                                                                    |
|                 | Write Lock successfully installed.                                                                                                  |
|                 | ***** Test Harness Log *****                                                                                                    |
|                 | CMD: A:\TEST-HDL.EXE SWB-14 HecRamsey JRL w F5 64 6F E3 1F                                                                          |
|                 | Case: SWB-14 Command set: Write                                                                                                    |
|                 | Date: Sun Aug 31 09:35:58 2003                                                                                                    |
|                 |                                                                                                    |
|                 | Version: @(#) test-hdl.cpp Version 1.1 Created 08/23/03 at 10:13:51                                                                 |
|                 | @(#) wb-defs.h Version 1.2 Created 08/31/03 at 08:18:19                                                                             |
|                 | Compiled on Aug 31 2003 at 08:10:54                                                                                                 |
|                 | Operator: JRL                                                                                                    |
|                 | Host: HecRamsey                                                                                                    |
|                 | Number of drives 5, Drives: F5 64 6F E3 1F  Case Cmd Drv Action Stat Cry Count Cmd Name                                             |
|                 | 0 SWB-14 <03> 80 Blocked 0000 Off 0 WriteSectors                                                                                    |
|                 | 1 SWB-14 <0B> 80 Blocked 0000 Off 0 WriteLong                                                                                       |
|                 | 2 SWB-14 <43> 80 Blocked 0000 Off                                                                                                   |
|                 | Results for SWB-14 category w on drive 80 All commands blocked (3 of 3)                                                             |

|          | Int_13 Hard                                                                   | l Disk Write Lock V0.8 021126 ©                                                                                                    | RCMP 1993-2002                                                                                                    |
|----------|-------------------------------------------------------------------------------|----------------------------------------------------------------------------------------------------|----------------------------------------------------------------------------------------------------|
|          | 0 SWB-14 <                                                                    | (03> 81 Blocked 0000 Off 0                                                                                                    | WriteSectors                                                                                                    |
|          |                                                                               | (OB> 81 Blocked 0000 Off 0                                                                                                    |                                                                                                    |
|          | 2 SWB-14 <                                                                    | <pre>&lt;43&gt; 81 Blocked 0000 Off 0</pre>                                                                                                    | ExtWrite                                                                                                    |
|          |                                                                               | SWB-14 category w on drive 81                                                                                                    |                                                                                                    |
|          | 0 SWB-14 <                                                                    | <pre>&lt;03&gt; 82 Allowed 0000 Off 1</pre>                                                                                                    | WriteSectors                                                                                                    |
|          | 1 SWB-14 <                                                                    | OB> 82 Allowed 0000 Off 1                                                                                                    | WriteLong                                                                                                    |
|          | 2 SWB-14 <                                                                    | <pre>&lt;43&gt; 82 Allowed 0000 Off 1</pre>                                                                                                    | ExtWrite                                                                                                    |
|          |                                                                               | SWB-14 category w on drive 82                                                                                                    |                                                                                                    |
|          |                                                                               | <pre>&lt;03&gt; 83 Allowed 0000 Off 1</pre>                                                                                                    |                                                                                                    |
|          | 1 SWB-14 <                                                                    | OB> 83 Allowed 0000 Off 1                                                                                                    | WriteLong                                                                                                    |
|          |                                                                               | <pre>&lt;43&gt; 83 Allowed 0000 Off 1</pre>                                                                                                    |                                                                                                    |
|          |                                                                               | SWB-14 category w on drive 83                                                                                                    |                                                                                                    |
|          |                                                                               | <pre>&lt;03&gt; 84 Allowed 0000 Off 1</pre>                                                                                                    |                                                                                                    |
|          |                                                                               | OB> 84 Allowed 0000 Off 1                                                                                                    | 2                                                                                                    |
|          |                                                                               | <pre>&lt;43&gt; 84 Allowed 0000 Off 1</pre>                                                                                                    |                                                                                                    |
|          |                                                                               | SWB-14 category w on drive 84 sent, 6 blocked, 9 not blocked                                                                                                    |                                                                                                    |
| Results: | Assertion                                                                     | Expected Results                                                                                                    | Actual Results                                                                                                    |
|          | AM-07                                                                         | Tool active message                                                                                                    | Tool active message                                                                                                    |
|          | AM-08                                                                         | 5 drives identified                                                                                                    | 5 drives identified                                                                                                    |
|          |                                                                               |                                                                                                    | J diives identified                                                                                                    |
|          | AM-09                                                                         | Drive 80 is protected                                                                                                    | Drive 80 is protected                                                                                                    |
|          | AM-09<br>AM-09                                                                | Drive 80 is protected Drive 81 is protected                                                                                                    |                                                                                                    |
|          |                                                                               | +                                                                                                    | Drive 80 is protected                                                                                                    |
|          | AM-09                                                                         | Drive 81 is protected                                                                                                    | Drive 80 is protected Drive 81 is protected                                                                                                    |
|          | AM-09<br>AM-09                                                                | Drive 81 is protected Drive 82 is unprotected Drive 83 is unprotected                                                                                                    | Drive 80 is protected Drive 81 is protected Drive 82 is unprotected Drive 83 is unprotected                                                                                                    |
|          | AM-09<br>AM-09<br>AM-09                                                       | Drive 81 is protected Drive 82 is unprotected                                                                                                    | Drive 80 is protected Drive 81 is protected Drive 82 is unprotected                                                                                                    |
|          | AM-09<br>AM-09<br>AM-09<br>AM-09                                              | Drive 81 is protected Drive 82 is unprotected Drive 83 is unprotected Drive 84 is unprotected                                                                                                    | Drive 80 is protected Drive 81 is protected Drive 82 is unprotected Drive 83 is unprotected Drive 84 is unprotected                                                                                                    |
|          | AM-09<br>AM-09<br>AM-09<br>AM-09<br>AM-10                                     | Drive 81 is protected Drive 82 is unprotected Drive 83 is unprotected Drive 84 is unprotected 6 Commands return success                                                                                                    | Drive 80 is protected Drive 81 is protected Drive 82 is unprotected Drive 83 is unprotected Drive 84 is unprotected 6 Commands return success                                                                                                    |
|          | AM-09<br>AM-09<br>AM-09<br>AM-09<br>AM-10                                     | Drive 81 is protected Drive 82 is unprotected Drive 83 is unprotected Drive 84 is unprotected 6 Commands return success All cmds to drive 80                                                                                              | Drive 80 is protected Drive 81 is protected Drive 82 is unprotected Drive 83 is unprotected Drive 84 is unprotected 6 Commands return success All cmds to drive 80                                                                                              |
|          | AM-09<br>AM-09<br>AM-09<br>AM-09<br>AM-10<br>AO-01                            | Drive 81 is protected Drive 82 is unprotected Drive 83 is unprotected Drive 84 is unprotected 6 Commands return success All cmds to drive 80 blocked                                                                                      | Drive 80 is protected Drive 81 is protected Drive 82 is unprotected Drive 83 is unprotected Drive 84 is unprotected 6 Commands return success All cmds to drive 80 blocked                                                                                      |
|          | AM-09<br>AM-09<br>AM-09<br>AM-09<br>AM-10<br>AO-01                            | Drive 81 is protected Drive 82 is unprotected Drive 83 is unprotected Drive 84 is unprotected 6 Commands return success All cmds to drive 80 blocked All cmds to drive 81 blocked                                                         | Drive 80 is protected Drive 81 is protected Drive 82 is unprotected Drive 83 is unprotected Drive 84 is unprotected 6 Commands return success All cmds to drive 80 blocked All cmds to drive 81                                                                 |
|          | AM-09<br>AM-09<br>AM-09<br>AM-09<br>AM-10<br>AO-01                            | Drive 81 is protected Drive 82 is unprotected Drive 83 is unprotected Drive 84 is unprotected 6 Commands return success All cmds to drive 80 blocked All cmds to drive 81                                                                 | Drive 80 is protected Drive 81 is protected Drive 82 is unprotected Drive 83 is unprotected Drive 84 is unprotected 6 Commands return success All cmds to drive 80 blocked All cmds to drive 81 blocked                                                         |
|          | AM-09<br>AM-09<br>AM-09<br>AM-09<br>AM-10<br>AO-01<br>AO-01                   | Drive 81 is protected Drive 82 is unprotected Drive 83 is unprotected Drive 84 is unprotected 6 Commands return success All cmds to drive 80 blocked All cmds to drive 81 blocked No cmds to drive 82 blocked                             | Drive 80 is protected Drive 81 is protected Drive 82 is unprotected Drive 83 is unprotected Drive 84 is unprotected 6 Commands return success All cmds to drive 80 blocked All cmds to drive 81 blocked No cmds to drive 82 blocked                             |
|          | AM-09<br>AM-09<br>AM-09<br>AM-09<br>AM-10<br>AO-01<br>AO-01<br>AO-07<br>AO-07 | Drive 81 is protected Drive 82 is unprotected Drive 83 is unprotected Drive 84 is unprotected 6 Commands return success All cmds to drive 80 blocked All cmds to drive 81 blocked No cmds to drive 82 blocked No cmds to drive 83 blocked | Drive 80 is protected Drive 81 is protected Drive 82 is unprotected Drive 83 is unprotected Drive 84 is unprotected 6 Commands return success All cmds to drive 80 blocked All cmds to drive 81 blocked No cmds to drive 82 blocked No cmds to drive 83 blocked |

| Case SWB-15 HDL -     | Int_13 Hard Disk Write Lock V0.8 021126 © RCMP 1993-2002                                                                                                    |
|-----------------------|----------------------------------------------------------------------------------------------------|
| Case Summary:         | SWB-15 Install all drives, configure return code to failure, protect with pattern first, execute configuration commands.                                                                                                    |
| Assertions<br>Tested: | SWB-AM-07. If the tool is executed then the tool shall issue a message indicating that the tool is active.  SWB-AM-08. If the tool is executed then the tool shall issue a message indicating all drives accessible by the covered interfaces.  SWB-AM-09. If the tool is executed then the tool shall issue a message indicating the protection status of each drive attached to a covered interface.  SWB-AM-11. If the tool is configured to return fail on blocked commands and the tool blocks a command then the return code shall indicate unsuccessful command execution.  SWB-AO-02. If a subset of all covered drives is specified for protection, then commands from the configuration category shall be blocked for drives in the selected subset.  SWB-AO-07. If a subset of all covered drives is specified for protection, then no commands from any category shall be blocked for drives not in the selected subset. |
| Tester Name:          | JRL                                                                                                    |
| Test Date:            | Sun Aug 31 09:45:18 2003                                                                                                    |
| Test PC:              | HecRamsey                                                                                                    |
| Test Software:        | SWBT 1.0                                                                                                    |
| Hard Drives<br>Used:  | Drive 80, label F5 is an IBM-DTLA-307020 with 40188960 sectors Drive 81, label 64 is a WDC WD64AA with 12594960 sectors Drive 82, label 6F is a Maxtor 6Y060L0 with 120103200 sectors Drive 83, label E3 is a QUANTUM ATLAS10K2-TY092J with 17938985 sectors Drive 84, label 1F is a Quantum ATLAS10K3_18_SCA Drive with 35916548 sectors                                                                                                    |
| Commands<br>Executed: | Boot Test PC to (DOS 7.1) Windows 98 [Version 4.10.2222] tally13 hdl8 0                                                                                                    |

February 2004 Page 38 of 83 RCMP HDL V0.8

| Case SWB-15 HDL - | Int_13 Hard Disk Write Lock V0.8 021126 © RCMP 1993-2002                                                                    |
|-------------------|----------------------------------------------------------------------------------------------------|
|                   | test-hdl SWB-15 HecRamsey JRL x F5 64 6F E3 1F                                                                              |
| Log File          | Shutdown Test PC  ***** Monitor Execution *****                                                                             |
| Highlights:       | Monitor BIOS interrupt 13h (disk service)                                                                                   |
| inightighes.      | tally13 compiled on 07/29/03 at 07:33:17                                                                                    |
|                   | @(#) Version 1.1 Created 07/29/03 at 07:28:05                                                                               |
|                   | Now (08/31/03 at 09:45:12) Going TSR                                                                                        |
|                   | ***** Install HDL Log *****                                                                                                 |
|                   | HDL Int_13 Hard Disk Write Lock VO.8 021126 (c)RCMP 1993-2002                                                               |
|                   | Royal Canadian Mounted Police                                                                                               |
|                   | UNAUTHORIZED USE / DISTRIBUTION PROHIBITED                                                                                  |
|                   | Licensee: US Dept. Commerce / NIST S/W Testing                                                                              |
|                   | 5 Hard-Disks reported by Int 13h                                                                                            |
|                   | Hard-Disk 0 Locked!                                                                                                    |
|                   | Hard-Disk 1 Not Locked!                                                                                                    |
|                   | Hard-Disk 2 Not Locked!                                                                                                    |
|                   | Hard-Disk 3 Not Locked!                                                                                                    |
|                   | Hard-Disk 4 Not Locked! Write Lock successfully installed.                                                                  |
|                   | ***** Test Harness Log *****                                                                                                |
|                   | CMD: A:\TEST-HDL.EXE SWB-15 HecRamsey JRL x F5 64 6F E3 1F                                                                  |
|                   | Case: SWB-15                                                                                                    |
|                   | Command set: Configure                                                                                                    |
|                   | Date: Sun Aug 31 09:45:18 2003                                                                                              |
|                   | Tanaian, 8/#) tast hill ann Tanaian 1 1 Quarted 00/02/02 at 10.12.51                                                        |
|                   | Version: @(#) test-hdl.cpp Version 1.1 Created 08/23/03 at 10:13:51 @(#) wb-defs.h Version 1.2 Created 08/31/03 at 08:18:19 |
|                   | Compiled on Aug 31 2003 at 08:10:54                                                                                         |
|                   | Operator: JRL                                                                                                    |
|                   | Host: HecRamsey                                                                                                    |
|                   | Number of drives 5, Drives: F5 64 6F E3 1F                                                                                  |
|                   | Case Cmd Drv Action Stat Cry Count Cmd Name                                                                                 |
|                   | 0 SWB-15 <05> 80 Blocked 0300 On 0 FormatTrack                                                                              |
|                   | 1 SWB-15 <06> 80 Blocked 0300 On                                                                                            |
|                   | 2 SWB-15 <07> 80 Blocked 0300 On                                                                                            |
|                   | 3 SWB-15 <09> 80 Blocked 0300 On 0 InitDriveParms<br>4 SWB-15 <0E> 80 Blocked 0300 On 0 DiagnosticESDI                      |
|                   | 5 SWB-15 <of> 80 Blocked 0300 On</of>                                                                                       |
|                   | 6 SWB-15 <12> 80 Blocked 0300 On                                                                                            |
|                   | 7 SWB-15 <13> 80 Blocked 0300 On                                                                                            |
|                   | 8 SWB-15 <14> 80 Blocked 0300 On 0 DiagnosticCTL                                                                            |
|                   | Results for SWB-15 category x on drive 80 All commands blocked (9 of 9)                                                     |
|                   | 0 SWB-15 <05> 81 Allowed 0000 Off 1 FormatTrack                                                                             |
|                   | 1 SWB-15 <06> 81 Allowed 0000 Off 1 FormatBadSectors 2 SWB-15 <07> 81 Allowed 0000 Off 1 FormatCyl                          |
|                   | 2 SWB-15 <07> 81 Allowed 0000 Off 1 FormatCyl 3 SWB-15 <09> 81 Allowed 0000 Off 1 InitDriveParms                            |
|                   | 4 SWB-15 <0E> 81 Allowed 0000 Off 1 DiagnosticESDI                                                                          |
|                   | 5 SWB-15 <of> 81 Allowed 0000 Off 1 DiagnosticESDI</of>                                                                     |
|                   | 6 SWB-15 <12> 81 Allowed 0000 Off 1 DiagnosticRAM                                                                           |
|                   | 7 SWB-15 <13> 81 Allowed 0000 Off 1 DiagnosticDrive                                                                         |
|                   | 8 SWB-15 <14> 81 Allowed 0000 Off 1 DiagnosticCTL                                                                           |
|                   | Results for SWB-15 category x on drive 81 No commands blocked (0 of 9)  0 SWB-15 <05> 82 Allowed 0000 Off 1 FormatTrack     |
|                   | 1 SWB-15 <05> 82 Allowed 0000 Off 1 FormatTrack 1 SWB-15 <06> 82 Allowed 0000 Off 1 FormatBadSectors                        |
|                   | 2 SWB-15 <00> 82 Allowed 0000 Off 1 FormatCyl                                                                               |
|                   | 3 SWB-15 <09> 82 Allowed 0000 Off 1 InitDriveParms                                                                          |
|                   | 4 SWB-15 <oe> 82 Allowed 0000 Off 1 DiagnosticESDI</oe>                                                                     |
|                   | 5 SWB-15 <of> 82 Allowed 0000 Off 1 DiagnosticESDI</of>                                                                     |
|                   | 6 SWB-15 <12> 82 Allowed 0000 Off 1 DiagnosticRAM                                                                           |
|                   | 7 SWB-15 <13> 82 Allowed 0000 Off 1 DiagnosticDrive                                                                         |
|                   | 8 SWB-15 <14> 82 Allowed 0000 Off 1 DiagnosticCTL Results for SWB-15 category x on drive 82 No commands blocked (0 of 9)    |
|                   | 0 SWB-15 <05> 83 Allowed 0000 Off 1 FormatTrack                                                                             |
|                   | 1 SWB-15 <06> 83 Allowed 0000 Off 1 FormatBadSectors                                                                        |
|                   | 2 SWB-15 <07> 83 Allowed 0000 Off 1 FormatCyl                                                                               |
|                   | 3 SWB-15 <09> 83 Allowed 0000 Off 1 InitDriveParms                                                                          |
|                   | 4 SWB-15 <oe> 83 Allowed 0000 Off 1 DiagnosticESDI</oe>                                                                     |
|                   | 5 SWB-15 <0F> 83 Allowed 0000 Off 1 DiagnosticESDI                                                                          |
|                   | 6 SWB-15 <12> 83 Allowed 0000 Off 1 DiagnosticRAM                                                                           |
|                   | 7 SWB-15 <13> 83 Allowed 0000 Off 1 DiagnosticDrive                                                                         |
|                   | 8 SWB-15 <14> 83 Allowed 0000 Off 1 DiagnosticCTL Results for SWB-15 category x on drive 83 No commands blocked (0 of 9)    |
|                   | Nesatto for SWB-13 category x on affive 63 No Continuantas blocked (U OI 9)                                                 |

February 2004 Page 39 of 83 RCMP HDL V0.8

| Case SWB-15 HDL - | Int_13 Hard  | l Disk Write Lock VO.8 021126 @ | RCMP 1993-2002              |
|-------------------|--------------|---------------------------------|-----------------------------|
|                   | 0 SWB-15 <   | (05> 84 Allowed 0000 Off 1      | FormatTrack                 |
|                   | 1 SWB-15 <   | (06> 84 Allowed 0000 Off 1      | FormatBadSectors            |
|                   | 2 SWB-15 <   | (07> 84 Allowed 0000 Off 1      | FormatCyl                   |
|                   | 3 SWB-15 <   | (09> 84 Allowed 0000 Off 1      | InitDriveParms              |
|                   | 4 SWB-15 <   | (OE> 84 Allowed 0000 Off 1      | DiagnosticESDI              |
|                   | 5 SWB-15 <   | OF> 84 Allowed 0000 Off 1       | DiagnosticESDI              |
|                   |              | (12> 84 Allowed 0000 Off 1      |                             |
|                   |              | (13> 84 Allowed 0000 Off 1      |                             |
|                   | 8 SWB-15 <   | (14> 84 Allowed 0000 Off 1      | DiagnosticCTL               |
|                   |              | SWB-15 category $x$ on drive 84 |                             |
|                   | Summary: 45  | sent, 9 blocked, 36 not blocke  | ea                          |
|                   |              |                                 |                             |
| Results:          |              |                                 |                             |
|                   | Assertion    | Expected Results                | Actual Results              |
|                   | AM-07        | Tool active message             | Tool active message         |
|                   | AM-08        | 5 drives identified             | 5 drives identified         |
|                   | AM-09        | Drive 80 is protected           | Drive 80 is protected       |
|                   | AM-09        | Drive 81 is unprotected         | Drive 81 is unprotected     |
|                   | AM-09        | Drive 82 is unprotected         | Drive 82 is unprotected     |
|                   | AM-09        | Drive 83 is unprotected         | Drive 83 is unprotected     |
|                   | AM-09        | Drive 84 is unprotected         | Drive 84 is unprotected     |
|                   | AM-11        | 9 Commands return fail          | 9 Commands return fail      |
|                   | AO-02        | All cmds to drive 80            | All cmds to drive 80        |
|                   |              | blocked                         | blocked                     |
|                   | AO-07        | No cmds to drive 81 blocked     | No cmds to drive 81 blocked |
|                   | AO-07        | No cmds to drive 82 blocked     | No cmds to drive 82 blocked |
|                   | AO-07        | No cmds to drive 83 blocked     | No cmds to drive 83 blocked |
|                   | AO-07        | No cmds to drive 84 blocked     | No cmds to drive 84 blocked |
|                   |              |                                 |                             |
| Analysis:         | SWB-15 Exped | cted results achieved           |                             |

| Case SWB-16 HDL - | Int_13 Hard Disk Write Lock V0.8 021126 © RCMP 1993-2002                        |
|-------------------|---------------------------------------------------------------------------------|
| Case Summary:     | SWB-16 Install all drives, configure return code to success, protect            |
|                   | with pattern mid, execute configuration commands.                               |
| Assertions        | SWB-AM-07. If the tool is executed then the tool shall issue a message          |
| Tested:           | indicating that the tool is active.                                             |
|                   | SWB-AM-08. If the tool is executed then the tool shall issue a message          |
|                   | indicating all drives accessible by the covered interfaces.                     |
|                   | SWB-AM-09. If the tool is executed then the tool shall issue a message          |
|                   | indicating the protection status of each drive attached to a covered interface. |
|                   | SWB-AM-10. If the tool is configured to return success on blocked               |
|                   | commands and the tool blocks a command then the return code shall               |
|                   | indicate successful command execution.                                          |
|                   | SWB-A0-02. If a subset of all covered drives is specified for                   |
|                   | protection, then commands from the configuration category shall be              |
|                   | blocked for drives in the selected subset.                                      |
|                   | SWB-AO-07. If a subset of all covered drives is specified for                   |
|                   | protection, then no commands from any category shall be blocked for             |
|                   | drives not in the selected subset.                                              |
| Tester Name:      | JRL                                                                             |
| Test Date:        | Sun Aug 31 09:46:22 2003                                                        |
| Test PC:          | Wimsey                                                                          |
| Test Software:    | SWBT 1.0                                                                        |
| Hard Drives       | Drive 80, label 90 is a WDC WD300BB-00CAA0 with 58633344 sectors                |
| Used:             | Drive 81, label 8A is a WDC WD200EB-00CSF0 with 39102336 sectors                |
|                   | Drive 82, label E4 is a QUANTUM ATLAS10K2-TY092J with 17938985 sectors          |
|                   | Drive 83, label 2B is a Quantum QM39100TD-SCA Drive with 17783249               |
|                   | sectors                                                                         |
| Commands          | Boot Test PC to (DOS 7.1) Windows 98 [Version 4.10.2222]                        |
| Executed:         | tally13                                                                         |
|                   | hdl8 S2                                                                         |
|                   | test-hdl SWB-16 Wimsey JRL x 90 8A E4 2B                                        |
|                   | Shutdown Test PC                                                                |
| Log File          | ***** Monitor Execution *****                                                   |
| Highlights:       | Monitor BIOS interrupt 13h (disk service)                                       |
|                   | tally13 compiled on 07/29/03 at 07:33:17                                        |
|                   | @(#) Version 1.1 Created 07/29/03 at 07:28:05                                   |
|                   | Now (08/31/03 at 09:46:18) Going TSR                                            |
|                   | ***** Install HDL Log *****                                                     |

February 2004 Page 40 of 83 RCMP HDL V0.8

```
Case SWB-16 HDL -- Int 13 Hard Disk Write Lock V0.8 021126 @ RCMP 1993-2002
                  HDL -- Int 13 Hard Disk Write Lock VO.8 021126 (c)RCMP 1993-2002
                         --- Royal Canadian Mounted Police
                         UNAUTHORIZED USE / DISTRIBUTION PROHIBITED
                         Licensee: US Dept. Commerce / NIST S/W Testing
                         4 Hard-Disks reported by Int 13h
                         Hard-Disk 0 Not Locked!
                         Hard-Disk 1 Not Locked!
                         Hard-Disk 2
                                         Locked!
                         Hard-Disk 3 Not Locked!
                         Write Lock successfully installed.
                  ***** Test Harness Log *****
                  CMD: A:\TEST-HDL.EXE SWB-16 Wimsey JRL x 90 8A E4 2B
                  Case: SWB-16
                  Command set: Configure
                  Date: Sun Aug 31 09:46:22 2003
                  Version: @(#) test-hdl.cpp Version 1.1 Created 08/23/03 at 10:13:51
                         @(#) wb-defs.h Version 1.2 Created 08/31/03 at 08:18:19
                         Compiled on Aug 31 2003 at 08:10:54
                  Operator: JRL
                  Host: Wimsey
                  Number of drives 4, Drives: 90 8A E4 2B
                       Case Cmd Drv Action Stat Cry Count Cmd Name
                    0 SWB-16 <05> 80 Allowed 0000 Off
                                                          1 FormatTrack
                    1 SWB-16 <06> 80 Allowed 0000 Off
                                                          1 FormatBadSectors
                    2 SWB-16 <07> 80 Allowed 0000 Off
                                                         1 FormatCyl
                                                          1 InitDriveParms
1 DiagnosticESDI
                    3 SWB-16 <09> 80 Allowed 0000 Off
                    4 SWB-16 <0E> 80 Allowed 0000 Off
                    5 SWB-16 <OF> 80 Allowed 0000 Off
                                                         1 DiagnosticESDI
                    6 SWB-16 <12> 80 Allowed 0000 Off
                                                          1 DiagnosticRAM
                    7 SWB-16 <13> 80 Allowed 0000 Off
                                                          1
                                                             DiagnosticDrive
                    8 SWB-16 <14> 80 Allowed 0000 Off
                                                          1 DiagnosticCTL
                  Results for SWB-16 category x on drive 80 No commands blocked (0 of 9)
                                                        1 FormatTrack
1 FormatBadSectors
                    0 SWB-16 <05> 81 Allowed 0000 Off
                    1 SWB-16 <06> 81 Allowed 0000 Off
                    2 SWB-16 <07> 81 Allowed 0000 Off
                                                         1 FormatCyl
                                                          1 InitDriveParms
                    3 SWB-16 <09> 81 Allowed 0000 Off
                    4 SWB-16 <0E> 81 Allowed 0000 Off
                                                          1
                                                             DiagnosticESDI
                    5 SWB-16 <0F> 81 Allowed 0000 Off
                                                          1 DiagnosticESDI
                    6 SWB-16 <12> 81 Allowed 0000 Off
                                                         1 DiagnosticRAM
                                                          1 DiagnosticDriv
1 DiagnosticCTL
                    7 SWB-16 <13> 81 Allowed 0000 Off
                                                             DiagnosticDrive
                    8 SWB-16 <14> 81 Allowed 0000 Off
                  Results for SWB-16 category x on drive 81 No commands blocked (0 of 9)
                                                         0 FormatTrack
                    0 SWB-16 <05> 82 Blocked 0000 Off
                    1 SWB-16 <06> 82 Blocked 0000 Off
                                                          0 FormatBadSectors
                    2 SWB-16 <07> 82 Blocked 0000 Off
                                                         0 FormatCvl
                    3 SWB-16 <09> 82 Blocked 0000 Off
                                                         0 InitDriveParms
                    4 SWB-16 <0E> 82 Blocked 0000 Off
                                                          0 DiagnosticESDI
                    5 SWB-16 <OF> 82 Blocked 0000 Off
                                                          0 DiagnosticESDI
                    6 SWB-16 <12> 82 Blocked 0000 Off
                                                          0 DiagnosticRAM
                    7 SWB-16 <13> 82 Blocked 0000 Off
                                                         0 DiagnosticDrive
                    8 SWB-16 <14> 82 Blocked 0000 Off
                                                          0 DiagnosticCTL
                  Results for SWB-16 category x on drive 82 All commands blocked (9 of 9)
                    0 SWB-16 <05> 83 Allowed 0000 Off
                                                       1 FormatTrack
                                                          1 FormatBadSectors
1 FormatCyl
                    1 SWB-16 <06> 83 Allowed 0000 Off
                    2 SWB-16 <07> 83 Allowed 0000 Off
                    3 SWB-16 <09> 83 Allowed 0000 Off
                                                         1 InitDriveParms
                    4 SWB-16 <OE> 83 Allowed 0000 Off
                                                         1 DiagnosticESDI
                    5 SWB-16 <OF> 83 Allowed 0000 Off
                                                             DiagnosticESDI
                                                          1 DiagnosticRAM
                    6 SWB-16 <12> 83 Allowed 0000 Off
                    7 SWB-16 <13> 83 Allowed 0000 Off
                                                          1 DiagnosticDrive
                    8 SWB-16 <14> 83 Allowed 0000 Off
                                                          1
                                                             DiagnosticCTL
                  Results for SWB-16 category x on drive 83 No commands blocked (0 of 9)
                  Summary: 36 sent, 9 blocked, 27 not blocked
Results:
                   Assertion
                               Expected Results
                                                             Actual Results
                   AM-07
                               Tool active message
                                                              Tool active message
                               4 drives identified
                   AM-08
                                                              4 drives identified
                   AM - 0.9
                               Drive 80 is unprotected
                                                              Drive 80 is unprotected
                                                             Drive 81 is unprotected
                   AM-09
                               Drive 81 is unprotected
```

| Case SWB-16 HDL - | - Int_13 Hard | Disk Write Lock V0.8 021126 © | RCMP 1993-2002              |
|-------------------|---------------|-------------------------------|-----------------------------|
|                   | AM-09         | Drive 82 is protected         | Drive 82 is protected       |
|                   | AM-09         | Drive 83 is unprotected       | Drive 83 is unprotected     |
|                   | AM-10         | 9 Commands return fail        | 9 Commands return fail      |
|                   | AO-02         | All cmds to drive 82          | All cmds to drive 82        |
|                   |               | blocked                       | blocked                     |
|                   | AO-07         | No cmds to drive 80 blocked   | No cmds to drive 80 blocked |
|                   | AO-07         | No cmds to drive 82 blocked   | No cmds to drive 82 blocked |
|                   | AO-07         | No cmds to drive 83 blocked   | No cmds to drive 83 blocked |
|                   |               |                               |                             |
| Analysis:         | SWB-16 Expec  | ted results achieved          |                             |

| Case SWB-17 HDL | Int_13 Hard Disk Write Lock V0.8 021126 © RCMP 1993-2002                                    |
|-----------------|---------------------------------------------------------------------------------------------|
| Case Summary:   | SWB-17 Install all drives, configure return code to failure, protect                        |
| <u>.</u>        | with pattern random p, execute miscellaneous commands.                                      |
| Assertions      | SWB-AM-07. If the tool is executed then the tool shall issue a message                      |
| Tested:         | indicating that the tool is active.                                                         |
|                 | SWB-AM-08. If the tool is executed then the tool shall issue a message                      |
|                 | indicating all drives accessible by the covered interfaces.                                 |
|                 | SWB-AM-09. If the tool is executed then the tool shall issue a message                      |
|                 | indicating the protection status of each drive attached to a                                |
|                 | covered interface.                                                                          |
|                 | SWB-AM-11. If the tool is configured to return fail on blocked commands                     |
|                 | and the tool blocks a command then the return code shall indicate                           |
|                 | unsuccessful command execution.                                                             |
|                 | SWB-AO-03. If a subset of all covered drives is specified for                               |
|                 | protection, then commands from the miscellaneous category shall be                          |
|                 | blocked for drives in the selected subset.                                                  |
|                 |                                                                                             |
|                 | SWB-AO-07. If a subset of all covered drives is specified for                               |
|                 | protection, then no commands from any category shall be blocked for                         |
|                 | drives not in the selected subset.                                                          |
| Tester Name:    | JRL                                                                                         |
| Test Date:      | Sun Aug 31 09:37:02 2003                                                                    |
| Test PC:        | Wimsey                                                                                      |
| Test Software:  | SWBT 1.0                                                                                    |
| Hard Drives     | Drive 80, label 90 is a WDC WD300BB-00CAA0 with 58633344 sectors                            |
| Used:           | Drive 81, label 8A is a WDC WD200EB-00CSF0 with 39102336 sectors                            |
|                 | Drive 82, label E4 is a QUANTUM ATLAS10K2-TY092J with 17938985 sectors                      |
|                 | Drive 83, label 2B is a Quantum QM39100TD-SCA Drive with 17783249                           |
|                 | sectors                                                                                     |
| Commands        | Boot Test PC to (DOS 7.1) Windows 98 [Version 4.10.2222]                                    |
| Executed:       | tally13                                                                                     |
|                 | hd18 1                                                                                      |
|                 | test-hdl SWB-17 Wimsey JRL m 90 8A E4 2B                                                    |
|                 | Shutdown Test PC                                                                            |
| Log File        | **** Monitor Execution ****                                                                 |
| Highlights:     | Monitor BIOS interrupt 13h (disk service)                                                   |
| 9 9 1           | tally13 compiled on 07/29/03 at 07:33:17                                                    |
|                 | @(#) Version 1.1 Created 07/29/03 at 07:28:05                                               |
|                 | Now (08/31/03 at 09:36:59) Going TSR                                                        |
|                 | ***** Install HDL Log *****                                                                 |
|                 | HDL Int 13 Hard Disk Write Lock VO.8 021126 (c) RCMP 1993-2002                              |
|                 | Royal Canadian Mounted Police                                                               |
|                 | UNAUTHORIZED USE / DISTRIBUTION PROHIBITED                                                  |
|                 | UNAUTHORIZED USE / DISTRIBUTION TROHIBITED                                                  |
|                 | Licensee: US Dept. Commerce / NIST S/W Testing                                              |
|                 | 4 Hard-Disks reported by Int 13h                                                            |
|                 |                                                                                             |
|                 | Hard-Disk 0 Not Locked!                                                                     |
|                 | Hard-Disk 1 Locked!                                                                         |
|                 | Hard-Disk 2 Not Locked!                                                                     |
|                 | Hard-Disk 3 Not Locked!                                                                     |
|                 | Write Lock successfully installed.                                                          |
|                 | ***** Test Harness Log *****                                                                |
|                 | CMD: A:\TEST-HDL.EXE SWB-17 Wimsey JRL m 90 8A E4 2B                                        |
|                 | Case: SWB-17                                                                                |
|                 | Command set: Misc                                                                           |
|                 | Date: Sun Aug 31 09:37:02 2003                                                              |
|                 | Version: @(#) test-hdl.cpp Version 1.1 Created 08/23/03 at 10:13:51                         |
|                 |                                                                                             |
|                 |                                                                                             |
|                 | @(#) wb-defs.h Version 1.2 Created 08/31/03 at 08:18:19 Compiled on Aug 31 2003 at 08:10:54 |

February 2004 Page 42 of 83 RCMP HDL V0.8

```
Case SWB-17 HDL -- Int 13 Hard Disk Write Lock V0.8 021126 @ RCMP 1993-2002
                  Host: Wimsey
                  Number of drives 4, Drives: 90 8A E4 2B
                       Case Cmd Drv Action Stat Cry Count Cmd Name
                    0 SWB-17 <16> 80 Allowed 0000 Off
                                                         1 Undefined
                           misc commands 17-FD results omitted
                           see log files for full results
                  226 SWB-17 <FE> 80 Allowed 0000 Off
                                                          1 Undefined
                  227 SWB-17 <FF> 80 Allowed 0000 Off
                                                          1 Undefined
                  Results for SWB-17 category m on drive 80 No commands blocked (0 of
                   0 SWB-17 <16> 81 Blocked 0300 On
                                                         0 Undefined
                           misc commands 17-FD results omitted
                           see log files for full results
                  226 SWB-17 <FE> 81 Blocked 0300 On 0 Undefined 227 SWB-17 <FF> 81 Blocked 0300 On 0 Undefined
                  Results for SWB-17 category m on drive 81 All commands blocked (228 of
                  228)
                    0 SWB-17 <16> 82 Allowed 0000 Off
                                                          1 Undefined
                           misc commands 17-FD results omitted
                           see log files for full results
                  Results for SWB-17 category m on drive 82 No commands blocked (0 of
                  228)
                    0 SWB-17 <16> 83 Allowed 0000 Off
                                                          1 Undefined
                           misc commands 17-FD results omitted
                           see log files for full results
                  226 SWB-17 <FE> 83 Allowed 0000 Off 1 Undefined 227 SWB-17 <FF> 83 Allowed 0000 Off 1 Undefined
                  Results for SWB-17 category m on drive 83 No commands blocked (0 of
                  Summary: 912 sent, 228 blocked, 684 not blocked
Results:
                               Expected Results
                   Assertion
                                                             Actual Results
                               Tool active message
                                                              Tool active message
                   AM-08
                               4 drives identified
                                                              4 drives identified
                                                              Drive 80 is unprotected
                   AM-09
                               Drive 80 is unprotected
                   AM-09
                               Drive 81 is protected
                                                              Drive 81 is protected
                   AM-09
                               Drive 82 is unprotected
                                                              Drive 82 is unprotected
                   AM-09
                               Drive 83 is unprotected
                                                              Drive 83 is unprotected
                   AM-11
                               228 Commands return fail
                                                              228 Commands return fail
                   AO-03
                               All cmds to drive 81
                                                             All cmds to drive 81
                               blocked
                                                              blocked
                               No cmds to drive 80 blocked No cmds to drive 80 blocked
                   AO-07
                   AO-07
                               No cmds to drive 82 blocked
                                                             No cmds to drive 82 blocked
                   AO-07
                               No cmds to drive 83 blocked No cmds to drive 83 blocked
```

February 2004 Page 43 of 83 RCMP HDL V0.8

| Case SWB-17 HDL - | - Int_13 Hard Disk Write Lock V0.8 021126 © RCMP 1993-2002 |
|-------------------|------------------------------------------------------------|
|                   |                                                            |
| Analysis:         | SWB-17 Expected results achieved                           |

| Case SWB-18 HDL       | Int 13 Hard Disk Write Lock V0.8 021126 © RCMP 1993-2002                                                        |
|-----------------------|----------------------------------------------------------------------------------------------------|
| Case Summary:         | SWB-18 Install all drives, configure return code to success, protect                                            |
|                       | with pattern not last, execute miscellaneous commands.                                                          |
| Assertions            | SWB-AM-07. If the tool is executed then the tool shall issue a message                                          |
| Tested:               | indicating that the tool is active.                                                                             |
|                       | SWB-AM-08. If the tool is executed then the tool shall issue a message                                          |
|                       | indicating all drives accessible by the covered interfaces.                                                     |
|                       | SWB-AM-09. If the tool is executed then the tool shall issue a message                                          |
|                       | indicating the protection status of each drive attached to a covered interface.                                 |
|                       | SWB-AM-10. If the tool is configured to return success on blocked                                               |
|                       | commands and the tool blocks a command then the return code shall                                               |
|                       | indicate successful command execution.                                                                          |
|                       | SWB-AO-03. If a subset of all covered drives is specified for                                                   |
|                       | protection, then commands from the miscellaneous category shall be                                              |
|                       | blocked for drives in the selected subset.                                                                      |
|                       | SWB-AO-07. If a subset of all covered drives is specified for                                                   |
|                       | protection, then no commands from any category shall be blocked for                                             |
|                       | drives not in the selected subset.                                                                              |
| Tester Name:          | JRL                                                                                                    |
| Test Date:            | Sun Aug 31 09:40:14 2003                                                                                        |
| Test PC:              | Wimsey                                                                                                    |
| Test Software:        | SWBT 1.0                                                                                                    |
| Hard Drives           | Drive 80, label 90 is a WDC WD300BB-00CAA0 with 58633344 sectors                                                |
| Used:                 | Drive 81, label 8A is a WDC WD200EB-00CSF0 with 39102336 sectors                                                |
|                       | Drive 82, label E4 is a QUANTUM ATLAS10K2-TY092J with 17938985 sectors                                          |
|                       | Drive 83, label 2B is a Quantum QM39100TD-SCA Drive with 17783249                                               |
| Q                     | sectors                                                                                                    |
| Commands<br>Executed: | Boot Test PC to (DOS 7.1) Windows 98 [Version 4.10.2222]                                                        |
| Executed:             | tally13 hd18 S012                                                                                               |
|                       | test-hdl SWB-18 Wimsey JRL m 90 8A E4 2B                                                                        |
|                       | Shutdown Test PC                                                                                                |
| Log File              | **** Monitor Execution ****                                                                                     |
| Highlights:           | Monitor BIOS interrupt 13h (disk service)                                                                       |
| , ,                   | tally13 compiled on 07/29/03 at 07:33:17                                                                        |
|                       | @(#) Version 1.1 Created 07/29/03 at 07:28:05                                                                   |
|                       | Now (08/31/03 at 09:40:11) Going TSR                                                                            |
|                       | ***** Install HDL Log *****                                                                                     |
|                       | HDL Int_13 Hard Disk Write Lock VO.8 021126 (c)RCMP 1993-2002                                                   |
|                       | Royal Canadian Mounted Police                                                                                   |
|                       | UNAUTHORIZED USE / DISTRIBUTION PROHIBITED                                                                      |
|                       | Licensee: US Dept. Commerce / NIST S/W Testing                                                                  |
|                       | 4 Hard-Disks reported by Int 13h                                                                                |
|                       | Hard-Disk 0 Locked!                                                                                             |
|                       | Hard-Disk 1 Locked!                                                                                             |
|                       | Hard-Disk 2 Locked!                                                                                             |
|                       | Hard-Disk 3 Not Locked!                                                                                         |
|                       | Write Lock successfully installed.                                                                              |
|                       | ***** Test Harness Log *****                                                                                    |
|                       | CMD: A:\TEST-HDL.EXE SWB-18 Wimsey JRL m 90 8A E4 2B                                                            |
|                       | Case: SWB-18                                                                                                    |
|                       | Command set: Misc                                                                                               |
|                       | Date: Sun Aug 31 09:40:14 2003                                                                                  |
|                       |                                                                                                    |
|                       |                                                                                                    |
|                       | Version: @(#) test-hdl.cpp Version 1.1 Created 08/23/03 at 10:13:51                                             |
|                       | @(#) wb-defs.h Version 1.2 Created 08/31/03 at 08:18:19                                                         |
|                       | @(#) wb-defs.h Version 1.2 Created 08/31/03 at 08:18:19<br>Compiled on Aug 31 2003 at 08:10:54                  |
|                       | @(#) wb-defs.h Version 1.2 Created 08/31/03 at 08:18:19<br>Compiled on Aug 31 2003 at 08:10:54<br>Operator: JRL |
|                       | <pre>@(#) wb-defs.h Version 1.2 Created 08/31/03 at 08:18:19</pre>                                              |
|                       | <pre>@(#) wb-defs.h Version 1.2 Created 08/31/03 at 08:18:19</pre>                                              |
|                       | <pre>@(#) wb-defs.h Version 1.2 Created 08/31/03 at 08:18:19</pre>                                              |
|                       | <pre>@(#) wb-defs.h Version 1.2 Created 08/31/03 at 08:18:19</pre>                                              |
|                       | @(#) wb-defs.h Version 1.2 Created 08/31/03 at 08:18:19                                                         |
|                       | @(#) wb-defs.h Version 1.2 Created 08/31/03 at 08:18:19                                                         |
|                       | @(#) wb-defs.h Version 1.2 Created 08/31/03 at 08:18:19                                                         |

February 2004 Page 44 of 83 RCMP HDL V0.8

```
Case SWB-18 HDL -- Int 13 Hard Disk Write Lock VO.8 021126 @ RCMP 1993-2002
                 226 SWB-18 <FE> 80 Blocked 0000 Off
                                                      0 Undefined
                 Results for SWB-18 category m on drive 80 All commands blocked (228 of
                  0 SWB-18 <16> 81 Blocked 0000 Off
                                                      0 Undefined
                         misc commands 17-FD results omitted
                          see log files for full results
                 226 SWB-18 <FE> 81 Blocked 0000 Off 0 Undefined 227 SWB-18 <FF> 81 Blocked 0000 Off 0 Undefined
                 Results for SWB-18 category m on drive 81 All commands blocked (228 of
                 228)
                   0 SWB-18 <16> 82 Blocked 0000 Off
                                                       0 Undefined
                         misc commands 17-FD results omitted
                         see log files for full results
                 Results for SWB-18 category m on drive 82 All commands blocked (228 of
                 228)
                   0 SWB-18 <16> 83 Allowed 0000 Off
                                                      1 Undefined
                         misc commands 17-FD results omitted
                          see log files for full results
                                                     1 Undefined
                 226 SWB-18 <FE> 83 Allowed 0000 Off
                 227 SWB-18 <FF> 83 Allowed 0000 Off
                                                      1 Undefined
                 Results for SWB-18 category m on drive 83 No commands blocked (0 of
                 Summary: 912 sent, 684 blocked, 228 not blocked
Results:
                  Assertion Expected Results
                                                          Actual Results
                             Tool active message
                                                          Tool active message
                  AM-08
                             4 drives identified
                                                          4 drives identified
                  AM-09
                             Drive 80 is protected
                                                          Drive 80 is protected
                  AM-09
                             Drive 81 is protected
                                                          Drive 81 is protected
                             Drive 82 is protected
                                                         Drive 82 is protected
                  AM-09
                             Drive 83 is unprotected
                  AM-09
                                                         Drive 83 is unprotected
                  AM-10
                             684 Commands return success 684 Commands return success
                                                          All cmds to drive 80
                  AO-03
                              All cmds to drive 80
                              blocked
                                                          blocked
                                                          All cmds to drive 81
                  AO-03
                             All cmds to drive 81
                              blocked
                                                          blocked
                             All cmds to drive 82
                                                          All cmds to drive 82
                  AO-03
                                                          blocked
                             No cmds to drive 83 blocked No cmds to drive 83 blocked
                  AO-07
Analysis:
                SWB-18 Expected results achieved
```

| Case SWB-19 HDL - | - Int_13 Hard Disk Write Lock V0.8 021126 © RCMP 1993-2002           |
|-------------------|----------------------------------------------------------------------|
| Case Summary:     | SWB-19 Install all drives, configure return code to failure, protect |
|                   | with pattern last, execute read commands.                            |

February 2004 Page 45 of 83 RCMP HDL V0.8

| Case SWB-19 HDL Int 13 Hard Disk Write Lock VO.8 021126 © RCMP 1993-2002  Assertions  Tested:  SWB-AM-08. If the tool is executed then the tool shall issue a mess indicating that the tool is active.  SWB-AM-08. If the tool is executed then the tool shall issue a mess indicating all drives accessible by the covered interfaces.  SWB-AM-09. If the tool is executed then the tool shall issue a mess indicating the protection status of each drive attached to a covered interface.  SWB-AM-11. If the tool is configured to return fail on blocked comm and the tool blocks a command then the return code shall indice unsuccessful command execution.  SWB-AD-04. If a subset of all covered drives is specified for protection, then commands from the read category shall not be blocked for drives in the selected subset.  SWB-AD-07. If a subset of all covered drives is specified for protection, then no commands from any category shall be blocked drives not in the selected subset.  Tester Name:  Tester Name:  Test Date:  Wimsey  Test Software:  SWBT 1.0  Hard Drives  Used:  Drive 80, label 90 is a WDC WD300BB-00CAAO with 58633344 sectors Drive 81, label 8A is a WDC WD200EB-00CSFO with 39102336 sectors Drive 82, label E4 is a QUANTUM ATLASIONZ-TY092J with 17938985 sect Drive 83, label 2B is a QUANTUM ATLASIONZ-TY092J with 17938985 sect Drive 83, label 2B is a Quantum QM39100TD-SCA Drive with 17783249 sectors  Commands  Boot Test PC to (DOS 7.1) Windows 98 [Version 4.10.2222]  tally13  hd18  test-hd1 SWB-19 Wimsey JRL r 90 8A E4 2B  Shutdown Test PC  Log File  Highlights:  Monitor BIOS interrupt 13h (disk service)  tally13 compiled on 07/29/03 at 07:28:05  Now (08/31/03 at 09:43:39) Going TSR  ***** Install HDL Log *****  HDL Int 13 Hard Disk Write Lock VO.8 021126 (c)RCMF 1993-2002  Royal Canadian Mounted Police  UNAUTHORIZED USE / DISTRIBUTION PROHIBITED  Licensee: US Dept. Commerce / NIST S/W Testing  4 Hard-Disk 1 Not Locked!  Hard-Disk 1 Not Locked! | age age ands te for |
|----------------------------------------------------------------------------------------------------|---------------------|
| indicating that the tool is active.  SWB-AM-08. If the tool is executed then the tool shall issue a mess indicating all drives accessible by the covered interfaces.  SWB-AM-09. If the tool is executed then the tool shall issue a mess indicating the protection status of each drive attached to a covered interface.  SWB-AM-11. If the tool is configured to return fail on blocked comm and the tool blocks a command then the return code shall indicated unsuccessful command execution.  SWB-AD-01 If a subset of all covered drives is specified for protection, then commands from the read category shall not be blocked for drives in the selected subset.  SWB-AD-07. If a subset of all covered drives is specified for protection, then no commands from any category shall be blocked drives not in the selected subset.  Tester Name:  SWB-AD-08. SWBT 1.0  Hard Drives  Test PC: Wimsey  Test Software:  SWBT 1.0  Tive 80, label 90 is a WDC WD300BB-00CAA0 with 58633344 sectors Drive 81, label 8A is a WDC WD200EB-00CSF0 with 39102336 sectors Drive 82, label E4 is a QUANTUM ATLASIOK2-TY092J with 17938985 sect Drive 83, label 2B is a Quantum QM39100TD-SCA Drive with 17783249 sectors  Commands  Boot Test PC to (DOS 7.1) Windows 98 [Version 4.10.2222] tally13 hdi8 3  test-hdl SWB-19 Wimsey JRL r 90 8A E4 2B  Shutdown Test PC  Log File  ****** Monitor Execution ******  Monitor BIOS interrupt 13h (disk service)  tally13 compiled on 07/29/03 at 07:38:17  6(\$\$) Version 1.1 Created 07/29/03 at 07:38:05  Now (08/31/03 at 09:43:39) Going TSR  ******* Hnstall HDL Log *****  HDL Int_13 Hard Disk Write Lock VO.8 021126 (c)RCMP 1993-2002  Royal Canadian Mounted Police  UNAUTHORIZED USE / DISTRIBUTION PROHIBITED  Licensee: US Dept. Commerce / NIST S/W Testing  4 Hard-Disk N to Locked!  Hard-Disk N to Locked!                                                                                                    | age age ands te for |
| SWB-AM-08. If the tool is executed then the tool shall issue a mess indicating all drives accessible by the covered interfaces.  SWB-AM-09. If the tool is executed then the tool shall issue a mess indicating the protection status of each drive attached to a covered interface.  SWB-AM-11. If the tool is configured to return fail on blocked comm and the tool blocks a command then the return code shall indica unsuccessful command execution.  SWB-AO-04. If a subset of all covered drives is specified for protection, then commands from the read category shall not be blocked for drives in the selected subset.  SWB-AO-07. If a subset of all covered drives is specified for protection, then no commands from any category shall be blocked drives not in the selected subset.  Tester Name:  JRL  Test Date:  Sun Aug 31 09:43:42 2003  Test PC:  Wimsey  Test Software:  SWBT 1.0  Hard Drives  Used:  Drive 80, label 90 is a WDC WD300BB-00CAA0 with 58633344 sectors Drive 81, label 8A is a WDC WD200EB-00CSF0 with 39102336 sectors  Drive 82, label E4 is a QUANTUM ATLAS10KZ-TY092J with 17938985 sect Drive 83, label 2B is a Quantum QM39100TD-SCA Drive with 17783249 sectors  Commands  Boot Test PC to (DOS 7.1) Windows 98 [Version 4.10.2222] tally13 hdl8 3  test-hdl SWB-19 Wimsey JRL r 90 8A E4 2B  Shutdown Test PC  Log File  ***** Monitor Execution *****  Monitor BIOS interrupt 13h (disk service) tally13 compiled on 07/29/03 at 07:28:05  Now (08/31/03 at 09:43:39) Going TSR  ******* Install HDL Log *****  HDL Int 13 Hard Disk Write Lock V0.8 021126 (c)RCMP 1993-2002                                                                                                    | age<br>ands<br>te   |
| indicating all drives accessible by the covered interfaces.  SWB-AM-09. If the tool is executed then the tool shall issue a mess indicating the protection status of each drive attached to a covered interface.  SWB-AM-11. If the tool is configured to return fail on blocked comm and the tool blocks a command then the return code shall indicated unsuccessful command execution.  SWB-AO-04. If a subset of all covered drives is specified for protection, then commands from the read category shall not be blocked for drives in the selected subset.  SWB-AO-07. If a subset of all covered drives is specified for protection, then no commands from any category shall be blocked drives not in the selected subset.  Tester Name:  JRL  Test Date:  Sun Aug 31 09:43:42 2003  Test PC:  Wimsey  Test Software:  SWBT 1.0  Hard Drives  Drive 80, label 90 is a WDC WD300BB-00CAAO with 58633344 sectors Drive 81, label 8A is a WDC WD200BB-00CSFO with 39102336 sectors Drive 82, label E4 is a QUANTUM ATLAS10K2-TY092J with 17938985 sect Drive 83, label 2B is a Quantum QM39100TD-SCA Drive with 17783249  sectors  Commands  Boot Test PC to (DOS 7.1) Windows 98 [Version 4.10.2222]  tally13  hd18 3  test-hdl SWB-19 Wimsey JRL r 90 8A E4 2B  Shutdown Test PC  Log File  ***** Monitor Execution *****  Monitor BIOS interrupt 13h (disk service)  tally13 compiled on 07/29/03 at 07:38:17  6(f) Version 1.1 Created 07/29/03 at 07:28:05  Now (08/31/03 at 09:43:39) Going TSR  ****** Install HDL Log *****  HDL Int_13 Hard Disk Write Lock V0.8 021126 (c)RCMP 1993-2002  Royal Canadian Mounted Police  UNAUTHORIZED USE / DISTRIBUTION PROHIBITED  Licensee: US Dept. Commerce / NIST S/W Testing  4 Hard-Disk Not Locked!  Hard-Disk Not Locked!                                                                                                    | age<br>ands<br>te   |
| SWB-AM-09. If the tool is executed then the tool shall issue a mess indicating the protection status of each drive attached to a covered interface.  SWB-AM-11. If the tool is configured to return fail on blocked comm and the tool blocks a command then the return code shall indica unsuccessful command execution.  SWB-AO-04. If a subset of all covered drives is specified for protection, then commands from the read category shall not be blocked for drives in the selected subset.  SWB-AO-07. If a subset of all covered drives is specified for protection, then no commands from any category shall be blocked drives not in the selected subset.  Test Date:  Test Date:  Sun Aug 31 09:43:42 2003  Test PC:  Wimsey  Test Software:  SWBT 1.0  Hard Drives  Drive 80, label 90 is a WDC WD300BB-00CAAO with 58633344 sectors Drive 81, label 8A is a WDC WD200EB-00CSFO with 39102336 sectors Drive 82, label E4 is a QUANTUM ATLASIOK2-TY092J with 17938985 sect Drive 83, label 2B is a Quantum QM39100TD-SCA Drive with 17783249 sectors  Commands  Boot Test PC to (DOS 7.1) Windows 98 (Version 4.10.2222) tally13 hd18 3  test-hdl SWB-19 Wimsey JRL r 90 8A E4 2B  Shutdown Test PC  Log File  ***** Monitor Execution *****  Monitor BIOS interrupt 13h (disk service) tally13 compiled on 07/29/03 at 07:33:17  @(#) Version 1.1 Created 07/29/03 at 07:28:05  Now (08/31/03 at 09:43:39) Going TSR  ****** Install HDL Log *****  HDL Int_13 Hard Disk Write Lock V0.8 021126 (c)RCMP 1993-2002  Royal Canadian Mounted Police  UNAUTHORIZED USE / DISTRIBUTION PROHIBITED  Licensee: US Dept. Commerce / NIST S/W Testing  4 Hard-Disk D Not Locked!  Hard-Disk 1 Not Locked!                                                                                                    | ands<br>te<br>for   |
| indicating the protection status of each drive attached to a covered interface.  SWB-AM-11. If the tool is configured to return fail on blocked comm and the tool blocks a command then the return code shall indicated unsuccessful command execution.  SWB-AO-04. If a subset of all covered drives is specified for protection, then commands from the read category shall not be blocked for drives in the selected subset.  SWB-AO-07. If a subset of all covered drives is specified for protection, then no commands from any category shall be blocked drives not in the selected subset.  Test Parell JRL  Test Date:  Sun Aug 31 09:43:42 2003  Test PC: Wimsey  Test Software:  SWBT 1.0  Hard Drives  Drive 80, label 90 is a WDC WD300BB-00CAAO with 58633344 sectors Drive 81, label 8A is a WDC WD200BB-00CSFO with 39102336 sectors Drive 82, label E4 is a QUANTUM ATLASIOK2-TY092J with 17938985 sect Drive 83, label 2B is a Quantum QM39100TD-SCA Drive with 17783249 sectors  Commands  Executed:  Lally13  Boot Test PC to (DOS 7.1) Windows 98 [Version 4.10.2222]  tally13 compiled on 07/29/03 at 07:33:17  8 (#) Version 1.1 Created 07/29/03 at 07:28:05  Now (08/31/03 at 09:43:39) Going TSR  ***** Install HDL Log *****  HDL Int_13 Hard Disk Write Lock V0.8 021126 (c)RCMP 1993-2002                                                                                                    | ands<br>te<br>for   |
| covered interface.  SWB-AM-11. If the tool is configured to return fail on blocked comm and the tool blocks a command then the return code shall indicated unsuccessful command execution.  SWB-AO-04. If a subset of all covered drives is specified for protection, then commands from the read category shall not be blocked for drives in the selected subset.  SWB-AO-07. If a subset of all covered drives is specified for protection, then no commands from any category shall be blocked drives not in the selected subset.  Test PC:  Wimsey  Test PC:  Wimsey  Test PC:  Wimsey  Test PC:  Wimsey  Test PC:  Wimsey  Test Software:  Drive 80, label 90 is a WDC WD300BB-00CAAO with 58633344 sectors Drive 81, label 8A is a WDC WD200BB-00CSFO with 39102336 sectors Drive 82, label E4 is a QUANTUM ATLAS10K2-TY092J with 17938985 sect Drive 83, label 2B is a Quantum QM39100TD-SCA Drive with 17783249 sectors  Commands  Boot Test PC to (DOS 7.1) Windows 98 [Version 4.10.2222] tally13 hd18 3  test-hdl SWB-19 Wimsey JRL r 90 8A E4 2B Shutdown Test PC  Log File  #### Monitor Execution *****  Monitor BIOS interrupt 13h (disk service) tally13 compiled on 07/29/03 at 07:33:17                                                                                                    | for                 |
| SWB-AM-11. If the tool is configured to return fail on blocked comm and the tool blocks a command then the return code shall indica unsuccessful command execution.  SWB-AO-04. If a subset of all covered drives is specified for protection, then commands from the read category shall not be blocked for drives in the selected subset.  SWB-AO-07. If a subset of all covered drives is specified for protection, then no commands from any category shall be blocked drives not in the selected subset.  Tester Name:  JRL  Test Date:  Sun Aug 31 09:43:42 2003  Test PC:  Wimsey  Test Software:  SWBT 1.0  Brive 80, label 90 is a WDC WD300BB-00CAAO with 58633344 sectors Drive 82, label 8A is a WDC WD200EB-00CSFO with 39102336 sectors Drive 82, label 2B is a QUANTUM ATLASIOKZ-TY092J with 17938985 sect Drive 82, label 2B is a Quantum QM39100TD-SCA Drive with 17783249 sectors  Commands  Boot Test PC to (DOS 7.1) Windows 98 [Version 4.10.2222] tallyl3 hdl8 3 test-hdl SWB-19 Wimsey JRL r 90 8A E4 2B Shutdown Test PC  Log File  ***** Monitor Execution *****  Monitor BIOS interrupt 13h (disk service) tallyl3 compiled on 07/29/03 at 07:38:05  Now (08/31/03 at 09:43:39) Going TSR  ***** Install HDL Log *****  HDL Int 13 Hard Disk Write Lock VO.8 021126 (c)RCMF 1993-2002  Licensee: US Dept. Commerce / NIST S/W Testing  4 Hard-Disk reported by Int_13h  Hard-Disk 1 Not Locked!  Hard-Disk 1 Not Locked!                                                                                                    | for                 |
| and the tool blocks a command then the return code shall indicat unsuccessful command execution.  SWB-AO-04. If a subset of all covered drives is specified for protection, then commands from the read category shall not be blocked for drives in the selected subset.  SWB-AO-07. If a subset of all covered drives is specified for protection, then no commands from any category shall be blocked drives not in the selected subset.  Tester Name:  JRL  Test Date:  Sun Aug 31 09:43:42 2003  Test PC:  Wimsey  Test Software:  Brive 80, label 90 is a WDC WD300BB-00CAAO with 58633344 sectors Drive 81, label 8A is a WDC WD300BB-00CAAO with 58633344 sectors Drive 81, label 8A is a WDC WD300BB-00CAAO with 17936985 sect Drive 83, label 2B is a Quantum QM39100TD-SCA Drive with 17783249 sectors  Commands  Boot Test PC to (DOS 7.1) Windows 98 [Version 4.10.2222]  tally13 hdl8 3 test-hdl SWB-19 Wimsey JRL r 90 8A E4 2B Shutdown Test PC  Log File  ****** Monitor Execution *****  Monitor BIOS interrupt 13h (disk service) tally13 compiled on 07/29/03 at 07:33:17  @(#) Version 1.1 Created 07/29/03 at 07:28:05  Now (08/31/03 at 09:43:39) Going TSR  ****** Install HDL Log *****  HDL Int_13 Hard Disk Write Lock VO.8 021126 (c)RCMP 1993-2002  Royal Canadian Mounted Police  UNAUTHORIZED USE / DISTRIBUTION PROHIBITED  Licensee: US Dept. Commerce / NIST S/W Testing  4 Hard-Disks reported by Int_13h  Hard-Disk 1 Not Locked!  Hard-Disk 1 Not Locked!                                                                                                    | for                 |
| unsuccessful command execution.  SWB-AO-04. If a subset of all covered drives is specified for protection, then commands from the read category shall not be blocked for drives in the selected subset.  SWB-AO-07. If a subset of all covered drives is specified for protection, then no commands from any category shall be blocked drives not in the selected subset.  Tester Name:  Test Date:  Sun Aug 31 09:43:42 2003  Test PC:  Wimsey  Test Software:  SWBT 1.0  Drive 80, label 90 is a WDC WD300BB-00CAAO with 58633344 sectors Drive 81, label 8A is a WDC WD200EB-00CSFO with 39102336 sectors Drive 82, label E4 is a QUANTUM ATLAS10K2-TY092J with 17938985 sect Drive 83, label 2B is a Quantum QM39100TD-SCA Drive with 17783249 sectors  Commands  Boot Test PC to (DOS 7.1) Windows 98 [Version 4.10.2222] tally13 hd18 3 test-hdl SWB-19 Wimsey JRL r 90 8A E4 2B Shutdown Test PC  Log File  ***** Monitor Execution *****  Highlights:  Monitor BIOS interrupt 13h (disk service) tally13 compiled on 07/29/03 at 07:28:05  Now (08/31/03 at 09:43:39) Going TSR  ****** Install HDL Log *****  HDL Int 13 Hard Disk Write Lock VO.8 021126 (c)RCMP 1993-2002                                                                                                    | for                 |
| SWB-AO-04. If a subset of all covered drives is specified for protection, then commands from the read category shall not be blocked for drives in the selected subset.  SWB-AO-07. If a subset of all covered drives is specified for protection, then no commands from any category shall be blocked drives not in the selected subset.  Test PC:  Wimsey Test Date:  Test PC:  Wimsey Test Software:  SWBT 1.0  Hard Drives  Drive 80, label 90 is a WDC WD300BB-00CAAO with 58633344 sectors Drive 81, label 8A is a WDC WD200EB-00CSFO with 39102336 sectors Drive 82, label E4 is a QUANTUM ATLASIOK2-TY092J with 17938985 sect Drive 83, label 2B is a Quantum QM39100TD-SCA Drive with 17783249 sectors  Commands  Boot Test PC to (DOS 7.1) Windows 98 [Version 4.10.2222] tally13 hdl8 3 test-hdl SWB-19 Wimsey JRL r 90 8A E4 2B Shutdown Test PC  Log File  ****** Monitor Execution ******  Monitor BIOS interrupt 13h (disk service) tally13 compiled on 07/29/03 at 07:33:17 ((#) Version 1.1 Created 07/29/03 at 07:28:05 Now (08/31/03 at 09:43:39) Going TSR  ****** Install HDL Log ******  HDL Int 13 Hard Disk Write Lock VO.8 021126 (c)RCMP 1993-2002 Royal Canadian Mounted Police  UNAUTHORIZED USE / DISTRIBUTION PROHIBITED  Licensee: US Dept. Commerce / NIST S/W Testing 4 Hard-Disk reported by Int_13h Hard-Disk O Not Locked! Hard-Disk 1 Not Locked!                                                                                                    |                     |
| protection, then commands from the read category shall not be blocked for drives in the selected subset.  SWB-AO-O7. If a subset of all covered drives is specified for protection, then no commands from any category shall be blocked drives not in the selected subset.  Tester Name:  JRL  Test Date:  Sun Aug 31 09:43:42 2003  Test PC:  Wimsey  Test Software:  Wimsey  Test Software:  SWBT 1.0  Borive 80, label 90 is a WDC WD300BB-00CAAO with 58633344 sectors Drive 81, label 8A is a WDC WD200EB-00CSFO with 39102336 sectors Drive 82, label E4 is a QUANTUM ATLASIOK2-TY092J with 17938985 sect Drive 83, label 2B is a Quantum QM39100TD-SCA Drive with 17783249 sectors  Commands  Boot Test PC to (DOS 7.1) Windows 98 [Version 4.10.2222] tally13 hdl8 3 test-hdl SWB-19 Wimsey JRL r 90 8A E4 2B Shutdown Test PC  Log File  ***** Monitor Execution *****  Highlights:  Monitor BIOS interrupt 13h (disk service) tally13 compiled on 07/29/03 at 07:28:05  Now (08/31/03 at 09:43:39) Going TSR  ****** Install HDL Log ******  HDL Int 13 Hard Disk Write Lock VO.8 021126 (c)RCMP 1993-2002  Royal Canadian Mounted Police  UNAUTHORIZED USE / DISTRIBUTION PROHIBITED  Licensee: US Dept. Commerce / NIST S/W Testing  4 Hard-Disks reported by Int_13h  Hard-Disk 1 Not Locked!  Hard-Disk 1 Not Locked!  Hard-Disk 1 Not Locked!                                                                                                    |                     |
| blocked for drives in the selected subset.  SWB-AO-07. If a subset of all covered drives is specified for protection, then no commands from any category shall be blocked drives not in the selected subset.  Tester Name:  JRL  Test Date:  Sun Aug 31 09:43:42 2003  Test PC:  Wimsey  Test Software:  SWBT 1.0  Hard Drives  Drive 80, label 90 is a WDC WD300BB-00CAAO with 58633344 sectors  Drive 81, label 8A is a WDC WD200EB-00CSFO with 39102336 sectors  Drive 82, label E4 is a QUANTUM ATLAS10K2-TY092J with 17938985 sect  Drive 83, label 2B is a Quantum QM39100TD-SCA Drive with 17783249 sectors  Commands  Boot Test PC to (DOS 7.1) Windows 98 [Version 4.10.2222] tallyl3 hdl8 3  test-hdl SWB-19 Wimsey JRL r 90 8A E4 2B  Shutdown Test PC  Log File  ****** Monitor Execution ******  Monitor BIOS interrupt 13h (disk service) tallyl3 compiled on 07/29/03 at 07:33:17  ((#) Version 1.1 Created 07/29/03 at 07:28:05  Now (08/31/03 at 09:43:39) Going TSR  ******* Install HDL Log ******  HDL Int_13 Hard Disk Write Lock VO.8 021126 (c)RCMP 1993-2002  Royal Canadian Mounted Police  UNAUTHORIZED USE / DISTRIBUTION PROHIBITED  Licensee: US Dept. Commerce / NIST S/W Testing  4 Hard-Disk 1 Not Locked!                                                                                                    |                     |
| protection, then no commands from any category shall be blocked drives not in the selected subset.  Tester Name:  Test Date:  Sun Aug 31 09:43:42 2003  Test PC:  Wimsey  Test Software:  SWBT 1.0  Hard Drives  Drive 80, label 90 is a WDC WD300BB-00CAA0 with 58633344 sectors  Drive 81, label 8A is a WDC WD200EB-00CSF0 with 39102336 sectors  Drive 82, label E4 is a QUANTUM ATLAS10K2-TY092J with 17938985 sect  Drive 83, label 2B is a Quantum QM39100TD-SCA Drive with 17783249 sectors  Commands  Boot Test PC to (DOS 7.1) Windows 98 [Version 4.10.2222]  tally13  hdl8 3  test-hdl SWB-19 Wimsey JRL r 90 8A E4 2B  Shutdown Test PC  Log File  Monitor BIOS interrupt 13h (disk service)  tally13 compiled on 07/29/03 at 07:33:17  @(#) Version 1.1 Created 07/29/03 at 07:28:05  Now (08/31/03 at 09:43:39) Going TSR  ***** Install HDL Log *****  HDL Int_13 Hard Disk Write Lock V0.8 021126 (c)RCMP 1993-2002  Royal Canadian Mounted Police  UNAUTHORIZED USE / DISTRIBUTION PROHIBITED  Licensee: US Dept. Commerce / NIST S/W Testing  4 Hard-Disk Not Locked!  Hard-Disk 1 Not Locked!                                                                                                    |                     |
| drives not in the selected subset.  Tester Name: JRL  Test Date: Sun Aug 31 09:43:42 2003  Test PC: Wimsey  Test Software: SWBT 1.0  Hard Drives Drive 80, label 90 is a WDC WD300BB-00CAAO with 58633344 sectors Drive 81, label 8A is a WDC WD200EB-00CSFO with 39102336 sectors Drive 82, label E4 is a QUANTUM ATLAS10K2-TY092J with 17938985 sect Drive 83, label 2B is a Quantum QM39100TD-SCA Drive with 17783249 sectors  Commands Boot Test PC to (DOS 7.1) Windows 98 [Version 4.10.2222] tally13 hd18 3 test-hd1 SWB-19 Wimsey JRL r 90 8A E4 2B Shutdown Test PC  Log File ***** Monitor Execution *****  Monitor BIOS interrupt 13h (disk service) tally13 compiled on 07/29/03 at 07:33:17 ((#) Version 1.1 Created 07/29/03 at 07:28:05 Now (08/31/03 at 09:43:39) Going TSR ****** Install HDL Log *****  HDL Int_13 Hard Disk Write Lock V0.8 021126 (c)RCMP 1993-2002 Royal Canadian Mounted Police UNAUTHORIZED USE / DISTRIBUTION PROHIBITED  Licensee: US Dept. Commerce / NIST S/W Testing 4 Hard-Disks reported by Int_13h Hard-Disk 0 Not Locked! Hard-Disk 1 Not Locked!                                                                                                    |                     |
| Tester Name: JRL  Test Date: Sun Aug 31 09:43:42 2003  Test PC: Wimsey  Test Software: SWBT 1.0  Hard Drives Drive 80, label 90 is a WDC WD300BB-00CAA0 with 58633344 sectors Drive 81, label 8A is a WDC WD200EB-00CSF0 with 39102336 sectors Drive 82, label E4 is a QUANTUM ATLAS10K2-TY092J with 17938985 sect Drive 83, label 2B is a Quantum QM39100TD-SCA Drive with 17783249 sectors  Commands Boot Test PC to (DOS 7.1) Windows 98 [Version 4.10.2222] tally13 hd18 3 test-hd1 SWB-19 Wimsey JRL r 90 8A E4 2B Shutdown Test PC  Log File ***** Monitor Execution ***** Monitor BIOS interrupt 13h (disk service) tally13 compiled on 07/29/03 at 07:33:17 (%) Version 1.1 Created 07/29/03 at 07:28:05 Now (08/31/03 at 09:43:39) Going TSR ****** Install HDL Log ****** HDL Int_13 Hard Disk Write Lock VO.8 021126 (c)RCMP 1993-2002 Royal Canadian Mounted Police UNAUTHORIZED USE / DISTRIBUTION PROHIBITED  Licensee: US Dept. Commerce / NIST S/W Testing 4 Hard-Disk Not Locked! Hard-Disk Not Locked! Hard-Disk Not Locked!                                                                                                    | rs                  |
| Test Date: Sun Aug 31 09:43:42 2003  Test PC: Wimsey  Test Software: SWBT 1.0  Hard Drives  Used: Drive 80, label 90 is a WDC WD300BB-00CAA0 with 58633344 sectors  Drive 81, label 8A is a WDC WD200EB-00CSF0 with 39102336 sectors  Drive 82, label E4 is a QUANTUM ATLAS10K2-TY092J with 17938985 sect  Drive 83, label 2B is a Quantum QM39100TD-SCA Drive with 17783249  sectors  Commands  Boot Test PC to (DOS 7.1) Windows 98 [Version 4.10.2222]  tally13  hd18 3  test-hdl SWB-19 Wimsey JRL r 90 8A E4 2B  Shutdown Test PC  Log File  Highlights: Monitor Execution *****  Monitor BIOS interrupt 13h (disk service)  tally13 compiled on 07/29/03 at 07:28:05  Now (08/31/03 at 09:43:39) Going TSR  ***** Install HDL Log *****  HDL Int 13 Hard Disk Write Lock VO.8 021126 (c)RCMP 1993-2002  Royal Canadian Mounted Police  UNAUTHORIZED USE / DISTRIBUTION PROHIBITED  Licensee: US Dept. Commerce / NIST S/W Testing  4 Hard-Disk Not Locked!  Hard-Disk 1 Not Locked!                                                                                                    | rs                  |
| Test PC: Wimsey Test Software: SWBT 1.0  Hard Drives Drive 80, label 90 is a WDC WD300BB-00CAA0 with 58633344 sectors Drive 81, label 8A is a WDC WD200EB-00CSF0 with 39102336 sectors Drive 82, label E4 is a QUANTUM ATLAS10K2-TY092J with 17938985 sect Drive 83, label 2B is a Quantum QM39100TD-SCA Drive with 17783249 sectors  Commands Boot Test PC to (DOS 7.1) Windows 98 [Version 4.10.2222] tally13 hdl8 3 test-hdl SWB-19 Wimsey JRL r 90 8A E4 2B Shutdown Test PC  Log File ***** Monitor Execution *****  Monitor BIOS interrupt 13h (disk service) tally13 compiled on 07/29/03 at 07:33:17                                                                                                    | rs                  |
| Test Software: SWBT 1.0  Hard Drives Used: Drive 80, label 90 is a WDC WD300BB-00CAA0 with 58633344 sectors Drive 81, label 8A is a WDC WD200EB-00CSF0 with 39102336 sectors Drive 82, label E4 is a QUANTUM ATLAS10K2-TY092J with 17938985 sect Drive 83, label 2B is a Quantum QM39100TD-SCA Drive with 17783249 sectors  Commands  Boot Test PC to (DOS 7.1) Windows 98 [Version 4.10.2222] tally13 hd18 3 test-hd1 SWB-19 Wimsey JRL r 90 8A E4 2B Shutdown Test PC  Log File Highlights: Monitor Execution ***** Monitor BIOS interrupt 13h (disk service) tally13 compiled on 07/29/03 at 07:33:17 (0(#) Version 1.1 Created 07/29/03 at 07:28:05 Now (08/31/03 at 09:43:39) Going TSR ****** Install HDL Log ***** HDL Int_13 Hard Disk Write Lock V0.8 021126 (c)RCMP 1993-2002 Royal Canadian Mounted Police UNAUTHORIZED USE / DISTRIBUTION PROHIBITED  Licensee: US Dept. Commerce / NIST S/W Testing 4 Hard-Disks reported by Int_13h Hard-Disk 0 Not Locked!                                                                                                    | rs                  |
| Test Software: SWBT 1.0  Hard Drives Used: Drive 80, label 90 is a WDC WD300BB-00CAA0 with 58633344 sectors Drive 81, label 8A is a WDC WD200EB-00CSF0 with 39102336 sectors Drive 82, label E4 is a QUANTUM ATLAS10K2-TY092J with 17938985 sect Drive 83, label 2B is a Quantum QM39100TD-SCA Drive with 17783249 sectors  Commands  Boot Test PC to (DOS 7.1) Windows 98 [Version 4.10.2222] tally13 hd18 3 test-hd1 SWB-19 Wimsey JRL r 90 8A E4 2B Shutdown Test PC  Log File Highlights: Monitor Execution ***** Monitor BIOS interrupt 13h (disk service) tally13 compiled on 07/29/03 at 07:33:17 (0(#) Version 1.1 Created 07/29/03 at 07:28:05 Now (08/31/03 at 09:43:39) Going TSR ****** Install HDL Log ***** HDL Int_13 Hard Disk Write Lock V0.8 021126 (c)RCMP 1993-2002 Royal Canadian Mounted Police UNAUTHORIZED USE / DISTRIBUTION PROHIBITED  Licensee: US Dept. Commerce / NIST S/W Testing 4 Hard-Disks reported by Int_13h Hard-Disk 0 Not Locked!                                                                                                    | rs                  |
| Drive 80, label 90 is a WDC WD300BB-00CAA0 with 58633344 sectors Drive 81, label 8A is a WDC WD200EB-00CSF0 with 39102336 sectors Drive 82, label E4 is a QUANTUM ATLAS10K2-TY092J with 17938985 sect Drive 83, label 2B is a Quantum QM39100TD-SCA Drive with 17783249 sectors  Commands  Boot Test PC to (DOS 7.1) Windows 98 [Version 4.10.2222] tally13 hd18 3 test-hd1 SWB-19 Wimsey JRL r 90 8A E4 2B Shutdown Test PC  Log File  ***** Monitor Execution ***** Monitor BIOS interrupt 13h (disk service) tally13 compiled on 07/29/03 at 07:28:05 Now (08/31/03 at 09:43:39) Going TSR ***** Install HDL Log ***** HDL Int_13 Hard Disk Write Lock VO.8 021126 (c)RCMP 1993-2002 Royal Canadian Mounted Police UNAUTHORIZED USE / DISTRIBUTION PROHIBITED  Licensee: US Dept. Commerce / NIST S/W Testing 4 Hard-Disk 0 Not Locked! Hard-Disk 1 Not Locked!                                                                                                    | rs                  |
| Drive 81, label 8A is a WDC WD200EB-00CSF0 with 39102336 sectors Drive 82, label E4 is a QUANTUM ATLAS10K2-TY092J with 17938985 sect Drive 83, label 2B is a Quantum QM39100TD-SCA Drive with 17783249 sectors  Commands  Boot Test PC to (DOS 7.1) Windows 98 [Version 4.10.2222] tally13 hdl8 3 test-hdl SWB-19 Wimsey JRL r 90 8A E4 2B Shutdown Test PC  Log File  ***** Monitor Execution *****  Monitor BIOS interrupt 13h (disk service) tally13 compiled on 07/29/03 at 07:28:05 Now (08/31/03 at 09:43:39) Going TSR ***** Install HDL Log ***** HDL Int_13 Hard Disk Write Lock VO.8 021126 (c)RCMP 1993-2002 Royal Canadian Mounted Police UNAUTHORIZED USE / DISTRIBUTION PROHIBITED  Licensee: US Dept. Commerce / NIST S/W Testing 4 Hard-Disks reported by Int_13h Hard-Disk 1 Not Locked!                                                                                                    | rs                  |
| Drive 82, label E4 is a QUANTUM ATLAS10K2-TY092J with 17938985 sect Drive 83, label 2B is a Quantum QM39100TD-SCA Drive with 17783249 sectors  Commands  Boot Test PC to (DOS 7.1) Windows 98 [Version 4.10.2222] tally13 hd18 3 test-hdl SWB-19 Wimsey JRL r 90 8A E4 2B Shutdown Test PC  Log File  Highlights:  Monitor BIOS interrupt 13h (disk service) tally13 compiled on 07/29/03 at 07:33:17 (#) Version 1.1 Created 07/29/03 at 07:28:05 Now (08/31/03 at 09:43:39) Going TSR  ***** Install HDL Log *****  HDL Int_13 Hard Disk Write Lock VO.8 021126 (c)RCMP 1993-2002 Royal Canadian Mounted Police UNAUTHORIZED USE / DISTRIBUTION PROHIBITED  Licensee: US Dept. Commerce / NIST S/W Testing 4 Hard-Disks reported by Int_13h Hard-Disk 0 Not Locked!                                                                                                    | rs                  |
| Drive 83, label 2B is a Quantum QM39100TD-SCA Drive with 17783249 sectors  Commands  Boot Test PC to (DOS 7.1) Windows 98 [Version 4.10.2222] tally13 hdl8 3 test-hdl SWB-19 Wimsey JRL r 90 8A E4 2B Shutdown Test PC  Log File  Highlights:  Monitor BIOS interrupt 13h (disk service) tally13 compiled on 07/29/03 at 07:33:17 (#) Version 1.1 Created 07/29/03 at 07:28:05 Now (08/31/03 at 09:43:39) Going TSR ***** Install HDL Log *****  HDL Int_13 Hard Disk Write Lock V0.8 021126 (c)RCMP 1993-2002 Royal Canadian Mounted Police UNAUTHORIZED USE / DISTRIBUTION PROHIBITED  Licensee: US Dept. Commerce / NIST S/W Testing 4 Hard-Disks reported by Int_13h Hard-Disk 0 Not Locked! Hard-Disk 1 Not Locked!                                                                                                    |                     |
| Sectors  Commands  Boot Test PC to (DOS 7.1) Windows 98 [Version 4.10.2222]  tally13 hd18 3 test-hdl SWB-19 Wimsey JRL r 90 8A E4 2B Shutdown Test PC  Log File  Highlights:  Monitor BIOS interrupt 13h (disk service) tally13 compiled on 07/29/03 at 07:33:17 @(#) Version 1.1 Created 07/29/03 at 07:28:05 Now (08/31/03 at 09:43:39) Going TSR ***** Install HDL Log ***** HDL Int 13 Hard Disk Write Lock V0.8 021126 (c)RCMP 1993-2002 Royal Canadian Mounted Police UNAUTHORIZED USE / DISTRIBUTION PROHIBITED  Licensee: US Dept. Commerce / NIST S/W Testing 4 Hard-Disks reported by Int 13h Hard-Disk 0 Not Locked! Hard-Disk 1 Not Locked!                                                                                                    |                     |
| Commands Executed:  Boot Test PC to (DOS 7.1) Windows 98 [Version 4.10.2222]  tally13 hd18 3 test-hd1 SWB-19 Wimsey JRL r 90 8A E4 2B Shutdown Test PC  Log File Highlights:  Monitor BIOS interrupt 13h (disk service) tally13 compiled on 07/29/03 at 07:33:17 @(#) Version 1.1 Created 07/29/03 at 07:28:05 Now (08/31/03 at 09:43:39) Going TSR ***** Install HDL Log ***** HDL Int 13 Hard Disk Write Lock VO.8 021126 (c)RCMP 1993-2002 Royal Canadian Mounted Police UNAUTHORIZED USE / DISTRIBUTION PROHIBITED  Licensee: US Dept. Commerce / NIST S/W Testing 4 Hard-Disks reported by Int 13h Hard-Disk 0 Not Locked! Hard-Disk 1 Not Locked!                                                                                                    |                     |
| Executed:  tally13 hdl8 3 test-hdl SWB-19 Wimsey JRL r 90 8A E4 2B Shutdown Test PC  Log File Highlights:  Monitor BIOS interrupt 13h (disk service) tally13 compiled on 07/29/03 at 07:33:17 @(#) Version 1.1 Created 07/29/03 at 07:28:05 Now (08/31/03 at 09:43:39) Going TSR ***** Install HDL Log ***** HDL Int_13 Hard Disk Write Lock V0.8 021126 (c)RCMP 1993-2002 Royal Canadian Mounted Police UNAUTHORIZED USE / DISTRIBUTION PROHIBITED  Licensee: US Dept. Commerce / NIST S/W Testing 4 Hard-Disks reported by Int_13h Hard-Disk 0 Not Locked! Hard-Disk 1 Not Locked!                                                                                                    |                     |
| hdl8 3 test-hdl SWB-19 Wimsey JRL r 90 8A E4 2B Shutdown Test PC  Log File Highlights:  ***** Monitor Execution *****  Monitor BIOS interrupt 13h (disk service) tally13 compiled on 07/29/03 at 07:33:17 @(#) Version 1.1 Created 07/29/03 at 07:28:05 Now (08/31/03 at 09:43:39) Going TSR  ***** Install HDL Log ***** HDL Int_13 Hard Disk Write Lock V0.8 021126 (c)RCMP 1993-2002 Royal Canadian Mounted Police UNAUTHORIZED USE / DISTRIBUTION PROHIBITED  Licensee: US Dept. Commerce / NIST S/W Testing 4 Hard-Disks reported by Int_13h Hard-Disk 0 Not Locked! Hard-Disk 1 Not Locked!                                                                                                    |                     |
| test-hdl SWB-19 Wimsey JRL r 90 8A E4 2B Shutdown Test PC  ***** Monitor Execution *****  Monitor BIOS interrupt 13h (disk service) tally13 compiled on 07/29/03 at 07:33:17 @(#) Version 1.1 Created 07/29/03 at 07:28:05 Now (08/31/03 at 09:43:39) Going TSR  ***** Install HDL Log ***** HDL Int_13 Hard Disk Write Lock V0.8 021126 (c)RCMP 1993-2002 Royal Canadian Mounted Police UNAUTHORIZED USE / DISTRIBUTION PROHIBITED  Licensee: US Dept. Commerce / NIST S/W Testing 4 Hard-Disks reported by Int_13h Hard-Disk 0 Not Locked! Hard-Disk 1 Not Locked!                                                                                                    |                     |
| Shutdown Test PC  ***** Monitor Execution *****  Monitor BIOS interrupt 13h (disk service) tally13 compiled on 07/29/03 at 07:33:17 @(#) Version 1.1 Created 07/29/03 at 07:28:05 Now (08/31/03 at 09:43:39) Going TSR  ***** Install HDL Log **** HDL Int_13 Hard Disk Write Lock V0.8 021126 (c)RCMP 1993-2002 Royal Canadian Mounted Police UNAUTHORIZED USE / DISTRIBUTION PROHIBITED  Licensee: US Dept. Commerce / NIST S/W Testing 4 Hard-Disks reported by Int_13h Hard-Disk 0 Not Locked! Hard-Disk 1 Not Locked!                                                                                                    |                     |
| #**** Monitor Execution *****  Monitor BIOS interrupt 13h (disk service) tally13 compiled on 07/29/03 at 07:33:17 @(#) Version 1.1 Created 07/29/03 at 07:28:05 Now (08/31/03 at 09:43:39) Going TSR  ***** Install HDL Log *****  HDL Int 13 Hard Disk Write Lock V0.8 021126 (c)RCMP 1993-2002  Royal Canadian Mounted Police UNAUTHORIZED USE / DISTRIBUTION PROHIBITED  Licensee: US Dept. Commerce / NIST S/W Testing 4 Hard-Disks reported by Int 13h Hard-Disk 0 Not Locked!  Hard-Disk 1 Not Locked!                                                                                                    |                     |
| Monitor BIOS interrupt 13h (disk service) tally13 compiled on 07/29/03 at 07:33:17 @(#) Version 1.1 Created 07/29/03 at 07:28:05 Now (08/31/03 at 09:43:39) Going TSR ****** Install HDL Log ***** HDL Int_13 Hard Disk Write Lock V0.8 021126 (c)RCMP 1993-2002 Royal Canadian Mounted Police UNAUTHORIZED USE / DISTRIBUTION PROHIBITED  Licensee: US Dept. Commerce / NIST S/W Testing 4 Hard-Disks reported by Int_13h Hard-Disk 0 Not Locked! Hard-Disk 1 Not Locked!                                                                                                    |                     |
| tally13 compiled on 07/29/03 at 07:33:17 @(#) Version 1.1 Created 07/29/03 at 07:28:05 Now (08/31/03 at 09:43:39) Going TSR ****** Install HDL Log ***** HDL Int_13 Hard Disk Write Lock V0.8 021126 (c)RCMP 1993-2002 Royal Canadian Mounted Police UNAUTHORIZED USE / DISTRIBUTION PROHIBITED  Licensee: US Dept. Commerce / NIST S/W Testing 4 Hard-Disks reported by Int_13h Hard-Disk 0 Not Locked! Hard-Disk 1 Not Locked!                                                                                                    |                     |
| @(#) Version 1.1 Created 07/29/03 at 07:28:05 Now (08/31/03 at 09:43:39) Going TSR  ***** Install HDL Log *****  HDL Int 13 Hard Disk Write Lock V0.8 021126 (c)RCMP 1993-2002  Royal Canadian Mounted Police  UNAUTHORIZED USE / DISTRIBUTION PROHIBITED  Licensee: US Dept. Commerce / NIST S/W Testing  4 Hard-Disks reported by Int 13h  Hard-Disk 0 Not Locked!  Hard-Disk 1 Not Locked!                                                                                                    |                     |
| Now (08/31/03 at 09:43:39) Going TSR  ***** Install HDL Log *****  HDL Int_13 Hard Disk Write Lock V0.8 021126 (c)RCMP 1993-2002  Royal Canadian Mounted Police  UNAUTHORIZED USE / DISTRIBUTION PROHIBITED  Licensee: US Dept. Commerce / NIST S/W Testing  4 Hard-Disks reported by Int_13h  Hard-Disk 0 Not Locked!  Hard-Disk 1 Not Locked!                                                                                                    |                     |
| ***** Install HDL Log *****  HDL Int_13 Hard Disk Write Lock V0.8 021126 (c)RCMP 1993-2002 Royal Canadian Mounted Police UNAUTHORIZED USE / DISTRIBUTION PROHIBITED  Licensee: US Dept. Commerce / NIST S/W Testing 4 Hard-Disks reported by Int_13h Hard-Disk 0 Not Locked! Hard-Disk 1 Not Locked!                                                                                                    |                     |
| HDL Int_13 Hard Disk Write Lock VO.8 021126 (c)RCMP 1993-2002 Royal Canadian Mounted Police UNAUTHORIZED USE / DISTRIBUTION PROHIBITED  Licensee: US Dept. Commerce / NIST S/W Testing 4 Hard-Disks reported by Int_13h Hard-Disk O Not Locked! Hard-Disk 1 Not Locked!                                                                                                    |                     |
| Royal Canadian Mounted Police UNAUTHORIZED USE / DISTRIBUTION PROHIBITED  Licensee: US Dept. Commerce / NIST S/W Testing 4 Hard-Disks reported by Int_13h Hard-Disk 0 Not Locked! Hard-Disk 1 Not Locked!                                                                                                    |                     |
| UNAUTHORIZED USE / DISTRIBUTION PROHIBITED  Licensee: US Dept. Commerce / NIST S/W Testing 4 Hard-Disks reported by Int_13h Hard-Disk 0 Not Locked! Hard-Disk 1 Not Locked!                                                                                                    |                     |
| 4 Hard-Disks reported by Int_13h Hard-Disk O Not Locked! Hard-Disk 1 Not Locked!                                                                                                    |                     |
| 4 Hard-Disks reported by Int_13h Hard-Disk O Not Locked! Hard-Disk 1 Not Locked!                                                                                                    |                     |
| 4 Hard-Disks reported by Int_13h Hard-Disk O Not Locked! Hard-Disk 1 Not Locked!                                                                                                    |                     |
| Hard-Disk 1 Not Locked!                                                                                                    |                     |
|                                                                                                    |                     |
| Hard-Dick 2 Not Locked!                                                                                                    |                     |
| natu-bisk z NOU Locked:                                                                                                    |                     |
| Hard-Disk 3 Locked!                                                                                                    |                     |
| Write Lock successfully installed.                                                                                                    |                     |
| ***** Test Harness Log *****                                                                                                    |                     |
| CMD: A:\TEST-HDL.EXE SWB-19 Wimsey JRL r 90 8A E4 2B                                                                                                    |                     |
| Case: SWB-19                                                                                                    |                     |
| Command set: Read                                                                                                    |                     |
| Date: Sun Aug 31 09:43:42 2003                                                                                                    |                     |
|                                                                                                    |                     |
| Version: @(#) test-hdl.cpp Version 1.1 Created 08/23/03 at 10:13:51                                                                                                    |                     |
| @(#) wb-defs.h Version 1.2 Created 08/31/03 at 08:18:19                                                                                                    |                     |
| Compiled on Aug 31 2003 at 08:10:54                                                                                                    |                     |
| Operator: JRL                                                                                                    |                     |
| Host: Wimsey                                                                                                    |                     |
| Number of drives 4, Drives: 90 8A E4 2B                                                                                                    |                     |
| Case Cmd Drv Action Stat Cry Count Cmd Name                                                                                                    |                     |
| 0 SWB-19 <02> 80 Allowed 0000 Off 1 ReadSectors                                                                                                    |                     |
| 1 SWB-19 <0A> 80 Allowed 0000 Off 1 ReadLong                                                                                                    |                     |
| 2 SWB-19 <42> 80 Allowed 0000 Off 1 ExtRead                                                                                                    |                     |
| Results for SWB-19 category r on drive 80 No commands blocked (0 of                                                                                                    |                     |
| 0 SWB-19 <02> 81 Allowed 0000 Off 1 ReadSectors                                                                                                    | 3)                  |
| 1 SWB-19 <0A> 81 Allowed 0000 Off 1 ReadLong                                                                                                    | 3)                  |
| 2 SWB-19 <42> 81 Allowed 0000 Off 1 ExtRead                                                                                                    | 3)                  |
| Results for SWB-19 category r on drive 81 No commands blocked (0 of                                                                                                    | 3)                  |
| 0 SWB-19 <02> 82 Allowed 0000 Off 1 ReadSectors                                                                                                    |                     |
| 1 SWB-19 <0A> 82 Allowed 0000 Off 1 ReadLong                                                                                                    |                     |
| 2 SWB-19 <42> 82 Allowed 0000 Off 1 ExtRead                                                                                                    |                     |
| Results for SWB-19 category r on drive 82 No commands blocked (0 of                                                                                                    |                     |
| 0 SWB-19 <02> 83 Allowed 0000 Off 1 ReadSectors                                                                                                    | 3)                  |

| Case SWB-19 HDI | Int_13 Hard  | d Disk Write Lock V0.8 021126 @             | RCMP 1993-2002               |
|-----------------|--------------|---------------------------------------------|------------------------------|
|                 |              | <pre>&lt;0A&gt; 83 Allowed 0000 Off 1</pre> | 2                            |
|                 | 2 SWB-19 <   | <pre>&lt;42&gt; 83 Allowed 0000 Off 1</pre> | ExtRead                      |
|                 | Results for  | SWB-19 category r on drive 83               | No commands blocked (0 of 3) |
|                 | Summary: 12  | sent, 0 blocked, 12 not blocked             | ed                           |
|                 |              |                                             |                              |
|                 |              |                                             |                              |
| Results:        |              |                                             |                              |
|                 | Assertion    | Expected Results                            | Actual Results               |
|                 | AM-07        | Tool active message                         | Tool active message          |
|                 | AM-08        | 4 drives identified                         | 4 drives identified          |
|                 | AM-09        | Drive 80 is unprotected                     | Drive 80 is unprotected      |
|                 | AM-09        | Drive 81 is unprotected                     | Drive 81 is unprotected      |
|                 | AM-09        | Drive 82 is unprotected                     | Drive 82 is unprotected      |
|                 | AM-09        | Drive 83 is protected                       | Drive 83 is protected        |
|                 | AM-11        | 0 Commands return fail                      | 0 Commands return fail       |
|                 | AO-04        | No cmds to drive 83 blocked                 | No cmds to drive 83 blocked  |
|                 | AO-07        | No cmds to drive 80 blocked                 | No cmds to drive 80 blocked  |
|                 | AO-07        | No cmds to drive 81 blocked                 | No cmds to drive 81 blocked  |
|                 | AO-07        | No cmds to drive 82 blocked                 | No cmds to drive 82 blocked  |
|                 |              |                                             |                              |
| Analysis:       | SWB-19 Exped | cted results achieved                       |                              |

| Case SWB-20 HDL - | Int 13 Hard Disk Write Lock VO.8 021126 © RCMP 1993-2002                                                 |
|-------------------|----------------------------------------------------------------------------------------------------|
| Case Summary:     | SWB-20 Install all drives, configure return code to success, protect                                     |
| -                 | with pattern not mid, execute read commands.                                                             |
| Assertions        | SWB-AM-07. If the tool is executed then the tool shall issue a message                                   |
| Tested:           | indicating that the tool is active.                                                                      |
|                   | SWB-AM-08. If the tool is executed then the tool shall issue a message                                   |
|                   | indicating all drives accessible by the covered interfaces.                                              |
|                   | SWB-AM-09. If the tool is executed then the tool shall issue a message                                   |
|                   | indicating the protection status of each drive attached to a covered interface.                          |
|                   | SWB-AM-10. If the tool is configured to return success on blocked                                        |
|                   | commands and the tool blocks a command then the return code shall                                        |
|                   | indicate successful command execution.                                                                   |
|                   | SWB-AO-04. If a subset of all covered drives is specified for                                            |
|                   | protection, then commands from the read category shall not be blocked for drives in the selected subset. |
|                   | SWB-AO-07. If a subset of all covered drives is specified for                                            |
|                   | protection, then no commands from any category shall be blocked for                                      |
|                   | drives not in the selected subset.                                                                       |
| Tester Name:      | JRL                                                                                                    |
| Test Date:        | Sun Aug 31 09:42:28 2003                                                                                 |
| Test PC:          | HecRamsey                                                                                                |
| Test Software:    | SWBT 1.0                                                                                                 |
| Hard Drives       | Drive 80, label F5 is an IBM-DTLA-307020 with 40188960 sectors                                           |
| Used:             | Drive 81, label 64 is a WDC WD64AA with 12594960 sectors                                                 |
|                   | Drive 82, label 6F is a Maxtor 6Y060L0 with 120103200 sectors                                            |
|                   | Drive 83, label E3 is a QUANTUM ATLAS10K2-TY092J with 17938985 sectors                                   |
|                   | Drive 84, label 1F is a Quantum ATLAS10K3 18 SCA Drive with 35916548                                     |
|                   | sectors                                                                                                  |
| Commands          | Boot Test PC to (DOS 7.1) Windows 98 [Version 4.10.2222]                                                 |
| Executed:         | tally13                                                                                                  |
|                   | hd18 S0134                                                                                               |
|                   | test-hdl SWB-20 HecRamsey JRL r F5 64 6F E3 1F                                                           |
|                   | Shutdown Test PC                                                                                         |
| Log File          | **** Monitor Execution ****                                                                              |
| Highlights:       | Monitor BIOS interrupt 13h (disk service)                                                                |
|                   | tally13 compiled on 07/29/03 at 07:33:17                                                                 |
|                   | @(#) Version 1.1 Created 07/29/03 at 07:28:05                                                            |
|                   | Now (08/31/03 at 09:42:22) Going TSR                                                                     |
|                   | ***** Install HDL Log *****                                                                              |
|                   | HDL Int_13 Hard Disk Write Lock VO.8 021126 (c)RCMP 1993-2002                                            |
|                   | Royal Canadian Mounted Police                                                                            |
|                   | UNAUTHORIZED USE / DISTRIBUTION PROHIBITED                                                               |
|                   | Licensee: US Dept. Commerce / NIST S/W Testing                                                           |
|                   | 5 Hard-Disks reported by Int 13h                                                                         |
|                   | Hard-Disk 0 Locked!                                                                                      |
|                   | Hard-Disk 1 Locked!                                                                                      |
|                   | Hard-Disk 2 Not Locked!                                                                                  |
|                   |                                                                                                    |

February 2004 Page 47 of 83 RCMP HDL V0.8

| Case SWB-20 HDL | Int_13 Hard                                                                   | d Disk Write Lock V0.8 021126 @                                                                                                    | RCMP 1993-2002                                                                                                    |
|-----------------|-------------------------------------------------------------------------------|----------------------------------------------------------------------------------------------------|----------------------------------------------------------------------------------------------------|
|                 |                                                                               | -Disk 3 Locked!                                                                                                    |                                                                                                    |
|                 |                                                                               | -Disk 4 Locked!                                                                                                    |                                                                                                    |
|                 |                                                                               | e Lock successfully installed.                                                                                                    |                                                                                                    |
|                 |                                                                               | Harness Log *****                                                                                                    |                                                                                                    |
|                 |                                                                               | T-HDL.EXE SWB-20 HecRamsey JRL                                                                                                    | r F5 64 6F E3 1F                                                                                                    |
|                 | Case: SWB-20                                                                  |                                                                                                    |                                                                                                    |
|                 | Command set                                                                   |                                                                                                    |                                                                                                    |
|                 | Date: Sun Au                                                                  | ug 31 09:42:28 2003                                                                                                    |                                                                                                    |
|                 | @(#)<br>Comp<br>Operator: JH                                                  |                                                                                                    | 08/31/03 at 08:18:19                                                                                                    |
|                 | Host: HecRar                                                                  | -                                                                                                    |                                                                                                    |
|                 |                                                                               | rives 5, Drives: F5 64 6F E3 1F                                                                                                    |                                                                                                    |
|                 |                                                                               | Cmd Drv Action Stat Cry Count                                                                                                    |                                                                                                    |
|                 |                                                                               | <02> 80 Allowed 0000 Off 1                                                                                                    |                                                                                                    |
|                 |                                                                               |                                                                                                    | ReadLong                                                                                                    |
|                 |                                                                               | <42> 80 Allowed 0000 Off 1                                                                                                    |                                                                                                    |
|                 |                                                                               | SWB-20 category r on drive 80                                                                                                    |                                                                                                    |
|                 |                                                                               | <02> 81 Allowed 0000 Off 1                                                                                                    |                                                                                                    |
|                 | 1 SWB-20 <                                                                    | <0A> 81 Allowed 0000 Off 1                                                                                                    | ReadLong                                                                                                    |
|                 |                                                                               | <42> 81 Allowed 0000 Off 1                                                                                                    |                                                                                                    |
|                 |                                                                               | SWB-20 category r on drive 81                                                                                                    |                                                                                                    |
|                 | 0 SWB-20 <                                                                    | <02> 82 Allowed 0000 Off 1                                                                                                    | ReadSectors                                                                                                    |
|                 | 1 SWB-20 <                                                                    | <0A> 82 Allowed 0000 Off 1<br><42> 82 Allowed 0000 Off 1                                                                                                    | ReadLong                                                                                                    |
|                 | 2 SWB-20 <                                                                    | <42> 82 Allowed 0000 Off 1                                                                                                    | ExtRead                                                                                                    |
|                 | Results for                                                                   | SWB-20 category r on drive 82                                                                                                    | No commands blocked (0 of 3)                                                                                                    |
|                 | 0 SWB-20 <                                                                    | <02> 83 Allowed 0000 Off 1                                                                                                    | ReadSectors                                                                                                    |
|                 | 1 SWB-20 <                                                                    | <0A> 83 Allowed 0000 Off 1                                                                                                    | ReadLong                                                                                                    |
|                 | 2 SWB-20 <                                                                    | <0A> 83 Allowed 0000 Off 1<br><42> 83 Allowed 0000 Off 1                                                                                                    | ExtRead                                                                                                    |
|                 |                                                                               | SWB-20 category r on drive 83                                                                                                    |                                                                                                    |
|                 | 0 SWB-20 <                                                                    | <02> 84 Allowed 0000 Off 1                                                                                                    | ReadSectors                                                                                                    |
|                 | 1 SWB-20 <                                                                    | <0A> 84 Allowed 0000 Off 1                                                                                                    | ReadLong                                                                                                    |
|                 | 2 SWB-20 <                                                                    | <0A> 84 Allowed 0000 Off 1 1 42> 84 Allowed 0000 Off 1                                                                                                    | ExtRead                                                                                                    |
|                 |                                                                               | SWB-20 category r on drive 84                                                                                                    |                                                                                                    |
|                 |                                                                               | sent, 0 blocked, 15 not blocke                                                                                                    |                                                                                                    |
|                 |                                                                               |                                                                                                    |                                                                                                    |
| Results:        | +                                                                             |                                                                                                    |                                                                                                    |
|                 | Assertion                                                                     | Expected Results                                                                                                    | Actual Results                                                                                                    |
|                 | AM-07                                                                         | Tool active message                                                                                                    | Tool active message                                                                                                    |
|                 | AM-08                                                                         | 5 drives identified                                                                                                    | 5 drives identified                                                                                                    |
|                 | AM-09                                                                         | Drive 80 is protected                                                                                                    | Drive 80 is protected                                                                                                    |
|                 |                                                                               |                                                                                                    |                                                                                                    |
|                 | AM-09                                                                         | Drive 81 is protected                                                                                                    | Drive 81 is protected                                                                                                    |
|                 | AM-09                                                                         | Drive 81 is protected                                                                                                    | Drive 81 is protected                                                                                                    |
|                 | AM-09                                                                         | Drive 82 is unprotected                                                                                                    | Drive 82 is unprotected                                                                                                    |
|                 | AM-09<br>AM-09                                                                | Drive 82 is unprotected Drive 83 is protected                                                                                                    | Drive 82 is unprotected Drive 83 is protected                                                                                                    |
|                 | AM-09<br>AM-09<br>AM-09                                                       | Drive 82 is unprotected Drive 83 is protected Drive 84 is protected                                                                                                    | Drive 82 is unprotected Drive 83 is protected Drive 84 is protected                                                                                                    |
|                 | AM-09<br>AM-09<br>AM-09<br>AM-10                                              | Drive 82 is unprotected Drive 83 is protected Drive 84 is protected O Commands return success                                                                                                    | Drive 82 is unprotected Drive 83 is protected Drive 84 is protected O Commands return success                                                                                                    |
|                 | AM-09<br>AM-09<br>AM-09<br>AM-10<br>AO-04                                     | Drive 82 is unprotected Drive 83 is protected Drive 84 is protected 0 Commands return success No cmds to drive 80 blocked                                                                                      | Drive 82 is unprotected Drive 83 is protected Drive 84 is protected O Commands return success No cmds to drive 80 blocked                                                                                      |
|                 | AM-09<br>AM-09<br>AM-09<br>AM-10                                              | Drive 82 is unprotected Drive 83 is protected Drive 84 is protected O Commands return success                                                                                                    | Drive 82 is unprotected Drive 83 is protected Drive 84 is protected O Commands return success                                                                                                    |
|                 | AM-09<br>AM-09<br>AM-09<br>AM-10<br>AO-04                                     | Drive 82 is unprotected Drive 83 is protected Drive 84 is protected 0 Commands return success No cmds to drive 80 blocked                                                                                      | Drive 82 is unprotected Drive 83 is protected Drive 84 is protected O Commands return success No cmds to drive 80 blocked                                                                                      |
|                 | AM-09<br>AM-09<br>AM-09<br>AM-10<br>AO-04<br>AO-04                            | Drive 82 is unprotected Drive 83 is protected Drive 84 is protected 0 Commands return success No cmds to drive 80 blocked No cmds to drive 81 blocked                                                          | Drive 82 is unprotected Drive 83 is protected Drive 84 is protected  O Commands return success No cmds to drive 80 blocked No cmds to drive 81 blocked                                                         |
|                 | AM-09<br>AM-09<br>AM-09<br>AM-10<br>AO-04<br>AO-04<br>AO-04                   | Drive 82 is unprotected Drive 83 is protected Drive 84 is protected 0 Commands return success No cmds to drive 80 blocked No cmds to drive 81 blocked No cmds to drive 83 blocked                              | Drive 82 is unprotected Drive 83 is protected Drive 84 is protected 0 Commands return success No cmds to drive 80 blocked No cmds to drive 81 blocked No cmds to drive 83 blocked                              |
| Analysis:       | AM-09<br>AM-09<br>AM-09<br>AM-10<br>AO-04<br>AO-04<br>AO-04<br>AO-04<br>AO-07 | Drive 82 is unprotected Drive 83 is protected Drive 84 is protected  O Commands return success No cmds to drive 80 blocked No cmds to drive 81 blocked No cmds to drive 83 blocked No cmds to drive 84 blocked | Drive 82 is unprotected Drive 83 is protected Drive 84 is protected  O Commands return success No cmds to drive 80 blocked No cmds to drive 81 blocked No cmds to drive 83 blocked No cmds to drive 84 blocked |

| Case SWB-21 HDL - | Int_13 Hard Disk Write Lock V0.8 021126 © RCMP 1993-2002                |
|-------------------|-------------------------------------------------------------------------|
| Case Summary:     | SWB-21 Install all drives, configure return code to failure, protect    |
|                   | with pattern high, execute information commands.                        |
| Assertions        | SWB-AM-07. If the tool is executed then the tool shall issue a message  |
| Tested:           | indicating that the tool is active.                                     |
|                   | SWB-AM-08. If the tool is executed then the tool shall issue a message  |
|                   | indicating all drives accessible by the covered interfaces.             |
|                   | SWB-AM-09. If the tool is executed then the tool shall issue a message  |
|                   | indicating the protection status of each drive attached to a            |
|                   | covered interface.                                                      |
|                   | SWB-AM-11. If the tool is configured to return fail on blocked commands |
|                   | and the tool blocks a command then the return code shall indicate       |
|                   | unsuccessful command execution.                                         |
|                   | SWB-AO-06. If a subset of all covered drives is specified for           |

February 2004 Page 48 of 83 RCMP HDL V0.8

| Case SWB-21 HDL -  | Int 13 Hard Disk Write Lock VO.8 021126 © RCMP 1993-2002                                                                 |
|--------------------|----------------------------------------------------------------------------------------------------|
| 0.000 0.11 11 1121 | protection, then commands from the information category shall not                                                        |
|                    | be blocked for drives in the selected subset.                                                                            |
|                    | SWB-AO-07. If a subset of all covered drives is specified for                                                            |
|                    | protection, then no commands from any category shall be blocked for drives not in the selected subset.                   |
| Tester Name:       | JRL                                                                                                    |
| Test Date:         | Sun Aug 31 09:39:04 2003                                                                                                 |
| Test PC:           | HecRamsey                                                                                                    |
| Test Software:     | SWBT 1.0                                                                                                    |
| Hard Drives Used:  | Drive 80, label F5 is an IBM-DTLA-307020 with 40188960 sectors                                                           |
| usea:              | Drive 81, label 64 is a WDC WD64AA with 12594960 sectors Drive 82, label 6F is a Maxtor 6Y060L0 with 120103200 sectors   |
|                    | Drive 83, label E3 is a QUANTUM ATLAS10K2-TY092J with 17938985 sectors                                                   |
|                    | Drive 84, label 1F is a Quantum ATLAS10K3_18_SCA Drive with 35916548                                                     |
| Commands           | sectors   Boot Test PC to (DOS 7.1) Windows 98 [Version 4.10.2222]                                                       |
| Executed:          | tally13                                                                                                    |
| Encoucea.          | hd18 234                                                                                                    |
|                    | test-hdl SWB-21 HecRamsey JRL i F5 64 6F E3 1F                                                                           |
|                    | Shutdown Test PC                                                                                                    |
| Log File           | ***** Monitor Execution *****                                                                                            |
| Highlights:        | Monitor BIOS interrupt 13h (disk service) tally13 compiled on 07/29/03 at 07:33:17                                       |
|                    | @(#) Version 1.1 Created 07/29/03 at 07:28:05                                                                            |
|                    | Now (08/31/03 at 09:38:57) Going TSR                                                                                     |
|                    | ***** Install HDL Log *****                                                                                              |
|                    | HDL Int_13 Hard Disk Write Lock VO.8 021126 (c)RCMP 1993-2002 Royal Canadian Mounted Police                              |
|                    | UNAUTHORIZED USE / DISTRIBUTION PROHIBITED                                                                               |
|                    |                                                                                                    |
|                    | Licensee: US Dept. Commerce / NIST S/W Testing                                                                           |
|                    | 5 Hard-Disks reported by Int_13h Hard-Disk 0 Not Locked!                                                                 |
|                    | Hard-Disk 0 Not Locked!                                                                                                  |
|                    | Hard-Disk 2 Locked!                                                                                                    |
|                    | Hard-Disk 3 Locked!                                                                                                    |
|                    | Hard-Disk 4 Locked! Write Lock successfully installed.                                                                   |
|                    | ***** Test Harness Log *****                                                                                             |
|                    | CMD: A:\TEST-HDL.EXE SWB-21 HecRamsey JRL i F5 64 6F E3 1F                                                               |
|                    | Case: SWB-21                                                                                                    |
|                    | Command set: Information Date: Sun Aug 31 09:39:04 2003                                                                  |
|                    | Date. Sun Aug 31 09.39.04 2003                                                                                           |
|                    | Version: @(#) test-hdl.cpp Version 1.1 Created 08/23/03 at 10:13:51                                                      |
|                    | @(#) wb-defs.h Version 1.2 Created 08/31/03 at 08:18:19                                                                  |
|                    | Compiled on Aug 31 2003 at 08:10:54 Operator: JRL                                                                        |
|                    | Host: HecRamsey                                                                                                    |
|                    | Number of drives 5, Drives: F5 64 6F E3 1F                                                                               |
|                    | Case Cmd Drv Action Stat Cry Count Cmd Name                                                                              |
|                    | 0 SWB-21 <01> 80 Allowed 0000 Off 1 GetLastStatus<br>1 SWB-21 <04> 80 Allowed 0000 Off 1 VerifySectors                   |
|                    | 2 SWB-21 <08> 80 Allowed 0000 Off 1 ReadDriveParms                                                                       |
|                    | 3 SWB-21 <10> 80 Allowed 0000 Off 1 TestDriveReady                                                                       |
|                    | 4 SWB-21 <15> 80 Allowed 0000 Off 1 ReadDriveType                                                                        |
|                    | 5 SWB-21 <41> 80 Allowed 0000 Off 1 CheckForExtensions<br>6 SWB-21 <44> 80 Allowed 0000 Off 1 VerifySectors              |
|                    | 7 SWB-21 <48> 80 Allowed 0000 Off 1 GetDriveParms                                                                        |
|                    | Results for SWB-21 category i on drive 80 No commands blocked (0 of 8)                                                   |
|                    | 0 SWB-21 <01> 81 Allowed 0000 Off 1 GetLastStatus                                                                        |
|                    | 1 SWB-21 <04> 81 Allowed 0000 Off 1 VerifySectors<br>2 SWB-21 <08> 81 Allowed 0000 Off 1 ReadDriveParms                  |
|                    | 3 SWB-21 <10> 81 Allowed 0000 Off 1 TestDriveReady                                                                       |
|                    | 4 SWB-21 <15> 81 Allowed 0000 Off 1 ReadDriveType                                                                        |
|                    | 5 SWB-21 <41> 81 Allowed 0000 Off 1 CheckForExtensions                                                                   |
|                    | 6 SWB-21 <44> 81 Allowed 0000 Off 1 VerifySectors<br>7 SWB-21 <48> 81 Allowed 0000 Off 1 GetDriveParms                   |
|                    | 7 SWB-21 <48> 81 Allowed 0000 Off 1 GetDriveParms Results for SWB-21 category i on drive 81 No commands blocked (0 of 8) |
|                    | 0 SWB-21 <01> 82 Allowed 0000 Off 1 GetLastStatus                                                                        |
|                    | 1 SWB-21 <04> 82 Allowed 0000 Off 1 VerifySectors                                                                        |
|                    | 2 SWB-21 <08> 82 Allowed 0000 Off 1 ReadDriveParms                                                                       |
|                    | 3 SWB-21 <10> 82 Allowed 0000 Off 1 TestDriveReady                                                                       |

| Case SWB-21 HDL Int_13 | Hard Disk Write Lock V0.8 021  | 1126 © RCMP 1993-2002                                 |
|------------------------|--------------------------------|-------------------------------------------------------|
| 4 SWB                  | -21 <15> 82 Allowed 0000 Off   | 1 ReadDriveType                                       |
| 5 SWB                  | -21 <41> 82 Allowed 0000 Off   | 1 CheckForExtensions                                  |
|                        | -21 <44> 82 Allowed 0000 Off   | 4                                                     |
| I                      | -21 <48> 82 Allowed 0000 Off   |                                                       |
|                        |                                | ve 82 No commands blocked (0 of 8)                    |
|                        | -21 <01> 83 Allowed 0000 Off   | 1 GetLastStatus                                       |
|                        | -21 <04> 83 Allowed 0000 Off   | 1 VerifySectors                                       |
|                        | -21 <08> 83 Allowed 0000 Off   | 1 ReadDriveParms                                      |
|                        | -21 <10> 83 Allowed 0000 Off   | 1 TestDriveReady                                      |
|                        | -21 <15> 83 Allowed 0000 Off   | 1 ReadDriveType                                       |
|                        | -21 <41> 83 Allowed 0000 Off   | 1 CheckForExtensions                                  |
|                        | -21 <44> 83 Allowed 0000 Off   |                                                       |
|                        | -21 <48> 83 Allowed 0000 Off   |                                                       |
|                        |                                | ve 83 No commands blocked (0 of 8)                    |
|                        | -21 <01> 84 Allowed 0000 Off   | 1 GetLastStatus                                       |
|                        | -21 <04> 84 Allowed 0000 Off   | 1 VerifySectors                                       |
|                        | -21 <08> 84 Allowed 0000 Off   |                                                       |
|                        | -21 <10> 84 Allowed 0000 Off   | 1 TestDriveReady                                      |
|                        | -21 <15> 84 Allowed 0000 Off   | 4.4                                                   |
|                        | -21 <41> 84 Allowed 0000 Off   |                                                       |
| 6 SWB                  | -21 <44> 84 Allowed 0000 Off   | 1 VerifySectors                                       |
| l l                    | -21 <48> 84 Allowed 0000 Off   | l GetDriveParms<br>ve 84 No commands blocked (0 of 8) |
| Summary Results:       | : 40 sent, 0 blocked, 40 not k | olocked                                               |
| Assert                 | ion Expected Results           | Actual Results                                        |
| AM-07                  | Tool active message            | Tool active message                                   |
| AM-08                  | 5 drives identified            | 5 drives identified                                   |
| AM-09                  | Drive 80 is unprotected        | Drive 80 is unprotected                               |
| AM-09                  | Drive 81 is unprotected        | Drive 81 is unprotected                               |
| AM-09                  | Drive 82 is protected          | Drive 82 is protected                                 |
| AM-09                  | Drive 83 is protected          | Drive 83 is protected                                 |
| AM-09                  | Drive 84 is protected          | Drive 84 is protected                                 |
| AM-11                  | 0 Commands return fail         | 0 Commands return fail                                |
| AO-06                  | No cmds to drive 82 bloc       |                                                       |
| AO-06                  | No cmds to drive 83 bloc       |                                                       |
| AO-06                  |                                |                                                       |
|                        | I NO CMOS TO OTIVE X4 DIO      |                                                       |
|                        | No cmds to drive 84 bloc       |                                                       |
| AO-07                  | No cmds to drive 80 bloc       | cked No cmds to drive 80 blocked                      |
|                        |                                | cked No cmds to drive 80 blocked                      |

| Case SWB-22 HDL - | - Int 13 Hard Disk Write Lock V0.8 021126 © RCMP 1993-2002             |  |  |
|-------------------|------------------------------------------------------------------------|--|--|
| Case Summary:     | SWB-22 Install all drives, configure return code to success, protect   |  |  |
|                   | with pattern not first, execute information commands.                  |  |  |
| Assertions        | SWB-AM-07. If the tool is executed then the tool shall issue a message |  |  |
| Tested:           | indicating that the tool is active.                                    |  |  |
|                   | SWB-AM-08. If the tool is executed then the tool shall issue a message |  |  |
|                   | indicating all drives accessible by the covered interfaces.            |  |  |
|                   | SWB-AM-09. If the tool is executed then the tool shall issue a message |  |  |
|                   | indicating the protection status of each drive attached to a           |  |  |
|                   | covered interface.                                                     |  |  |
|                   | SWB-AM-10. If the tool is configured to return success on blocked      |  |  |
|                   | commands and the tool blocks a command then the return code shall      |  |  |
|                   | indicate successful command execution.                                 |  |  |
|                   | SWB-AO-06. If a subset of all covered drives is specified for          |  |  |
|                   | protection, then commands from the information category shall not      |  |  |
|                   | be blocked for drives in the selected subset.                          |  |  |
|                   | SWB-AO-07. If a subset of all covered drives is specified for          |  |  |
|                   | protection, then no commands from any category shall be blocked for    |  |  |
|                   | drives not in the selected subset.                                     |  |  |
| Tester Name:      | JRL                                                                    |  |  |
| Test Date:        | Sun Aug 31 09:48:17 2003                                               |  |  |
| Test PC:          | HecRamsey                                                              |  |  |
| Test Software:    | SWBT 1.0                                                               |  |  |
| Hard Drives       | Drive 80, label F5 is an IBM-DTLA-307020 with 40188960 sectors         |  |  |
| Used:             | Drive 81, label 64 is a WDC WD64AA with 12594960 sectors               |  |  |
|                   | Drive 82, label 6F is a Maxtor 6Y060L0 with 120103200 sectors          |  |  |
|                   | Drive 83, label E3 is a QUANTUM ATLAS10K2-TY092J with 17938985 sectors |  |  |

February 2004 Page 50 of 83 RCMP HDL V0.8

| Case SWB-22 HDL - | Int_13 Hard Disk Write Lock V0.8 021126 © RCMP 1993-2002                                                                  |
|-------------------|----------------------------------------------------------------------------------------------------|
|                   | Drive 84, label 1F is a Quantum ATLAS10K3_18_SCA Drive with 35916548                                                      |
| Commands          | Boot Test PC to (DOS 7.1) Windows 98 [Version 4.10.2222]                                                                  |
| Executed:         | tally13                                                                                                    |
|                   | hd18 S1234<br>test-hd1 SWB-22 HecRamsey JRL i F5 64 6F E3 1F                                                              |
|                   | Shutdown Test PC                                                                                                    |
| Log File          | ***** Monitor Execution ***** Monitor BIOS interrupt 13h (disk service)                                                   |
| Highlights:       | tally13 compiled on 07/29/03 at 07:33:17                                                                                  |
|                   | @(#) Version 1.1 Created 07/29/03 at 07:28:05                                                                             |
|                   | Now (08/31/03 at 09:48:10) Going TSR  ***** Install HDL Log *****                                                         |
|                   | HDL Int_13 Hard Disk Write Lock V0.8 021126 (c)RCMP 1993-2002                                                             |
|                   | Royal Canadian Mounted Police UNAUTHORIZED USE / DISTRIBUTION PROHIBITED                                                  |
|                   | OWNERS OF PRINTENSION PROBLEMS                                                                                            |
|                   | Licensee: US Dept. Commerce / NIST S/W Testing 5 Hard-Disks reported by Int 13h                                           |
|                   | Hard-Disk 0 Not Locked!                                                                                                   |
|                   | Hard-Disk 1 Locked!                                                                                                    |
|                   | Hard-Disk 2 Locked! Hard-Disk 3 Locked!                                                                                   |
|                   | Hard-Disk 4 Locked!                                                                                                    |
|                   | Write Lock successfully installed.  ***** Test Harness Log *****                                                          |
|                   | CMD: A:\TEST-HDL.EXE SWB-22 HecRamsey JRL i F5 64 6F E3 1F                                                                |
|                   | Case: SWB-22 Command set: Information                                                                                     |
|                   | Date: Sun Aug 31 09:48:17 2003                                                                                            |
|                   | Version: @(#) test-hdl.cpp Version 1.1 Created 08/23/03 at 10:13:51                                                       |
|                   | @(#) wb-defs.h Version 1.2 Created 08/31/03 at 08:18:19                                                                   |
|                   | Compiled on Aug 31 2003 at 08:10:54 Operator: JRL                                                                         |
|                   | Host: HecRamsey                                                                                                    |
|                   | Number of drives 5, Drives: F5 64 6F E3 1F  Case Cmd Drv Action Stat Cry Count Cmd Name                                   |
|                   | 0 SWB-22 <01> 80 Allowed 0000 Off 1 GetLastStatus                                                                         |
|                   | 1 SWB-22 <04> 80 Allowed 0000 Off 1 VerifySectors                                                                         |
|                   | 2 SWB-22 <08> 80 Allowed 0000 Off 1 ReadDriveParms<br>3 SWB-22 <10> 80 Allowed 0000 Off 1 TestDriveReady                  |
|                   | 4 SWB-22 <15> 80 Allowed 0000 Off 1 ReadDriveType 5 SWB-22 <41> 80 Allowed 0000 Off 1 CheckForExtensions                  |
|                   | 6 SWB-22 <44> 80 Allowed 0000 Off 1 VerifySectors                                                                         |
|                   | 6 SWB-22 <44> 80 Allowed 0000 Off 1 VerifySectors 7 SWB-22 <48> 80 Allowed 0000 Off 1 GetDriveParms                       |
|                   | Results for SWB-22 category i on drive 80 No commands blocked (0 of 8)  0 SWB-22 <01> 81 Allowed 0000 Off 1 GetLastStatus |
|                   | 1 SWB-22 <04> 81 Allowed 0000 Off 1 VerifySectors                                                                         |
|                   | 2 SWB-22 <08> 81 Allowed 0000 Off 1 ReadDriveParms<br>3 SWB-22 <10> 81 Allowed 0000 Off 1 TestDriveReady                  |
|                   | 4 SWB-22 <15> 81 Allowed 0000 Off 1 ReadDriveType                                                                         |
|                   | 5 SWB-22 <41> 81 Allowed 0000 Off 1 CheckForExtensions<br>6 SWB-22 <44> 81 Allowed 0000 Off 1 VerifySectors               |
|                   | 6 SWB-22 <44> 81 Allowed 0000 Off 1 VerifySectors<br>7 SWB-22 <48> 81 Allowed 0000 Off 1 GetDriveParms                    |
|                   | Results for SWB-22 category i on drive 81 No commands blocked (0 of 8)                                                    |
|                   | 0 SWB-22 <01> 82 Allowed 0000 Off 1 GetLastStatus<br>1 SWB-22 <04> 82 Allowed 0000 Off 1 VerifySectors                    |
|                   | 2 SWB-22 <08> 82 Allowed 0000 Off 1 ReadDriveParms                                                                        |
|                   | 3 SWB-22 <10> 82 Allowed 0000 Off 1 TestDriveReady<br>4 SWB-22 <15> 82 Allowed 0000 Off 1 ReadDriveType                   |
|                   | 5 SWB-22 <41> 82 Allowed 0000 Off 1 CheckForExtensions                                                                    |
|                   | 6 SWB-22 <44> 82 Allowed 0000 Off 1 VerifySectors                                                                         |
|                   | 7 SWB-22 <48> 82 Allowed 0000 Off 1 GetDriveParms Results for SWB-22 category i on drive 82 No commands blocked (0 of 8)  |
|                   | 0 SWB-22 <01> 83 Allowed 0000 Off 1 GetLastStatus                                                                         |
|                   | 1 SWB-22 <04> 83 Allowed 0000 Off 1 VerifySectors<br>2 SWB-22 <08> 83 Allowed 0000 Off 1 ReadDriveParms                   |
|                   | 3 SWB-22 <10> 83 Allowed 0000 Off 1 TestDriveReady                                                                        |
|                   | 4 SWB-22 <15> 83 Allowed 0000 Off 1 ReadDriveType 5 SWB-22 <41> 83 Allowed 0000 Off 1 CheckForExtensions                  |
|                   | 6 SWB-22 <44> 83 Allowed 0000 Off 1 VerifySectors                                                                         |
|                   | 7 SWB-22 <48> 83 Allowed 0000 Off 1 GetDriveParms                                                                         |

February 2004 Page 51 of 83 RCMP HDL V0.8

| Case SWB-22 HDL - | - Int_13 Hard | l Disk Write Lock VO.8 021126 @                             | RCMP 1993-2002              |
|-------------------|---------------|-------------------------------------------------------------|-----------------------------|
|                   |               | SWB-22 category i on drive 83<br>301> 84 Allowed 0000 Off 1 |                             |
|                   |               |                                                             | GetLastStatus               |
|                   |               |                                                             | VerifySectors               |
|                   |               | 008> 84 Allowed 0000 Off 1                                  |                             |
|                   |               | 10> 84 Allowed 0000 Off 1                                   |                             |
|                   |               | 115> 84 Allowed 0000 Off 1                                  |                             |
|                   |               | (41> 84 Allowed 0000 Off 1                                  |                             |
|                   |               | (44> 84 Allowed 0000 Off 1                                  | -                           |
|                   | -             | (48> 84 Allowed 0000 Off 1                                  |                             |
|                   |               | SWB-22 category i on drive 84                               |                             |
|                   | Summary: 40   | sent, 0 blocked, 40 not blocke                              | ea                          |
|                   |               |                                                             |                             |
|                   |               |                                                             |                             |
| Results:          |               | T =                                                         | T                           |
|                   | Assertion     | Expected Results                                            | Actual Results              |
|                   | AM-07         | Tool active message                                         | Tool active message         |
|                   | AM-08         | 5 drives identified                                         | 5 drives identified         |
|                   | AM-09         | Drive 80 is unprotected                                     | Drive 80 is unprotected     |
|                   | AM-09         | Drive 81 is protected                                       | Drive 81 is protected       |
|                   | AM-09         | Drive 82 is protected                                       | Drive 82 is protected       |
|                   | AM-09         | Drive 83 is protected                                       | Drive 83 is protected       |
|                   | AM-09         | Drive 84 is protected                                       | Drive 84 is protected       |
|                   | AM-10         | 0 Commands return success                                   | 0 Commands return success   |
|                   | AO-06         | No cmds to drive 81 blocked                                 | No cmds to drive 81 blocked |
|                   | AO-06         | No cmds to drive 82 blocked                                 | No cmds to drive 82 blocked |
|                   | AO-06         | No cmds to drive 83 blocked                                 | No cmds to drive 83 blocked |
|                   | AO-06         | No cmds to drvie 84 blocked                                 | No cmds to drive 84 blocked |
|                   | AO-07         | No cmds to drive 80 blocked                                 | No cmds to drive 80 blocked |
|                   |               |                                                             |                             |
| Analysis:         | SWB-22 Expec  | ted results achieved                                        |                             |

| Case SWB-23 HDL | Int_13 Hard Disk Write Lock V0.8 021126 © RCMP 1993-2002                        |
|-----------------|---------------------------------------------------------------------------------|
| Case Summary:   | SWB-23 Install all drives, configure return code to failure, protect            |
|                 | with pattern random u, execute control commands.                                |
| Assertions      | SWB-AM-07. If the tool is executed then the tool shall issue a message          |
| Tested:         | indicating that the tool is active.                                             |
|                 | SWB-AM-08. If the tool is executed then the tool shall issue a message          |
|                 | indicating all drives accessible by the covered interfaces.                     |
|                 | SWB-AM-09. If the tool is executed then the tool shall issue a message          |
|                 | indicating the protection status of each drive attached to a covered interface. |
|                 | SWB-AM-11. If the tool is configured to return fail on blocked commands         |
|                 | and the tool blocks a command then the return code shall indicate               |
|                 | unsuccessful command execution.                                                 |
|                 | SWB-AO-05. If a subset of all covered drives is specified for                   |
|                 | protection, then commands from the control category shall not be                |
|                 | blocked for drives in the selected subset.                                      |
|                 | SWB-A0-07. If a subset of all covered drives is specified for                   |
|                 | protection, then no commands from any category shall be blocked for             |
|                 | drives not in the selected subset.                                              |
| Tester Name:    | JRL                                                                             |
| Test Date:      | Sun Aug 31 09:49:24 2003                                                        |
| Test PC:        | Wimsey                                                                          |
| Test Software:  | SWBT 1.0                                                                        |
| Hard Drives     | Drive 80, label 90 is a WDC WD300BB-00CAA0 with 58633344 sectors                |
| Used:           | Drive 81, label 8A is a WDC WD200EB-00CSF0 with 39102336 sectors                |
|                 | Drive 82, label E4 is a QUANTUM ATLAS10K2-TY092J with 17938985 sectors          |
|                 | Drive 83, label 2B is a Quantum QM39100TD-SCA Drive with 17783249 sectors       |
| Commands        | Boot Test PC to (DOS 7.1) Windows 98 [Version 4.10.2222]                        |
| Executed:       | tallv13                                                                         |
| Executeu.       | hdl8 023                                                                        |
|                 | test-hdl SWB-23 Wimsey JRL c 90 8A E4 2B                                        |
|                 | Shutdown Test PC                                                                |
| Log File        | ***** Monitor Execution *****                                                   |
| Highlights:     | Monitor BIOS interrupt 13h (disk service)                                       |
| J J + + +       | tally13 compiled on 07/29/03 at 07:33:17                                        |
|                 | @(#) Version 1.1 Created 07/29/03 at 07:28:05                                   |
|                 | Now (08/31/03 at 09:49:21) Going TSR                                            |
|                 | ***** Install HDL Log *****                                                     |
|                 | HDL Int 13 Hard Disk Write Lock VO.8 021126 (c)RCMP 1993-2002                   |

February 2004 Page 52 of 83 RCMP HDL V0.8

```
Case SWB-23 HDL -- Int_13 Hard Disk Write Lock V0.8 021126 @ RCMP 1993-2002
                          ---- Royal Canadian Mounted Police ---
                          UNAUTHORIZED USE / DISTRIBUTION PROHIBITED
                          Licensee: US Dept. Commerce / NIST S/W Testing
                          4 Hard-Disks reported by Int 13h
                          Hard-Disk 0
                                          Locked!
                          Hard-Disk 1 Not Locked!
                          Hard-Disk 2
                                         Locked!
                          Hard-Disk 3
                                          Locked!
                          Write Lock successfully installed.
                   ***** Test Harness Log *****
                   CMD: A:\TEST-HDL.EXE SWB-23 Wimsey JRL c 90 8A E4 2B
                   Case: SWB-23
                   Command set: Control
                   Date: Sun Aug 31 09:49:24 2003
                   Version: @(#) test-hdl.cpp Version 1.1 Created 08/23/03 at 10:13:51
                           @(#) wb-defs.h Version 1.2 Created 08/31/03 at 08:18:19
                           Compiled on Aug 31 2003 at 08:10:54
                   Operator: JRL
                   Host: Wimsey
                   Number of drives 4, Drives: 90 8A E4 2B
                        Case Cmd Drv Action Stat Cry Count Cmd Name
                     0 SWB-23 <00> 80 Allowed 0000 Off 1 Reset 1 CWB-23 <00> 80 Allowed 0000 Off 1 SeekDrive
                                                            1 AltReset
                     2 SWB-23 <0D> 80 Allowed 0000 Off
                     3 SWB-23 <11> 80 Blocked 0300 On
                                                           0 Recalibrate
                     4 SWB-23 <47> 80 Blocked 0300 On
                                                             0 ExtendedSeek
                   Results for SWB-23 category c on drive 80 Not all commands blocked (2
                     0 SWB-23 <00> 81 Allowed 0000 Off
                                                             1 Reset
                     1 SWB-23 <0C> 81 Allowed 0000 Off
                                                             1
                                                                SeekDrive
                                                           1 AltReset
                     2 SWB-23 <0D> 81 Allowed 0000 Off
                     3 SWB-23 <11> 81 Allowed 0000 Off
                                                           1 Recalibrate
                     4 SWB-23 <47> 81 Allowed 0000 Off
                                                             1
                                                                ExtendedSeek
                   Results for SWB-23 category c on drive 81 No commands blocked (0 of 5)
                    0 SWB-23 <00> 82 Allowed 0000 Off 1 Reset
                     1 SWB-23 <0C> 82 Allowed 0000 Off 1 SeekDrive
2 SWB-23 <0D> 82 Allowed 0000 Off 1 AltReset
3 SWB-23 <11> 82 Blocked 0300 On 0 Recalibrate
4 SWB-23 <47> 82 Blocked 0300 On 0 ExtendedSeek
                   Results for SWB-23 category c on drive 82 Not all commands blocked (2
                   of 5)
                    0 SWB-23 <00> 83 Allowed 0000 Off
                                                            1 Reset
                     1 SWB-23 <OC> 83 Allowed 0000 Off
                                                           1 SeekDrive
1 AltReset
                     2 SWB-23 <0D> 83 Allowed 0000 Off
                                                            0 Recalibrate
                     3 SWB-23 <11> 83 Blocked 0300 On
                     4 SWB-23 <47> 83 Blocked 0300 On
                                                            0 ExtendedSeek
                   Results for SWB-23 category c on drive 83 Not all commands blocked (2
                   of 5)
                   Summary: 20 sent, 6 blocked, 14 not blocked
Results:
                                                                Actual Results
                    Assertion
                               Expected Results
                    AM-07
                                Tool active message
                                                                Tool active message
                    AM-08
                                 4 drives identified
                                                                 4 drives identified
                    AM-09
                                 Drive 80 is protected
                                                                 Drive 80 is protected
                                                                Drive 81 is unprotected
                                 Drive 81 is unprotected
                    AM - 0.9
                                                                 Drive 82 is protected
                                 Drive 82 is protected
                    AM-09
                    AM-09
                                 Drive 83 is protected
                                                                Drive 83 is protected
                    AM-11
                                 6 Commands return fail
                                                                6 Commands return fail
                    AO-05
                                                                Not all cmds to drive 80
                                 No cmds to drive 80 blocked
                                                                blocked
                    AO-05
                                 No cmds to drive 82 blocked
                                                                 Not all cmds to drive 82
                                                                blocked
                    AO-05
                                 No cmds to drive 83 blocked
                                                                 Not all cmds to drive 83
                                                                blocked
                                No cmds to drive 81 blocked No cmds to drive 81 blocked
                    AO-07
                  SWB-23 Expected results not achieved for assertions: AO-05
Analysis:
```

February 2004 Page 53 of 83 RCMP HDL V0.8

| Case SWB-24 HDL | Int_13 Hard Disk Write Lock V0.8 021126 © RCMP 1993-2002                                                                                                    |
|-----------------|----------------------------------------------------------------------------------------------------|
| Case Summary:   | SWB-24 Install all drives, configure return code to success, protect                                                                                                    |
| 7               | with pattern even, execute control commands.                                                                                                    |
| Assertions      | SWB-AM-07. If the tool is executed then the tool shall issue a message                                                                                                    |
| Tested:         | indicating that the tool is active.                                                                                                    |
|                 | SWB-AM-08. If the tool is executed then the tool shall issue a message                                                                                                    |
|                 | indicating all drives accessible by the covered interfaces.                                                                                                    |
|                 | SWB-AM-09. If the tool is executed then the tool shall issue a message                                                                                                    |
|                 | indicating the protection status of each drive attached to a                                                                                                    |
|                 | covered interface.                                                                                                    |
|                 | SWB-AM-10. If the tool is configured to return success on blocked                                                                                                    |
|                 | commands and the tool blocks a command then the return code shall                                                                                                    |
|                 | indicate successful command execution.                                                                                                    |
|                 | SWB-AO-05. If a subset of all covered drives is specified for                                                                                                    |
|                 | protection, then commands from the control category shall not be                                                                                                    |
|                 | blocked for drives in the selected subset.                                                                                                    |
|                 | SWB-AO-07. If a subset of all covered drives is specified for                                                                                                    |
|                 | protection, then no commands from any category shall be blocked for                                                                                                    |
|                 | drives not in the selected subset.                                                                                                    |
| Tester Name:    | JRL                                                                                                    |
| Test Date:      | Sun Aug 31 09:18:25 2003                                                                                                    |
| Test PC:        | McMillan                                                                                                    |
| Test Software:  | SWBT 1.0                                                                                                    |
| Hard Drives     | Drive 80, label F6 is an IBM-DTLA-307020 with 40188960 sectors                                                                                                    |
|                 | Drive 81, label 6F is a Maxtor 6Y060L0 with 120103200 sectors                                                                                                    |
| Used:           |                                                                                                    |
|                 | Drive 82, label 64 is a WDC WD64AA with 12594960 sectors                                                                                                    |
|                 | Drive 83, label E3 is a QUANTUM ATLAS10K2-TY092J with 17938985 sectors                                                                                                    |
|                 | Drive 84, label 1F is a Quantum ATLAS10K3_18_SCA Drive with 35916548                                                                                                    |
|                 | sectors                                                                                                    |
| Commands        | Boot Test PC to (DOS 7.1) Windows 98 [Version 4.10.2222]                                                                                                    |
| Executed:       | tally13                                                                                                    |
|                 | hd18 S024                                                                                                    |
|                 | test-hdl SWB-24 McMillan JRL c F6 6F 64 E3 1F                                                                                                    |
|                 | Shutdown Test PC                                                                                                    |
| Log File        | ***** Monitor Execution *****                                                                                                    |
| Highlights:     | Monitor BIOS interrupt 13h (disk service)                                                                                                    |
| 3 3             | tally13 compiled on 07/29/03 at 07:33:17                                                                                                    |
|                 | @(#) Version 1.1 Created 07/29/03 at 07:28:05                                                                                                    |
|                 | Now (08/31/03 at 09:18:17) Going TSR                                                                                                    |
|                 | ***** Install HDL Log *****                                                                                                    |
|                 | HDL Int 13 Hard Disk Write Lock VO.8 021126 (c) RCMP 1993-2002                                                                                                    |
|                 | Royal Canadian Mounted Police                                                                                                    |
|                 | UNAUTHORIZED USE / DISTRIBUTION PROHIBITED                                                                                                    |
|                 | Onlight Coll / Piging Coll / Piging Coll   Piging Coll   P |
|                 | Licensee: US Dept. Commerce / NIST S/W Testing                                                                                                    |
|                 | 5 Hard-Disks reported by Int 13h                                                                                                    |
|                 |                                                                                                    |
|                 |                                                                                                    |
|                 | Hard-Disk 1 Not Locked!                                                                                                    |
|                 | Hard-Disk 2 Locked!                                                                                                    |
|                 | Hard-Disk 3 Not Locked!                                                                                                    |
|                 | Hard-Disk 4 Locked!                                                                                                    |
|                 | Write Lock successfully installed.                                                                                                    |
|                 | ***** Test Harness Log *****                                                                                                    |
|                 | CMD: A:\TEST-HDL.EXE SWB-24 McMillan JRL c F6 6F 64 E3 1F                                                                                                    |
|                 | Case: SWB-24                                                                                                    |
|                 | Command set: Control                                                                                                    |
|                 | Date: Sun Aug 31 09:18:25 2003                                                                                                    |
|                 | 2400. 54.1 114g 51 03.10.20 2000                                                                                                    |
|                 | Version: @(#) test-hdl.cpp Version 1.1 Created 08/23/03 at 10:13:51                                                                                                    |
|                 | @(#) wb-defs.h Version 1.2 Created 08/31/03 at 08:18:19                                                                                                    |
|                 |                                                                                                    |
|                 | Compiled on Aug 31 2003 at 08:10:54                                                                                                    |
|                 | Operator: JRL                                                                                                    |
|                 | Host: McMillan                                                                                                    |
|                 | Number of drives 5, Drives: F6 6F 64 E3 1F                                                                                                    |
|                 |                                                                                                    |
|                 | Case Cmd Drv Action Stat Cry Count Cmd Name                                                                                                    |
|                 | 0 SWB-24 <00> 80 Allowed 0000 Off 1 Reset                                                                                                    |
|                 | 0 SWB-24 <00> 80 Allowed 0000 Off 1 Reset                                                                                                    |
|                 | 0 SWB-24 <00> 80 Allowed 0000 Off 1 Reset<br>1 SWB-24 <0C> 80 Allowed 0000 Off 1 SeekDrive                                                                                                    |
|                 | 0 SWB-24 <00> 80 Allowed 0000 Off 1 Reset<br>1 SWB-24 <0C> 80 Allowed 0000 Off 1 SeekDrive<br>2 SWB-24 <0D> 80 Allowed 0000 Off 1 AltReset                                                                                                    |
|                 | 0 SWB-24 <00> 80 Allowed 0000 Off 1 Reset<br>1 SWB-24 <0C> 80 Allowed 0000 Off 1 SeekDrive<br>2 SWB-24 <0D> 80 Allowed 0000 Off 1 AltReset<br>3 SWB-24 <11> 80 Blocked 0000 Off 0 Recalibrate                                                                                                    |
|                 | 0 SWB-24 <00> 80 Allowed 0000 Off 1 Reset<br>1 SWB-24 <0C> 80 Allowed 0000 Off 1 SeekDrive<br>2 SWB-24 <0D> 80 Allowed 0000 Off 1 AltReset<br>3 SWB-24 <11> 80 Blocked 0000 Off 0 Recalibrate<br>4 SWB-24 <47> 80 Blocked 0000 Off 0 ExtendedSeek                                                                                                    |
|                 | 0 SWB-24 <00> 80 Allowed 0000 Off 1 Reset 1 SWB-24 <0C> 80 Allowed 0000 Off 1 SeekDrive 2 SWB-24 <0D> 80 Allowed 0000 Off 1 AltReset 3 SWB-24 <11> 80 Blocked 0000 Off 0 Recalibrate 4 SWB-24 <47> 80 Blocked 0000 Off 0 ExtendedSeek Results for SWB-24 category c on drive 80 Not all commands blocked (2                                                                                                    |
|                 | 0 SWB-24 <00> 80 Allowed 0000 Off 1 Reset 1 SWB-24 <0C> 80 Allowed 0000 Off 1 SeekDrive 2 SWB-24 <0D> 80 Allowed 0000 Off 1 AltReset 3 SWB-24 <11> 80 Blocked 0000 Off 0 Recalibrate 4 SWB-24 <47> 80 Blocked 0000 Off 0 ExtendedSeek Results for SWB-24 category c on drive 80 Not all commands blocked (2 of 5)                                                                                                    |
|                 | 0 SWB-24 <00> 80 Allowed 0000 Off 1 Reset 1 SWB-24 <0C> 80 Allowed 0000 Off 1 SeekDrive 2 SWB-24 <0D> 80 Allowed 0000 Off 1 AltReset 3 SWB-24 <11> 80 Blocked 0000 Off 0 Recalibrate 4 SWB-24 <47> 80 Blocked 0000 Off 0 ExtendedSeek Results for SWB-24 category c on drive 80 Not all commands blocked (2                                                                                                    |

| Case SWB-24 HDI | L Int_13 Hard                                                                                        | l Disk Write Lock V0.8 021126 @                                                                                                    | RCMP 1993-2002                                                                                                    |
|-----------------|----------------------------------------------------------------------------------------------------|----------------------------------------------------------------------------------------------------|----------------------------------------------------------------------------------------------------|
|                 |                                                                                                    | OD> 81 Allowed 0000 Off 1                                                                                                    |                                                                                                    |
|                 | 3 SWB-24 <                                                                                           | (11> 81 Allowed 0000 Off 1 (47> 81 Allowed 0000 Off 1                                                                                                    | Recalibrate                                                                                                    |
|                 | 4 SWB-24 <                                                                                           | (47> 81 Allowed 0000 Off 1                                                                                                    | ExtendedSeek                                                                                                    |
|                 |                                                                                                    | SWB-24 category c on drive 81                                                                                                    |                                                                                                    |
|                 | 0 SWB-24 <                                                                                           | (00> 82 Allowed 0000 Off 1                                                                                                    | Reset                                                                                                    |
|                 | 1 SWB-24 <                                                                                           | COC> 82 Allowed 0000 Off 1 1 (OD> 82 Allowed 0000 Off 1                                                                                                    | SeekDrive                                                                                                    |
|                 | 2 SWB-24 <                                                                                           | (OD> 82 Allowed 0000 Off 1                                                                                                    | AltReset                                                                                                    |
|                 | 3 SWB-24 <                                                                                           | (11> 82 Blocked 0000 Off 0<br>(47> 82 Blocked 0000 Off 0                                                                                                    | Recalibrate                                                                                                    |
|                 | 4 SWB-24 <                                                                                           | (47> 82 Blocked 0000 Off 0                                                                                                    | ExtendedSeek                                                                                                    |
|                 | Results for of 5)                                                                                    | SWB-24 category c on drive 82                                                                                                    | Not all commands blocked (2                                                                                                    |
|                 | /                                                                                                    | (00> 83 Allowed 0000 Off 1                                                                                                    | Reset                                                                                                    |
|                 |                                                                                                    |                                                                                                    | SeekDrive                                                                                                    |
|                 | 2 SMB=24 <                                                                                           | (ND) 83 Allowed 0000 Off 1                                                                                                    |                                                                                                    |
|                 | 3 SMB=24 <                                                                                           | COD> 83 Allowed 0000 Off 1<br>C11> 83 Allowed 0000 Off 1                                                                                                    | Pacalibrate                                                                                                    |
|                 |                                                                                                    | 47> 83 Allowed 0000 Off 1                                                                                                    |                                                                                                    |
|                 |                                                                                                    | SWB-24 category c on drive 83                                                                                                    |                                                                                                    |
|                 | 0 SMB=34                                                                                             | 100> 84 Allowed 0000 Off                                                                                                    | Pagat                                                                                                    |
|                 | 1 SMB 24 ×                                                                                           | 000> 84 Allowed 0000 Off 1<br>000> 84 Allowed 0000 Off 1                                                                                                    | SeekDrive                                                                                                    |
|                 | 2 SMB=24 <                                                                                           | (ND> 84 Allowed 0000 Off 1                                                                                                    | 71+Paget                                                                                                    |
|                 | 3 SMB=24 <                                                                                           | COD> 84 Allowed 0000 Off 1<br>C11> 84 Blocked 0000 Off 0                                                                                                    | Pacalibrate                                                                                                    |
|                 |                                                                                                    | 47> 84 Blocked 0000 Off 0                                                                                                    |                                                                                                    |
|                 |                                                                                                    |                                                                                                    |                                                                                                    |
|                 |                                                                                                    |                                                                                                    |                                                                                                    |
|                 | of 5)                                                                                                | sent, 6 blocked, 19 not blocke                                                                                                    | Not all commands blocked (2                                                                                                    |
| Results:        | of 5)<br>Summary: 25                                                                                 | sent, 6 blocked, 19 not blocke                                                                                                    | ed                                                                                                    |
| Results:        | of 5)<br>Summary: 25                                                                                 | sent, 6 blocked, 19 not blocked                                                                                                    | Actual Results                                                                                                    |
| Results:        | of 5)<br>Summary: 25  Assertion AM-07                                                                | sent, 6 blocked, 19 not blocked  Expected Results Tool active message                                                                                                    | Actual Results Tool active message                                                                                                    |
| Results:        | of 5)<br>Summary: 25  Assertion AM-07 AM-08                                                          | sent, 6 blocked, 19 not blocked  Expected Results  Tool active message 5 drives identified                                                                                                    | Actual Results Tool active message 5 drives identified                                                                                                    |
| Results:        | of 5)<br>Summary: 25<br>Assertion<br>AM-07<br>AM-08<br>AM-09                                         | sent, 6 blocked, 19 not blocked  Expected Results  Tool active message 5 drives identified  Drive 80 is protected                                                                                                    | Actual Results Tool active message 5 drives identified Drive 80 is protected                                                                                                    |
| Results:        | of 5)<br>Summary: 25<br>Assertion<br>AM-07<br>AM-08<br>AM-09<br>AM-09                                | sent, 6 blocked, 19 not blocked  Expected Results  Tool active message 5 drives identified                                                                                                    | Actual Results Tool active message 5 drives identified Drive 80 is protected Drive 81 is unprotected                                                                                                    |
| Results:        | of 5)<br>Summary: 25<br>Assertion<br>AM-07<br>AM-08<br>AM-09<br>AM-09<br>AM-09                       | Expected Results Tool active message 5 drives identified Drive 80 is protected Drive 81 is unprotected Drive 82 is protected                                                                                                    | Actual Results Tool active message 5 drives identified Drive 80 is protected Drive 81 is unprotected Drive 82 is protected                                                                                                    |
| Results:        | of 5)<br>Summary: 25<br>Assertion<br>AM-07<br>AM-08<br>AM-09<br>AM-09                                | Expected Results Tool active message 5 drives identified Drive 80 is protected Drive 81 is unprotected                                                                                                    | Actual Results Tool active message 5 drives identified Drive 80 is protected Drive 81 is unprotected                                                                                                    |
| Results:        | of 5)<br>Summary: 25<br>Assertion<br>AM-07<br>AM-08<br>AM-09<br>AM-09<br>AM-09                       | Expected Results Tool active message 5 drives identified Drive 80 is protected Drive 81 is unprotected Drive 82 is protected                                                                                                    | Actual Results Tool active message 5 drives identified Drive 80 is protected Drive 81 is unprotected Drive 82 is protected                                                                                                    |
| Results:        | Assertion AM-07 AM-08 AM-09 AM-09 AM-09 AM-09 AM-09                                                  | sent, 6 blocked, 19 not blocked  Expected Results Tool active message 5 drives identified Drive 80 is protected Drive 81 is unprotected Drive 82 is protected Drive 83 is unprotected                                                                                                    | Actual Results Tool active message 5 drives identified Drive 80 is protected Drive 81 is unprotected Drive 82 is protected Drive 83 is unprotected                                                                                                    |
| Results:        | Assertion AM-07 AM-08 AM-09 AM-09 AM-09 AM-09 AM-09 AM-09                                            | sent, 6 blocked, 19 not blocked  Expected Results  Tool active message 5 drives identified  Drive 80 is protected  Drive 81 is unprotected  Drive 82 is protected  Drive 83 is unprotected  Drive 84 is protected                                                                                                    | Actual Results Tool active message 5 drives identified Drive 80 is protected Drive 81 is unprotected Drive 82 is protected Drive 83 is unprotected Drive 84 is protected                                                                                                    |
| Results:        | Assertion AM-07 AM-08 AM-09 AM-09 AM-09 AM-09 AM-09 AM-09 AM-09 AM-10                                | sent, 6 blocked, 19 not blocked  Expected Results Tool active message 5 drives identified Drive 80 is protected Drive 81 is unprotected Drive 82 is protected Drive 83 is unprotected Drive 84 is protected 6 Commands return success                                                                                | Actual Results Tool active message 5 drives identified Drive 80 is protected Drive 81 is unprotected Drive 82 is protected Drive 83 is unprotected Drive 84 is protected 6 Commands return success                                                                                                    |
| Results:        | Assertion AM-07 AM-08 AM-09 AM-09 AM-09 AM-09 AM-09 AM-09 AM-09 AM-10                                | sent, 6 blocked, 19 not blocked  Expected Results Tool active message 5 drives identified Drive 80 is protected Drive 81 is unprotected Drive 82 is protected Drive 83 is unprotected Drive 84 is protected 6 Commands return success                                                                                | Actual Results Tool active message 5 drives identified Drive 80 is protected Drive 81 is unprotected Drive 82 is protected Drive 83 is unprotected Drive 84 is protected 6 Commands return success Not all cmds to drive 80                                                                                                    |
| Results:        | Assertion AM-07 AM-08 AM-09 AM-09 AM-09 AM-09 AM-09 AM-09 AM-05                                      | sent, 6 blocked, 19 not blocked  Expected Results Tool active message 5 drives identified Drive 80 is protected Drive 81 is unprotected Drive 82 is protected Drive 83 is unprotected Drive 84 is protected Commands return success No cmds to drive 80 blocked                                                      | Actual Results Tool active message 5 drives identified Drive 80 is protected Drive 81 is unprotected Drive 82 is protected Drive 83 is unprotected Drive 84 is protected 6 Commands return success Not all cmds to drive 80 blocked                                                                                                    |
| Results:        | Assertion AM-07 AM-08 AM-09 AM-09 AM-09 AM-09 AM-09 AM-09 AM-05                                      | sent, 6 blocked, 19 not blocked  Expected Results Tool active message 5 drives identified Drive 80 is protected Drive 81 is unprotected Drive 82 is protected Drive 83 is unprotected Drive 84 is protected Commands return success No cmds to drive 80 blocked                                                      | Actual Results Tool active message 5 drives identified Drive 80 is protected Drive 81 is unprotected Drive 82 is protected Drive 83 is unprotected Drive 84 is protected 6 Commands return success Not all cmds to drive 80 blocked Not all cmds to drive 82                                                                                                    |
| Results:        | of 5) Summary: 25  Assertion AM-07 AM-08 AM-09 AM-09 AM-09 AM-09 AM-09 AM-09 AM-09 AM-05 AO-05       | Expected Results Tool active message 5 drives identified Drive 80 is protected Drive 81 is unprotected Drive 82 is protected Drive 83 is unprotected Drive 84 is protected Drive 84 is protected No cmds to drive 80 blocked No cmds to drive 82 blocked                                                             | Actual Results Tool active message 5 drives identified Drive 80 is protected Drive 81 is unprotected Drive 82 is protected Drive 83 is unprotected Drive 84 is protected 6 Commands return success Not all cmds to drive 80 blocked Not all cmds to drive 82 blocked                                                                                               |
| Results:        | of 5) Summary: 25  Assertion AM-07 AM-08 AM-09 AM-09 AM-09 AM-09 AM-09 AM-09 AM-05 AO-05  AO-05      | Expected Results Tool active message 5 drives identified Drive 80 is protected Drive 81 is unprotected Drive 82 is protected Drive 83 is unprotected Drive 84 is protected 6 Commands return success No cmds to drive 80 blocked No cmds to drive 82 blocked No cmds to drive 84 blocked                             | Actual Results Tool active message 5 drives identified Drive 80 is protected Drive 81 is unprotected Drive 82 is protected Drive 83 is unprotected Drive 84 is protected 6 Commands return success Not all cmds to drive 80 blocked Not all cmds to drive 82 blocked Not all cmds to drive 84 blocked                                                              |
| Results:        | of 5) Summary: 25  Assertion AM-07 AM-08 AM-09 AM-09 AM-09 AM-09 AM-09 AM-09 AM-05 AO-05 AO-05 AO-05 | Expected Results Tool active message 5 drives identified Drive 80 is protected Drive 81 is unprotected Drive 82 is protected Drive 83 is unprotected Drive 84 is protected 6 Commands return success No cmds to drive 80 blocked No cmds to drive 82 blocked No cmds to drive 84 blocked No cmds to drive 84 blocked | Actual Results Tool active message 5 drives identified Drive 80 is protected Drive 81 is unprotected Drive 82 is protected Drive 83 is unprotected Drive 84 is protected 6 Commands return success Not all cmds to drive 80 blocked Not all cmds to drive 82 blocked Not all cmds to drive 84 blocked Not all cmds to drive 84 blocked No cmds to drive 81 blocked |
| Results:        | of 5) Summary: 25  Assertion AM-07 AM-08 AM-09 AM-09 AM-09 AM-09 AM-09 AM-09 AM-05 AO-05  AO-05      | Expected Results Tool active message 5 drives identified Drive 80 is protected Drive 81 is unprotected Drive 82 is protected Drive 83 is unprotected Drive 84 is protected 6 Commands return success No cmds to drive 80 blocked No cmds to drive 82 blocked No cmds to drive 84 blocked                             | Actual Results Tool active message 5 drives identified Drive 80 is protected Drive 81 is unprotected Drive 82 is protected Drive 83 is unprotected Drive 84 is protected 6 Commands return success Not all cmds to drive 80 blocked Not all cmds to drive 82 blocked Not all cmds to drive 84 blocked                                                              |

| Case SWB-25 HDL - | Int_13 Hard Disk Write Lock V0.8 021126 © RCMP 1993-2002                |
|-------------------|-------------------------------------------------------------------------|
| Case Summary:     | SWB-25 Install three drives, configure return code to failure, protect  |
|                   | with pattern PUU, execute write commands.                               |
| Assertions        | SWB-AM-07. If the tool is executed then the tool shall issue a message  |
| Tested:           | indicating that the tool is active.                                     |
|                   | SWB-AM-08. If the tool is executed then the tool shall issue a message  |
|                   | indicating all drives accessible by the covered interfaces.             |
|                   | SWB-AM-09. If the tool is executed then the tool shall issue a message  |
|                   | indicating the protection status of each drive attached to a            |
|                   | covered interface.                                                      |
|                   | SWB-AM-11. If the tool is configured to return fail on blocked commands |
|                   | and the tool blocks a command then the return code shall indicate       |
|                   | unsuccessful command execution.                                         |
|                   | SWB-AO-01. If a subset of all covered drives is specified for           |
|                   | protection, then commands from the write category shall be blocked      |
|                   | for drives in the selected subset.                                      |
|                   | SWB-AO-07. If a subset of all covered drives is specified for           |
|                   | protection, then no commands from any category shall be blocked for     |
|                   | drives not in the selected subset.                                      |
| Tester Name:      | JRL                                                                     |
| Test Date:        | Sun Aug 31 08:17:58 2003                                                |
| Test PC:          | Rumpole                                                                 |
| Test Software:    | SWBT 1.0                                                                |

February 2004 Page 55 of 83 RCMP HDL V0.8

| Case SWB-25 HDL - | Int 13 Hard                                                                                                    | Disk Write Lock VO.8 021126 @                                                                                                    | RCMP 1993-2002                                                                                                    |
|-------------------|----------------------------------------------------------------------------------------------------|----------------------------------------------------------------------------------------------------|----------------------------------------------------------------------------------------------------|
| Hard Drives       |                                                                                                    | bel 6F is a Maxtor 6Y060L0 wit                                                                                                    |                                                                                                    |
| Used:             | Drive 81, la                                                                                                    | bel 2B is a Quantum QM39100TD-                                                                                                    | SCA Drive with 17783249                                                                                                    |
|                   | sectors                                                                                                    |                                                                                                    |                                                                                                    |
|                   | Drive 82, la                                                                                                    | bel 1F is a Quantum ATLAS10K3                                                                                                    | 18 SCA Drive with 35916548                                                                                                    |
|                   | sectors                                                                                                    |                                                                                                    | <del>-</del>                                                                                                    |
| Commands          |                                                                                                    | to (DOS 7.1) Windows 98 [Vers                                                                                                    | ion 4.10.22221                                                                                                    |
| Executed:         | tallv13                                                                                                    |                                                                                                    |                                                                                                    |
|                   | hdl8 0                                                                                                    |                                                                                                    |                                                                                                    |
|                   |                                                                                                    | -25 Rumpole JRL w 6F 2B 1F                                                                                                    |                                                                                                    |
|                   | Shutdown Tes                                                                                                    |                                                                                                    |                                                                                                    |
| Log File          |                                                                                                    | r Execution ****                                                                                                    |                                                                                                    |
| Highlights:       |                                                                                                    | interrupt 13h (disk service)                                                                                                    |                                                                                                    |
| linging greet     |                                                                                                    | piled on 07/29/03 at 07:33:17                                                                                                    |                                                                                                    |
|                   | _ =                                                                                                    | 1.1 Created 07/29/03 at 07:28                                                                                                    | 05                                                                                                    |
|                   |                                                                                                    | 3 at 08:17:55) Going TS                                                                                                    |                                                                                                    |
|                   |                                                                                                    | 1 HDL Log *****                                                                                                    |                                                                                                    |
|                   |                                                                                                    | 3 Hard Disk Write Lock V0.8 02                                                                                                    | 1126 (c)RCMP 1993-2002                                                                                                    |
|                   | _                                                                                                    | Royal Canadian Mounted Pol                                                                                                    |                                                                                                    |
|                   |                                                                                                    | CHORIZED USE / DISTRIBUTION F                                                                                                    |                                                                                                    |
|                   | 0141101                                                                                                    | HORIBED OUR / DIDIKIDOTION I                                                                                                    | ROHIBITED                                                                                                    |
|                   | Licen                                                                                                    | see: US Dept. Commerce / NIST                                                                                                    | S/W Testina                                                                                                    |
|                   |                                                                                                    | rd-Disks reported by Int 13h                                                                                                    | 5/ W 10301119                                                                                                    |
|                   |                                                                                                    | Disk 0 Locked!                                                                                                    |                                                                                                    |
|                   |                                                                                                    | Disk 1 Not Locked!                                                                                                    |                                                                                                    |
|                   |                                                                                                    | Disk 2 Not Locked!                                                                                                    |                                                                                                    |
|                   |                                                                                                    | Lock successfully installed.                                                                                                    |                                                                                                    |
|                   |                                                                                                    | arness Log ****                                                                                                    |                                                                                                    |
|                   |                                                                                                    |                                                                                                    | 6 T 2 D 1 T                                                                                                    |
|                   | CMD: A:\TEST                                                                                                    | '-HDL.EXE SWB-25 Rumpole JRL w                                                                                                    | 0r 2B 1r                                                                                                    |
|                   | Case: SWB-23                                                                                                    |                                                                                                    |                                                                                                    |
|                   |                                                                                                    |                                                                                                    |                                                                                                    |
|                   | Date: Sun Au                                                                                                    | g 31 08:17:58 2003                                                                                                    |                                                                                                    |
|                   | @(#) Comp: Comp: Operator: JR Host: Rumpol Number of dr Case C 0 SWB-25 < 1 SWB-25 < 2 SWB-25 < Results for 0 SWB-25 < 1 SWB-25 < 2 SWB-25 < 1 SWB-25 < 2 SWB-25 < 2 SWB-25 < Results for 0 SWB-25 < 2 SWB-25 < Results for 0 SWB-25 < Results for 0 SWB-25 < Results for | rives 3, Drives: 6F 2B 1F<br>and Drv Action Stat Cry Count<br>103> 80 Blocked 0300 On 0<br>108> 80 Blocked 0300 On 0<br>143> 80 Blocked 0300 On 0<br>143> 80 Blocked 0300 On 0<br>143> 81 Blocked 0300 Off 1<br>108> 81 Allowed 0000 Off 1<br>143> 81 Allowed 0000 Off 1<br>158B-25 category w on drive 81 | O8/31/03 at 08:18:19 4  Cmd Name WriteSectors WriteLong ExtWrite All commands blocked (3 of 3) WriteSectors WriteLong ExtWrite No commands blocked (0 of 3) WriteSectors WriteSectors WriteSectors WriteSectors WriteLong ExtWrite |
| Dogultar          |                                                                                                    |                                                                                                    |                                                                                                    |
| Results:          | Assertion                                                                                                    | Expected Results                                                                                                    | Actual Results                                                                                                    |
|                   | AM-07                                                                                                    | Tool active message                                                                                                    | Tool active message                                                                                                    |
|                   | AM-07<br>AM-08                                                                                                    | 3 drives identified                                                                                                    | 3 drives identified                                                                                                    |
|                   | AM-09                                                                                                    | Drive 80 is protected                                                                                                    | Drive 80 is protected                                                                                                    |
|                   | -                                                                                                    | i -                                                                                                    | †                                                                                                    |
|                   | AM-09                                                                                                    | Drive 81 is unprotected                                                                                                    | Drive 81 is unprotected                                                                                                    |
|                   | AM-09                                                                                                    | Drive 82 is unprotected                                                                                                    | Drive 82 is unprotected                                                                                                    |
|                   | AM-11                                                                                                    | 3 Commands return fail                                                                                                    | 3 Commands return fail                                                                                                    |
|                   | AO-01                                                                                                    | All cmds to drive 80                                                                                                    | All cmds to drive 80                                                                                                    |
|                   | l                                                                                                    | blocked                                                                                                    | blocked                                                                                                    |
|                   | AO-07                                                                                                    | No cmds to drive 81 blocked                                                                                                    | No cmds to drive 81 blocked                                                                                                    |
|                   | AO-07                                                                                                    | No cmds to drive 82 blocked                                                                                                    | No cmds to drive 82 blocked                                                                                                    |
|                   |                                                                                                    |                                                                                                    |                                                                                                    |
| Analysis:         | SWB-25 Expec                                                                                                    | ted results achieved                                                                                                    |                                                                                                    |
| <u> </u>          |                                                                                                    |                                                                                                    |                                                                                                    |

| Case SWB-26 HDL - | - Int_13 Hard Disk Write Lock V0.8 021126 © RCMP 1993-2002             |
|-------------------|------------------------------------------------------------------------|
| Case Summary:     | SWB-26 Install three drives, configure return code to success, protect |

February 2004 Page 56 of 83 RCMP HDL V0.8

| Case SWB-26 HDL - | Int_13 Hard Disk Write Lock V0.8 021126 © RCMP 1993-2002                                                                           |  |  |
|-------------------|----------------------------------------------------------------------------------------------------|--|--|
|                   | with pattern UPU, execute write commands.                                                                                          |  |  |
| Assertions        | SWB-AM-07. If the tool is executed then the tool shall issue a message                                                             |  |  |
| Tested:           | indicating that the tool is active.                                                                                                |  |  |
|                   | SWB-AM-08. If the tool is executed then the tool shall issue a message                                                             |  |  |
|                   | indicating all drives accessible by the covered interfaces. SWB-AM-09. If the tool is executed then the tool shall issue a message |  |  |
|                   | indicating the protection status of each drive attached to a                                                                       |  |  |
|                   | covered interface.                                                                                                    |  |  |
|                   | SWB-AM-10. If the tool is configured to return success on blocked                                                                  |  |  |
|                   | commands and the tool blocks a command then the return code shall                                                                  |  |  |
|                   | indicate successful command execution.                                                                                             |  |  |
|                   | SWB-AO-01. If a subset of all covered drives is specified for                                                                      |  |  |
|                   | protection, then commands from the write category shall be blocked                                                                 |  |  |
|                   | for drives in the selected subset.                                                                                                 |  |  |
|                   | SWB-AO-07. If a subset of all covered drives is specified for protection, then no commands from any category shall be blocked for  |  |  |
|                   | drives not in the selected subset.                                                                                                 |  |  |
| Tester Name:      | JRL                                                                                                    |  |  |
| Test Date:        | Sun Aug 31 09:09:04 2003                                                                                                    |  |  |
| Test PC:          | Wimsey                                                                                                    |  |  |
| Test Software:    | SWBT 1.0                                                                                                    |  |  |
| Hard Drives       | Drive 80, label 90 is a WDC WD300BB-00CAA0 with 58633344 sectors                                                                   |  |  |
| Used:             | Drive 81, label 64 is a WDC WD64AA with 12594960 sectors                                                                           |  |  |
|                   | Drive 82, label E3 is a QUANTUM ATLAS10K2-TY092J with 17938985 sectors                                                             |  |  |
| Commands          | Boot Test PC to (DOS 7.1) Windows 98 [Version 4.10.2222]                                                                           |  |  |
| Executed:         | tally13                                                                                                    |  |  |
|                   | hdl8 S1                                                                                                    |  |  |
|                   | test-hdl SWB-26 Wimsey JRL w 90 64 E3<br>Shutdown Test PC                                                                          |  |  |
| Log File          | **** Monitor Execution ****                                                                                                    |  |  |
| Highlights:       | Monitor BIOS interrupt 13h (disk service)                                                                                          |  |  |
| 5 5 1             | tally13 compiled on 07/29/03 at 07:33:17                                                                                           |  |  |
|                   | @(#) Version 1.1 Created 07/29/03 at 07:28:05                                                                                      |  |  |
|                   | Now (08/31/03 at 09:09:02) Going TSR                                                                                               |  |  |
|                   | ***** Install HDL Log *****                                                                                                    |  |  |
|                   | HDL Int_13 Hard Disk Write Lock VO.8 021126 (c)RCMP 1993-2002                                                                      |  |  |
|                   | Royal Canadian Mounted Police                                                                                                    |  |  |
|                   | UNAUTHORIZED USE / DISTRIBUTION PROHIBITED                                                                                         |  |  |
|                   | Licensee: US Dept. Commerce / NIST S/W Testing                                                                                     |  |  |
|                   | 3 Hard-Disks reported by Int 13h                                                                                                   |  |  |
|                   | Hard-Disk 0 Not Locked!                                                                                                    |  |  |
|                   | Hard-Disk 1 Locked!                                                                                                    |  |  |
|                   | Hard-Disk 2 Not Locked!                                                                                                    |  |  |
|                   | Write Lock successfully installed.                                                                                                 |  |  |
|                   | ***** Test Harness Log *****                                                                                                    |  |  |
|                   | CMD: A:\TEST-HDL.EXE SWB-26 Wimsey JRL w 90 64 E3                                                                                  |  |  |
|                   | Case: SWB-26                                                                                                    |  |  |
|                   | Command set: Write Date: Sun Aug 31 09:09:04 2003                                                                                  |  |  |
|                   | Date. Sull Aug 31 09.09.04 2003                                                                                                    |  |  |
|                   | Version: @(#) test-hdl.cpp Version 1.1 Created 08/23/03 at 10:13:51                                                                |  |  |
|                   | @(#) wb-defs.h Version 1.2 Created 08/31/03 at 08:18:19                                                                            |  |  |
|                   | Compiled on Aug 31 2003 at 08:10:54                                                                                                |  |  |
|                   | Operator: JRL                                                                                                    |  |  |
|                   | Host: Wimsey                                                                                                    |  |  |
|                   | Number of drives 3, Drives: 90 64 E3                                                                                               |  |  |
|                   | Case Cmd Drv Action Stat Cry Count Cmd Name                                                                                        |  |  |
|                   | 0 SWB-26 <03> 80 Allowed 0000 Off 1 WriteSectors<br>1 SWB-26 <0B> 80 Allowed 0000 Off 1 WriteLong                                  |  |  |
|                   | 2 SWB-26 <43> 80 Allowed 0000 Off 1 ExtWrite                                                                                       |  |  |
|                   | Results for SWB-26 category w on drive 80 No commands blocked (0 of 3)                                                             |  |  |
|                   | 0 SWB-26 <03> 81 Blocked 0000 Off 0 WriteSectors                                                                                   |  |  |
|                   | 1 SWB-26 <ob> 81 Blocked 0000 Off O WriteLong</ob>                                                                                 |  |  |
|                   | 2 SWB-26 <43> 81 Blocked 0000 Off 0 ExtWrite                                                                                       |  |  |
|                   | Results for SWB-26 category w on drive 81 All commands blocked (3 of 3)                                                            |  |  |
|                   | 0 SWB-26 <03> 82 Allowed 0000 Off 1 WriteSectors                                                                                   |  |  |
|                   | 1 SWB-26 <0B> 82 Allowed 0000 Off 1 WriteLong                                                                                      |  |  |
|                   | 2 SWB-26 <43> 82 Allowed 0000 Off 1 ExtWrite                                                                                       |  |  |
|                   | Results for SWB-26 category w on drive 82 No commands blocked (0 of 3)                                                             |  |  |
|                   | Summary: 9 sent, 3 blocked, 6 not blocked                                                                                          |  |  |
|                   |                                                                                                    |  |  |
|                   | 1                                                                                                    |  |  |

February 2004 Page 57 of 83 RCMP HDL V0.8

| Assertion | Expected Results             | Actual Results               |
|-----------|------------------------------|------------------------------|
| AM-07     | Tool active message          | Tool active message          |
| AM-08     | 3 drives identified          | 3 drives identified          |
| AM-09     | Drive 80 is unprotected      | Drive 80 is unprotected      |
| AM-09     | Drive 81 is protected        | Drive 81 is protected        |
| AM-09     | Drive 82 is unprotected      | Drive 82 is unprotected      |
| AM-10     | 3 Commands return success    | 3 Commands return success    |
| AO-01     | All cmds to drive 81 blocked | All cmds to drive 81 blocked |
| AO-07     | No cmds to drive 80 blocked  | No cmds to drive 80 blocked  |
| AO-07     | No cmds to drive 82 blocked  | No cmds to drive 82 blocked  |

| Case SWB-27 HDL      | Int 13 Hard Disk Write Lock V0.8 021126 © RCMP 1993-2002                                                                                                    |
|----------------------|----------------------------------------------------------------------------------------------------|
| Case Summary:        | SWB-27 Install three drives, configure return code to failure, protect with pattern UUP, execute write commands.                                                                                                    |
| Assertions           | SWB-AM-07. If the tool is executed then the tool shall issue a message                                                                                                    |
| Tested:              | indicating that the tool is active.  SWB-AM-08. If the tool is executed then the tool shall issue a message indicating all drives accessible by the covered interfaces.  SWB-AM-09. If the tool is executed then the tool shall issue a message indicating the protection status of each drive attached to a covered interface.                                                                                                |
|                      | SWB-AM-11. If the tool is configured to return fail on blocked commands and the tool blocks a command then the return code shall indicate unsuccessful command execution.  SWB-AO-01. If a subset of all covered drives is specified for protection, then commands from the write category shall be blocked for drives in the selected subset.                                                                                 |
|                      | SWB-AO-07. If a subset of all covered drives is specified for protection, then no commands from any category shall be blocked for drives not in the selected subset.                                                                                                    |
| Tester Name:         | JRL                                                                                                    |
| Test Date:           | Sun Aug 31 09:16:57 2003                                                                                                    |
| Test PC:             | McCloud                                                                                                    |
| Test Software:       | SWBT 1.0                                                                                                    |
| Hard Drives<br>Used: | Drive 80, label 8A is a WDC WD200EB-00CSF0 with 39102336 sectors Drive 81, label F5 is an IBM-DTLA-307020 with 40188960 sectors Drive 82, label F6 is an IBM-DTLA-307020 with 40188960 sectors                                                                                                    |
| Commands             | Boot Test PC to (DOS 7.1) Windows 98 [Version 4.10.2222]                                                                                                    |
| Executed:            | tally13 hd18 2 test-hd1 SWB-27 McCloud JRL w 8A F5 F6 Shutdown Test PC                                                                                                    |
| Log File             | **** Monitor Execution ****                                                                                                    |
| Highlights:          | Monitor BIOS interrupt 13h (disk service) tally13 compiled on 07/29/03 at 07:33:17 @(#) Version 1.1 Created 07/29/03 at 07:28:05 Now (08/31/03 at 09:16:50) Going TSR ****** Install HDL Log ***** HDL Int 13 Hard Disk Write Lock VO.8 021126 (c)RCMP 1993-2002 Royal Canadian Mounted Police UNAUTHORIZED USE / DISTRIBUTION PROHIBITED                                                                                      |
|                      | Licensee: US Dept. Commerce / NIST S/W Testing 3   Hard-Disks reported by Int_13h    Hard-Disk 0 Not Locked!    Hard-Disk 1 Not Locked!    Hard-Disk 2   Locked!    Write Lock successfully installed.  ***** Test Harness Log *****  CMD: A:\TEST-HDL.EXE SWB-27 McCloud JRL w 8A F5 F6  Case: SWB-27  Command set: Write Date: Sun Aug 31 09:16:57 2003  Version: @(#) test-hdl.cpp Version 1.1 Created 08/23/03 at 10:13:51 |
|                      | @(#) wb-defs.h Version 1.2 Created 08/31/03 at 08:18:19 Compiled on Aug 31 2003 at 08:10:54                                                                                                    |

February 2004 Page 58 of 83 RCMP HDL V0.8

| Case SWB-2/ HDL     | Int_13 Hard                                                              | d Disk Write Lock VO.8 021126 @                                                                                                    | RCMP 1993-2002                                                                                                    |
|---------------------|--------------------------------------------------------------------------|----------------------------------------------------------------------------------------------------|----------------------------------------------------------------------------------------------------|
|                     | Operator: JF                                                             | RL                                                                                                    |                                                                                                    |
|                     | Host: McClou                                                             | ıd                                                                                                    |                                                                                                    |
|                     | Number of dr                                                             | rives 3, Drives: 8A F5 F6                                                                                                    |                                                                                                    |
|                     | Case C                                                                   | Cmd Drv Action Stat Cry Count                                                                                                    | Cmd Name                                                                                                    |
|                     |                                                                          | <pre>&lt;03&gt; 80 Allowed 0000 Off 1</pre>                                                                                                    |                                                                                                    |
|                     | 1 SWB-27 <                                                               | OB> 80 Allowed 0000 Off 1                                                                                                    | WriteLong                                                                                                    |
|                     | 2 SWB-27 <                                                               | <pre>&lt;43&gt; 80 Allowed 0000 Off 1</pre>                                                                                                    | ExtWrite                                                                                                    |
|                     |                                                                          | SWB-27 category w on drive 80                                                                                                    |                                                                                                    |
|                     | 0 SWB-27 <                                                               | <pre>&lt;03&gt; 81 Allowed 0000 Off 1</pre>                                                                                                    | WriteSectors                                                                                                    |
|                     | 1 SWB-27 <                                                               | <pre>303&gt; 81 Allowed 0000 Off 1 308&gt; 81 Allowed 0000 Off 1</pre>                                                                                                    | WriteLong                                                                                                    |
|                     | 2 SWB-27 <                                                               | <pre>&lt;43&gt; 81 Allowed 0000 Off 1</pre>                                                                                                    | ExtWrite                                                                                                    |
|                     |                                                                          | SWB-27 category w on drive 81                                                                                                    |                                                                                                    |
|                     |                                                                          | <pre>&lt;03&gt; 82 Blocked 0300 On</pre>                                                                                                    |                                                                                                    |
|                     |                                                                          | <pre>&lt;0B&gt; 82 Blocked 0300 On</pre>                                                                                                    |                                                                                                    |
|                     |                                                                          | <pre>&lt;43&gt; 82 Blocked 0300 On 0</pre>                                                                                                    |                                                                                                    |
|                     |                                                                          | SWB-27 category w on drive 82                                                                                                    | All commands blocked (3 of 3)                                                                                                    |
|                     | Summary: 9 s                                                             | non+ 2 blooked 6 no+ blooked                                                                                                    |                                                                                                    |
|                     | ounding 1. o                                                             | sent, 3 blocked, 6 not blocked                                                                                                    |                                                                                                    |
|                     |                                                                          | sent, 3 blocked, 6 not blocked                                                                                                    |                                                                                                    |
|                     | Sammary. 3 s                                                             | ent, 3 blocked, 6 not blocked                                                                                                    |                                                                                                    |
| Results:            |                                                                          |                                                                                                    |                                                                                                    |
| Results:            | Assertion                                                                | Expected Results                                                                                                    | Actual Results                                                                                                    |
| Results:            | Assertion AM-07                                                          | Expected Results Tool active message                                                                                                    | Tool active message                                                                                                    |
| Results:            | Assertion<br>AM-07<br>AM-08                                              | Expected Results Tool active message 3 drives identified                                                                                                    | Tool active message 3 drives identified                                                                                                    |
| Results:            | Assertion AM-07                                                          | Expected Results Tool active message                                                                                                    | Tool active message                                                                                                    |
| Results:            | Assertion<br>AM-07<br>AM-08                                              | Expected Results Tool active message 3 drives identified                                                                                                    | Tool active message 3 drives identified                                                                                                    |
| Results:            | Assertion<br>AM-07<br>AM-08<br>AM-09                                     | Expected Results Tool active message 3 drives identified Drive 80 is unprotected                                                                                                    | Tool active message 3 drives identified Drive 80 is unprotected                                                                                                    |
| Results:            | Assertion<br>AM-07<br>AM-08<br>AM-09<br>AM-09                            | Expected Results Tool active message 3 drives identified Drive 80 is unprotected Drive 81 is unprotected                                                                                                    | Tool active message 3 drives identified Drive 80 is unprotected Drive 81 is unprotected                                                                                                    |
| Results:            | Assertion<br>AM-07<br>AM-08<br>AM-09<br>AM-09<br>AM-09                   | Expected Results Tool active message 3 drives identified Drive 80 is unprotected Drive 81 is unprotected Drive 82 is protected                                                                                 | Tool active message 3 drives identified Drive 80 is unprotected Drive 81 is unprotected Drive 82 is protected                                                                                 |
| Results:            | Assertion<br>AM-07<br>AM-08<br>AM-09<br>AM-09<br>AM-09<br>AM-11          | Expected Results Tool active message 3 drives identified Drive 80 is unprotected Drive 81 is unprotected Drive 82 is protected 3 Commands return fail                                                          | Tool active message 3 drives identified Drive 80 is unprotected Drive 81 is unprotected Drive 82 is protected 3 Commands return fail                                                          |
| Results:            | Assertion<br>AM-07<br>AM-08<br>AM-09<br>AM-09<br>AM-09<br>AM-11          | Expected Results Tool active message 3 drives identified Drive 80 is unprotected Drive 81 is unprotected Drive 82 is protected 3 Commands return fail All cmds to drive 82                                     | Tool active message 3 drives identified Drive 80 is unprotected Drive 81 is unprotected Drive 82 is protected 3 Commands return fail All cmds to drive 82                                     |
| Results:            | Assertion AM-07 AM-08 AM-09 AM-09 AM-09 AM-09 AM-01 AO-01                | Expected Results Tool active message 3 drives identified Drive 80 is unprotected Drive 81 is unprotected Drive 82 is protected 3 Commands return fail All cmds to drive 82 blocked                             | Tool active message 3 drives identified Drive 80 is unprotected Drive 81 is unprotected Drive 82 is protected 3 Commands return fail All cmds to drive 82 blocked                             |
| Results:            | Assertion<br>AM-07<br>AM-08<br>AM-09<br>AM-09<br>AM-09<br>AM-11<br>AO-01 | Expected Results Tool active message 3 drives identified Drive 80 is unprotected Drive 81 is unprotected Drive 82 is protected 3 Commands return fail All cmds to drive 82 blocked No cmds to drive 80 blocked | Tool active message 3 drives identified Drive 80 is unprotected Drive 81 is unprotected Drive 82 is protected 3 Commands return fail All cmds to drive 82 blocked No cmds to drive 80 blocked |
| Results:  Analysis: | Assertion AM-07 AM-08 AM-09 AM-09 AM-09 AM-09 AM-01 AO-01                | Expected Results Tool active message 3 drives identified Drive 80 is unprotected Drive 81 is unprotected Drive 82 is protected 3 Commands return fail All cmds to drive 82 blocked No cmds to drive 80 blocked | Tool active message 3 drives identified Drive 80 is unprotected Drive 81 is unprotected Drive 82 is protected 3 Commands return fail All cmds to drive 82 blocked No cmds to drive 80 blocked |

| Case SWB-28 HDL | Int_13 Hard Disk Write Lock V0.8 021126 © RCMP 1993-2002                                                                           |  |  |  |
|-----------------|----------------------------------------------------------------------------------------------------|--|--|--|
| Case Summary:   | SWB-28 Install three drives, configure return code to success, protect                                                             |  |  |  |
|                 | with pattern UPP, execute write commands.                                                                                          |  |  |  |
| Assertions      | SWB-AM-07. If the tool is executed then the tool shall issue a message                                                             |  |  |  |
| Tested:         | indicating that the tool is active.                                                                                                |  |  |  |
|                 | SWB-AM-08. If the tool is executed then the tool shall issue a message indicating all drives accessible by the covered interfaces. |  |  |  |
|                 | SWB-AM-09. If the tool is executed then the tool shall issue a message                                                             |  |  |  |
|                 | indicating the protection status of each drive attached to a covered interface.                                                    |  |  |  |
|                 | SWB-AM-10. If the tool is configured to return success on blocked                                                                  |  |  |  |
|                 | commands and the tool blocks a command then the return code shall indicate successful command execution.                           |  |  |  |
|                 | SWB-AO-01. If a subset of all covered drives is specified for                                                                      |  |  |  |
|                 | protection, then commands from the write category shall be blocked                                                                 |  |  |  |
|                 | for drives in the selected subset.                                                                                                 |  |  |  |
|                 | SWB-AO-07. If a subset of all covered drives is specified for                                                                      |  |  |  |
|                 | protection, then no commands from any category shall be blocked for                                                                |  |  |  |
|                 | drives not in the selected subset.                                                                                                 |  |  |  |
| Tester Name:    | JRL                                                                                                    |  |  |  |
| Test Date:      | Sun Aug 31 08:20:42 2003                                                                                                    |  |  |  |
| Test PC:        | Rumpole                                                                                                    |  |  |  |
| Test Software:  | SWBT 1.0                                                                                                    |  |  |  |
| Hard Drives     | Drive 80, label 6F is a Maxtor 6Y060L0 with 120103200 sectors                                                                      |  |  |  |
| Used:           | Drive 81, label 2B is a Quantum QM39100TD-SCA Drive with 17783249 sectors                                                          |  |  |  |
|                 | Drive 82, label 1F is a Quantum ATLAS10K3 18 SCA Drive with 35916548                                                               |  |  |  |
|                 | sectors                                                                                                    |  |  |  |
| Commands        | Boot Test PC to (DOS 7.1) Windows 98 [Version 4.10.2222]                                                                           |  |  |  |
| Executed:       | tally13                                                                                                    |  |  |  |
|                 | hd18 S12                                                                                                    |  |  |  |
|                 | test-hdl SWB-28 Rumpole JRL w 6F 2B 1F                                                                                             |  |  |  |
|                 | Shutdown Test PC                                                                                                    |  |  |  |
| Log File        | **** Monitor Execution ****                                                                                                    |  |  |  |
| Highlights:     | Monitor BIOS interrupt 13h (disk service)                                                                                          |  |  |  |
| J               | tally13 compiled on 07/29/03 at 07:33:17                                                                                           |  |  |  |
|                 | @(#) Version 1.1 Created 07/29/03 at 07:28:05                                                                                      |  |  |  |

February 2004 Page 59 of 83 RCMP HDL V0.8

```
Case SWB-28 HDL -- Int 13 Hard Disk Write Lock VO.8 021126 @ RCMP 1993-2002
                  Now (08/31/03 at 08:20:40) Going . . .
                  ***** Install HDL Log *****
                  HDL -- Int 13 Hard Disk Write Lock V0.8 021126 (c) RCMP 1993-2002
                         --- Royal Canadian Mounted Police ----
                         UNAUTHORIZED USE / DISTRIBUTION PROHIBITED
                         Licensee: US Dept. Commerce / NIST S/W Testing
                         3 Hard-Disks reported by Int_13h
                         Hard-Disk 0 Not Locked!
                         Hard-Disk 1
                                        Locked!
                         Hard-Disk 2
                                        Locked!
                        Write Lock successfully installed.
                  **** Test Harness Log ****
                  CMD: A:\TEST-HDL.EXE SWB-28 Rumpole JRL w 6F 2B 1F
                  Case: SWB-28
                  Command set: Write
                  Date: Sun Aug 31 08:20:42 2003
                  Version: @(#) test-hdl.cpp Version 1.1 Created 08/23/03 at 10:13:51
                         @(#) wb-defs.h Version 1.2 Created 08/31/03 at 08:18:19
                         Compiled on Aug 31 2003 at 08:10:54
                  Operator: JRI
                  Host: Rumpole
                  Number of drives 3, Drives: 6F 2B 1F
                       Case Cmd Drv Action Stat Cry Count Cmd Name
                    0 SWB-28 <03> 80 Allowed 0000 Off 1 WriteSectors
                                                         1 WriteLong
                    1 SWB-28 <0B> 80 Allowed 0000 Off
                    2 SWB-28 <43> 80 Allowed 0000 Off
                                                            ExtWrite
                  Results for SWB-28 category w on drive 80 No commands blocked (0 of 3)
                   0 SWB-28 <03> 81 Blocked 0000 Off 0 WriteSectors
                                                        0 WriteLong
0 ExtWrite
                    1 SWB-28 <0B> 81 Blocked 0000 Off
                    2 SWB-28 <43> 81 Blocked 0000 Off
                  Results for SWB-28 category w on drive 81 All commands blocked (3 of 3)
                   0 SWB-28 <03> 82 Blocked 0000 Off \, 0 WriteSectors
                                                        0 WriteLong
0 ExtWrite
                    1 SWB-28 <0B> 82 Blocked 0000 Off
                    2 SWB-28 <43> 82 Blocked 0000 Off
                  Results for SWB-28 category w on drive 82 All commands blocked (3 of 3)
                  Summary: 9 sent, 6 blocked, 3 not blocked
Results:
                                                             Actual Results
                   Assertion | Expected Results
                   AM-07
                               Tool active message
                                                             Tool active message
                   AM-08
                               3 drives identified
                                                             3 drives identified
                               Drive 80 is unprotected
                                                             Drive 80 is unprotected
                   AM-09
                   AM-09
                               Drive 81 is protected
                                                             Drive 81 is protected
                                                             Drive 82 is protected
                   AM-09
                               Drive 82 is protected
                   AM-10
                               6 Commands return fail
                                                             6 Commands return fail
                               All cmds to drive 81
                                                             All cmds to drive 81
                   AO-01
                               blocked
                                                             blocked
                               All cmds to drive 82
                                                             All cmds to drive 82
                               blocked
                                                             blocked
                               No cmds to drive 80 blocked No cmds to drive 80 blocked
                   AO-07
Analysis:
                  SWB-28 Expected results achieved
```

| Case SWB-29 HDL - | Int_13 Hard Disk Write Lock V0.8 021126 © RCMP 1993-2002                |  |  |  |
|-------------------|-------------------------------------------------------------------------|--|--|--|
| Case Summary:     | SWB-29 Install three drives, configure return code to failure, protect  |  |  |  |
|                   | with pattern PUP, execute write commands.                               |  |  |  |
| Assertions        | SWB-AM-07. If the tool is executed then the tool shall issue a message  |  |  |  |
| Tested:           | indicating that the tool is active.                                     |  |  |  |
|                   | SWB-AM-08. If the tool is executed then the tool shall issue a message  |  |  |  |
|                   | indicating all drives accessible by the covered interfaces.             |  |  |  |
|                   | SWB-AM-09. If the tool is executed then the tool shall issue a message  |  |  |  |
|                   | indicating the protection status of each drive attached to a            |  |  |  |
|                   | covered interface.                                                      |  |  |  |
|                   | SWB-AM-11. If the tool is configured to return fail on blocked commands |  |  |  |
|                   | and the tool blocks a command then the return code shall indicate       |  |  |  |
|                   | unsuccessful command execution.                                         |  |  |  |
|                   | SWB-AO-01. If a subset of all covered drives is specified for           |  |  |  |
|                   | protection, then commands from the write category shall be blocked      |  |  |  |
|                   | for drives in the selected subset.                                      |  |  |  |

| Case SWB-29 HDT  | Int 13 Hard                                                                                            | Disk Write Lock V0.8 021126 @                           | RCMP 1993-2002                                 |
|------------------|----------------------------------------------------------------------------------------------------|---------------------------------------------------------|------------------------------------------------|
| Case SWB 29 IIDE |                                                                                                    | f a subset of all covered driv                          |                                                |
|                  |                                                                                                    |                                                         | <u> </u>                                       |
|                  | protection, then no commands from any category shall be blocked for drives not in the selected subset. |                                                         |                                                |
| Tester Name:     | JRL                                                                                                    |                                                         |                                                |
| Test Date:       | Sun Aug 31 0                                                                                           | 9:12:16 2003                                            |                                                |
| Test PC:         | Wimsey                                                                                                 |                                                         |                                                |
| Test Software:   | SWBT 1.0                                                                                               |                                                         |                                                |
| Hard Drives      | Drive 80, la                                                                                           | bel 90 is a WDC WD300BB-00CAA0                          | with 58633344 sectors                          |
| Used:            | Drive 81, la                                                                                           | bel 64 is a WDC WD64AA with 12                          | 594960 sectors                                 |
|                  | Drive 82, la                                                                                           | bel E3 is a QUANTUM ATLAS10K2-                          | TY092J with 17938985 sectors                   |
| Commands         |                                                                                                    | to (DOS 7.1) Windows 98 [Vers                           | sion 4.10.2222]                                |
| Executed:        | tally13                                                                                                |                                                         |                                                |
|                  | hd18 02                                                                                                | 00! 00 640                                              |                                                |
|                  |                                                                                                    | -29 Wimsey JRL w 90 64 E3                               |                                                |
| Log File         | Shutdown Tes                                                                                           | r Execution ****                                        |                                                |
| Highlights:      |                                                                                                    | interrupt 13h (disk service)                            |                                                |
| nightights.      |                                                                                                    | piled on 07/29/03 at 07:33:17                           |                                                |
|                  |                                                                                                    | 1.1 Created 07/29/03 at 07:28                           | s:05                                           |
|                  |                                                                                                    | 3 at 09:12:13) Going TS                                 |                                                |
|                  | · ·                                                                                                    | l HDL Log ****                                          |                                                |
|                  | HDL Int 1                                                                                              | 3 Hard Disk Write Lock V0.8 02                          | 1126 (c)RCMP 1993-2002                         |
|                  |                                                                                                    | Royal Canadian Mounted Pol                              | ice                                            |
|                  | UNAUT                                                                                                  | HORIZED USE / DISTRIBUTION F                            | PROHIBITED                                     |
|                  |                                                                                                    |                                                         | - /                                            |
|                  |                                                                                                    | see: US Dept. Commerce / NIST                           | S/W Testing                                    |
|                  |                                                                                                    | rd-Disks reported by Int_13h Disk 0 Locked!             |                                                |
|                  |                                                                                                    | Disk U Locked!<br>Disk 1 Not Locked!                    |                                                |
|                  |                                                                                                    | Disk 1 NOL LOCKED!<br>Disk 2 Locked!                    |                                                |
|                  |                                                                                                    | Lock successfully installed.                            |                                                |
|                  |                                                                                                    | arness Log ****                                         |                                                |
|                  |                                                                                                    | -HDL.EXE SWB-29 Wimsey JRL w 9                          | 0 64 E3                                        |
|                  | Case: SWB-29                                                                                           | <del>_</del>                                            |                                                |
|                  | Command set: Write                                                                                     |                                                         |                                                |
|                  | Date: Sun Aug 31 09:12:16 2003                                                                         |                                                         |                                                |
|                  |                                                                                                    |                                                         |                                                |
|                  |                                                                                                    | ) test-hdl.cpp Version 1.1 Cre                          |                                                |
|                  | ,                                                                                                    | wb-defs.h Version 1.2 Created                           |                                                |
|                  | _                                                                                                    | .led on Aug 31 2003 at 08:10:5                          | 4                                              |
|                  | Operator: JR<br>Host: Wimsey                                                                           |                                                         |                                                |
|                  | _                                                                                                    | ives 3, Drives: 90 64 E3                                |                                                |
|                  |                                                                                                    | md Drv Action Stat Cry Count                            | Cmd Name                                       |
|                  |                                                                                                    | 03> 80 Blocked 0300 On 0                                |                                                |
|                  |                                                                                                    |                                                         |                                                |
|                  | 1 SWB-29 <0B> 80 Blocked 0300 On                                                                       |                                                         |                                                |
|                  | Results for SWB-29 category w on drive 80 All commands blocked (3 of 3)                                |                                                         |                                                |
|                  | 0 SWB-29 <                                                                                             | 03> 81 Allowed 0000 Off 1                               | WriteSectors                                   |
|                  | 1 SWB-29 <                                                                                             | 0B> 81 Allowed 0000 Off 1<br>43> 81 Allowed 0000 Off 1  | WriteLong                                      |
|                  |                                                                                                    | 43> 81 Allowed 0000 Off 1 SWB-29 category w on drive 81 |                                                |
|                  |                                                                                                    |                                                         | WriteSectors                                   |
|                  |                                                                                                    |                                                         | WriteLong                                      |
|                  |                                                                                                    |                                                         | ExtWrite                                       |
|                  |                                                                                                    | SWB-29 category w on drive 82                           |                                                |
|                  |                                                                                                    | ent, 6 blocked, 3 not blocked                           |                                                |
|                  |                                                                                                    |                                                         |                                                |
|                  |                                                                                                    |                                                         |                                                |
| Results:         | 300000                                                                                                 | Emported Describe                                       | Actual Beaute                                  |
|                  | Assertion                                                                                              | Expected Results                                        | Actual Results                                 |
|                  | AM-07                                                                                                  | Tool active message                                     | Tool active message                            |
|                  | AM-08<br>AM-09                                                                                         | 3 drives identified Drive 80 is protected               | 3 drives identified Drive 80 is protected      |
|                  | AM-09<br>AM-09                                                                                         | Drive 80 is protected  Drive 81 is unprotected          | Drive 80 is protected  Drive 81 is unprotected |
|                  | AM-09<br>AM-09                                                                                         | Drive 82 is protected                                   | Drive 82 is protected                          |
|                  | AM-11                                                                                                  | 6 Commands return fail                                  | 6 Commands return fail                         |
|                  | AM-11<br>AO-01                                                                                         | All cmds to drive 80                                    | All cmds to drive 80                           |
|                  | 110 01                                                                                                 | blocked                                                 | blocked                                        |
|                  | AO-01                                                                                                  | All cmds to drive 82                                    | All cmds to drive 82                           |
|                  |                                                                                                    | blocked                                                 | blocked                                        |
|                  | AO-07                                                                                                  | No cmds to drive 81 blocked                             | No cmds to drive 81 blocked                    |
|                  |                                                                                                    |                                                         |                                                |

| Case SWB-29 HDL - | - Int_13 Hard Disk Write Lock V0.8 021126 © RCMP 1993-2002 |
|-------------------|------------------------------------------------------------|
|                   |                                                            |
| Analysis:         | SWB-29 Expected results achieved                           |

| Case SWB-30 HDL | Int 13 Hard Disk Write Lock V0.8 021126 © RCMP 1993-2002                                                                                                    |
|-----------------|----------------------------------------------------------------------------------------------------|
| Case Summary:   | SWB-30 Install three drives, configure return code to success, protect                                                                                                    |
|                 | with pattern PPU, execute write commands.                                                                                                    |
| Assertions      | SWB-AM-07. If the tool is executed then the tool shall issue a message                                                                                                    |
| Tested:         | indicating that the tool is active.                                                                                                    |
|                 | SWB-AM-08. If the tool is executed then the tool shall issue a message                                                                                                    |
|                 | indicating all drives accessible by the covered interfaces.                                                                                                    |
|                 | SWB-AM-09. If the tool is executed then the tool shall issue a message                                                                                                    |
|                 | indicating the protection status of each drive attached to a                                                                                                    |
|                 | covered interface.                                                                                                    |
|                 | SWB-AM-10. If the tool is configured to return success on blocked                                                                                                    |
|                 | commands and the tool blocks a command then the return code shall                                                                                                    |
|                 | indicate successful command execution.                                                                                                    |
|                 | SWB-AO-01. If a subset of all covered drives is specified for                                                                                                    |
|                 | protection, then commands from the write category shall be blocked                                                                                                    |
|                 | for drives in the selected subset.                                                                                                    |
|                 | SWB-AO-07. If a subset of all covered drives is specified for                                                                                                    |
|                 | protection, then no commands from any category shall be blocked for                                                                                                    |
|                 | drives not in the selected subset.                                                                                                    |
| Tester Name:    | JRL                                                                                                    |
| Test Date:      | Sun Aug 31 08:24:15 2003                                                                                                    |
| Test PC:        | Rumpole                                                                                                    |
| Test Software:  | SWBT 1.0                                                                                                    |
| Hard Drives     | Drive 80, label 6F is a Maxtor 6Y060L0 with 120103200 sectors                                                                                                    |
| Used:           | Drive 81, label 2B is a Quantum QM39100TD-SCA Drive with 17783249 sectors                                                                                                    |
|                 | Drive 82, label 1F is a Quantum ATLAS10K3 18 SCA Drive with 35916548                                                                                                    |
|                 | sectors                                                                                                    |
| Commands        | Boot Test PC to (DOS 7.1) Windows 98 [Version 4.10.2222]                                                                                                    |
| Executed:       | tallv13                                                                                                    |
| Encoucea:       | hdl8 S01                                                                                                    |
|                 | test-hdl SWB-30 Rumpole JRL w 6F 2B 1F                                                                                                    |
|                 | Shutdown Test PC                                                                                                    |
| Log File        | **** Monitor Execution ****                                                                                                    |
| Highlights:     | Monitor BIOS interrupt 13h (disk service)                                                                                                    |
| 3               | tally13 compiled on 07/29/03 at 07:33:17                                                                                                    |
|                 | @(#) Version 1.1 Created 07/29/03 at 07:28:05                                                                                                    |
|                 | Now (08/31/03 at 08:24:10) Going TSR                                                                                                    |
|                 | ***** Install HDL Log *****                                                                                                    |
|                 | HDL Int_13 Hard Disk Write Lock VO.8 021126 (c)RCMP 1993-2002                                                                                                    |
|                 | Royal Canadian Mounted Police                                                                                                    |
|                 | UNAUTHORIZED USE / DISTRIBUTION PROHIBITED                                                                                                    |
|                 |                                                                                                    |
|                 | Licensee: US Dept. Commerce / NIST S/W Testing                                                                                                    |
|                 | 3 Hard-Disks reported by Int_13h                                                                                                    |
|                 | Hard-Disk 0 Locked!                                                                                                    |
|                 | Hard-Disk 1 Locked!                                                                                                    |
|                 | Hard-Disk 2 Not Locked!                                                                                                    |
|                 | Write Lock successfully installed.                                                                                                    |
|                 | ***** Test Harness Log *****                                                                                                    |
|                 | CMD: A:\TEST-HDL.EXE SWB-30 Rumpole JRL w 6F 2B 1F Case: SWB-30                                                                                                    |
|                 | Command set: Write                                                                                                    |
|                 | Date: Sun Aug 31 08:24:15 2003                                                                                                    |
|                 |                                                                                                    |
|                 | Version: @(#) test-hdl.cpp Version 1.1 Created 08/23/03 at 10:13:51                                                                                                    |
|                 | @(#) wb-defs.h Version 1.2 Created 08/31/03 at 08:18:19                                                                                                    |
|                 |                                                                                                    |
|                 | Compiled on Aug 31 2003 at 08:10:54                                                                                                    |
|                 |                                                                                                    |
|                 | Compiled on Aug 31 2003 at 08:10:54                                                                                                    |
|                 | Compiled on Aug 31 2003 at 08:10:54 Operator: JRL                                                                                                    |
|                 | Compiled on Aug 31 2003 at 08:10:54 Operator: JRL Host: Rumpole                                                                                                    |
|                 | Compiled on Aug 31 2003 at 08:10:54 Operator: JRL Host: Rumpole Number of drives 3, Drives: 6F 2B 1F                                                                                                    |
|                 | Compiled on Aug 31 2003 at 08:10:54  Operator: JRL  Host: Rumpole  Number of drives 3, Drives: 6F 2B 1F  Case Cmd Drv Action Stat Cry Count Cmd Name  0 SWB-30 <03> 80 Blocked 0000 Off 0 WriteSectors  1 SWB-30 <0B> 80 Blocked 0000 Off 0 WriteLong                                                                                                    |
|                 | Compiled on Aug 31 2003 at 08:10:54  Operator: JRL  Host: Rumpole  Number of drives 3, Drives: 6F 2B 1F  Case Cmd Drv Action Stat Cry Count Cmd Name  0 SWB-30 <03> 80 Blocked 0000 Off 0 WriteSectors                                                                                                    |
|                 | Compiled on Aug 31 2003 at 08:10:54  Operator: JRL Host: Rumpole Number of drives 3, Drives: 6F 2B 1F Case Cmd Drv Action Stat Cry Count Cmd Name 0 SWB-30 <03> 80 Blocked 0000 Off 0 WriteSectors 1 SWB-30 <0B> 80 Blocked 0000 Off 0 WriteLong 2 SWB-30 <43> 80 Blocked 0000 Off 0 ExtWrite Results for SWB-30 category w on drive 80 All commands blocked (3 of 3)                                                       |
|                 | Compiled on Aug 31 2003 at 08:10:54  Operator: JRL Host: Rumpole Number of drives 3, Drives: 6F 2B 1F Case Cmd Drv Action Stat Cry Count Cmd Name  0 SWB-30 <03> 80 Blocked 0000 Off 0 WriteSectors  1 SWB-30 <0B> 80 Blocked 0000 Off 0 WriteLong  2 SWB-30 <43> 80 Blocked 0000 Off 0 ExtWrite  Results for SWB-30 category w on drive 80 All commands blocked (3 of 3)  0 SWB-30 <03> 81 Blocked 0000 Off 0 WriteSectors |
|                 | Compiled on Aug 31 2003 at 08:10:54  Operator: JRL Host: Rumpole Number of drives 3, Drives: 6F 2B 1F Case Cmd Drv Action Stat Cry Count Cmd Name 0 SWB-30 <03> 80 Blocked 0000 Off 0 WriteSectors 1 SWB-30 <0B> 80 Blocked 0000 Off 0 WriteLong 2 SWB-30 <43> 80 Blocked 0000 Off 0 ExtWrite Results for SWB-30 category w on drive 80 All commands blocked (3 of 3)                                                       |

| Case SWB-30 HDL Int_13 Hard Disk Write Lock V0.8 021126 @ RCMP 1993-2002 |                                                       |                                                                                                    |                                       |  |
|--------------------------------------------------------------------------|-------------------------------------------------------|----------------------------------------------------------------------------------------------------|---------------------------------------|--|
|                                                                          | 0 SWB-30 <<br>1 SWB-30 <<br>2 SWB-30 <<br>Results for | SWB-30 category w on drive 81<br>(03> 82 Allowed 0000 Off 1<br>(0B> 82 Allowed 0000 Off 1<br>(43> 82 Allowed 0000 Off 1<br>SWB-30 category w on drive 82<br>eent, 6 blocked, 3 not blocked | WriteSectors<br>WriteLong<br>ExtWrite |  |
| Results:                                                                 |                                                       |                                                                                                    |                                       |  |
|                                                                          | Assertion                                             | Expected Results                                                                                                    | Actual Results                        |  |
|                                                                          | AM-07                                                 | Tool active message                                                                                                    | Tool active message                   |  |
|                                                                          | AM-08                                                 | 3 drives identified                                                                                                    | 3 drives identified                   |  |
|                                                                          | AM-09                                                 | Drive 80 is protected                                                                                                    | Drive 80 is protected                 |  |
|                                                                          | AM-09                                                 | Drive 81 is protected                                                                                                    | Drive 81 is protected                 |  |
|                                                                          | AM-09                                                 | Drive 82 is unprotected                                                                                                    | Drive 82 is unprotected               |  |
|                                                                          | AM-10                                                 | 6 Commands return success                                                                                                    | 6 Commands return success             |  |
|                                                                          | AO-01                                                 | All cmds to drive 80                                                                                                    | All cmds to drive 80                  |  |
|                                                                          |                                                       | blocked                                                                                                    | blocked                               |  |
|                                                                          | AO-01                                                 | All cmds to drive 81                                                                                                    | All cmds to drive 81                  |  |
|                                                                          |                                                       | blocked                                                                                                    | blocked                               |  |
|                                                                          | AO-07                                                 | No cmds to drive 82 blocked                                                                                                    | No cmds to drive 82 blocked           |  |
|                                                                          |                                                       |                                                                                                    |                                       |  |
| Analysis:                                                                | SWB-30 Expec                                          | ted results achieved                                                                                                    |                                       |  |

| Case SWB-31 HDL | Int_13 Hard Disk Write Lock V0.8 021126 © RCMP 1993-2002                        |
|-----------------|---------------------------------------------------------------------------------|
| Case Summary:   | SWB-31 Install three drives, configure return code to failure, protect          |
|                 | with pattern PUU, execute read commands.                                        |
| Assertions      | SWB-AM-07. If the tool is executed then the tool shall issue a message          |
| Tested:         | indicating that the tool is active.                                             |
|                 | SWB-AM-08. If the tool is executed then the tool shall issue a message          |
|                 | indicating all drives accessible by the covered interfaces.                     |
|                 | SWB-AM-09. If the tool is executed then the tool shall issue a message          |
|                 | indicating the protection status of each drive attached to a covered interface. |
|                 | SWB-AM-11. If the tool is configured to return fail on blocked commands         |
|                 | and the tool blocks a command then the return code shall indicate               |
|                 | unsuccessful command execution.                                                 |
|                 | SWB-AO-04. If a subset of all covered drives is specified for                   |
|                 | protection, then commands from the read category shall not be                   |
|                 | blocked for drives in the selected subset.                                      |
|                 | SWB-A0-07. If a subset of all covered drives is specified for                   |
|                 | protection, then no commands from any category shall be blocked for             |
|                 | drives not in the selected subset.                                              |
| Tester Name:    | JRL                                                                             |
| Test Date:      | Sun Aug 31 09:21:35 2003                                                        |
| Test PC:        | McCloud                                                                         |
| Test Software:  | SWBT 1.0                                                                        |
| Hard Drives     | Drive 80, label 8A is a WDC WD200EB-00CSF0 with 39102336 sectors                |
| Used:           | Drive 81, label F5 is an IBM-DTLA-307020 with 40188960 sectors                  |
|                 | Drive 82, label F6 is an IBM-DTLA-307020 with 40188960 sectors                  |
| Commands        | Boot Test PC to (DOS 7.1) Windows 98 [Version 4.10.2222]                        |
| Executed:       | tally13 hd18 0                                                                  |
|                 | test-hdl SWB-31 McCloud JRL r 8A F5 F6                                          |
|                 | Shutdown Test PC                                                                |
| Log File        | **** Monitor Execution ****                                                     |
| Highlights:     | Monitor BIOS interrupt 13h (disk service)                                       |
| ggoo.           | tally13 compiled on 07/29/03 at 07:33:17                                        |
|                 | @(#) Version 1.1 Created 07/29/03 at 07:28:05                                   |
|                 | Now (08/31/03 at 09:21:28) Going TSR                                            |
|                 | ***** Install HDL Log *****                                                     |
|                 | HDL Int 13 Hard Disk Write Lock VO.8 021126 (c)RCMP 1993-2002                   |
|                 | Royal Canadian Mounted Police                                                   |
|                 | UNAUTHORIZED USE / DISTRIBUTION PROHIBITED                                      |
|                 | Licensee: US Dept. Commerce / NIST S/W Testing                                  |
|                 | 3 Hard-Disks reported by Int 13h                                                |
|                 | Hard-Disks reported by Int_ISN Hard-Disk 0 Locked!                              |
|                 | Hard-Disk 1 Not Locked!                                                         |
|                 | Hard-Disk 2 Not Locked!                                                         |
|                 | Write Lock successfully installed.                                              |

February 2004 Page 63 of 83 RCMP HDL V0.8

| Case SWB-31 HDL Int_13 Hard Disk Write Lock V0.8 021126 © RCMP 1993-2002 |                                                                                                    |                             |                             |  |
|--------------------------------------------------------------------------|----------------------------------------------------------------------------------------------------|-----------------------------|-----------------------------|--|
|                                                                          | ***** Test Harness Log ***** CMD: A:\TEST-HDL.EXE SWB-31 McCloud JRL r 8A F5 F6 Case: SWB-31 Command set: Read Date: Sun Aug 31 09:21:35 2003                                                                                                    |                             |                             |  |
|                                                                          | Version: @(#) test-hdl.cpp Version 1.1 Created 08/23/03 at 10:13:51     @(#) wb-defs.h Version 1.2 Created 08/31/03 at 08:18:19     Compiled on Aug 31 2003 at 08:10:54 Operator: JRL Host: McCloud                                                                                                    |                             |                             |  |
|                                                                          | Number of drives 3, Drives: 8A F5 F6  Case Cmd Drv Action Stat Cry Count Cmd Name  0 SWB-31 <02> 80 Allowed 0000 Off 1 ReadSectors  1 SWB-31 <02> 80 Allowed 0000 Off 1 ReadLong  2 SWB-31 <42> 80 Allowed 0000 Off 1 ExtRead  Results for SWB-31 category r on drive 80 No commands blocked (0 of 3)  0 SWB-31 <02> 81 Allowed 0000 Off 1 ReadLong  2 SWB-31 <02> 81 Allowed 0000 Off 1 ReadLong  2 SWB-31 <42> 81 Allowed 0000 Off 1 ExtRead  Results for SWB-31 category r on drive 81 No commands blocked (0 of 3)  0 SWB-31 <02> 82 Allowed 0000 Off 1 ReadSectors  1 SWB-31 <02> 82 Allowed 0000 Off 1 ReadSectors  1 SWB-31 <02> 82 Allowed 0000 Off 1 ReadLong  2 SWB-31 <02> 82 Allowed 0000 Off 1 ReadLong  2 SWB-31 <02> 82 Allowed 0000 Off 1 ReadLong  2 SWB-31 <02> 82 Allowed 0000 Off 1 ReadLong  2 SWB-31 <02> 82 Allowed 0000 Off 1 ExtRead  Results for SWB-31 category r on drive 82 No commands blocked (0 of 3)  Summary: 9 sent, 0 blocked, 9 not blocked |                             |                             |  |
| Results:                                                                 |                                                                                                    |                             |                             |  |
|                                                                          | Assertion                                                                                                    | Expected Results            | Actual Results              |  |
|                                                                          | AM-07                                                                                                    | Tool active message         | Tool active message         |  |
|                                                                          | AM-08                                                                                                    | 3 drives identified         | 3 drives identified         |  |
|                                                                          | AM-09                                                                                                    | Drive 80 is protected       | Drive 80 is protected       |  |
|                                                                          | AM-09                                                                                                    | Drive 81 is unprotected     | Drive 81 is unprotected     |  |
|                                                                          | AM-09                                                                                                    | Drive 82 is unprotected     | Drive 82 is unprotected     |  |
|                                                                          | AM-11                                                                                                    | 0 Commands return fail      | 0 Commands return fail      |  |
|                                                                          | AO-04                                                                                                    | No cmds to drive 80 blocked | No cmds to drive 80 blocked |  |
|                                                                          | AO-07                                                                                                    | No cmds to drive 81 blocked | No cmds to drive 81 blocked |  |
|                                                                          | AO-07                                                                                                    | No cmds to drive 82 blocked | No cmds to drive 82 blocked |  |
| Analysis:                                                                | SWB-31 Expec                                                                                                    | ted results achieved        |                             |  |

| Case SWB-32 HDT       | Int 13 Hard Disk Write Lock V0.8 021126 © RCMP 1993-2002                                                                                                    |
|-----------------------|----------------------------------------------------------------------------------------------------|
| Case Summary:         | SWB-32 Install three drives, configure return code to success, protect with pattern UPU, execute read commands.                                                                                                    |
| Assertions<br>Tested: | SWB-AM-07. If the tool is executed then the tool shall issue a message indicating that the tool is active.  SWB-AM-08. If the tool is executed then the tool shall issue a message indicating all drives accessible by the covered interfaces.  SWB-AM-09. If the tool is executed then the tool shall issue a message indicating the protection status of each drive attached to a covered interface.  SWB-AM-10. If the tool is configured to return success on blocked commands and the tool blocks a command then the return code shall indicate successful command execution.  SWB-AO-04. If a subset of all covered drives is specified for protection, then commands from the read category shall not be blocked for drives in the selected subset.  SWB-AO-07. If a subset of all covered drives is specified for protection, then no commands from any category shall be blocked for drives not in the selected subset. |
| Tester Name:          | JRL                                                                                                    |
| Test Date:            | Sun Aug 31 09:15:59 2003                                                                                                    |
| Test PC:              | Wimsey                                                                                                    |
| Test Software:        | SWBT 1.0                                                                                                    |
| Hard Drives           | Drive 80, label 90 is a WDC WD300BB-00CAA0 with 58633344 sectors                                                                                                    |
| Used:                 | Drive 81, label 64 is a WDC WD64AA with 12594960 sectors                                                                                                    |
|                       | Drive 82, label E3 is a QUANTUM ATLAS10K2-TY092J with 17938985 sectors                                                                                                    |
| Commands<br>Executed: | Boot Test PC to (DOS 7.1) Windows 98 [Version 4.10.2222] tally13 hdl8 S1                                                                                                    |

February 2004 Page 64 of 83 RCMP HDL V0.8

|             |                                                                        | l Disk Write Lock V0.8 021126 (                                                                                                    | © RCMP 1993-2002                                                                                                    |  |  |  |
|-------------|------------------------------------------------------------------------|----------------------------------------------------------------------------------------------------|----------------------------------------------------------------------------------------------------|--|--|--|
|             |                                                                        | test-hdl SWB-32 Wimsey JRL r 90 64 E3                                                                                                    |                                                                                                    |  |  |  |
| T 713       | Shutdown Tes                                                           |                                                                                                    |                                                                                                    |  |  |  |
| Log File    |                                                                        | r Execution ****                                                                                                    |                                                                                                    |  |  |  |
| Highlights: |                                                                        | Monitor BIOS interrupt 13h (disk service)                                                                                                    |                                                                                                    |  |  |  |
|             |                                                                        | piled on 07/29/03 at 07:33:17                                                                                                    |                                                                                                    |  |  |  |
|             |                                                                        | 1.1 Created 07/29/03 at 07:28                                                                                                    |                                                                                                    |  |  |  |
|             | Now (08/31/03 at 09:15:56) Going TSR  ***** Install HDL Log *****  UD1 |                                                                                                    |                                                                                                    |  |  |  |
|             |                                                                        |                                                                                                    |                                                                                                    |  |  |  |
|             | _                                                                      | HDL Int_13 Hard Disk Write Lock VO.8 021126 (c)RCMP 1993-2002 Royal Canadian Mounted Police                                                                                                    |                                                                                                    |  |  |  |
|             |                                                                        | <del>-</del>                                                                                                    |                                                                                                    |  |  |  |
|             | UNAU1                                                                  | HORIZED USE / DISTRIBUTION                                                                                                    | SKOHIBITED                                                                                                    |  |  |  |
|             | Ligar                                                                  | soo: IIS Dont Commorce / NIST                                                                                                    | C/W Tocting                                                                                                    |  |  |  |
|             |                                                                        | Licensee: US Dept. Commerce / NIST S/W Testing  3  Hard-Disks reported by Int_13h  Hard-Disk 0 Not Locked!  Hard-Disk 1 Locked!                                                                 |                                                                                                    |  |  |  |
|             |                                                                        |                                                                                                    |                                                                                                    |  |  |  |
|             |                                                                        |                                                                                                    |                                                                                                    |  |  |  |
|             |                                                                        | Disk 2 Not Locked!                                                                                                    |                                                                                                    |  |  |  |
|             |                                                                        | Lock successfully installed.                                                                                                    |                                                                                                    |  |  |  |
|             |                                                                        | arness Log ****                                                                                                    |                                                                                                    |  |  |  |
|             |                                                                        | -HDL.EXE SWB-32 Wimsey JRL r                                                                                                    | 90 64 E3                                                                                                    |  |  |  |
|             | Case: SWB-32                                                           | <del>_</del>                                                                                                    |                                                                                                    |  |  |  |
|             | Command set:                                                           |                                                                                                    |                                                                                                    |  |  |  |
|             |                                                                        | ig 31 09:15:59 2003                                                                                                    |                                                                                                    |  |  |  |
|             | Bacc. ban no                                                           | 9 31 03.13.33 2003                                                                                                    |                                                                                                    |  |  |  |
|             | Version: @(#                                                           | ) test-hdl.cpp Version 1.1 Cre                                                                                                    | eated 08/23/03 at 10:13:51                                                                                                    |  |  |  |
|             |                                                                        | Version: @(#) test-hdl.cpp Version 1.1 Created 08/23/03 at 10:13:51 @(#) wb-defs.h Version 1.2 Created 08/31/03 at 08:18:19                                                                     |                                                                                                    |  |  |  |
|             |                                                                        | iled on Aug 31 2003 at 08:10:5                                                                                                    |                                                                                                    |  |  |  |
|             | -                                                                      | Operator: JRL                                                                                                    |                                                                                                    |  |  |  |
|             | Host: Wimsey                                                           |                                                                                                    |                                                                                                    |  |  |  |
|             | -                                                                      | ives 3, Drives: 90 64 E3                                                                                                    |                                                                                                    |  |  |  |
|             |                                                                        | md Drv Action Stat Cry Count                                                                                                    | Cmd Name                                                                                                    |  |  |  |
|             |                                                                        | 0 SWB-32 <02> 80 Allowed 0000 Off                                                                                                    |                                                                                                    |  |  |  |
|             | 1 SWB-32 <                                                             |                                                                                                    |                                                                                                    |  |  |  |
|             | 2 SWB-32 <                                                             |                                                                                                    |                                                                                                    |  |  |  |
|             | Results for                                                            |                                                                                                    |                                                                                                    |  |  |  |
|             | 0 SWB-32 <                                                             |                                                                                                    |                                                                                                    |  |  |  |
|             | 1 SWB-32 <                                                             |                                                                                                    |                                                                                                    |  |  |  |
|             | 2 SWB-32 <                                                             | 2 SWB-32 <42> 81 Allowed 0000 Off 1 ExtRead Results for SWB-32 category r on drive 81 No commands blocked (0 of 3)                                                                              |                                                                                                    |  |  |  |
|             | Results for                                                            |                                                                                                    |                                                                                                    |  |  |  |
|             | 0 SWB-32 <02> 82 Allowed 0000 Off 1 ReadSectors                        |                                                                                                    |                                                                                                    |  |  |  |
|             | 1 SWB-32 <                                                             | OA> 82 Allowed 0000 Off 1                                                                                                    | ReadLong                                                                                                    |  |  |  |
|             |                                                                        | 42> 82 Allowed 0000 Off 1                                                                                                    |                                                                                                    |  |  |  |
|             |                                                                        | SWB-32 category $r$ on drive 82                                                                                                    | No commands blocked (0 of 3)                                                                                                    |  |  |  |
|             | Summary: 9 s                                                           | ent, 0 blocked, 9 not blocked                                                                                                    |                                                                                                    |  |  |  |
|             |                                                                        |                                                                                                    |                                                                                                    |  |  |  |
|             |                                                                        |                                                                                                    |                                                                                                    |  |  |  |
|             |                                                                        |                                                                                                    |                                                                                                    |  |  |  |
| Results:    |                                                                        |                                                                                                    |                                                                                                    |  |  |  |
| Results:    |                                                                        | Expected Results                                                                                                    | Actual Results                                                                                                    |  |  |  |
| Results:    | AM-07                                                                  | Tool active message                                                                                                    | Tool active message                                                                                                    |  |  |  |
| Results:    | AM-07<br>AM-08                                                         | Tool active message 3 drives identified                                                                                                    | Tool active message 3 drives identified                                                                                                    |  |  |  |
| Results:    | AM-07<br>AM-08<br>AM-09                                                | Tool active message                                                                                                    | Tool active message                                                                                                    |  |  |  |
| Results:    | AM-07<br>AM-08                                                         | Tool active message 3 drives identified                                                                                                    | Tool active message 3 drives identified                                                                                                    |  |  |  |
| Results:    | AM-07<br>AM-08<br>AM-09                                                | Tool active message 3 drives identified Drive 80 is unprotected                                                                                                    | Tool active message 3 drives identified Drive 80 is unprotected                                                                                                    |  |  |  |
| Results:    | AM-07<br>AM-08<br>AM-09<br>AM-09                                       | Tool active message 3 drives identified Drive 80 is unprotected Drive 81 is protected                                                                                                    | Tool active message 3 drives identified Drive 80 is unprotected Drive 81 is protected                                                                                                    |  |  |  |
| Results:    | AM-07<br>AM-08<br>AM-09<br>AM-09<br>AM-09                              | Tool active message 3 drives identified Drive 80 is unprotected Drive 81 is protected Drive 82 is unprotected                                                                                   | Tool active message 3 drives identified Drive 80 is unprotected Drive 81 is protected Drive 82 is unprotected                                                                                   |  |  |  |
| Results:    | AM-07<br>AM-08<br>AM-09<br>AM-09<br>AM-09<br>AM-10                     | Tool active message 3 drives identified Drive 80 is unprotected Drive 81 is protected Drive 82 is unprotected 0 Commands return success No cmds to drive 81 blocked                             | Tool active message 3 drives identified Drive 80 is unprotected Drive 81 is protected Drive 82 is unprotected 0 Commands return success No cmds to drive 81 blocked                             |  |  |  |
| Results:    | AM-07<br>AM-08<br>AM-09<br>AM-09<br>AM-09<br>AM-10<br>AO-04            | Tool active message 3 drives identified Drive 80 is unprotected Drive 81 is protected Drive 82 is unprotected 0 Commands return success No cmds to drive 81 blocked No cmds to drive 80 blocked | Tool active message 3 drives identified Drive 80 is unprotected Drive 81 is protected Drive 82 is unprotected 0 Commands return success No cmds to drive 81 blocked No cmds to drive 80 blocked |  |  |  |
| Results:    | AM-07<br>AM-08<br>AM-09<br>AM-09<br>AM-09<br>AM-10<br>AO-04<br>AO-07   | Tool active message 3 drives identified Drive 80 is unprotected Drive 81 is protected Drive 82 is unprotected 0 Commands return success No cmds to drive 81 blocked                             | Tool active message 3 drives identified Drive 80 is unprotected Drive 81 is protected Drive 82 is unprotected 0 Commands return success No cmds to drive 81 blocked                             |  |  |  |

| Case SWB-33 HDL - | - Int_13 Hard Disk Write Lock V0.8 021126 © RCMP 1993-2002              |  |  |  |
|-------------------|-------------------------------------------------------------------------|--|--|--|
| Case Summary:     | SWB-33 Install three drives, configure return code to failure, protect  |  |  |  |
|                   | with pattern UUP, execute read commands.                                |  |  |  |
| Assertions        | SWB-AM-07. If the tool is executed then the tool shall issue a message  |  |  |  |
| Tested:           | indicating that the tool is active.                                     |  |  |  |
|                   | SWB-AM-08. If the tool is executed then the tool shall issue a message  |  |  |  |
|                   | indicating all drives accessible by the covered interfaces.             |  |  |  |
|                   | SWB-AM-09. If the tool is executed then the tool shall issue a message  |  |  |  |
|                   | indicating the protection status of each drive attached to a            |  |  |  |
|                   | covered interface.                                                      |  |  |  |
|                   | SWB-AM-11. If the tool is configured to return fail on blocked commands |  |  |  |

February 2004 Page 65 of 83 RCMP HDL V0.8

| Case SWB-33 HDT         | - Int 13 Hard                                                                                                    | Disk Write Lock V0.8 021126 @                                                                      | RCMP 1993-2002                                                                                                    |  |
|-------------------------|----------------------------------------------------------------------------------------------------|----------------------------------------------------------------------------------------------------|----------------------------------------------------------------------------------------------------|--|
| Tester Name: Test Date: | and the tool blocks a command then the return code shall indicate unsuccessful command execution.  SWB-AO-04. If a subset of all covered drives is specified for protection, then commands from the read category shall not be blocked for drives in the selected subset.  SWB-AO-07. If a subset of all covered drives is specified for protection, then no commands from any category shall be blocked for drives not in the selected subset.  JRL  Sun Aug 31 08:26:26 2003                                                                                                    |                                                                                                    |                                                                                                    |  |
| Test PC:                | Rumpole                                                                                                    |                                                                                                    |                                                                                                    |  |
| Test Software:          | SWBT 1.0                                                                                                    |                                                                                                    |                                                                                                    |  |
| Hard Drives<br>Used:    | Drive 81, la<br>sectors<br>Drive 82, la<br>sectors                                                                                                    | bel 6F is a Maxtor 6Y060L0 wit<br>bel 2B is a Quantum QM39100TD-<br>bel 1F is a Quantum ATLAS10K3_ | SCA Drive with 17783249  18_SCA Drive with 35916548                                                                                                    |  |
| Commands<br>Executed:   | tally13<br>hd18 2<br>test-hdl SWB<br>Shutdown Tes                                                                                                    | t PC                                                                                               | sion 4.10.2222]                                                                                                    |  |
| Log File Highlights:    | hdl8 2 test-hdl SWB-33 Rumpole JRL r 6F 2B 1F Shutdown Test PC  ***** Monitor Execution ***** Monitor BIOS interrupt 13h (disk service) tally13 compiled on 07/29/03 at 07:33:17 @(#) Version 1.1 Created 07/29/03 at 07:28:05 Now (08/31/03 at 08:26:23) Going TSR  ***** Install HDL Log ***** HDL Int 13 Hard Disk Write Lock VO.8 021126 (c)RCMF 1993-2002 Royal Canadian Mounted Police UNAUTHORIZED USE / DISTRIBUTION PROHIBITED  Licensee: US Dept. Commerce / NIST S/W Testing 3 Hard-Disk Not Locked! Hard-Disk 1 Not Locked! Hard-Disk 1 Not Locked! Hard-Disk 2 Locked! Write Lock successfully installed.  ***** Test Harness Log ***** CMD: A:VEST-HDL.EXE SWB-33 Rumpole JRL r 6F 2B 1F Case: SWB-33 Command set: Read Date: Sun Aug 31 08:26:26 2003  Version: @(#) wb-defs.h Version 1.1 Created 08/23/03 at 10:13:51 @(#) wb-defs.h Version 1.2 Created 08/31/03 at 08:18:19 Compiled on Aug 31 2003 at 08:10:54  Operator: JRL Host: Rumpole Number of drives 3, Drives: 6F 2B 1F Case Cmd Dry Action Stat Cry Count Cmd Name 0 SWB-33 <02> 80 Allowed 0000 Off 1 ReadSectors 1 SWB-33 <04> 80 Allowed 0000 Off 1 ReadGoot 2 SWB-33 <42> 80 Allowed 0000 Off 1 ReadLong 2 SWB-33 <42> 80 Allowed 0000 Off 1 ReadLong 2 SWB-33 <02> 81 Allowed 0000 Off 1 ReadLong 2 SWB-33 <02> 81 Allowed 0000 Off 1 ReadLong 2 SWB-33 <02> 81 Allowed 0000 Off 1 ReadLong 2 SWB-33 <02> 81 Allowed 0000 Off 1 ReadLong 2 SWB-33 <02> 82 Allowed 0000 Off 1 ReadLong 2 SWB-33 <02> 81 Allowed 0000 Off 1 ReadLong 2 SWB-33 <02> 82 Allowed 0000 Off 1 ReadLong 2 SWB-33 <02> 82 Allowed 0000 Off 1 ReadLong 2 SWB-33 <02> 82 Allowed 0000 Off 1 ReadLong 2 SWB-33 <02> 82 Allowed 0000 Off 1 ReadLong 2 SWB-33 <02> 82 Allowed 0000 Off 1 ReadLong 2 SWB-33 <02> 82 Allowed 0000 Off 1 ReadLong 2 SWB-33 <02> 82 Allowed 0000 Off 1 ReadLong 2 SWB-33 <02> 82 Allowed 0000 Off 1 ReadLong 2 SWB-33 <02> 82 Allowed 0000 Off 1 ReadLong 2 SWB-33 <02> 82 Allowed 0000 Off 1 ExtRead Results for SWB-33 category r on drive 81 No commands blocked (0 of 3) 0 SWB-33 <02> 82 Allowed 0000 Off 1 ReadLong |                                                                                                    | Cmd Name ReadSectors ReadLong ExtRead No commands blocked (0 of 3) ReadSectors ReadLong ExtRead No commands blocked (0 of 3) ReadSectors ReadLong ExtRead No commands blocked (0 of 3) ReadSectors ReadLong ExtRead No commands blocked (0 of 3) ReadSectors ReadLong ExtRead No commands blocked (0 of 3) ReadSectors ReadLong ExtRead No commands blocked (0 of 3) ReadSectors ReadLong ExtRead ExtRead ReadLong ExtRead ReadLong ExtRead ReadLong ExtRead |  |
| Results:                |                                                                                                    |                                                                                                    |                                                                                                    |  |
|                         | Assertion                                                                                                    | Expected Results                                                                                   | Actual Results                                                                                                    |  |
|                         | AM-07                                                                                                    | Tool active message                                                                                | Tool active message                                                                                                    |  |
|                         | AM-08                                                                                                    | 3 drives identified                                                                                | 3 drives identified                                                                                                    |  |
|                         | AM-09                                                                                                    | Drive 80 is unprotected                                                                            | Drive 80 is unprotected                                                                                                    |  |
|                         | AM-09                                                                                                    | Drive 81 is unprotected                                                                            | Drive 81 is unprotected                                                                                                    |  |
| <u>I</u>                | <u> </u>                                                                                                    |                                                                                                    |                                                                                                    |  |

February 2004 Page 66 of 83 RCMP HDL V0.8

| Case SWB-33 HDL - | - Int_13 Hard | Disk Write Lock VO.8 021126 © | RCMP 1993-2002              |
|-------------------|---------------|-------------------------------|-----------------------------|
|                   | AM-09         | Drive 82 is protected         | Drive 82 is protected       |
|                   | AM-11         | 0 Commands return fail        | 0 Commands return fail      |
|                   | AO-04         | No cmds to drive 82 blocked   | No cmds to drive 82 blocked |
|                   | AO-07         | No cmds to drive 80 blocked   | No cmds to drive 80 blocked |
|                   | AO-07         | No cmds to drive 81 blocked   | No cmds to drive 81 blocked |
|                   |               |                               |                             |
| Analysis:         | SWB-33 Expec  | ted results achieved          |                             |

| Casa SMP-34 NDI -       | Int 13 Hard Disk Write Lock V0.8 021126 © RCMP 1993-2002                                    |
|-------------------------|---------------------------------------------------------------------------------------------|
| Case Summary:           | SWB-34 Install three drives, configure return code to success, protect                      |
| case summary.           | with pattern UPP, execute read commands.                                                    |
| Assertions              | SWB-AM-07. If the tool is executed then the tool shall issue a message                      |
| Tested:                 | indicating that the tool is active.                                                         |
| 100000.                 | SWB-AM-08. If the tool is executed then the tool shall issue a message                      |
|                         | indicating all drives accessible by the covered interfaces.                                 |
|                         | SWB-AM-09. If the tool is executed then the tool shall issue a message                      |
|                         | indicating the protection status of each drive attached to a                                |
|                         | covered interface.                                                                          |
|                         | SWB-AM-10. If the tool is configured to return success on blocked                           |
|                         | commands and the tool blocks a command then the return code shall                           |
|                         | indicate successful command execution.                                                      |
|                         | SWB-AO-04. If a subset of all covered drives is specified for                               |
|                         | protection, then commands from the read category shall not be                               |
|                         | blocked for drives in the selected subset.                                                  |
|                         | SWB-AO-07. If a subset of all covered drives is specified for                               |
|                         | protection, then no commands from any category shall be blocked for                         |
| Tooton Name:            | drives not in the selected subset.                                                          |
| Tester Name: Test Date: | JRL<br>Sun Aug 31 09:26:05 2003                                                             |
|                         | McCloud                                                                                     |
| Test PC: Test Software: |                                                                                             |
| Hard Drives             | SWBT 1.0  Drive 80, label 8A is a WDC WD200EB-00CSF0 with 39102336 sectors                  |
| Used:                   | Drive 81, label F5 is an IBM-DTLA-307020 with 40188960 sectors                              |
| usea:                   | Drive 82, label F6 is an IBM-DTLA-307020 with 40188960 sectors                              |
| Commands                | Boot Test PC to (DOS 7.1) Windows 98 [Version 4.10.2222]                                    |
| Executed:               | tally13                                                                                     |
| Executed.               | hd18 S12                                                                                    |
|                         | test-hdl SWB-34 McCloud JRL r 8A F5 F6                                                      |
|                         | Shutdown Test PC                                                                            |
| Log File                | **** Monitor Execution ****                                                                 |
| Highlights:             | Monitor BIOS interrupt 13h (disk service)                                                   |
|                         | tally13 compiled on 07/29/03 at 07:33:17                                                    |
|                         | @(#) Version 1.1 Created 07/29/03 at 07:28:05                                               |
|                         | Now (08/31/03 at 09:25:58) Going TSR                                                        |
|                         | ***** Install HDL Log *****                                                                 |
|                         | HDL Int_13 Hard Disk Write Lock V0.8 021126 (c)RCMP 1993-2002                               |
|                         | Royal Canadian Mounted Police                                                               |
|                         | UNAUTHORIZED USE / DISTRIBUTION PROHIBITED                                                  |
|                         | 7 N. C. C. C. C. C. C. C. C. C. C. C. C. C.                                                 |
|                         | Licensee: US Dept. Commerce / NIST S/W Testing                                              |
|                         | 3 Hard-Disks reported by Int_13h Hard-Disk 0 Not Locked!                                    |
|                         | Hard-Disk 1 Locked!                                                                         |
|                         | Hard-Disk 2 Locked!                                                                         |
|                         | Write Lock successfully installed.                                                          |
|                         | ***** Test Harness Log *****                                                                |
|                         | CMD: A:\TEST-HDL.EXE SWB-34 McCloud JRL r 8A F5 F6                                          |
|                         | Case: SWB-34                                                                                |
|                         | Command set: Read                                                                           |
|                         | Date: Sun Aug 31 09:26:05 2003                                                              |
|                         |                                                                                             |
|                         | Version: @(#) test-hdl.cpp Version 1.1 Created 08/23/03 at 10:13:51                         |
|                         | @(#) wb-defs.h Version 1.2 Created 08/31/03 at 08:18:19                                     |
|                         | Compiled on Aug 31 2003 at 08:10:54                                                         |
|                         | Operator: JRL                                                                               |
|                         | Host: McCloud                                                                               |
|                         | Number of drives 3, Drives: 8A F5 F6                                                        |
|                         | Case Cmd Drv Action Stat Cry Count Cmd Name 0 SWB-34 <02> 80 Allowed 0000 Off 1 ReadSectors |
|                         | 1 SWB-34 <02> 80 Allowed 0000 Off 1 ReadLong                                                |
|                         | 2 SWB-34 <42> 80 Allowed 0000 Off 1 ExtRead                                                 |
|                         | 2 SHD ST 1727 OF MILLOWCO COOP OIL I EACHERD                                                |

February 2004 Page 67 of 83 RCMP HDL V0.8

| Case SWD 34 HDD | Int_13 Hard                                                                               | d Disk Write Lock V0.8 021126 @                                                                                                    | RCMP 1993-2002                                                                                                    |
|-----------------|-------------------------------------------------------------------------------------------|----------------------------------------------------------------------------------------------------|----------------------------------------------------------------------------------------------------|
|                 | 0 SWB-34 < 1 SWB-34 < 2 SWB-34 < Results for 0 SWB-34 < 1 SWB-34 < 2 SWB-34 < Results for | SWB-34 category r on drive 80 (02> 81 Allowed 0000 Off 1 (0A> 81 Allowed 0000 Off 1 (42> 81 Allowed 0000 Off 1 (42> 81 Allowed 0000 Off 1 (42> 82 Allowed 0000 Off 1 (42> 82 Allowed 0000 Off 1 (42> 82 Allowed 0000 Off 1 (42> 82 Allowed 0000 Off 1 (42> 82 Allowed 0000 Off 1 (42> 82 Allowed 0000 Off 1 (42> 82 Allowed 0000 Off 1 (42> 82 Allowed 0000 Off 1 (42> 83 Allowed 0000 Off 1 (43> 84 Allowed 0000 Off 1 (44> 84 Allowed 0000 Off 1 (44> 85 Allowed 0000 Off 1 (44> 85 Allowed 00 | ReadSectors ReadLong ExtRead No commands blocked (0 of 3) ReadSectors ReadLong ExtRead                                    |
| Results:        |                                                                                           |                                                                                                    |                                                                                                    |
|                 | Assertion                                                                                 | Expected Results                                                                                                    | Actual Results                                                                                                    |
|                 | AM-07                                                                                     | Tool active message                                                                                                    | Tool active message                                                                                                    |
|                 |                                                                                           |                                                                                                    |                                                                                                    |
|                 | AM-08                                                                                     | 3 drives identified                                                                                                    | 3 drives identified                                                                                                    |
|                 | AM-08<br>AM-09                                                                            | 3 drives identified Drive 80 is unprotected                                                                                                    | 3 drives identified Drive 80 is unprotected                                                                               |
|                 |                                                                                           |                                                                                                    |                                                                                                    |
|                 | AM-09                                                                                     | Drive 80 is unprotected                                                                                                    | Drive 80 is unprotected                                                                                                   |
|                 | AM-09<br>AM-09                                                                            | Drive 80 is unprotected Drive 81 is protected                                                                                                    | Drive 80 is unprotected Drive 81 is protected                                                                             |
|                 | AM-09<br>AM-09<br>AM-09                                                                   | Drive 80 is unprotected Drive 81 is protected Drive 82 is protected                                                                                                    | Drive 80 is unprotected Drive 81 is protected Drive 82 is protected                                                       |
|                 | AM-09<br>AM-09<br>AM-09<br>AM-10                                                          | Drive 80 is unprotected Drive 81 is protected Drive 82 is protected 0 Commands return success                                                                                                    | Drive 80 is unprotected Drive 81 is protected Drive 82 is protected 0 Commands return success                             |
|                 | AM-09<br>AM-09<br>AM-09<br>AM-10<br>AO-04                                                 | Drive 80 is unprotected Drive 81 is protected Drive 82 is protected 0 Commands return success No cmds to drive 81 blocked                                                                                                    | Drive 80 is unprotected Drive 81 is protected Drive 82 is protected 0 Commands return success No cmds to drive 81 blocked |

| Case SWB-35 HDL - | Int_13 Hard Disk Write Lock V0.8 021126 © RCMP 1993-2002                                          |
|-------------------|---------------------------------------------------------------------------------------------------|
| Case Summary:     | SWB-35 Install three drives, configure return code to failure, protect                            |
|                   | with pattern PUP, execute read commands.                                                          |
| Assertions        | SWB-AM-07. If the tool is executed then the tool shall issue a message                            |
| Tested:           | indicating that the tool is active.                                                               |
|                   | SWB-AM-08. If the tool is executed then the tool shall issue a message                            |
|                   | indicating all drives accessible by the covered interfaces.                                       |
|                   | SWB-AM-09. If the tool is executed then the tool shall issue a message                            |
|                   | indicating the protection status of each drive attached to a covered interface.                   |
|                   | SWB-AM-11. If the tool is configured to return fail on blocked commands                           |
|                   | and the tool blocks a command then the return code shall indicate unsuccessful command execution. |
|                   | SWB-AO-04. If a subset of all covered drives is specified for                                     |
|                   | protection, then commands from the read category shall not be                                     |
|                   | blocked for drives in the selected subset.                                                        |
|                   | SWB-AO-07. If a subset of all covered drives is specified for                                     |
|                   | protection, then no commands from any category shall be blocked for                               |
|                   | drives not in the selected subset.                                                                |
| Tester Name:      | JRL                                                                                               |
| Test Date:        | Sun Aug 31 08:28:38 2003                                                                          |
| Test PC:          | Rumpole                                                                                           |
| Test Software:    | SWBT 1.0                                                                                          |
| Hard Drives       | Drive 80, label 6F is a Maxtor 6Y060L0 with 120103200 sectors                                     |
| Used:             | Drive 81, label 2B is a Quantum QM39100TD-SCA Drive with 17783249                                 |
|                   | sectors                                                                                           |
|                   | Drive 82, label 1F is a Quantum ATLAS10K3 18 SCA Drive with 35916548                              |
|                   | sectors                                                                                           |
| Commands          | Boot Test PC to (DOS 7.1) Windows 98 [Version 4.10.2222]                                          |
| Executed:         | tally13                                                                                           |
|                   | hd18 02                                                                                           |
|                   | test-hdl SWB-35 Rumpole JRL r 6F 2B 1F                                                            |
|                   | Shutdown Test PC                                                                                  |
| Log File          | **** Monitor Execution ****                                                                       |
| Highlights:       | Monitor BIOS interrupt 13h (disk service)                                                         |
|                   | tally13 compiled on 07/29/03 at 07:33:17                                                          |
|                   | @(#) Version 1.1 Created 07/29/03 at 07:28:05                                                     |
|                   | Now (08/31/03 at 08:28:35) Going TSR                                                              |
|                   | ***** Install HDL Log *****                                                                       |
|                   | HDL Int_13 Hard Disk Write Lock VO.8 021126 (c)RCMP 1993-2002                                     |
|                   | Royal Canadian Mounted Police                                                                     |
|                   | UNAUTHORIZED USE / DISTRIBUTION PROHIBITED                                                        |
|                   | Licensee: US Dept Commerce / NIST S/W Testing                                                     |
|                   | Licensee: US Dept. Commerce / NIST S/W Testing 3 Hard-Disks reported by Int 13h                   |
|                   | 2 mara-bisks tehoticed by int_ion                                                                 |

February 2004 Page 68 of 83 RCMP HDL V0.8

| Case SWB-35 HDL - | - Int_13 Hard                                                                                                    | Disk Write Lock VO.8 021126 @                                                                                                    | RCMP 1993-2002                                                                                                    |
|-------------------|----------------------------------------------------------------------------------------------------|----------------------------------------------------------------------------------------------------|----------------------------------------------------------------------------------------------------|
|                   |                                                                                                    | Disk 0 Locked!                                                                                                    |                                                                                                    |
|                   |                                                                                                    | Disk 1 Not Locked!                                                                                                    |                                                                                                    |
|                   |                                                                                                    | Disk 2 Locked!                                                                                                    |                                                                                                    |
|                   |                                                                                                    | Lock successfully installed.                                                                                                    |                                                                                                    |
|                   |                                                                                                    | arness Log *****                                                                                                    |                                                                                                    |
|                   |                                                                                                    | -HDL.EXE SWB-35 Rumpole JRL r                                                                                                    | 6F 2B 1F                                                                                                    |
|                   | Case: SWB-35                                                                                                    |                                                                                                    |                                                                                                    |
|                   | Command set:                                                                                                    |                                                                                                    |                                                                                                    |
|                   | Date: Sun Au                                                                                                    | g 31 08:28:38 2003                                                                                                    |                                                                                                    |
|                   | @(#) Comps Comps Operator: JR Host: Rumpol Number of dr Case C 0 SWB-35 < 1 SWB-35 < 2 SWB-35 < Results for 0 SWB-35 < 2 SWB-35 < Results for 0 SWB-35 < 2 SWB-35 < Results for 0 SWB-35 < Comps Results for 0 SWB-35 < Comps Results for 0 SWB-35 < Comps Results for 0 SWB-35 < Comps Results for 0 SWB-35 < Comps Results for | rives 3, Drives: 6F 2B 1F<br>and Drv Action Stat Cry Count<br>02> 80 Allowed 0000 Off 1<br>0A> 80 Allowed 0000 Off 1<br>42> 80 Allowed 0000 Off 1<br>SWB-35 category r on drive 80<br>02> 81 Allowed 0000 Off 1 | O8/31/03 at 08:18:19 4  Cmd Name ReadSectors ReadLong ExtRead No commands blocked (0 of 3) ReadSectors ReadLong ExtRead No commands blocked (0 of 3) ReadSectors ReadLong ExtRead No commands blocked (0 of 3) ReadSectors ReadLong ExtRead |
| Results:          |                                                                                                    |                                                                                                    |                                                                                                    |
|                   | Assertion                                                                                                    | Expected Results                                                                                                    | Actual Results                                                                                                    |
|                   | AM-07                                                                                                    | Tool active message                                                                                                    | Tool active message                                                                                                    |
|                   | AM-08                                                                                                    | 3 drives identified                                                                                                    | 3 drives identified                                                                                                    |
|                   | AM-09                                                                                                    | Drive 80 is protected                                                                                                    | Drive 80 is protected                                                                                                    |
|                   | AM-09                                                                                                    | Drive 81 is unprotected                                                                                                    | Drive 81 is unprotected                                                                                                    |
|                   | AM-09                                                                                                    | Drive 82 is protected                                                                                                    | Drive 82 is protected                                                                                                    |
|                   | AM-11                                                                                                    | 0 Commands return fail                                                                                                    | 0 Commands return fail                                                                                                    |
|                   | AO-04                                                                                                    | No cmds to drive 80 blocked                                                                                                    | No cmds to drive 80 blocked                                                                                                    |
|                   | AO-04                                                                                                    | No cmds to drive 82 blocked                                                                                                    | No cmds to drive 82 blocked                                                                                                    |
|                   | AO-07                                                                                                    | No cmds to drive 81 blocked                                                                                                    | No cmds to drive 81 blocked                                                                                                    |
|                   | 25.7                                                                                                    |                                                                                                    |                                                                                                    |
| Analysis:         | SWB-35 Expec                                                                                                    | ted results achieved                                                                                                    |                                                                                                    |

| Case SWB-36 HDL | Int_13 Hard Disk Write Lock V0.8 021126 © RCMP 1993-2002                        |  |  |
|-----------------|---------------------------------------------------------------------------------|--|--|
| Case Summary:   | SWB-36 Install three drives, configure return code to success, protect          |  |  |
|                 | with pattern PPU, execute read commands.                                        |  |  |
| Assertions      | SWB-AM-07. If the tool is executed then the tool shall issue a message          |  |  |
| Tested:         | indicating that the tool is active.                                             |  |  |
|                 | SWB-AM-08. If the tool is executed then the tool shall issue a message          |  |  |
|                 | indicating all drives accessible by the covered interfaces.                     |  |  |
|                 | SWB-AM-09. If the tool is executed then the tool shall issue a message          |  |  |
|                 | indicating the protection status of each drive attached to a covered interface. |  |  |
|                 | SWB-AM-10. If the tool is configured to return success on blocked               |  |  |
|                 | commands and the tool blocks a command then the return code shall               |  |  |
|                 | indicate successful command execution.                                          |  |  |
|                 | SWB-AO-04. If a subset of all covered drives is specified for                   |  |  |
|                 | protection, then commands from the read category shall not be                   |  |  |
|                 | blocked for drives in the selected subset.                                      |  |  |
|                 | SWB-AO-07. If a subset of all covered drives is specified for                   |  |  |
|                 | protection, then no commands from any category shall be blocked for             |  |  |
|                 | drives not in the selected subset.                                              |  |  |
| Tester Name:    | JRL                                                                             |  |  |
| Test Date:      | Sun Aug 31 09:18:20 2003                                                        |  |  |
| Test PC:        | Wimsey                                                                          |  |  |
| Test Software:  | SWBT 1.0                                                                        |  |  |
| Hard Drives     | Drive 80, label 90 is a WDC WD300BB-00CAA0 with 58633344 sectors                |  |  |
| Used:           | Drive 81, label 64 is a WDC WD64AA with 12594960 sectors                        |  |  |

February 2004 Page 69 of 83 RCMP HDL V0.8

| Drive 82, label E3 is a QUANTUM ATLASIDEZ-TYOSZJ with 17938985 sectors                                                                                                    | Case SWB-36 HDL - | Int_13 Hard                                                     | Disk Write Lock VO.8 021126 @      | RCMP 1993-2002                |  |
|----------------------------------------------------------------------------------------------------|-------------------|-----------------------------------------------------------------|------------------------------------|-------------------------------|--|
| Executed:                                                                                                    |                   | Drive 82, la                                                    | bel E3 is a QUANTUM ATLAS10K2-     | TY092J with 17938985 sectors  |  |
| half                                                                                                    | Commands          | Boot Test PC                                                    | to (DOS 7.1) Windows 98 [Vers      | sion 4.10.2222]               |  |
| Legsthal SWB-36 Winsey JRL r 90 64 E3                                                                                                    | Executed:         | tally13                                                         |                                    |                               |  |
| Shutdown Test PC                                                                                                    |                   | hd18 S01                                                        |                                    |                               |  |
|                                                                                                    |                   | test-hdl SWB                                                    | -36 Wimsey JRL r 90 64 E3          |                               |  |
|                                                                                                    |                   | Shutdown Tes                                                    | t PC                               |                               |  |
| ### Highlights:    Monitor BIOS interrupt 13h (disk service)                                                                                                    | Log File          |                                                                 |                                    |                               |  |
| ### Tably 13 compiled on 07/29/03 at 07:33:17  ### 8(#) Version 1.1 Created 07/29/03 at 07:28:05  Now (08/31/03 at 09:18:18) Going TSR  ***** Install HDL Log ****  HDL Int 13 Hard Disk Write Lock VO.8 02:126 (c)RCMP 1993-2002  ROYal Canadian Mounted Police UNAUTHORIZED USE / DISTRIBUTION PROHIBITED  Licensee: US Dept. Commerce / NIST S/W Testing  3 Hard-Disks Tepotred by Int_13h  Hard-Disk 1 Locked!  Hard-Disk 1 Locked!  Hard-Disk 2 Not Locked!  Write Lock successfully installed.  ***** Test Harness Log *****  CMD: A:VTEST-HDL.EXE SWB-36 Wimsey JRL r 90 64 E3  Case: SWB-36  Command set: Read  Date: Sun Aug 31 09:18:20 2003  Version: 8(#) test-hdl.cpp Version 1.1 Created 08/23/03 at 10:13:51  ### 8(#) wb-defs.h Version 1.2 Created 08/31/03 at 08:18:19  Compiled on Aug 31 2003 at 08:10:54  Operator; JRL  Host: Wimsey  Number of drives 3, Drives: 90 64 E3  Case Cad Drv Action Stat Cry Count Cmd Name  0 SWB-36 <02> 80 Allowed 0000 Off 1 ReadSectors  1 SWB-36 <02> 80 Allowed 0000 Off 1 ReadCong  2 SWB-36 <42> 80 Allowed 0000 Off 1 ReadCong  1 SWB-36 <42> 80 Allowed 0000 Off 1 ReadCong  2 SWB-36 <42> 81 Allowed 0000 Off 1 ReadCong  2 SWB-36 <42> 81 Allowed 0000 Off 1 ReadCong  1 SWB-36 <02> 81 Allowed 0000 Off 1 ReadCong  2 SWB-36 <42> 81 Allowed 0000 Off 1 ReadCong  2 SWB-36 <42> 81 Allowed 0000 Off 1 ReadCong  2 SWB-36 <42> 81 Allowed 0000 Off 1 ReadCong  2 SWB-36 <42> 81 Allowed 0000 Off 1 ReadCong  2 SWB-36 <42> 81 Allowed 0000 Off 1 ReadCong  2 SWB-36 <42> 81 Allowed 0000 Off 1 ReadCong  2 SWB-36 <42> 82 Allowed 0000 Off 1 ReadCong  2 SWB-36 <42> 82 Allowed 0000 Off 1 ReadCong  3 SWB-36 <42> 82 Allowed 0000 Off 1 ReadCong  4 Results for SWB-36 category ron drive 81 No commands blocked (0 of 3)  SWB-36 <42> 82 Allowed 0000 Off 1 ReadCong  2 SWB-36 <42> 82 Allowed 0000 Off 1 ReadCong  3 SWB-36 <42> 82 Allowed 0000 Off 1 ReadCong  4 Results for SWB-36 category ron drive 81 No commands blocked (0 of 3)  SWB-36 <42> 82 Allowed 0000 Off 1 ReadCong  4 Results for SWB-36 category ron drive 82 No comma                    |                   | Monitor BIOS                                                    | interrupt 13h (disk service)       |                               |  |
| (#) Version 1.1 Created 07/29/03 at 07:28:05   Now (08/31/03 at 09:18:18) Going TSR                                                                                                    | 9 9 1             |                                                                 |                                    |                               |  |
| Now (08/31/03 at 09:18:18) Going TSR  ***** Install HDL Log *****  HDL Int 13 Hard Disk Write Lock VO.8 021126 (c)RCMP 1993-2002 Royal Canadian Mounted Police UNAUTHORIZED USE / DISTRIBUTION PROHIBITED  Licensee: US Dept. Commerce / NIST S/W Testing 3 Mard-Disks reported by Int 13h Hard-Disk 1 Locked! Hard-Disk 1 Locked! Hard-Disk 2 Not Locked! Write Lock successfully installed.  ****** Test Harness Log *******  CMD: A:\TEST-HDL.RXE SWB-36 Wimsey JRL r 90 64 E3 Case: SWB-36 Command set: Read Date: Sun Aug 31 09:18:20 2003  Version: @(#) test-hdl.cpp Version 1.1 Created 08/23/03 at 10:13:51 @(#) wb-defs.h Version 1.2 Created 08/31/03 at 08:18:19 Compiled on Aug 31 2003 at 08:10:54 Operator; JRL Host: Wimsey Number of drives 3, Drives: 90 64 E3 Case Cmd Drv Action Stat Cry Count Cmd Name 0 SWB-36 <02-80 Allowed 0000 Off 1 ReadSectors 1 SWB-36 <02-80 Allowed 0000 Off 1 ReadSectors 1 SWB-36 <02-80 Allowed 0000 Off 1 ReadSectors 1 SWB-36 <02-80 Allowed 0000 Off 1 ReadSectors 0 SWB-36 <02-80 Allowed 0000 Off 1 ReadSectors 1 SWB-36 <02-80 Allowed 0000 Off 1 ReadSectors 1 SWB-36                    |                   | _                                                               | =                                  | 3:05                          |  |
| ### HDL Int 13 Hard Disk Write Lock VO.8 021126 (c)RCMP 1993-2002 Royal Canadian Mounted Police UNAUTHORIZED USE / DISTRIBUTION FROHIBITED  Licensee: US Dept. Commerce / NIST S/W Testing 3 Hard-Disks reported by Int_13h Hard-Disk 1 Locked! Hard-Disk 1 Locked! Hard-Disk 2 Not Locked! Write Lock successfully installed. ***** Test Harness Log ****** CMD: A:\YEST-HDL.EXE SWB-36 Wimsey JRL r 90 64 E3 Case: SWB-36 Command set: Read Date: Sun Aug 31 09:18:20 2003  Version: @(#) test-hdl.cpp Version 1.1 Created 08/23/03 at 10:13:51 @(#) wb-defs.h Version 1.2 Created 08/31/03 at 08:18:19 Compiled on Aug 31 2003 at 08:10:54 Operator: JRL Host: Wimsey Number of drives 3, Drives: 90 64 E3 Case CmD rv Action Stat Cry Count Cmd Name 0 SWB-36 <02> 80 Allowed 0000 Off 1 ReadSectors 1 SWB-36 <0A> 80 Allowed 0000 Off 1 ReadGong 2 SWB-36 <42> 80 Allowed 0000 Off 1 ReadGong 2 SWB-36 <42> 80 Allowed 0000 Off 1 ReadLong 1 SWB-36 <0A> 81 Allowed 0000 Off 1 ReadLong 2 SWB-36 <42> 81 Allowed 0000 Off 1 ReadLong 2 SWB-36 <42> 81 Allowed 0000 Off 1 ReadLong 2 SWB-36 <42> 81 Allowed 0000 Off 1 ReadLong 2 SWB-36 <42> 81 Allowed 0000 Off 1 ReadLong 2 SWB-36 <42> 81 Allowed 0000 Off 1 ReadLong 2 SWB-36 <42> 81 Allowed 0000 Off 1 ReadLong 2 SWB-36 <42> 81 Allowed 0000 Off 1 ReadLong 2 SWB-36 <42> 82 Allowed 0000 Off 1 ReadLong 2 SWB-36 <42> 82 Allowed 0000 Off 1 ReadLong 2 SWB-36 <42> 82 Allowed 0000 Off 1 ReadLong 3 SWB-36 <42> 82 Allowed 0000 Off 1 ReadLong 4 SWB-36 <42> 82 Allowed 0000 Off 1 ReadLong 5 SWB-36 <42> 82 Allowed 0000 Off 1 ReadLong 5 SWB-36 <42> 82 Allowed 0000 Off 1 ReadLong 5 SWB-36 <42> 82 Allowed 0000 Off 1 ReadLong 6 SWB-36 <42> 82 Allowed 0000 Off 1 ReadLong 7 SWB-36 <42> 82 Allowed 0000 Off 1 ReadLong 8 SWB-36 <42> 82 Allowed 0000 Off 1 ReadLong 9 SWB-36 <42> 82 Allowed 0000 Off 1 ReadLong 1 SWB-36 <42> 82 Allowed 0000 Off 1 ReadLong 1 SWB-36 <42> 82 Allowed 0000 Off 1 ReadLong 2 SWB-36 <42> 82 Allowed 0000 Off 1 ReadLong 2 SWB-36 <42> 82 Allowed 0000 Off 1 ReadLong 3 SWB-36 <42> 82 Allowed 0000 Off 1 ReadL              |                   |                                                                 |                                    |                               |  |
| Royal Canadian Mounted Police UNAUTHORIZED USE / DISTRIBUTION PROHIBITED  Licensee: US Dept. Commerce / NIST S/W Testing 3 Hard-Disks reported by Int_13h Hard-Disk 1 Locked! Hard-Disk 2 Not Locked! Write Lock successfully installed. ***** Test Harness Log ***** CMD: A:VTSST-HDL.EXE SWB-36 Wimsey JRL r 90 64 E3 Case: SWB-36 Command set: Read Date: Sun Aug 31 09:18:20 2003  Version: 9(#) test-hdl.cpp Version 1.1 Created 08/23/03 at 10:13:51 % (#) wb-defs.h Version 1.2 Created 08/31/03 at 08:18:19 Compiled on Aug 31 2003 at 08:10:54 Operator: JRL Host: Wimsey Number of drives 3, Drives: 90 64 E3 Case Cmd Drv Action Stat Cry Count Cmd Name 0 SWB-36 <02> 80 Allowed 0000 Off 1 ReadSectors 1 SWB-36 <02> 80 Allowed 0000 Off 1 ReadLong 2 SWB-36 <42> 80 Allowed 0000 Off 1 ReadLong 1 SWB-36 <02> 81 Allowed 0000 Off 1 ReadLong 2 SWB-36 <02> 81 Allowed 0000 Off 1 ReadLong 2 SWB-36 <42> 81 Allowed 0000 Off 1 ReadLong 3 SWB-36 <02> 81 Allowed 0000 Off 1 ReadLong 2 SWB-36 <42> 81 Allowed 0000 Off 1 ReadLong 3 SWB-36 <42> 81 Allowed 0000 Off 1 ReadLong 2 SWB-36 <42> 81 Allowed 0000 Off 1 ReadLong 3 SWB-36 <42> 81 Allowed 0000 Off 1 ReadLong 2 SWB-36 <42> 81 Allowed 0000 Off 1 ReadLong 3 SWB-36 <42> 81 Allowed 0000 Off 1 ReadLong 3 SWB-36 <42> 81 Allowed 0000 Off 1 ReadLong 3 SWB-36 <42> 81 Allowed 0000 Off 1 ReadLong 4 SWB-36 <42> 81 Allowed 0000 Off 1 ReadLong 5 SWB-36 <42> 82 Allowed 0000 Off 1 ReadLong 7 SWB-36 <02> 82 Allowed 0000 Off 1 ReadLong 8 SWB-36 <02> 81 Allowed 0000 Off 1 ReadLong 9 SWB-36 <02> 81 Allowed 0000 Off 1 ReadLong 9 SWB-36 <02> 81 Allowed 0000 Off 1 ReadLong 9 SWB-36 <02> 81 Allowed 0000 Off 1 ReadLong 9 SWB-36 stategory ro drive 81 No commands blocked (0 of 3) 0 SWB-36 off stategory ro drive 81 No commands blocked (0 of 3) 0 SWB-36 off stategory ro drive 81 No commands blocked (0 of 3) 0 SWB-36 off stategory ro drive 81 No commands blocked (0 of 3) 0 SWB-36 off stategory ro drive 81 No commands blocked (0 of 3) 0 SWB-36 off stategory ro drive 81 No commands blocked (0 off stategory rod drive 81          |                   |                                                                 |                                    |                               |  |
| Royal Canadian Mounted Police UNAUTHORIZED USE / DISTRIBUTION PROHIBITED  Licensee: US Dept. Commerce / NIST S/W Testing 3 Hard-Disks reported by Int_13h Hard-Disk 1 Locked! Hard-Disk 2 Not Locked! Write Lock successfully installed. ***** Test Harness Log ***** CMD: A:VTSST-HDL.EXE SWB-36 Wimsey JRL r 90 64 E3 Case: SWB-36 Command set: Read Date: Sun Aug 31 09:18:20 2003  Version: 9(#) test-hdl.cpp Version 1.1 Created 08/23/03 at 10:13:51 % (#) wb-defs.h Version 1.2 Created 08/31/03 at 08:18:19 Compiled on Aug 31 2003 at 08:10:54 Operator: JRL Host: Wimsey Number of drives 3, Drives: 90 64 E3 Case Cmd Drv Action Stat Cry Count Cmd Name 0 SWB-36 <02> 80 Allowed 0000 Off 1 ReadSectors 1 SWB-36 <02> 80 Allowed 0000 Off 1 ReadLong 2 SWB-36 <42> 80 Allowed 0000 Off 1 ReadLong 1 SWB-36 <02> 81 Allowed 0000 Off 1 ReadLong 2 SWB-36 <02> 81 Allowed 0000 Off 1 ReadLong 2 SWB-36 <42> 81 Allowed 0000 Off 1 ReadLong 3 SWB-36 <02> 81 Allowed 0000 Off 1 ReadLong 2 SWB-36 <42> 81 Allowed 0000 Off 1 ReadLong 3 SWB-36 <42> 81 Allowed 0000 Off 1 ReadLong 2 SWB-36 <42> 81 Allowed 0000 Off 1 ReadLong 3 SWB-36 <42> 81 Allowed 0000 Off 1 ReadLong 2 SWB-36 <42> 81 Allowed 0000 Off 1 ReadLong 3 SWB-36 <42> 81 Allowed 0000 Off 1 ReadLong 3 SWB-36 <42> 81 Allowed 0000 Off 1 ReadLong 3 SWB-36 <42> 81 Allowed 0000 Off 1 ReadLong 4 SWB-36 <42> 81 Allowed 0000 Off 1 ReadLong 5 SWB-36 <42> 82 Allowed 0000 Off 1 ReadLong 7 SWB-36 <02> 82 Allowed 0000 Off 1 ReadLong 8 SWB-36 <02> 81 Allowed 0000 Off 1 ReadLong 9 SWB-36 <02> 81 Allowed 0000 Off 1 ReadLong 9 SWB-36 <02> 81 Allowed 0000 Off 1 ReadLong 9 SWB-36 <02> 81 Allowed 0000 Off 1 ReadLong 9 SWB-36 stategory ro drive 81 No commands blocked (0 of 3) 0 SWB-36 off stategory ro drive 81 No commands blocked (0 of 3) 0 SWB-36 off stategory ro drive 81 No commands blocked (0 of 3) 0 SWB-36 off stategory ro drive 81 No commands blocked (0 of 3) 0 SWB-36 off stategory ro drive 81 No commands blocked (0 of 3) 0 SWB-36 off stategory ro drive 81 No commands blocked (0 off stategory rod drive 81          |                   |                                                                 |                                    |                               |  |
| UNAUTHORIZED USE / DISTRIBUTION PROHIBITED  Licensee: US Dept. Commerce / NIST S/W Testing 3 Hard-Disk 0 Locked! Hard-Disk 1 Locked! Hard-Disk 1 Locked! Write Lock successfully installed. ****** Test Harness Log ******* CMD: A:\TSST-HDL.EXE SWB-36 Wimsey JRL r 90 64 E3 Case: SWB-36 Command set: Read Date: Sun Aug 31 09:18:20 2003  Version: 8(#) bt-defs.h Version 1.2 Created 08/23/03 at 10:13:51                                                                                                    |                   | _                                                               |                                    |                               |  |
| ### A # ### A # ### A ### A ## |                   |                                                                 |                                    |                               |  |
| ### Hard-Disk 0 Locked! ### Hard-Disk 1 Locked! ### Write Lock successfully installed.  ******* Test Harness Log *****  CMD: A:\TEST-HDL.EXE SWB-36 Wimsey JRL r 90 64 E3  Case: SWB-36  Command set: Read Date: Sun Aug 31 09:18:20 2003  Version: @(#) best-hdl.cpp Version 1.1 Created 08/23/03 at 10:13:51                                                                                                    |                   | Licen                                                           | see: US Dept. Commerce / NIST      | S/W Testing                   |  |
| ### Hard-Disk 1 Locked! ### Hard-Disk 2 Not Locked! ### Write Lock successfully installed.  ***** Test Harness Log ***** CMD: A:\TEST-HBL.EXE SWB-36 Wimsey JRL r 90 64 E3 Case: SWB-36 Command set: Read Date: Sun Aug 31 09:18:20 2003  Version: @(#) test-hdl.cpp Version 1.1 Created 08/23/03 at 10:13:51                                                                                                    |                   | 3 На                                                            | rd-Disks reported by Int 13h       |                               |  |
| ### Hard-Disk 2 Not Locked!  Write Lock successfully installed.  ***** Test Harness Log *****  CMD: A:\TEST-#DL.EXE SWB-36 Wimsey JRL r 90 64 E3  Case: SWB-36  Command set: Read  Date: Sun Aug 31 09:18:20 2003  Version: @(#) wb-defs.h Version 1.1 Created 08/23/03 at 10:13:51  @(#) wb-defs.h Version 1.2 Created 08/31/03 at 08:18:19  Compiled on Aug 31 2003 at 08:10:54  Operator: JRL  Host: Wimsey  Number of drives 3, Drives: 90 64 E3  Case Cmd Drv Action Stat Cry Count Cmd Name  0 SWB-36 <02> 80 Allowed 0000 Off 1 ReadSectors  1 SWB-36 <02> 80 Allowed 0000 off 1 ReadGectors  1 SWB-36 <02> 80 Allowed 0000 off 1 ReadGectors  1 SWB-36 <02> 81 Allowed 0000 off 1 ReadGectors  1 SWB-36 <02> 81 Allowed 0000 off 1 ReadGectors  1 SWB-36 <02> 81 Allowed 0000 off 1 ReadGectors  1 SWB-36 <02> 81 Allowed 0000 off 1 ReadGectors  1 SWB-36 <02> 81 Allowed 0000 off 1 ReadGectors  1 SWB-36 <02> 81 Allowed 0000 off 1 ReadGectors  1 SWB-36 <02> 81 Allowed 0000 off 1 ReadGectors  1 SWB-36 <02> 81 Allowed 0000 off 1 ReadGectors  1 SWB-36 <02> 81 Allowed 0000 off 1 ReadGectors  1 SWB-36 <02> 81 Allowed 0000 off 1 ReadGectors  1 SWB-36 <02> 81 Allowed 0000 off 1 ReadGectors  1 SWB-36 <02> 81 Allowed 0000 off 1 ReadGectors  1 SWB-36 <02> 82 Allowed 0000 off 1 ReadGong  2 SWB-36 <02> 82 Allowed 0000 off 1 ReadGong  2 SWB-36 <02> 82 Allowed 0000 off 1 ReadGong  2 SWB-36 <02> 82 Allowed 0000 off 1 ReadGong  2 SWB-36 <02> 82 Allowed 0000 off 1 ReadGong  3 Summary: 9 sent, 0 blocked, 9 not blocked  AM-09 Drive 80 is protected Drive 80 is protected  AM-09 Drive 81 is protected Drive 80 is protected  AM-09 Drive 81 is protected Drive 82 is unprotected  AM-09 Drive 82 is unprotected Drive 82 is unprotected  AM-00 Ocommands return success  AO-04 No cmds to drive 80 blocked No cmds to drive 80 blocked  AO-04 No cmds to drive 80 blocked No cmds to drive 80 blocked  AO-07 No cmds to drive 82 blocked No cmds to drive 80 blocked                                                                                                    |                   | Hard-                                                           | Disk 0 Locked!                     |                               |  |
| #**** Test Harness Log ***** CMD: A: TEST-HDL. EXE SWB-36 Wimsey JRL r 90 64 E3 Case: SWB-36 Command set: Read Date: Sun Aug 31 09:18:20 2003  Version: 0(#) test-hdl.cpp Version 1.1 Created 08/23/03 at 10:13:51                                                                                                    |                   | Hard-                                                           | Disk 1 Locked!                     |                               |  |
| #**** Test Harness Log *****  CMD: A:\TEST-HDL.EXE SWB-36 Wimsey JRL r 90 64 E3  Case: SWB-36  Command set: Read  Date: Sun Aug 31 09:18:20 2003  Version: @(#) best-hdl.cpp Version 1.1 Created 08/23/03 at 10:13:51  @(#) wb-defs.h Version 1.2 Created 08/31/03 at 08:18:19  Compiled on Aug 31 2003 at 08:10:54  Operator: JRL  Host: Wimsey  Number of drives 3, Drives: 90 64 E3  Case Cmd Drv Action Stat Cry Count Cmd Name  0 SWB-36 <02> 80 Allowed 0000 Off 1 ReadSectors 1 SWB-36 <0A> 80 Allowed 0000 Off 1 ReadSectors 2 SWB-36 <42> 80 Allowed 0000 Off 1 ReadSectors 1 SWB-36 <0A> 81 Allowed 0000 Off 1 ReadSectors 1 SWB-36 <0A> 81 Allowed 0000 Off 1 ReadSectors 1 SWB-36 <0A> 81 Allowed 0000 Off 1 ReadSectors 1 SWB-36 <0A> 81 Allowed 0000 Off 1 ReadSectors 1 SWB-36 <0A> 81 Allowed 0000 Off 1 ReadSectors 1 SWB-36 <0A> 81 Allowed 0000 Off 1 ReadSectors 1 SWB-36 <0A> 81 Allowed 0000 Off 1 ReadSectors 1 SWB-36 <0A> 81 Allowed 0000 Off 1 ReadSectors 1 SWB-36 <0A> 81 Allowed 0000 Off 1 ReadSectors 1 SWB-36 <0A> 81 Allowed 0000 Off 1 ReadSectors 1 SWB-36 <0A> 82 Allowed 0000 Off 1 ReadSectors 1 SWB-36 <0A> 82 Allowed 0000 Off 1 ReadSectors 1 SWB-36 <0A> 82 Allowed 0000 Off 1 ReadSectors 2 SWB-36 <4A> 81 Allowed 0000 Off 1 ReadSectors 1 SWB-36 <a 0000="" 1="" 2="" 2a="" 82="" <4a="" <a="" allowed="" off="" readsectors="" swb-36=""> 82 Allowed 0000 Off 1 ReadSectors 1 SWB-36 SA SWB-36 Category r on drive 82 No commands blocked (0 of 3) Summary: 9 sent, 0 blocked, 9 not blocked  Results for SWB-36 category Environment of the SWB-36 Category Environment of the SWB-36 Categ</a>          |                   | Hard-                                                           | Disk 2 Not Locked!                 |                               |  |
| CMD: A:\TEST-HDL.EXE SWB-36 Wimsey JRL r 90 64 E3 Case: SWB-36 Command set: Read Date: Sun Aug 31 09:18:20 2003  Version: @(#) wb-defs.h Version 1.1 Created 08/23/03 at 10:13:51                                                                                                    |                   |                                                                 |                                    |                               |  |
| CMD: A:\TEST-HDL.EXE SWB-36 Wimsey JRL r 90 64 E3 Case: SWB-36 Command set: Read Date: Sun Aug 31 09:18:20 2003  Version: @(#) wb-defs.h Version 1.1 Created 08/23/03 at 10:13:51                                                                                                    |                   | **** Test H                                                     | arness Log ****                    |                               |  |
| Command set: Read Date: Sun Aug 31 09:18:20 2003  Version: @(#) bcst-hdl.cpp Version 1.1 Created 08/23/03 at 10:13:51 @(#) wb-defs.h Version 1.2 Created 08/31/03 at 08:18:19 Compiled on Aug 31 2003 at 08:10:54  Operator: JRL Host: Wimsey Number of drives 3, Drives: 90 64 E3 Case Cmd Drv Action Stat Cry Count Cmd Name 0 SWB-36 <02> 80 Allowed 0000 Off 1 ReadSectors 1 SWB-36 <42> 80 Allowed 0000 Off 1 ReadLong 2 SWB-36 <42> 80 Allowed 0000 Off 1 ReadSectors 1 SWB-36 <42> 80 Allowed 0000 Off 1 ReadSectors 1 SWB-36 <02> 81 Allowed 0000 Off 1 ReadSectors 1 SWB-36 <02> 81 Allowed 0000 Off 1 ReadSectors 1 SWB-36 <42> 81 Allowed 0000 Off 1 ReadSectors 1 SWB-36 <02> 81 Allowed 0000 Off 1 ReadSectors 1 SWB-36 <02> 82 Allowed 0000 Off 1 ReadSectors 1 SWB-36 <02> 82 Allowed 0000 Off 1 ReadSectors 1 SWB-36 <02> 82 Allowed 0000 Off 1 ReadSectors 1 SWB-36 <02> 82 Allowed 0000 Off 1 ReadSectors 1 SWB-36 <02> 82 Allowed 0000 Off 1 ReadSectors 1 SWB-36 <03> 82 Allowed 0000 Off 1 ReadSectors 1 SWB-36 <03> 82 Allowed 0000 Off 1 ReadSectors 1 SWB-36 <04> 82 Allowed 0000 Off 1 ReadSectors 1 SWB-36 <03> 82 Allowed 0000 Off 1 ReadSectors 1 SWB-36 <04> 82 Allowed 0000 Off 1 ReadSectors 1 SWB-36 <03> 82 Allowed 0000 Off 1 ReadSectors 1 SWB-36 <03> 82 Allowed 0000 Off 1 ReadSectors 1 SWB-36 <03> 82 Allowed 0000 Off 1 ReadSectors 1 SWB-36 <03> 82 Allowed 0000 Off 1 ReadSectors 1 SWB-36 <03> 82 Allowed 0000 Off 1 ReadLong 2 SWB-36 <42> 82 Allowed 0000 Off 1 ReadSectors 1 SWB-36 <03> 82 Allowed 0000 Off 1 ReadSectors 1 SWB-36 <03> 82 Allowed 0000 Off 1 ReadSectors 1 SWB-36 <03> 82 Allowed 0000 Off 1 ReadSectors 1 SWB-36 <03> 82 Allowed 0000 Off 1 ReadSectors 1 SWB-36 <03> 82 Allowed 0000 Off 1 ReadSectors 1 SWB-36 <03> 82 Allowed 0000 Off 1 ReadSectors 1 SWB-36 <03> 82 Allowed 0000 Off 1 ReadSectors 1 SWB-36 <03> 82 Allowed 0000 Off 1 ReadSectors 1 SWB-36 <03> 82 Allowed 0000 Off 1 ReadSectors 1 SWB-36 <03> 82 Allowed 0000 Off 1 ReadSectors 1 SWB-36 <03> 82 Allowed 0000 Off 1 ReadSectors 1 SWB-36 <03> 82 Allowed 0000 Off 1 ReadSectors 1 SWB |                   |                                                                 |                                    | 00 64 E3                      |  |
| Date: Sun Aug 31 09:18:20 2003    Version: @(#) test-hdl.cpp Version 1.1 Created 08/23/03 at 10:13:51                                                                                                    |                   | Case: SWB-36                                                    |                                    |                               |  |
| Version: @(#) test-hdl.cpp Version 1.1 Created 08/23/03 at 10:13:51   @(#) wb-defs.h Version 1.2 Created 08/31/03 at 08:18:19   Compiled on Aug 31 2003 at 08:10:54   Operator: JRL                                                                                                    |                   | Command set:                                                    | Read                               |                               |  |
| Q(#) wb-defs.h Version 1.2 Created 08/31/03 at 08:18:19                                                                                                    |                   | Date: Sun Aug 31 09:18:20 2003                                  |                                    |                               |  |
| Compiled on Aug 31 2003 at 08:10:54 Operator: JRL Host: Wimsey Number of drives 3, Drives: 90 64 E3 Case Cmd Drv Action Stat Cry Count Cmd Name 0 SWB-36 <02> 80 Allowed 0000 0ff 1 ReadSectors 1 SWB-36 <02> 80 Allowed 0000 0ff 1 ReadLong 2 SWB-36 <42> 80 Allowed 0000 0ff 1 ExtRead Results for SWB-36 category r on drive 80 No commands blocked (0 of 3) 0 SWB-36 <02> 81 Allowed 0000 0ff 1 ReadLong 2 SWB-36 <02> 81 Allowed 0000 0ff 1 ReadLong 2 SWB-36 <02> 81 Allowed 0000 0ff 1 ReadLong 2 SWB-36 <02> 81 Allowed 0000 0ff 1 ReadLong 2 SWB-36 <02> 81 Allowed 0000 0ff 1 ReadSectors 1 SWB-36 <02> 82 Allowed 0000 0ff 1 ReadSectors 1 SWB-36 <02> 82 Allowed 0000 0ff 1 ReadSectors 1 SWB-36 <02> 82 Allowed 0000 0ff 1 ReadSectors 1 SWB-36 <02> 82 Allowed 0000 0ff 1 ReadSectors 1 SWB-36 <04> 82 Allowed 0000 0ff 1 ReadSectors 1 SWB-36 <04                                                               |                   |                                                                 |                                    |                               |  |
| Operator: JRL Host: Wimsey Number of drives 3, Drives: 90 64 E3 Case Cmd Drv Action Stat Cry Count Cmd Name 0 SWB-36 <02> 80 Allowed 0000 Off 1 ReadSectors 1 SWB-36 <0A> 80 Allowed 0000 Off 1 ReadSectors 2 SWB-36 <42> 80 Allowed 0000 Off 1 ExtRead Results for SWB-36 category r on drive 80 No commands blocked (0 of 3) 0 SWB-36 <02> 81 Allowed 0000 Off 1 ReadGectors 1 SWB-36 <0A> 81 Allowed 0000 Off 1 ReadGectors 2 SWB-36 <42> 81 Allowed 0000 Off 1 ReadGectors 2 SWB-36 <42> 81 Allowed 0000 Off 1 ReadGectors 0 SWB-36 <0A> 81 Allowed 0000 Off 1 ReadGectors 1 SWB-36 <0A> 81 Allowed 0000 Off 1 ReadGectors 2 SWB-36 <42> 81 Allowed 0000 Off 1 ReadGectors 1 SWB-36 <0A> 82 Allowed 0000 Off 1 ReadGectors 1 SWB-36 <0A> 82 Allowed 0000 Off 1 ReadGectors 1 SWB-36 <0A> 82 Allowed 0000 Off 1 ReadGectors 1 SWB-36 <42> 82 Allowed 0000 Off 1 ReadGectors 1 SWB-36 <42> No commands blocked 0000 Off 1 ReadGectors 1 SWB-36 <42> No commands Pottors No C |                   |                                                                 |                                    |                               |  |
| Host: Wimsey Number of drives 3, Drives: 90 64 E3 Case Cmd Drv Action Stat Cry Count Cmd Name 0 SWB-36 <02> 80 Allowed 0000 Off 1 ReadSectors 1 SWB-36 <0A> 80 Allowed 0000 Off 1 ReadLong 2 SWB-36 <42> 80 Allowed 0000 Off 1 ReadLong 8 Results for SWB-36 category r on drive 80 No commands blocked (0 of 3) 0 SWB-36 <0A> 81 Allowed 0000 Off 1 ReadSectors 1 SWB-36 <0A> 81 Allowed 0000 Off 1 ReadSectors 1 SWB-36 <0A> 81 Allowed 0000 Off 1 ReadSectors 2 SWB-36 <4A> 81 Allowed 0000 Off 1 ReadSectors 1 SWB-36 <0A> 81 Allowed 0000 Off 1 ReadSectors 1 SWB-36 <0A> 81 Allowed 0000 Off 1 ReadSectors 1 SWB-36 <0A> 82 Allowed 0000 Off 1 ReadSectors 1 SWB-36 <0A> 82 Allowed 0000 Off 1 ReadSectors 1 SWB-36 <0A> 82 Allowed 0000 Off 1 ReadSectors 1 SWB-36 <0A> 82 Allowed 0000 Off 1 ReadSectors 1 SWB-36 <4A> 82 Allowed 0000 Off 1 ExtRead Results for SWB-36 category r on drive 82 No commands blocked (0 of 3) Summary: 9 sent, 0 blocked, 9 not blocked  Results for SWB-36 category r on drive 82 No commands blocked (0 of 3) Summary: 9 sent, 0 blocked, 9 not blocked  AM-09 Drive 80 is protected Drive 80 is protected AM-09 Drive 81 is protected Drive 80 is protected AM-09 Drive 81 is protected Drive 81 is protected AM-09 Drive 82 is unprotected Drive 82 is unprotected AM-10 0 Commands return success AO-04 No cmds to drive 80 blocked No cmds to drive 80 blocked AO-07 No cmds to drive 82 blocked No cmds to drive 81 blocked AO-07 No cmds to drive 82 blocked No cmds to drive 82 blocked                                                                                                    |                   |                                                                 |                                    |                               |  |
| Number of drives 3, Drives: 90 64 E3  Case Cmd Drv Action Stat Cry Count Cmd Name  0 SWB-36 <02> 80 Allowed 0000 Off 1 ReadSectors  1 SWB-36 <02> 80 Allowed 0000 Off 1 ReadLong  2 SWB-36 <42> 80 Allowed 0000 Off 1 ExtRead  Results for SWB-36 category r on drive 80 No commands blocked (0 of 3)  0 SWB-36 <02> 81 Allowed 0000 Off 1 ReadLong  2 SWB-36 <02> 81 Allowed 0000 Off 1 ReadLong  2 SWB-36 <42> 81 Allowed 0000 Off 1 ReadLong  2 SWB-36 <42> 81 Allowed 0000 Off 1 ReadSectors  1 SWB-36 <42> 81 Allowed 0000 Off 1 ReadSectors  1 SWB-36 <04> 81 Allowed 0000 Off 1 ReadSectors  1 SWB-36 <02> 82 Allowed 0000 Off 1 ReadSectors  1 SWB-36 <02> 82 Allowed 0000 Off 1 ReadLong  2 SWB-36 <42> 82 Allowed 0000 Off 1 ReadLong  2 SWB-36 <42> 82 Allowed 0000 Off 1 ReadLong  3 SWB-36 <42> 82 Allowed 0000 Off 1 ReadLong  4 SWB-36 ONA 82 Allowed 0000 Off 1 ReadLong  5 SWB-36 ONA 82 Allowed 0000 Off 1 ReadLong  8 SWB-36 ONA 82 Allowed 0000 Off 1 ReadLong  1 SWB-36 ONA 82 Allowed 0000 Off 1 ReadLong  2 SWB-36 ONA 82 Allowed 0000 Off 1 ReadLong  2 SWB-36 ONA 82 Allowed 0000 Off 1 ReadLong  3 SWB-36 ONA 82 Allowed 0000 Off 1 ReadLong  4 SWB-36 ONA 82 Allowed 0000 Off 1 ReadLong  4 SWB-36 ONA 82 Allowed 0000 Off 1 ReadLong  5 SWB-36 ONA 82 Allowed 0000 Off 1 ReadLong  4 SWB-36 ONA 82 Allowed 0000 Off 1 ReadLong  5 SWB-36 ONA 82 Allowed 0000 Off 1 ReadLong  6 SWB-36 ONA 83 ONA 83 ONA 8 |                   |                                                                 |                                    |                               |  |
| Case                                                                                                    |                   |                                                                 |                                    |                               |  |
| 0 SWB-36 <02> 80 Allowed 0000 Off                                                                                                    |                   |                                                                 |                                    |                               |  |
| Results:    Assertion   Expected Results   Actual Results                                                                                                    |                   | =                                                               |                                    |                               |  |
| Results:    Assertion   Expected Results   Facults   Extread                                                                                                    |                   |                                                                 | 0A> 80 Allowed 0000 Off 1 ReadLong |                               |  |
| Results for SWB-36 category r on drive 80 No commands blocked (0 of 3)  0 SWB-36 <02> 81 Allowed 0000 Off 1 ReadSectors  1 SWB-36 <0A> 81 Allowed 0000 Off 1 ReadLong  2 SWB-36 <42> 81 Allowed 0000 Off 1 ExtRead  Results for SWB-36 category r on drive 81 No commands blocked (0 of 3)  0 SWB-36 <02> 82 Allowed 0000 Off 1 ReadSectors  1 SWB-36 <0A> 82 Allowed 0000 Off 1 ReadSectors  1 SWB-36 <0A> 82 Allowed 0000 Off 1 ReadSectors  2 SWB-36 <42> 82 Allowed 0000 Off 1 ExtRead  Results for SWB-36 category r on drive 82 No commands blocked (0 of 3)  Summary: 9 sent, 0 blocked, 9 not blocked  Results:    Assertion   Expected Results   Actual Results                                                                                                    |                   |                                                                 |                                    |                               |  |
| Results:    Assertion   Expected Results   Actual Results                                                                                                    |                   | Results for SWB-36 category r on drive 80 No commands blocked ( |                                    |                               |  |
| Results:    Assertion   Expected Results   Actual Results                                                                                                    |                   |                                                                 |                                    |                               |  |
| Results for SWB-36 category r on drive 81 No commands blocked (0 of 3)  0 SWB-36 <02 > 82 Allowed 0000 Off 1 ReadSectors  1 SWB-36 <0A > 82 Allowed 0000 Off 1 ReadLong  2 SWB-36 <42 > 82 Allowed 0000 Off 1 ExtRead Results for SWB-36 category r on drive 82 No commands blocked (0 of 3)  Summary: 9 sent, 0 blocked, 9 not blocked  Results:    Assertion   Expected Results   Actual Results                                                                                                    |                   | 1 CMD-36 <                                                      | 102 01 Allowed 0000 Off 1          | ReadJectors                   |  |
| Results for SWB-36 category r on drive 81 No commands blocked (0 of 3)  0 SWB-36 <02> 82 Allowed 0000 Off 1 ReadSectors  1 SWB-36 <0A> 82 Allowed 0000 Off 1 ReadLong  2 SWB-36 <42> 82 Allowed 0000 Off 1 ExtRead  Results for SWB-36 category r on drive 82 No commands blocked (0 of 3)  Summary: 9 sent, 0 blocked, 9 not blocked  Results:    Assertion   Expected Results   Actual Results                                                                                                    |                   |                                                                 |                                    |                               |  |
| O SWB-36 <02> 82 Allowed 0000 Off 1 ReadSectors 1 SWB-36 <0A> 82 Allowed 0000 Off 1 ReadLong 2 SWB-36 <42> 82 Allowed 0000 Off 1 ExtRead Results for SWB-36 category r on drive 82 No commands blocked (0 of 3) Summary: 9 sent, 0 blocked, 9 not blocked  Results:    Assertion   Expected Results   Actual Results                                                                                                    |                   |                                                                 |                                    |                               |  |
| Results:    Assertion   Expected Results   Actual Results                                                                                                    |                   |                                                                 |                                    |                               |  |
| Results for SWB-36 category r on drive 82 No commands blocked (0 of 3) Summary: 9 sent, 0 blocked, 9 not blocked  Results:    Assertion   Expected Results   Actual Results                                                                                                    |                   |                                                                 |                                    |                               |  |
| Results for SWB-36 category r on drive 82 No commands blocked (0 of 3) Summary: 9 sent, 0 blocked, 9 not blocked  Results:  Assertion Expected Results Actual Results  AM-07 Tool active message Tool active message  AM-08 3 drives identified 3 drives identified  AM-09 Drive 80 is protected Drive 80 is protected  AM-09 Drive 81 is protected Drive 81 is protected  AM-09 Drive 82 is unprotected Drive 82 is unprotected  AM-10 0 Commands return success 0 Commands return success  AO-04 No cmds to drive 80 blocked No cmds to drive 80 blocked  AO-07 No cmds to drive 82 blocked No cmds to drive 81 blocked                                                                                                    |                   |                                                                 |                                    |                               |  |
| Results:    Assertion   Expected Results   Actual Results     AM-07   Tool active message   Tool active message     AM-08   3 drives identified   3 drives identified     AM-09   Drive 80 is protected   Drive 80 is protected     AM-09   Drive 81 is protected   Drive 81 is protected     AM-09   Drive 82 is unprotected   Drive 82 is unprotected     AM-10   0 Commands return success   O Commands return success     AO-04   No cmds to drive 80 blocked   No cmds to drive 80 blocked     AO-07   No cmds to drive 82 blocked   No cmds to drive 81 blocked     AO-07   No cmds to drive 82 blocked   No cmds to drive 82 blocked     AO-07   No cmds to drive 82 blocked   No cmds to drive 82 blocked     AO-07   No cmds to drive 82 blocked   No cmds to drive 82 blocked     AO-07   No cmds to drive 82 blocked   No cmds to drive 82 blocked                                                                                                    |                   |                                                                 |                                    |                               |  |
| Results:    Assertion   Expected Results   Actual Results     AM-07   Tool active message   Tool active message     AM-08   3 drives identified   3 drives identified     AM-09   Drive 80 is protected   Drive 80 is protected     AM-09   Drive 81 is protected   Drive 81 is protected     AM-09   Drive 82 is unprotected   Drive 82 is unprotected     AM-10   0 Commands return success   0 Commands return success     AO-04   No cmds to drive 80 blocked   No cmds to drive 80 blocked     AO-04   No cmds to drive 81 blocked   No cmds to drive 81 blocked     AO-07   No cmds to drive 82 blocked   No cmds to drive 82 blocked     AO-07   No cmds to drive 82 blocked   No cmds to drive 82 blocked     AO-07   No cmds to drive 82 blocked   No cmds to drive 82 blocked     AO-07   No cmds to drive 82 blocked   No cmds to drive 82 blocked                                                                                                    |                   |                                                                 |                                    | no communica brocked (0 or 3) |  |
| Assertion Expected Results  AM-07 Tool active message Tool active message  AM-08 3 drives identified 3 drives identified  AM-09 Drive 80 is protected Drive 80 is protected  AM-09 Drive 81 is protected Drive 81 is protected  AM-09 Drive 82 is unprotected Drive 82 is unprotected  AM-10 0 Commands return success 0 Commands return success  AO-04 No cmds to drive 80 blocked No cmds to drive 80 blocked  AO-07 No cmds to drive 82 blocked No cmds to drive 81 blocked                                                                                                    |                   |                                                                 |                                    |                               |  |
| AM-07 Tool active message Tool active message AM-08 3 drives identified 3 drives identified AM-09 Drive 80 is protected Drive 80 is protected AM-09 Drive 81 is protected Drive 81 is protected AM-09 Drive 82 is unprotected Drive 82 is unprotected AM-10 0 Commands return success 0 Commands return success AO-04 No cmds to drive 80 blocked No cmds to drive 80 blocked AO-07 No cmds to drive 82 blocked No cmds to drive 81 blocked AO-07 No cmds to drive 82 blocked No cmds to drive 82 blocked                                                                                                    | Results:          | 3                                                               | Emerated Daniel                    | Datus Danulta                 |  |
| AM-08 3 drives identified 3 drives identified AM-09 Drive 80 is protected Drive 80 is protected AM-09 Drive 81 is protected Drive 81 is protected AM-09 Drive 82 is unprotected Drive 82 is unprotected AM-10 0 Commands return success 0 Commands return success AO-04 No cmds to drive 80 blocked No cmds to drive 80 blocked AO-04 No cmds to drive 81 blocked No cmds to drive 81 blocked AO-07 No cmds to drive 82 blocked No cmds to drive 82 blocked                                                                                                    |                   |                                                                 | -                                  |                               |  |
| AM-09 Drive 80 is protected Drive 80 is protected  AM-09 Drive 81 is protected Drive 81 is protected  AM-09 Drive 82 is unprotected Drive 82 is unprotected  AM-10 0 Commands return success 0 Commands return success  AO-04 No cmds to drive 80 blocked No cmds to drive 80 blocked  AO-04 No cmds to drive 81 blocked No cmds to drive 81 blocked  AO-07 No cmds to drive 82 blocked No cmds to drive 82 blocked                                                                                                    |                   |                                                                 |                                    |                               |  |
| AM-09 Drive 81 is protected Drive 81 is protected AM-09 Drive 82 is unprotected Drive 82 is unprotected AM-10 0 Commands return success 0 Commands return success AO-04 No cmds to drive 80 blocked No cmds to drive 80 blocked AO-04 No cmds to drive 81 blocked No cmds to drive 81 blocked AO-07 No cmds to drive 82 blocked No cmds to drive 82 blocked                                                                                                    |                   |                                                                 |                                    |                               |  |
| AM-09 Drive 82 is unprotected Drive 82 is unprotected  AM-10 0 Commands return success 0 Commands return success  AO-04 No cmds to drive 80 blocked No cmds to drive 80 blocked  AO-04 No cmds to drive 81 blocked No cmds to drive 81 blocked  AO-07 No cmds to drive 82 blocked No cmds to drive 82 blocked                                                                                                    |                   |                                                                 | -                                  |                               |  |
| AM-10 0 Commands return success 0 Commands return success AO-04 No cmds to drive 80 blocked No cmds to drive 80 blocked AO-04 No cmds to drive 81 blocked No cmds to drive 81 blocked AO-07 No cmds to drive 82 blocked No cmds to drive 82 blocked                                                                                                    |                   |                                                                 | -                                  |                               |  |
| AO-04 No cmds to drive 80 blocked No cmds to drive 80 blocked  AO-04 No cmds to drive 81 blocked No cmds to drive 81 blocked  AO-07 No cmds to drive 82 blocked No cmds to drive 82 blocked                                                                                                    |                   | AM-09                                                           |                                    | -                             |  |
| AO-04 No cmds to drive 81 blocked No cmds to drive 81 blocked AO-07 No cmds to drive 82 blocked No cmds to drive 82 blocked                                                                                                    |                   | AM-10                                                           | 0 Commands return success          | 0 Commands return success     |  |
| AO-04 No cmds to drive 81 blocked No cmds to drive 81 blocked AO-07 No cmds to drive 82 blocked No cmds to drive 82 blocked                                                                                                    |                   | AO-04                                                           | No cmds to drive 80 blocked        |                               |  |
| AO-07 No cmds to drive 82 blocked No cmds to drive 82 blocked                                                                                                    |                   | AO-04                                                           |                                    |                               |  |
|                                                                                                    |                   |                                                                 |                                    |                               |  |
| Analysis: SWB-36 Expected results achieved                                                                                                    |                   | -                                                               |                                    | i single to the second        |  |
| <u> </u>                                                                                                    | Analysis:         | SWB-36 Expec                                                    | ted results achieved               |                               |  |

| Case SWB-37 HDL - | - Int_13 Hard Disk Write Lock V0.8 021126 © RCMP 1993-2002              |  |  |
|-------------------|-------------------------------------------------------------------------|--|--|
| Case Summary:     | SWB-37 Install all drives, configure to be active at boot and shutdown, |  |  |
|                   | configure return code to failure, protect with pattern odd, execute     |  |  |
|                   | write commands.                                                         |  |  |
| Assertions        | SWB-AM-07. If the tool is executed then the tool shall issue a message  |  |  |
| Tested:           | indicating that the tool is active.                                     |  |  |
|                   | SWB-AM-08. If the tool is executed then the tool shall issue a message  |  |  |

February 2004 Page 70 of 83 RCMP HDL V0.8

| indicating all drives accessible by the covered interfaces.  SWB-AM-09. If the tool is executed then the tool shall issue a m indicating the protection status of each drive attached to a covered interface.  SWB-AM-11. If the tool is configured to return fail on blocked or and the tool blocks a command then the return code shall inconsuccessful command execution.  SWB-AO-08. If the tool is active during the operating system boomshutdown processes then no changes are made to any protected drives.  Tester Name:  Test Date:  Sun Aug 31 09:59:58 2003  Test PC:  Wimsey  Test Software:  Buff 1.0  Hard Drives  Used:  Drive 80, label 90 is a WDC WD300BB-00CAAO with 58633344 sectors Drive 81, label 8A is a WDC WD200EB-00CSFO with 39102336 sectors Drive 82, label E4 is a QUANTUM ATLAS10K2-TY092J with 17938985 s Drive 83, label 2B is a Quantum QM39100TD-SCA Drive with 1778324 sectors  Commands  Boot Host (HDL in AUTOEXEC.BAT)  Windows 98 [Version 4.10.2222]  tally13  hd18 13  test-hd1 SWB-37 Wimsey JRL w 90 8A E4 2B  Shutdown Host  Log File  ***** Monitor Execution *****  Monitor BIOS interrupt 13h (disk service) | commands dicate  t and d |
|----------------------------------------------------------------------------------------------------|--------------------------|
| SWB-AM-09. If the tool is executed then the tool shall issue a mindicating the protection status of each drive attached to a covered interface.  SWB-AM-11. If the tool is configured to return fail on blocked condition and the tool blocks a command then the return code shall incompanied to shall incompanied to return fail on blocked condition.  SWB-AO-08. If the tool is active during the operating system book shutdown processes then no changes are made to any protected drives.  Tester Name:  JRL  Test Date:  Sun Aug 31 09:59:58 2003  Test PC:  Wimsey  Test Software:  SWBT 1.0  Hard Drives  Used:  Drive 80, label 90 is a WDC WD300BB-00CAAO with 58633344 sectors Drive 81, label 8A is a WDC WD300BB-00CSFO with 39102336 sectors Drive 82, label E4 is a QUANTUM ATLAS10K2-TY092J with 17938985 s Drive 83, label 2B is a Quantum QM39100TD-SCA Drive with 1778324 sectors  Commands  Executed:  Windows 98 [Version 4.10.2222]  tally13  hd18 13  test-hd1 SWB-37 Wimsey JRL w 90 8A E4 2B  Shutdown Host  Log File  ****** Monitor Execution *****  Monitor BIOS interrupt 13h (disk service)                                    | commands dicate  t and d |
| indicating the protection status of each drive attached to a covered interface.  SWB-AM-11. If the tool is configured to return fail on blocked of and the tool blocks a command then the return code shall inconsuccessful command execution.  SWB-AO-08. If the tool is active during the operating system booms hutdown processes then no changes are made to any protected drives.  Tester Name:  Test Date:  Sun Aug 31 09:59:58 2003  Test PC:  Wimsey  Test Software:  SWBT 1.0  Hard Drives  Used:  Drive 80, label 90 is a WDC WD300BB-00CAA0 with 58633344 sectors Drive 81, label 8A is a WDC WD200EB-00CSFO with 39102336 sectors Drive 82, label E4 is a QUANTUM ATLAS10K2-TY092J with 17938985 sectors Drive 83, label 2B is a Quantum QM39100TD-SCA Drive with 1778324 sectors  Commands  Executed:  Windows 98 [Version 4.10.2222]  tally13  hd18 13  test-hd1 SWB-37 Wimsey JRL w 90 8A E4 2B  Shutdown Host  Log File  ***** Monitor Execution *****  Monitor BIOS interrupt 13h (disk service)                                                                                                    | commands dicate  t and d |
| SWB-AM-11. If the tool is configured to return fail on blocked of and the tool blocks a command then the return code shall ind unsuccessful command execution.  SWB-AO-08. If the tool is active during the operating system book shutdown processes then no changes are made to any protected drives.  Tester Name:  JRL  Test Date:  Sun Aug 31 09:59:58 2003  Test PC:  Wimsey  Test Software:  SWBT 1.0  Hard Drives Used:  Drive 80, label 90 is a WDC WD300BB-00CAAO with 58633344 sectors Drive 81, label 8A is a WDC WD200EB-00CSFO with 39102336 sectors Drive 82, label E4 is a QUANTUM ATLAS10K2-TY092J with 17938985 sectors  Drive 83, label 2B is a Quantum QM39100TD-SCA Drive with 1778324 sectors  Commands  Executed:  Windows 98 [Version 4.10.2222]  tally13  hd18 13  test-hd1 SWB-37 Wimsey JRL w 90 8A E4 2B  Shutdown Host  Log File  ***** Monitor Execution *****  Monitor BIOS interrupt 13h (disk service)                                                                                                    | dicate of and d          |
| and the tool blocks a command then the return code shall ind unsuccessful command execution.  SWB-AO-08. If the tool is active during the operating system booms shutdown processes then no changes are made to any protected drives.  Tester Name:  JRL  Test Date:  Sun Aug 31 09:59:58 2003  Test PC:  Wimsey  Test Software:  SWBT 1.0  Hard Drives Used:  Drive 80, label 90 is a WDC WD300BB-00CAAO with 58633344 sectors Drive 81, label 8A is a WDC WD200EB-00CSFO with 39102336 sectors Drive 82, label E4 is a QUANTUM ATLAS10K2-TY092J with 17938985 s Drive 83, label 2B is a Quantum QM39100TD-SCA Drive with 1778324 sectors  Commands  Executed:  Windows 98 [Version 4.10.2222] tally13 hd18 13 test-hdl SWB-37 Wimsey JRL w 90 8A E4 2B Shutdown Host  Log File  ***** Monitor Execution *****  Monitor BIOS interrupt 13h (disk service)                                                                                                    | dicate of and d          |
| and the tool blocks a command then the return code shall ind unsuccessful command execution.  SWB-AO-08. If the tool is active during the operating system booms shutdown processes then no changes are made to any protected drives.  Tester Name:  JRL  Test Date:  Sun Aug 31 09:59:58 2003  Test PC:  Wimsey  Test Software:  SWBT 1.0  Hard Drives Used:  Drive 80, label 90 is a WDC WD300BB-00CAAO with 58633344 sectors Drive 81, label 8A is a WDC WD200EB-00CSFO with 39102336 sectors Drive 82, label E4 is a QUANTUM ATLAS10K2-TY092J with 17938985 s Drive 83, label 2B is a Quantum QM39100TD-SCA Drive with 1778324 sectors  Commands  Executed:  Windows 98 [Version 4.10.2222] tally13 hd18 13 test-hdl SWB-37 Wimsey JRL w 90 8A E4 2B Shutdown Host  Log File  ***** Monitor Execution *****  Monitor BIOS interrupt 13h (disk service)                                                                                                    | dicate of and d          |
| SWB-AO-08. If the tool is active during the operating system boomshutdown processes then no changes are made to any protected drives.  Tester Name: JRL  Test Date: Sun Aug 31 09:59:58 2003  Test PC: Wimsey  Test Software: SWBT 1.0  Hard Drives Used: Drive 80, label 90 is a WDC WD300BB-00CAAO with 58633344 sectors Drive 81, label 8A is a WDC WD200EB-00CSFO with 39102336 sectors Drive 82, label E4 is a QUANTUM ATLAS10K2-TY092J with 17938985 s Drive 83, label 2B is a Quantum QM39100TD-SCA Drive with 1778324 sectors  Commands Executed: Windows 98 [Version 4.10.2222] tally13 hd18 13 test-hdl SWB-37 Wimsey JRL w 90 8A E4 2B Shutdown Host  Log File Highlights: Monitor Execution ***** Monitor BIOS interrupt 13h (disk service)                                                                                                    | d                        |
| shutdown processes then no changes are made to any protected drives.  Tester Name:  JRL  Test Date:  Sun Aug 31 09:59:58 2003  Test PC:  Wimsey  Test Software:  SWBT 1.0  Hard Drives Used:  Drive 80, label 90 is a WDC WD300BB-00CAAO with 58633344 sectors Drive 81, label 8A is a WDC WD200EB-00CSFO with 39102336 sectors Drive 82, label E4 is a QUANTUM ATLAS10K2-TY092J with 17938985 s Drive 83, label 2B is a Quantum QM39100TD-SCA Drive with 1778324 sectors  Commands  Executed:  Windows 98 [Version 4.10.2222]  tally13  hd18 13  test-hd1 SWB-37 Wimsey JRL w 90 8A E4 2B  Shutdown Host  Log File  ***** Monitor Execution *****  Monitor BIOS interrupt 13h (disk service)                                                                                                    | d                        |
| shutdown processes then no changes are made to any protected drives.  Tester Name:  JRL  Test Date:  Sun Aug 31 09:59:58 2003  Test PC:  Wimsey  Test Software:  SWBT 1.0  Hard Drives Used:  Drive 80, label 90 is a WDC WD300BB-00CAAO with 58633344 sectors Drive 81, label 8A is a WDC WD200EB-00CSFO with 39102336 sectors Drive 82, label E4 is a QUANTUM ATLAS10K2-TY092J with 17938985 s Drive 83, label 2B is a Quantum QM39100TD-SCA Drive with 1778324 sectors  Commands  Executed:  Windows 98 [Version 4.10.2222]  tally13  hd18 13  test-hd1 SWB-37 Wimsey JRL w 90 8A E4 2B  Shutdown Host  Log File  ***** Monitor Execution *****  Monitor BIOS interrupt 13h (disk service)                                                                                                    | d                        |
| Tester Name:  Test Date:  Sun Aug 31 09:59:58 2003  Test PC:  Wimsey  Test Software:  Burive 80, label 90 is a WDC WD300BB-00CAA0 with 58633344 sectors  Drive 81, label 8A is a WDC WD200EB-00CSF0 with 39102336 sectors  Drive 82, label E4 is a QUANTUM ATLAS10K2-TY092J with 17938985 s  Drive 83, label 2B is a Quantum QM39100TD-SCA Drive with 1778324 sectors  Commands  Executed:  Windows 98 [Version 4.10.2222]  tally13  hd18 13  test-hd1 SWB-37 Wimsey JRL w 90 8A E4 2B  Shutdown Host  Log File  ***** Monitor Execution *****  Highlights:  Monitor BIOS interrupt 13h (disk service)                                                                                                    | ectors                   |
| Test Date: Sun Aug 31 09:59:58 2003  Test PC: Wimsey  Test Software: SWBT 1.0  Hard Drives Used: Drive 80, label 90 is a WDC WD300BB-00CAA0 with 58633344 sectors Drive 81, label 8A is a WDC WD200EB-00CSF0 with 39102336 sectors Drive 82, label E4 is a QUANTUM ATLAS10K2-TY092J with 17938985 s Drive 83, label 2B is a Quantum QM39100TD-SCA Drive with 1778324 sectors  Commands Executed: Windows 98 [Version 4.10.2222] tally13 hd18 13 test-hd1 SWB-37 Wimsey JRL w 90 8A E4 2B Shutdown Host  Log File Highlights: Monitor Execution ***** Monitor BIOS interrupt 13h (disk service)                                                                                                    | ectors                   |
| Test Date: Sun Aug 31 09:59:58 2003  Test PC: Wimsey  Test Software: SWBT 1.0  Hard Drives Used: Drive 80, label 90 is a WDC WD300BB-00CAA0 with 58633344 sectors Drive 81, label 8A is a WDC WD200EB-00CSF0 with 39102336 sectors Drive 82, label E4 is a QUANTUM ATLAS10K2-TY092J with 17938985 s Drive 83, label 2B is a Quantum QM39100TD-SCA Drive with 1778324 sectors  Commands Executed: Windows 98 [Version 4.10.2222] tally13 hd18 13 test-hd1 SWB-37 Wimsey JRL w 90 8A E4 2B Shutdown Host  Log File Highlights: Monitor Execution ***** Monitor BIOS interrupt 13h (disk service)                                                                                                    | ectors                   |
| Test PC: Wimsey  Test Software: SWBT 1.0  Hard Drives Used: Drive 80, label 90 is a WDC WD300BB-00CAA0 with 58633344 sectors Drive 81, label 8A is a WDC WD200EB-00CSF0 with 39102336 sectors Drive 82, label E4 is a QUANTUM ATLAS10K2-TY092J with 17938985 s Drive 83, label 2B is a Quantum QM39100TD-SCA Drive with 1778324 sectors  Commands Executed:  Windows 98 [Version 4.10.2222] tally13 hd18 13 test-hd1 SWB-37 Wimsey JRL w 90 8A E4 2B Shutdown Host  Log File Highlights: Monitor BIOS interrupt 13h (disk service)                                                                                                    | ectors                   |
| Test Software: SWBT 1.0  Hard Drives Used: Drive 80, label 90 is a WDC WD300BB-00CAA0 with 58633344 sectors Drive 81, label 8A is a WDC WD200EB-00CSF0 with 39102336 sectors Drive 82, label E4 is a QUANTUM ATLAS10K2-TY092J with 17938985 s Drive 83, label 2B is a Quantum QM39100TD-SCA Drive with 1778324 sectors  Commands Executed:  Windows 98 [Version 4.10.2222] tally13 hd18 13 test-hd1 SWB-37 Wimsey JRL w 90 8A E4 2B Shutdown Host  Log File Highlights: Monitor BIOS interrupt 13h (disk service)                                                                                                    | ectors                   |
| Hard Drives Used:  Drive 80, label 90 is a WDC WD300BB-00CAA0 with 58633344 sectors Drive 81, label 8A is a WDC WD200EB-00CSF0 with 39102336 sectors Drive 82, label E4 is a QUANTUM ATLAS10K2-TY092J with 17938985 s Drive 83, label 2B is a Quantum QM39100TD-SCA Drive with 1778324 sectors  Commands Executed:  Windows 98 [Version 4.10.2222] tally13 hd18 13 test-hd1 SWB-37 Wimsey JRL w 90 8A E4 2B Shutdown Host  Log File Highlights:  Monitor BIOS interrupt 13h (disk service)                                                                                                    | ectors                   |
| Used:  Drive 81, label 8A is a WDC WD200EB-00CSF0 with 39102336 sectors Drive 82, label E4 is a QUANTUM ATLAS10K2-TY092J with 17938985 s Drive 83, label 2B is a Quantum QM39100TD-SCA Drive with 1778324 sectors  Commands Executed:  Windows 98 [Version 4.10.2222] tally13 hdl8 13 test-hdl SWB-37 Wimsey JRL w 90 8A E4 2B Shutdown Host  Log File Highlights:  Monitor BIOS interrupt 13h (disk service)                                                                                                    | ectors                   |
| Drive 82, label E4 is a QUANTUM ATLAS10K2-TY092J with 17938985 s Drive 83, label 2B is a Quantum QM39100TD-SCA Drive with 1778324 sectors  Commands Executed:  Windows 98 [Version 4.10.2222] tally13 hd18 13 test-hd1 SWB-37 Wimsey JRL w 90 8A E4 2B Shutdown Host  Log File Highlights:  Monitor BIOS interrupt 13h (disk service)                                                                                                    | ectors                   |
| Drive 83, label 2B is a Quantum QM39100TD-SCA Drive with 1778324 sectors  Commands Executed:  Windows 98 [Version 4.10.2222] tally13 hdl8 13 test-hdl SWB-37 Wimsey JRL w 90 8A E4 2B Shutdown Host  Log File Highlights:  Monitor BIOS interrupt 13h (disk service)                                                                                                    |                          |
| Sectors  Commands Executed:  Windows 98 [Version 4.10.2222] tally13 hdl8 13 test-hdl SWB-37 Wimsey JRL w 90 8A E4 2B Shutdown Host  Log File Highlights:  Monitor BIOS interrupt 13h (disk service)                                                                                                    |                          |
| Commands Executed:  Windows 98 [Version 4.10.2222] tally13 hdl8 13 test-hdl SWB-37 Wimsey JRL w 90 8A E4 2B Shutdown Host  Log File Highlights:  Monitor BIOS interrupt 13h (disk service)                                                                                                    |                          |
| Executed:  Windows 98 [Version 4.10.2222]  tally13  hdl8 13  test-hdl SWB-37 Wimsey JRL w 90 8A E4 2B  Shutdown Host  Log File  Highlights:  Monitor BIOS interrupt 13h (disk service)                                                                                                    |                          |
| Windows 98 [Version 4.10.2222] tally13 hdl8 13 test-hdl SWB-37 Wimsey JRL w 90 8A E4 2B Shutdown Host  Log File Highlights: Monitor BIOS interrupt 13h (disk service)                                                                                                    |                          |
| tally13 hdl8 13 test-hdl SWB-37 Wimsey JRL w 90 8A E4 2B Shutdown Host  Log File                                                                                                    |                          |
| hdl8 13 test-hdl SWB-37 Wimsey JRL w 90 8A E4 2B Shutdown Host  Log File Highlights: Monitor BIOS interrupt 13h (disk service)                                                                                                    |                          |
| test-hdl SWB-37 Wimsey JRL w 90 8A E4 2B Shutdown Host Log File                                                                                                    |                          |
| Shutdown Host  Log File                                                                                                    |                          |
| Log File                                                                                                    |                          |
| Highlights: Monitor BIOS interrupt 13h (disk service)                                                                                                    |                          |
|                                                                                                    |                          |
|                                                                                                    |                          |
| tally13 compiled on 07/29/03 at 07:33:17                                                                                                    |                          |
| @(#) Version 1.1 Created 07/29/03 at 07:28:05                                                                                                    |                          |
| Now (08/31/03 at 09:56:55) Going TSR                                                                                                    |                          |
| ***** Install HDL Log *****                                                                                                    |                          |
| HDL Int_13 Hard Disk Write Lock V0.8 021126 (c)RCMP 1993-2002                                                                                                    |                          |
| Royal Canadian Mounted Police                                                                                                    |                          |
| UNAUTHORIZED USE / DISTRIBUTION PROHIBITED                                                                                                    |                          |
|                                                                                                    |                          |
| Licensee: US Dept. Commerce / NIST S/W Testing                                                                                                    |                          |
| 4 Hard-Disks reported by Int_13h                                                                                                    |                          |
| Hard-Disk 0 Not Locked!                                                                                                    |                          |
| Hard-Disk 1 Locked!                                                                                                    |                          |
| Hard-Disk 2 Not Locked!                                                                                                    |                          |
| Hard-Disk 3 Locked!                                                                                                    |                          |
| Write Lock successfully installed.                                                                                                    |                          |
| ***** Test Harness Log *****                                                                                                    |                          |
| CMD: A:\TEST-HDL.EXE SWB-37 Wimsey JRL w 90 8A E4 2B                                                                                                    |                          |
| Case: SWB-37                                                                                                    |                          |
| Command set: Write                                                                                                    |                          |
| Date: Sun Aug 31 09:59:58 2003                                                                                                    |                          |
|                                                                                                    |                          |
| Version: @(#) test-hdl.cpp Version 1.1 Created 08/23/03 at 10:13                                                                                                    | :51                      |
| @(#) wb-defs.h Version 1.2 Created 08/31/03 at 08:18:19                                                                                                    |                          |
| Compiled on Aug 31 2003 at 08:10:54                                                                                                    |                          |
| Operator: JRL                                                                                                    |                          |
| Host: Wimsey                                                                                                    |                          |
| Number of drives 4, Drives: 90 8A E4 2B                                                                                                    |                          |
| Case Cmd Drv Action Stat Cry Count Cmd Name                                                                                                    |                          |
| 0 SWB-37 <03> 80 Allowed 0000 Off 1 WriteSectors                                                                                                    |                          |
| 1 SWB-37 <08> 80 Allowed 0000 Off 1 WriteLong                                                                                                    |                          |
| 2 SWB-37 <43> 80 Allowed 0000 Off 1 ExtWrite                                                                                                    |                          |
| Results for SWB-37 category w on drive 80 No commands blocked (0                                                                                                    | of 31                    |
| 0 SWB-37 <03> 81 Blocked 0300 On 0 WriteSectors                                                                                                    | O± 3)                    |
|                                                                                                    |                          |
|                                                                                                    |                          |
| 2 SWB-37 <43> 81 Blocked 0300 On 0 ExtWrite                                                                                                    | 2 of 21                  |
| Results for SWB-37 category w on drive 81 All commands blocked (                                                                                                    | 3 OI 3)                  |
| 0 SWB-37 <03> 82 Allowed 0000 Off 1 WriteSectors                                                                                                    |                          |
| 1 SWB-37 <0B> 82 Allowed 0000 Off 1 WriteLong                                                                                                    |                          |
| 2 SWB-37 <43> 82 Allowed 0000 Off 1 ExtWrite                                                                                                    |                          |
| Results for SWB-37 category w on drive 82 No commands blocked (0                                                                                                    | of 3)                    |
| 0 SWB-37 <03> 83 Blocked 0300 On 0 WriteSectors                                                                                                    |                          |
| 1 SWB-37 <0B> 83 Blocked 0300 On                                                                                                    |                          |
| 2 SWB-37 <43> 83 Blocked 0300 On 0 ExtWrite                                                                                                    | _                        |
| Results for SWB-37 category w on drive 83 All commands blocked (                                                                                                    | 3 of 3)                  |
| Summary: 12 sent, 6 blocked, 6 not blocked                                                                                                    |                          |

| esults: |           | 1                           |                             |
|---------|-----------|-----------------------------|-----------------------------|
|         | Assertion | Expected Results            | Actual Results              |
|         | AM-07     | Tool active message         | Tool active message         |
|         | AM-08     | 4 drives identified         | 4 drives identified         |
|         | AM-09     | Drive 80 is unprotected     | Drive 80 is unprotected     |
|         | AM-09     | Drive 81 is protected       | Drive 81 is protected       |
|         | AM-09     | Drive 82 is unprotected     | Drive 82 is unprotected     |
|         | AM-09     | Drive 83 is protected       | Drive 83 is protected       |
|         | AM-11     | 6 Commands return fail      | 6 Commands return fail      |
|         | AO-08     | All cmds to drive 81        | All cmds to drive 81        |
|         |           | blocked                     | blocked                     |
|         | AO-08     | All cmds to drive 83        | All cmds to drive 83        |
|         |           | blocked                     | blocked                     |
|         | AO-08     | No cmds to drive 80 blocked | No cmds to drive 80 blocked |
|         | AO-08     | No cmds to drive 82 blocked | No cmds to drive 82 blocked |

| Case SWB-38 HDL Int 13 Hard Disk Write Lock VO.8 021126 © RCMP 1993-2002  Case Summary:  SWB-38 Install all drives, configure to be active at boot and shu configure return code to success, protect with pattern even, exec write commands.  Assertions Tested:  SWB-AM-07. If the tool is executed then the tool shall issue a me indicating that the tool is active.  SWB-AM-08. If the tool is executed then the tool shall issue a me indicating all drives accessible by the covered interfaces.  SWB-AM-09. If the tool is executed then the tool shall issue a me indicating the protection status of each drive attached to a covered interface.  SWB-AM-10. If the tool is configured to return success on blocked commands and the tool blocks a command then the return code sindicate successful command execution.  SWB-AO-08. If the tool is active during the operating system boot shutdown processes then no changes are made to any protected drives.  Tester Name:  JRL  Test Date:  Sum Aug 31 09:22:47 2003  Test PC:  McMillan  Test Software:  SWBT 1.0  Hard Drives  Used:  Drive 80, label F6 is an IBM-DTLA-307020 with 40188960 sectors Drive 81, label 6F is a Maxtor 6Y060L0 with 120103200 sectors Drive 82, label 64 is a WDC WD64AA with 12594960 sectors Drive 83, label E3 is a QUANTUM ATLAS10K2-TY092J with 17938985 se Drive 84, label 1F is a Quantum ATLAS10K3_18_SCA Drive with 35916 sectors  Boot Host (HDL in AUTOEXEC.BAT) | ssage<br>ssage<br>ssage |
|----------------------------------------------------------------------------------------------------|-------------------------|
| configure return code to success, protect with pattern even, executivite commands.  Assertions Tested:  SWB-AM-07. If the tool is executed then the tool shall issue a me indicating that the tool is active.  SWB-AM-08. If the tool is executed then the tool shall issue a me indicating all drives accessible by the covered interfaces.  SWB-AM-09. If the tool is executed then the tool shall issue a me indicating the protection status of each drive attached to a covered interface.  SWB-AM-10. If the tool is configured to return success on blocked commands and the tool blocks a command then the return code s indicate successful command execution.  SWB-AO-08. If the tool is active during the operating system boot shutdown processes then no changes are made to any protected drives.  Tester Name:  JRL  Test Date:  Sun Aug 31 09:22:47 2003  Test PC:  McMillan  Test Software:  SWBT 1.0  Hard Drives  Used:  Drive 80, label F6 is an IBM-DTLA-307020 with 40188960 sectors Drive 81, label 6F is a Maxtor 67060L0 with 120103200 sectors Drive 82, label 64 is a WDC WD64AA with 12594960 sectors Drive 83, label E3 is a QUANTUM ATLAS10K3_18_SCA Drive with 35916 sectors                                                                                                    | ssage<br>ssage<br>ssage |
| Assertions Tested:  SWB-AM-07. If the tool is executed then the tool shall issue a me indicating that the tool is active.  SWB-AM-08. If the tool is executed then the tool shall issue a me indicating all drives accessible by the covered interfaces.  SWB-AM-09. If the tool is executed then the tool shall issue a me indicating the protection status of each drive attached to a covered interface.  SWB-AM-10. If the tool is configured to return success on blocked commands and the tool blocks a command then the return code s indicate successful command execution.  SWB-AO-08. If the tool is active during the operating system boot shutdown processes then no changes are made to any protected drives.  Tester Name:  JRL  Test Date:  Sun Aug 31 09:22:47 2003  Test PC:  McMillan  Test Software:  SWBT 1.0  Hard Drives  Used:  Drive 80, label F6 is an IBM-DTLA-307020 with 40188960 sectors Drive 81, label 67 is a Maxtor 67060L0 with 120103200 sectors Drive 82, label 64 is a WDC WD64AA with 12594960 sectors Drive 83, label E3 is a QUANTUM ATLAS10K2-TY092J with 17938985 se Drive 84, label 1F is a Quantum ATLAS10K3_18_SCA Drive with 35916 sectors                                                                                                    | ssage<br>ssage<br>shall |
| indicating all drives accessible by the covered interfaces.  SWB-AM-09. If the tool is executed then the tool shall issue a me indicating the protection status of each drive attached to a covered interface.  SWB-AM-10. If the tool is configured to return success on blocked commands and the tool blocks a command then the return code s indicate successful command execution.  SWB-AO-08. If the tool is active during the operating system boot shutdown processes then no changes are made to any protected drives.  Tester Name:  JRL  Test Date:  Sun Aug 31 09:22:47 2003  Test PC:  McMillan  Test Software:  SWBT 1.0  Hard Drives  Drive 80, label F6 is an IBM-DTLA-307020 with 40188960 sectors  Drive 81, label 6F is a Maxtor 6Y060L0 with 120103200 sectors  Drive 82, label 64 is a WDC WD64AA with 12594960 sectors  Drive 83, label E3 is a QUANTUM ATLAS10K2-TY092J with 17938985 se  Drive 84, label 1F is a Quantum ATLAS10K3_18_SCA Drive with 35916 sectors                                                                                                    | ssage<br>shall          |
| indicate successful command execution.  SWB-AO-08. If the tool is active during the operating system boot shutdown processes then no changes are made to any protected drives.  Tester Name:  JRL  Test Date:  Sun Aug 31 09:22:47 2003  Test PC:  McMillan  Test Software:  SWBT 1.0  Hard Drives  Drive 80, label F6 is an IBM-DTLA-307020 with 40188960 sectors  Drive 81, label 6F is a Maxtor 6Y060L0 with 120103200 sectors  Drive 82, label 64 is a WDC WD64AA with 12594960 sectors  Drive 83, label E3 is a QUANTUM ATLAS10K2-TY092J with 17938985 se  Drive 84, label 1F is a Quantum ATLAS10K3_18_SCA Drive with 35916 sectors                                                                                                    |                         |
| Test Date: Sun Aug 31 09:22:47 2003  Test PC: McMillan  Test Software: SWBT 1.0  Hard Drives Drive 80, label F6 is an IBM-DTLA-307020 with 40188960 sectors  Used: Drive 81, label 6F is a Maxtor 6Y060L0 with 120103200 sectors  Drive 82, label 64 is a WDC WD64AA with 12594960 sectors  Drive 83, label E3 is a QUANTUM ATLAS10K2-TY092J with 17938985 se  Drive 84, label 1F is a Quantum ATLAS10K3_18_SCA Drive with 35916 sectors                                                                                                    |                         |
| Test PC: McMillan  Test Software: SWBT 1.0  Hard Drives Drive 80, label F6 is an IBM-DTLA-307020 with 40188960 sectors  Used: Drive 81, label 6F is a Maxtor 6Y060L0 with 120103200 sectors  Drive 82, label 64 is a WDC WD64AA with 12594960 sectors  Drive 83, label E3 is a QUANTUM ATLAS10K2-TY092J with 17938985 se  Drive 84, label 1F is a Quantum ATLAS10K3_18_SCA Drive with 35916  sectors                                                                                                    |                         |
| Test Software: SWBT 1.0  Hard Drives Used: Drive 80, label F6 is an IBM-DTLA-307020 with 40188960 sectors Drive 81, label 6F is a Maxtor 6Y060L0 with 120103200 sectors Drive 82, label 64 is a WDC WD64AA with 12594960 sectors Drive 83, label E3 is a QUANTUM ATLAS10K2-TY092J with 17938985 se Drive 84, label 1F is a Quantum ATLAS10K3_18_SCA Drive with 35916 sectors                                                                                                    |                         |
| Hard Drives Used:  Drive 80, label F6 is an IBM-DTLA-307020 with 40188960 sectors Drive 81, label 6F is a Maxtor 6Y060L0 with 120103200 sectors Drive 82, label 64 is a WDC WD64AA with 12594960 sectors Drive 83, label E3 is a QUANTUM ATLAS10K2-TY092J with 17938985 se Drive 84, label 1F is a Quantum ATLAS10K3_18_SCA Drive with 35916 sectors                                                                                                    |                         |
| Used:  Drive 81, label 6F is a Maxtor 6Y060L0 with 120103200 sectors Drive 82, label 64 is a WDC WD64AA with 12594960 sectors Drive 83, label E3 is a QUANTUM ATLAS10K2-TY092J with 17938985 se Drive 84, label 1F is a Quantum ATLAS10K3_18_SCA Drive with 35916 sectors                                                                                                    |                         |
| Drive 82, label 64 is a WDC WD64AA with 12594960 sectors Drive 83, label E3 is a QUANTUM ATLAS10K2-TY092J with 17938985 se Drive 84, label 1F is a Quantum ATLAS10K3_18_SCA Drive with 35916 sectors                                                                                                    |                         |
| Drive 82, label 64 is a WDC WD64AA with 12594960 sectors Drive 83, label E3 is a QUANTUM ATLAS10K2-TY092J with 17938985 se Drive 84, label 1F is a Quantum ATLAS10K3_18_SCA Drive with 35916 sectors                                                                                                    |                         |
| Drive 83, label E3 is a QUANTUM ATLAS10K2-TY092J with 17938985 se<br>Drive 84, label 1F is a Quantum ATLAS10K3_18_SCA Drive with 35916<br>sectors                                                                                                    |                         |
| Drive 84, label 1F is a Quantum ATLAS10K3_18_SCA Drive with 35916 sectors                                                                                                    | ctors                   |
| sectors                                                                                                    |                         |
|                                                                                                    |                         |
| Executed:                                                                                                    |                         |
| Windows 98 [Version 4.10.2222] tally13                                                                                                    |                         |
| hdl8 S024                                                                                                    |                         |
| test-hdl SWB-38 McMillan JRL w F6 6F 64 E3 1F Shutdown Host                                                                                                    |                         |
| Log File **** Monitor Execution ****                                                                                                    |                         |
| Highlights: Monitor BIOS interrupt 13h (disk service)                                                                                                    |                         |
| tally13 compiled on 07/29/03 at 07:33:17                                                                                                    |                         |
| @(#) Version 1.1 Created 07/29/03 at 07:28:05                                                                                                    |                         |
| Now (08/31/03 at 09:20:25) Going TSR                                                                                                    |                         |
| ***** Install HDL Log *****                                                                                                    |                         |
| HDL Int 13 Hard Disk Write Lock VO.8 021126 (c) RCMP 1993-2002                                                                                                    |                         |
| Royal Canadian Mounted Police                                                                                                    |                         |
| UNAUTHORIZED USE / DISTRIBUTION PROHIBITED                                                                                                    |                         |
| Licensee: US Dept. Commerce / NIST S/W Testing                                                                                                    |                         |
| 5 Hard-Disks reported by Int 13h                                                                                                    |                         |
| Hard-Disk 0 Locked!                                                                                                    |                         |
| Hard-Disk 1 Not Locked!                                                                                                    |                         |
| Hard-Disk 2 Locked!                                                                                                    |                         |
| Hard-Disk 3 Not Locked!                                                                                                    |                         |
| Hard-Disk 4 Locked!                                                                                                    |                         |

| Case SWB-38 HDL - | Int_13 Hard   | d Disk Write Lock VO.8 021126 ©                                                                                                    | RCMP 1993-2002                                                                                                    |
|-------------------|---------------|----------------------------------------------------------------------------------------------------|----------------------------------------------------------------------------------------------------|
|                   |               | e Lock successfully installed.                                                                                                    |                                                                                                    |
|                   |               | Harness Log *****                                                                                                    |                                                                                                    |
|                   |               | [-HDL.EXE SWB-38 McMillan JRL w                                                                                                    | 7 F6 6F 64 E3 1F                                                                                                    |
|                   | Case: SWB-38  |                                                                                                    |                                                                                                    |
|                   | Command set:  |                                                                                                    |                                                                                                    |
|                   | Date: Sun Au  | ıg 31 09:22:47 2003                                                                                                    |                                                                                                    |
|                   | Version: @(#) | t) test-hdl.cpp Version 1.1 Cre wb-defs.h Version 1.2 Created iled on Aug 31 2003 at 08:10:50 RL lan crives 5, Drives: F6 6F 64 E3 1F Cmd Drv Action Stat Cry Count (03> 80 Blocked 0000 Off 0 (08> 80 Blocked 0000 Off 0 (08> 80 Blocked 0000 Off 0 (08> 80 Blocked 0000 Off 1 (08> 81 Allowed 0000 Off 1 (08> 81 Allowed 0000 Off 1 (08> 81 Allowed 0000 Off 1 (08> 81 Allowed 0000 Off 1 (08> 82 Blocked 0000 Off 0 (08> 82 Blocked 0000 Off 0 (08> 82 Blocked 0000 Off 0 (08> 82 Blocked 0000 Off 0 (08> 83 Allowed 0000 Off 0 (08> 83 Allowed 0000 Off 0 (08> 83 Allowed 0000 Off 0 (08> 83 Allowed 0000 Off 0 (08> 83 Allowed 0000 Off 0 | O8/31/03 at 08:18:19  4  Cmd Name WriteSectors WriteLong ExtWrite All commands blocked (3 of 3) WriteSectors WriteLong ExtWrite No commands blocked (0 of 3) WriteSectors WriteLong ExtWrite No commands blocked (0 of 3) WriteSectors WriteLong ExtWrite All commands blocked (3 of 3) WriteSectors |
|                   | 1 SWB-38 <    | <pre>&lt;0B&gt; 83 Allowed 0000 Off</pre>                                                                                                    | WriteLong                                                                                                    |
|                   |               |                                                                                                    |                                                                                                    |
|                   |               | SWB-38 category w on drive 83                                                                                                    |                                                                                                    |
|                   | 0 SWB-38 <    | <pre>&lt;03&gt; 84 Blocked 0000 Off 0</pre>                                                                                                    | WriteSectors                                                                                                    |
|                   | 1 SWB-38 <    | <pre>&lt;0B&gt; 84 Blocked 0000 Off 0 &lt;43&gt; 84 Blocked 0000 Off 0</pre>                                                                                                    | WriteLong                                                                                                    |
|                   |               | SWB-38 category w on drive 84                                                                                                    |                                                                                                    |
|                   |               | sent, 9 blocked, 6 not blocked                                                                                                    |                                                                                                    |
|                   | Summary: 15   | sent, 9 blocked, 6 not blocked                                                                                                    | L                                                                                                    |
|                   |               |                                                                                                    |                                                                                                    |
| Results:          |               |                                                                                                    |                                                                                                    |
|                   | Assertion     | Expected Results                                                                                                    | Actual Results                                                                                                    |
|                   | AM-07         | Tool active message                                                                                                    | Tool active message                                                                                                    |
|                   | AM-08         | 5 drives identified                                                                                                    | 5 drives identified                                                                                                    |
|                   | AM-09         | Drive 80 is protected                                                                                                    | Drive 80 is protected                                                                                                    |
|                   | AM-09         | Drive 81 is unprotected                                                                                                    | Drive 81 is unprotected                                                                                                    |
|                   | AM-09         | Drive 82 is protected                                                                                                    | Drive 82 is protected                                                                                                    |
|                   | AM-09         | Drive 83 is unprotected                                                                                                    | Drive 83 is unprotected                                                                                                    |
|                   | AM-09         | Drive 84 is protected                                                                                                    | Drive 84 is protected                                                                                                    |
|                   | AM-10         | 9 Commands return success                                                                                                    | 9 Commands return success                                                                                                    |
|                   | AO-08         | All cmds to drive 80                                                                                                    | All cmds to drive 80                                                                                                    |
|                   |               | blocked                                                                                                    | blocked                                                                                                    |
|                   | AO-08         | All cmds to drive 82                                                                                                    | All cmds to drive 82                                                                                                    |
|                   | 1 20.00       | blocked                                                                                                    | blocked                                                                                                    |
|                   | AO-08         | All cmds to drive 84 blocked                                                                                                    | All cmds to drive 84 blocked                                                                                                    |
|                   | AO-08         | No cmds to drive 81 blocked                                                                                                    | No cmds to drive 81 blocked                                                                                                    |
|                   | AO-08         | No cmds to drive 83 blocked                                                                                                    | No cmds to drive 83 blocked                                                                                                    |
|                   |               |                                                                                                    |                                                                                                    |
|                   |               |                                                                                                    |                                                                                                    |
| Analysis:         | SWB-38 Exped  | cted results achieved                                                                                                    |                                                                                                    |

| Case SWB-39 HDL Int_13 Hard Disk Write Lock VO.8 021126 © RCMP 1993-2002 |                                                                                                    |  |
|--------------------------------------------------------------------------|----------------------------------------------------------------------------------------------------|--|
| Case Summary:                                                            | SWB-39 Install all drives, configure return code to failure, protect with pattern high, execute write commands, uninstall, execute all commands.                                                                                                    |  |
| Assertions                                                               | SWB-AM-07. If the tool is executed then the tool shall issue a message                                                                                                    |  |
| Tested:                                                                  | <pre>indicating that the tool is active. SWB-AM-08. If the tool is executed then the tool shall issue a message indicating all drives accessible by the covered interfaces. SWB-AM-09. If the tool is executed then the tool shall issue a message indicating the protection status of each drive attached to a covered interface. SWB-AM-11. If the tool is configured to return fail on blocked commands and the tool blocks a command then the return code shall indicate</pre> |  |

February 2004 Page 73 of 83 RCMP HDL V0.8

| Case SWB-39 HDL - | Int 13 Hard Disk Write Lock V0.8 021126 © RCMP 1993-2002                               |  |
|-------------------|----------------------------------------------------------------------------------------|--|
|                   | unsuccessful command execution.                                                        |  |
|                   | SWB-A0-09. If the tool is active and the tool is then uninstalled then                 |  |
|                   | no commands to any drive shall be blocked.                                             |  |
| Tester Name:      | JRL                                                                                    |  |
| Test Date:        | Tue Sep 02 08:15:21 2003                                                               |  |
| Test PC:          | Cadfael                                                                                |  |
| Test Software:    | SWBT 1.0                                                                               |  |
| Hard Drives       | Drive 80, label F5 is an IBM-DTLA-307020 with 40188960 sectors                         |  |
| Used:             | Drive 81, label 64 is a WDC WD64AA with 12594960 sectors                               |  |
|                   | Drive 82, label E3 is a QUANTUM ATLAS10K2-TY092J with 17938985 sectors                 |  |
|                   | Drive 83, label 2B is a Quantum QM39100TD-SCA Drive with 17783249 sectors              |  |
| Commands          | Boot Test PC                                                                           |  |
| Executed:         | BOOK TEST FO                                                                           |  |
| Excedeca.         | Windows 98 [Version 4.10.2222]                                                         |  |
|                   | tally13                                                                                |  |
|                   | hdl8 23                                                                                |  |
|                   | test-hdl SWB-39 Cadfael JRL w F5 64 E3 2B                                              |  |
|                   | t-off SWB-39 Cadfael JRL                                                               |  |
|                   | hdl8 R                                                                                 |  |
|                   | test-hdl SWB-39 Cadfael JRL a F5 64 E3 2B                                              |  |
|                   | Shutdown Test PC                                                                       |  |
| Log File          | ***** Monitor Execution *****                                                          |  |
| Highlights:       | Monitor BIOS interrupt 13h (disk service)                                              |  |
|                   | tally13 compiled on 07/29/03 at 07:33:17 @(#) Version 1.1 Created 07/29/03 at 07:28:05 |  |
|                   | Now (09/02/03 at 08:15:00) Going TSR                                                   |  |
|                   | ***** Install HDL Log *****                                                            |  |
|                   | HDL Int 13 Hard Disk Write Lock VO.8 021126 (c) RCMP 1993-2002                         |  |
|                   | Royal Canadian Mounted Police                                                          |  |
|                   | UNAUTHORIZED USE / DISTRIBUTION PROHIBITED                                             |  |
|                   |                                                                                        |  |
|                   | Licensee: US Dept. Commerce / NIST S/W Testing                                         |  |
|                   | 4 Hard-Disks reported by Int_13h                                                       |  |
|                   | Hard-Disk 0 Not Locked!                                                                |  |
|                   | Hard-Disk 1 Not Locked!                                                                |  |
|                   | Hard-Disk 2 Locked! Hard-Disk 3 Locked!                                                |  |
|                   | Write Lock successfully installed.                                                     |  |
|                   | ***** Blocked Write Commands *****                                                     |  |
|                   | CMD: a:\TEST-HDL.EXE SWB-39 Cadfael JRL w F5 64 E3 2B                                  |  |
|                   | Case: SWB-39                                                                           |  |
|                   | Command set: Write                                                                     |  |
|                   | Date: Tue Sep 02 08:15:07 2003                                                         |  |
|                   |                                                                                        |  |
|                   | Version: @(#) test-hdl.cpp Version 1.1 Created 08/23/03 at 10:13:51                    |  |
|                   | @(#) wb-defs.h Version 1.2 Created 08/31/03 at 08:18:19                                |  |
|                   | Compiled on Aug 31 2003 at 08:10:54                                                    |  |
|                   | Operator: JRL Host: Cadfael                                                            |  |
|                   | Number of drives 4, Drives: F5 64 E3 2B                                                |  |
|                   | Case Cmd Drv Action Stat Cry Count Cmd Name                                            |  |
|                   | 0 SWB-39 <03> 80 Allowed 0000 Off 1 WriteSectors                                       |  |
|                   | 1 SWB-39 <0B> 80 Allowed 0000 Off                                                      |  |
|                   |                                                                                        |  |
|                   | Results for SWB-39 category w on drive 80 No commands blocked (0 of 3)                 |  |
|                   | 0 SWB-39 <03> 81 Allowed 0000 Off 1 WriteSectors                                       |  |
|                   | 1 SWB-39 <0B> 81 Allowed 0000 Off                                                      |  |
|                   | Results for SWB-39 category w on drive 81 No commands blocked (0 of 3)                 |  |
|                   | 0 SWB-39 <03> 82 Blocked 0300 On 0 WriteSectors                                        |  |
|                   |                                                                                        |  |
|                   | 1 SWB-39 <0B> 82 Blocked 0300 On                                                       |  |
|                   | Results for SWB-39 category w on drive 82 All commands blocked (3 of 3)                |  |
|                   | 0 SWB-39 <03> 83 Blocked 0300 On 0 WriteSectors                                        |  |
|                   | 1 SWB-39 <0B> 83 Blocked 0300 On                                                       |  |
|                   |                                                                                        |  |
|                   | Results for SWB-39 category w on drive 83 All commands blocked (3 of 3)                |  |
|                   | Summary: 12 sent, 6 blocked, 6 not blocked                                             |  |
|                   |                                                                                        |  |
|                   | Number of Commands not blocked (should total to 6)                                     |  |
|                   | Drive Count                                                                            |  |
| L                 | 1                                                                                      |  |

February 2004 Page 74 of 83 RCMP HDL V0.8

```
Case SWB-39 HDL -- Int 13 Hard Disk Write Lock VO.8 021126 @ RCMP 1993-2002
                    8.0
                    81
                    82
                              0
                    8.3
                   ***** Uninstall HDL Log *****
                  HDL -- Int_13 Hard Disk Write Lock V0.8 021126 (c) RCMP 1993-2002
                              Royal Canadian Mounted Police
                          UNAUTHORIZED USE / DISTRIBUTION PROHIBITED
                          Licensee: US Dept. Commerce / NIST S/W Testing
                          4 Hard-Disks reported by Int 13h
                         Write Lock removed.
                   ***** Test Harness Log ****
                   CMD: a:\TEST-HDL.EXE SWB-39 Cadfael JRL a F5 64 E3 2B
                   Case: SWB-39
                   Command set: All
                  Date: Tue Sep 02 08:15:21 2003
                  Version: @(#) test-hdl.cpp Version 1.1 Created 08/23/03 at 10:13:51
                          @(\#) wb-defs.h Version 1.2 Created 08/31/03 at 08:18:19
                          Compiled on Aug 31 2003 at 08:10:54
                  Operator: JRI
                  Host: Cadfael
                   Number of drives 4, Drives: F5 64 E3 2B
                  Warning: non-zero tally (3) for drive 80 (reboot to clear)
                  Warning: non-zero tally (3) for drive 81 (reboot to clear)
                       Case Cmd Drv Action Stat Cry Count Cmd Name
                    0 SWB-39 <00> 80 Allowed 0000 Off 1 Reset
1 SWB-39 <0C> 80 Allowed 0000 Off 1 SeekDrive
                    1 SWB-39 <OC> 80 Allowed 0000 Off
                    2 SWB-39 <0D> 80 Allowed 0000 Off
                                                          1 AltReset
                                                          1 Recalibrate
1 ExtendedSeek
                    3 SWB-39 <11> 80 Allowed 0000 Off
                    4 SWB-39 <47> 80 Allowed 0000 Off
                  Results for SWB-39 category c on drive 80 No commands blocked (0 of 5)
                    0 SWB-39 <00> 81 Allowed 0000 Off 1 Reset
                                                        1 SeekDrive
1 AltReset
                    1 SWB-39 <0C> 81 Allowed 0000 Off
                    2 SWB-39 <0D> 81 Allowed 0000 Off
                    4 SWB-39 <47> 81 Allowed 0000 Off
                                                            1 ExtendedSeek
                  Results for SWB-39 category c on drive 81 No commands blocked (0 of 5)
                    0 SWB-39 <00> 82 Allowed 0000 Off 1 Reset
                    1 SWB-39 <0C> 82 Allowed 0000 Off
                                                           1 SeekDrive
                                                        1 AltReset
1 Recalibrate
1 ExtendedSeek
                    2 SWB-39 <0D> 82 Allowed 0000 Off
                    3 SWB-39 <11> 82 Allowed 0000 Off
                    4 SWB-39 <47> 82 Allowed 0000 Off
                  Results for SWB-39 category c on drive 82 No commands blocked (0 of 5)
                    0 SWB-39 <00> 83 Allowed 0000 Off 1 Reset
1 SWB-39 <0C> 83 Allowed 0000 Off 1 SeekDrive
                    2 SWB-39 <OD> 83 Allowed 0000 Off
                                                           1 AltReset
                                                          1 Recalibrate
1 ExtendedSeek
                    3 SWB-39 <11> 83 Allowed 0000 Off
                    4 SWB-39 <47> 83 Allowed 0000 Off
                   Results for SWB-39 category c on drive 83 No commands blocked (0 of 5)
                  Summary: 20 sent, 0 blocked, 20 not blocked
                    0 SWB-39 <01> 80 Allowed 0000 Off
                                                           1 GetLastStatus
                    1 SWB-39 <04> 80 Allowed 0000 Off
                                                           1 VerifySectors
                                                            1 ReadDriveParms
1 TestDriveReady
                    2 SWB-39 <08> 80 Allowed 0000 Off
                    3 SWB-39 <10> 80 Allowed 0000 Off
                    4 SWB-39 <15> 80 Allowed 0000 Off
                                                           1 ReadDriveType
                                                           1 CheckForExtensions
1 VerifySectors
                    5 SWB-39 <41> 80 Allowed 0000 Off
                    6 SWB-39 <44> 80 Allowed 0000 Off
                                                           1 GetDriveParms
                    7 SWB-39 <48> 80 Allowed 0000 Off
                  Results for SWB-39 category i on drive 80 No commands blocked (0 of 8)
                    0 SWB-39 <01> 81 Allowed 0000 Off 1 GetLastStatus 1 SWB-39 <04> 81 Allowed 0000 Off 1 VerifySectors
                    2 SWB-39 <08> 81 Allowed 0000 Off
                                                           1 ReadDriveParms
                                                           1 TestDriveReady
1 ReadDriveType
1 CheckForExtensions
                    3 SWB-39 <10> 81 Allowed 0000 Off
                    4 SWB-39 <15> 81 Allowed 0000 Off
                    5 SWB-39 <41> 81 Allowed 0000 Off
                    6 SWB-39 <44> 81 Allowed 0000 Off
                                                           1 VerifySectors
                    7 SWB-39 <48> 81 Allowed 0000 Off
                                                            1 Get.DriveParms
                  Results for SWB-39 category i on drive 81 No commands blocked (0 of 8)
                    0 SWB-39 <01> 82 Allowed 0000 Off
                                                         1 GetLastStatus
                    1 SWB-39 <04> 82 Allowed 0000 Off
                                                            1 VerifySectors
```

```
Case SWB-39 HDL -- Int 13 Hard Disk Write Lock VO.8 021126 @ RCMP 1993-2002
                                                         1 ReadDriveParms
                    2 SWB-39 <08> 82 Allowed 0000 Off
                    3 SWB-39 <10> 82 Allowed 0000 Off
                                                           1 TestDriveReady
                                                          1 ReadDriveType
1 CheckForExtensions
                    4 SWB-39 <15> 82 Allowed 0000 Off
                    5 SWB-39 <41> 82 Allowed 0000 Off
                    6 SWB-39 <44> 82 Allowed 0000 Off
                                                          1 VerifySectors
                    7 SWB-39 <48> 82 Allowed 0000 Off
                                                          1 GetDriveParms
                  Results for SWB-39 category i on drive 82 No commands blocked (0 of 8)
                    0 SWB-39 <01> 83 Allowed 0000 Off
                                                         1 GetLastStatus
                    1 SWB-39 <04> 83 Allowed 0000 Off
                                                          1 VerifySectors
                                                         1 ReadDriveParms
1 TestDriveReady
                    2 SWB-39 <08> 83 Allowed 0000 Off
                    3 SWB-39 <10> 83 Allowed 0000 Off
                    4 SWB-39 <15> 83 Allowed 0000 Off
                                                          1 ReadDriveType
                                                         1 CheckForExtensions
1 VerifySectors
1 GetDriveParms
                    5 SWB-39 <41> 83 Allowed 0000 Off
                    6 SWB-39 <44> 83 Allowed 0000 Off
                    7 SWB-39 <48> 83 Allowed 0000 Off
                  Results for SWB-39 category i on drive 83 No commands blocked (0 of 8)
                  Summary: 32 sent, 0 blocked, 32 not blocked
                    0 SWB-39 <02> 80 Allowed 0000 Off
                                                           1 ReadSectors
                    1 SWB-39 <0A> 80 Allowed 0000 Off
                                                          1 ReadLong
                    2 SWB-39 <42> 80 Allowed 0000 Off
                                                           1
                                                              ExtRead
                  Results for SWB-39 category r on drive 80 No commands blocked (0 of 3)
                    0 SWB-39 <02> 81 Allowed 0000 Off 1 ReadSectors
                                                          1 ReadLong
1 ExtRead
                    1 SWB-39 <0A> 81 Allowed 0000 Off
                    2 SWB-39 <42> 81 Allowed 0000 Off
                  Results for SWB-39 category r on drive 81 No commands blocked (0 of 3)
                    0 SWB-39 <02> 82 Allowed 0000 Off $\rm 1$ ReadSectors
                                                          1 ReadLong
1 ExtRead
                    1 SWB-39 <0A> 82 Allowed 0000 Off
                    2 SWB-39 <42> 82 Allowed 0000 Off
                  Results for SWB-39 category r on drive 82 No commands blocked (0 of 3)
                    0 SWB-39 <02> 83 Allowed 0000 Off 1 ReadSectors
                    1 SWB-39 <0A> 83 Allowed 0000 Off
                                                           1
                                                              ReadLong
                    2 SWB-39 <42> 83 Allowed 0000 Off
                                                          1 ExtRead
                  Results for SWB-39 category r on drive 83 No commands blocked (0 of 3)
                  Summary: 12 sent, 0 blocked, 12 not blocked
                                                           2 WriteSectors
                    0 SWB-39 <03> 80 Allowed 0000 Off
                                                           2 WriteLong
2 ExtWrite
                    1 SWB-39 <0B> 80 Allowed 0000 Off
                    2 SWB-39 <43> 80 Allowed 0000 Off
                  Results for SWB-39 category w on drive 80 No commands blocked (0 of 3)
                    0 SWB-39 <03> 81 Allowed 0000 Off 2 WriteSectors
                    1 SWB-39 <0B> 81 Allowed 0000 Off
                                                           2 WriteLong
                    2 SWB-39 <43> 81 Allowed 0000 Off
                                                           2 ExtWrite
                  Results for SWB-39 category w on drive 81 No commands blocked (0 of 3)
                    0 SWB-39 <03> 82 Allowed 0000 Off 1 WriteSectors
                    1 SWB-39 <0B> 82 Allowed 0000 Off
                                                           1
                                                              WriteLong
                    2 SWB-39 <43> 82 Allowed 0000 Off
                                                          1 ExtWrite
                  Results for SWB-39 category w on drive 82 No commands blocked (0 of 3)
                    0 SWB-39 <03> 83 Allowed 0000 Off 1 WriteSectors
1 SWB-39 <0R> 83 Allowed 0000 Off 1 WriteLong
                    1 SWB-39 <0B> 83 Allowed 0000 Off
                    2 SWB-39 <43> 83 Allowed 0000 Off
                                                           1 ExtWrite
                  Results for SWB-39 category w on drive 83 No commands blocked (0 of 3)
                  Summary: 12 sent, 0 blocked, 12 not blocked
                    0 SWB-39 <05> 80 Allowed 0000 Off
                                                           1 FormatTrack
                                                           1 FormatBadSectors
1 FormatCyl
                    1 SWB-39 <06> 80 Allowed 0000 Off
                    2 SWB-39 <07> 80 Allowed 0000 Off
                    3 SWB-39 <09> 80 Allowed 0000 Off
                                                          1 InitDriveParms
                                                           1 DiagnosticESDI
                    4 SWB-39 <0E> 80 Allowed 0000 Off
                    5 SWB-39 <OF> 80 Allowed 0000 Off
                                                              DiagnosticESDI
                    6 SWB-39 <12> 80 Allowed 0000 Off
                                                           1 DiagnosticRAM
                    7 SWB-39 <13> 80 Allowed 0000 Off
                                                           1 DiagnosticDrive
                    8 SWB-39 <14> 80 Allowed 0000 Off
                                                              DiagnosticCTL
                                                           1
                  Results for SWB-39 category x on drive 80 No commands blocked (0 of 9)
                    0 SWB-39 <05> 81 Allowed 0000 Off
                                                         1 FormatTrack
                    1 SWB-39 <06> 81 Allowed 0000 Off
                                                           1 FormatBadSectors
                    2 SWB-39 <07> 81 Allowed 0000 Off
                                                           1
                                                              FormatCvl
                                                          1 InitDriveParms
                    3 SWB-39 <09> 81 Allowed 0000 Off
                    4 SWB-39 <OE> 81 Allowed 0000 Off
                                                           1 DiagnosticESDI
                    5 SWB-39 <0F> 81 Allowed 0000 Off
                                                           1 DiagnosticESDI
                    6 SWB-39 <12> 81 Allowed 0000 Off
                                                              DiagnosticRAM
                    7 SWB-39 <13> 81 Allowed 0000 Off
                                                           1 DiagnosticDrive
                    8 SWB-39 <14> 81 Allowed 0000 Off
                                                           1 DiagnosticCTL
```

```
Case SWB-39 HDL -- Int 13 Hard Disk Write Lock VO.8 021126 @ RCMP 1993-2002
                  Results for SWB-39 category x on drive 81 No commands blocked (0 of 9)
                    0 SWB-39 <05> 82 Allowed 0000 Off $\rm 1\, FormatTrack
                                                          1 FormatBadSectors
1 FormatCyl
                    1 SWB-39 <06> 82 Allowed 0000 Off
                    2 SWB-39 <07> 82 Allowed 0000 Off
                    3 SWB-39 <09> 82 Allowed 0000 Off
                                                          1 InitDriveParms
                                                        1 DiagnosticESDI1 DiagnosticESDI1 DiagnosticRAM
                    4 SWB-39 <OE> 82 Allowed 0000 Off
                    5 SWB-39 <OF> 82 Allowed 0000 Off
                    6 SWB-39 <12> 82 Allowed 0000 Off
                                                          1 DiagnosticDrive
1 DiagnosticCTL
                    7 SWB-39 <13> 82 Allowed 0000 Off
                    8 SWB-39 <14> 82 Allowed 0000 Off
                  Results for SWB-39 category x on drive 82 No commands blocked (0 of 9)
                    0 SWB-39 <05> 83 Allowed 0000 Off 1 FormatTrack
                    1 SWB-39 <06> 83 Allowed 0000 Off
                                                          1 FormatBadSectors
                                                          1 FormatCyl
1 InitDriveParms
                    2 SWB-39 <07> 83 Allowed 0000 Off
                    3 SWB-39 <09> 83 Allowed 0000 Off
                                                          1 DiagnosticESDI
                    4 SWB-39 <0E> 83 Allowed 0000 Off
                                                          1 DiagnosticESDI
1 DiagnosticRAM
1 DiagnosticDrive
1 DiagnosticCTL
                    5 SWB-39 <OF> 83 Allowed 0000 Off
                    6 SWB-39 <12> 83 Allowed 0000 Off
                    7 SWB-39 <13> 83 Allowed 0000 Off
                    8 SWB-39 <14> 83 Allowed 0000 Off
                  Results for SWB-39 category x on drive 83 No commands blocked (0 of 9)
                  Summary: 36 sent, 0 blocked, 36 not blocked
                    0 SWB-39 <16> 80 Allowed 0000 Off 1 Undefined
                           misc commands 17-FD results omitted
                            see log files for full results
                  226 SWB-39 <FE> 80 Allowed 0000 Off
                                                          1 Undefined
                  227 SWB-39 <FF> 80 Allowed 0000 Off
                                                          1 Undefined
                  Results for SWB-39 category m on drive 80 No commands blocked (0 of
                  228)
                    0 SWB-39 <16> 81 Allowed 0000 Off
                                                          1 Undefined
                            misc commands 17-FD results omitted
                            see log files for full results
                  226 SWB-39 <FE> 81 Allowed 0000 Off
                                                          1 Undefined
                  227 SWB-39 <FF> 81 Allowed 0000 Off 1 Undefined
                  Results for SWB-39 category m on drive 81 No commands blocked (0 of
                  228)
                    0 SWB-39 <16> 82 Allowed 0000 Off
                                                            1 Undefined
                           misc commands 17-FD results omitted
                            see log files for full results
                                                          1 Undefined
1 Undefined
                  226 SWB-39 <FE> 82 Allowed 0000 Off
                  227 SWB-39 <FF> 82 Allowed 0000 Off
                  Results for SWB-39 category m on drive 82 No commands blocked (0 of
                  228)
                    0 SWB-39 <16> 83 Allowed 0000 Off
                                                          1 Undefined
                            misc commands 17-FD results omitted
                            see log files for full results
                  226 SWB-39 <FE> 83 Allowed 0000 Off
                                                            1 Undefined
                  227 SWB-39 <FF> 83 Allowed 0000 Off
                                                            1 Undefined
```

|          | 228)      | SWB-39 category m on drive 82 sent, 0 blocked, 912 not bl | `                       |
|----------|-----------|-----------------------------------------------------------|-------------------------|
| Results: |           |                                                           |                         |
|          | Assertion | Expected Results                                          | Actual Results          |
|          | AM-07     | Tool active message                                       | Tool active message     |
|          | AM-08     | 4 drives identified                                       | 4 drives identified     |
|          | AM-09     | Drive 80 is unprotected                                   | Drive 80 is unprotected |
|          | AM-09     | Drive 81 is unprotected                                   | Drive 81 is unprotected |
|          | AM-09     | Drive 82 is protected                                     | Drive 82 is protected   |
|          | AM-09     | Drive 83 is protected                                     | Drive 83 is protected   |
|          | AM-11     | 0 Commands return fail                                    | 0 Commands return fail  |
|          |           |                                                           | Write Lock removed.     |

| Case SWB-40 HDL | Int 13 Hard Disk Write Lock VO.8 021126 @ RCMP 1993-2002               |
|-----------------|------------------------------------------------------------------------|
| Case Summary:   | SWB-40 Install all drives, configure return code to success, protect   |
| _               | with pattern low, execute write commands, uninstall, execute all       |
|                 | commands.                                                              |
| Assertions      | SWB-AM-07. If the tool is executed then the tool shall issue a message |
| Tested:         | indicating that the tool is active.                                    |
|                 | SWB-AM-08. If the tool is executed then the tool shall issue a message |
|                 | indicating all drives accessible by the covered interfaces.            |
|                 | SWB-AM-09. If the tool is executed then the tool shall issue a message |
|                 | indicating the protection status of each drive attached to a           |
|                 | covered interface.                                                     |
|                 | SWB-AM-10. If the tool is configured to return success on blocked      |
|                 | commands and the tool blocks a command then the return code shall      |
|                 | indicate successful command execution.                                 |
|                 | SWB-AO-09. If the tool is active and the tool is then uninstalled then |
|                 | no commands to any drive shall be blocked.                             |
| Tester Name:    | JRI                                                                    |
| Test Date:      | Sun Aug 31 09:27:36 2003                                               |
| Test PC:        | McMillan                                                               |
| Test Software:  | SWBT 1.0                                                               |
| Hard Drives     | Drive 80, label F6 is an IBM-DTLA-307020 with 40188960 sectors         |
| Used:           | Drive 81, label 6F is a Maxtor 6Y060L0 with 120103200 sectors          |
| osca.           | Drive 82, label 64 is a WDC WD64AA with 12594960 sectors               |
|                 | Drive 83, label E3 is a QUANTUM ATLAS10K2-TY092J with 17938985 sectors |
|                 | Drive 84, label 1F is a Quantum ATLAS10K3 18 SCA Drive with 35916548   |
|                 | sectors                                                                |
| Commands        | Boot Test PC                                                           |
| Executed:       | 2000 1000 10                                                           |
|                 | Windows 98 [Version 4.10.2222]                                         |
|                 | tally13                                                                |
|                 | hd18 S01                                                               |
|                 | test-hdl SWB-40 McMillan JRL w F6 6F 64 E3 1F                          |
|                 | t-off SWB-40 McMillan JRL                                              |
|                 | hdl8 R                                                                 |
|                 | test-hdl SWB-40 McMillan JRL a F6 6F 64 E3 1F                          |
|                 | Shutdown Test PC                                                       |
| Log File        | ***** Monitor Execution *****                                          |
| Highlights:     | Monitor BIOS interrupt 13h (disk service)                              |
| 5 5             | tally13 compiled on 07/29/03 at 07:33:17                               |
|                 | @(#) Version 1.1 Created 07/29/03 at 07:28:05                          |
|                 | Now (08/31/03 at 09:27:13) Going TSR                                   |
|                 | ***** Install HDL Log *****                                            |
|                 | HDL Int 13 Hard Disk Write Lock VO.8 021126 (c) RCMP 1993-2002         |
|                 | Royal Canadian Mounted Police                                          |
|                 | UNAUTHORIZED USE / DISTRIBUTION PROHIBITED                             |
|                 |                                                                        |
|                 | Licensee: US Dept. Commerce / NIST S/W Testing                         |
|                 | 5 Hard-Disks reported by Int 13h                                       |
|                 | Hard-Disk 0 Locked!                                                    |
|                 | Hard-Disk 1 Locked!                                                    |
|                 | Hard-Disk 2 Not Locked!                                                |
|                 | Hard-Disk 3 Not Locked!                                                |
|                 | Hard-Disk 4 Not Locked!                                                |

February 2004 Page 78 of 83 RCMP HDL V0.8

```
Case SWB-40 HDL -- Int 13 Hard Disk Write Lock VO.8 021126 @ RCMP 1993-2002
                        Write Lock successfully installed.
                  ***** Blocked Write Commands ****
                  CMD: a:\TEST-HDL.EXE SWB-40 McMillan JRL w F6 6F 64 E3 1F
                  Case: SWB-40
                  Command set: Write
                  Date: Sun Aug 31 09:27:21 2003
                  Version: @(#) test-hdl.cpp Version 1.1 Created 08/23/03 at 10:13:51
                         @(#) wb-defs.h Version 1.2 Created 08/31/03 at 08:18:19
                         Compiled on Aug 31 2003 at 08:10:54
                  Operator: JRL
                  Host: McMillan
                  Number of drives 5, Drives: F6 6F 64 E3 1F
                       Case Cmd Drv Action Stat Cry Count Cmd Name
                    0 SWB-40 <03> 80 Blocked 0000 Off 0 WriteSectors
                                                        0 WriteLong
0 ExtWrite
                    1 SWB-40 <0B> 80 Blocked 0000 Off
                    2 SWB-40 <43> 80 Blocked 0000 Off
                  Results for SWB-40 category w on drive 80 All commands blocked (3 of 3)
                   0 SWB-40 <03> 81 Blocked 0000 Off 0 WriteSectors
                                                        0 WriteLong
                    1 SWB-40 <0B> 81 Blocked 0000 Off
                    2 SWB-40 <43> 81 Blocked 0000 Off
                                                          0 ExtWrite
                  Results for SWB-40 category w on drive 81 All commands blocked (3 of 3)
                   0 SWB-40 <03> 82 Allowed 0000 Off 1 WriteSectors
                    1 SWB-40 <0B> 82 Allowed 0000 Off
                                                         1 WriteLong
1 ExtWrite
                    2 SWB-40 <43> 82 Allowed 0000 Off
                 Results for SWB-40 category w on drive 82 No commands blocked (0 of 3)
                   0 SWB-40 <03> 83 Allowed 0000 Off $\rm 1\, WriteSectors
                                                        1 WriteLong
1 ExtWrite
                    1 SWB-40 <0B> 83 Allowed 0000 Off
                    2 SWB-40 <43> 83 Allowed 0000 Off
                  Results for SWB-40 category w on drive 83 No commands blocked (0 of 3)
                   0 SWB-40 <03> 84 Allowed 0000 Off 1 WriteSectors
                    1 SWB-40 <0B> 84 Allowed 0000 Off
                                                          1
                                                            WriteLong
                                                         1 ExtWrite
                   2 SWB-40 <43> 84 Allowed 0000 Off
                  Results for SWB-40 category w on drive 84 No commands blocked (0 of 3)
                  Summary: 15 sent, 6 blocked, 9 not blocked
                  Number of Commands not blocked (should total to 9)
                  Drive Count
                    8.0
                    81
                             Ω
                    82
                    83
                  ***** Uninstall HDL Log *****
                 HDL -- Int 13 Hard Disk Write Lock V0.8 021126 (c) RCMP 1993-2002
                         ---- Royal Canadian Mounted Police ----
                         UNAUTHORIZED USE / DISTRIBUTION PROHIBITED
                         Licensee: US Dept. Commerce / NIST S/W Testing
                         5 Hard-Disks reported by Int 13h
                        Write Lock now non-removable!
                  ***** Test Harness Log *****
                  CMD: a:\TEST-HDL.EXE SWB-40 McMillan JRL a F6 6F 64 E3 1F
                  Case: SWB-40
                  Command set: All
                  Date: Sun Aug 31 09:27:36 2003
                  Version: @(\#) test-hdl.cpp Version 1.1 Created 08/23/03 at 10:13:51
                         @(#) wb-defs.h Version 1.2 Created 08/31/03 at 08:18:19
                         Compiled on Aug 31 2003 at 08:10:54
                  Operator: JRL
                  Host: McMillan
                  Number of drives 5, Drives: F6 6F 64 E3 1F
                  Warning: non-zero tally (3) for drive 82 (reboot to clear)
                  Warning: non-zero tally (3) for drive 83 (reboot to clear)
                  Warning: non-zero tally (3) for drive 84 (reboot to clear)
                      Case Cmd Drv Action Stat Cry Count Cmd Name
                    0 SWB-40 <00> 80 Allowed 0000 Off
                                                        1 Reset
                    1 SWB-40 <0C> 80 Allowed 0000 Off
                                                        1 SeekDrive
1 AltReset
                    2 SWB-40 <0D> 80 Allowed 0000 Off
                    3 SWB-40 <11> 80 Blocked 0000 Off
                                                         0 Recalibrate
                    4 SWB-40 <47> 80 Blocked 0000 Off
                                                         0 ExtendedSeek
```

```
Case SWB-40 HDL -- Int_13 Hard Disk Write Lock V0.8 021126 @ RCMP 1993-2002
                  Results for SWB-40 category c on drive 80 Not all commands blocked (2
                  of 5)
                    0 SWB-40 <00> 81 Allowed 0000 Off
                                                          1
                                                             Reset
                    1 SWB-40 <0C> 81 Allowed 0000 Off
                                                             SeekDrive
                    2 SWB-40 <0D> 81 Allowed 0000 Off
                                                         1 AltReset
                                                         0 Recalibrate
                    3 SWB-40 <11> 81 Blocked 0000 Off
                    4 SWB-40 <47> 81 Blocked 0000 Off
                                                          0 ExtendedSeek
                  Results for SWB-40 category c on drive 81 Not all commands blocked (2
                  of 5)
                    0 SWB-40 <00> 82 Allowed 0000 Off
                                                          1 Reset
                    1 SWB-40 <OC> 82 Allowed 0000 Off
                                                          1 SeekDrive
                    2 SWB-40 <0D> 82 Allowed 0000 Off
                                                         1 AltReset
                                                         1 Recalibrate
                    3 SWB-40 <11> 82 Allowed 0000 Off
                    4 SWB-40 <47> 82 Allowed 0000 Off
                                                             ExtendedSeek
                  Results for SWB-40 category c on drive 82 No commands blocked (0 of 5)
                    0 SWB-40 <00> 83 Allowed 0000 Off 1 Reset
                                                         1 SeekDrive
1 AltReset
                    1 SWB-40 <OC> 83 Allowed 0000 Off
                    2 SWB-40 <0D> 83 Allowed 0000 Off
                    3 SWB-40 <11> 83 Allowed 0000 Off
                                                         1 Recalibrate
                    4 SWB-40 <47> 83 Allowed 0000 Off
                                                          1 ExtendedSeek
                  Results for SWB-40 category c on drive 83 No commands blocked (0 of 5)
                    0 SWB-40 <00> 84 Allowed 0000 Off
                                                         1 Reset
                                                         1 SeekDrive
                    1 SWB-40 <0C> 84 Allowed 0000 Off
                                                         1 AltReset
1 Recalibrate
                    2 SWB-40 <0D> 84 Allowed 0000 Off
                    3 SWB-40 <11> 84 Allowed 0000 Off
                                                         1 ExtendedSeek
                    4 SWB-40 <47> 84 Allowed 0000 Off
                  Results for SWB-40 category c on drive 84 No commands blocked (0 of 5)
                  Summary: 25 sent, 4 blocked, 21 not blocked
                    0 SWB-40 <01> 80 Allowed 0000 Off
                                                          1 GetLastStatus
                                                          1 VerifySectors
1 ReadDriveParms
                    1 SWB-40 <04> 80 Allowed 0000 Off
                    2 SWB-40 <08> 80 Allowed 0000 Off
                    3 SWB-40 <10> 80 Allowed 0000 Off
                                                         1 TestDriveReady
                    4 SWB-40 <15> 80 Allowed 0000 Off
                                                         1 ReadDriveType
                                                          1 CheckForExtensions
1 VerifySectors
                    5 SWB-40 <41> 80 Allowed 0000 Off
                    6 SWB-40 <44> 80 Allowed 0000 Off
                    7 SWB-40 <48> 80 Allowed 0000 Off
                                                          1 GetDriveParms
                  Results for SWB-40 category i on drive 80 No commands blocked (0 of 8)
                    0 SWB-40 <01> 81 Allowed 0000 Off
                                                          1 GetLastStatus
                    1 SWB-40 <04> 81 Allowed 0000 Off
                                                          1 VerifySectors
                    2 SWB-40 <08> 81 Allowed 0000 Off
                                                         1 ReadDriveParms
                                                          1 TestDriveReady
1 ReadDriveType
                    3 SWB-40 <10> 81 Allowed 0000 Off
                    4 SWB-40 <15> 81 Allowed 0000 Off
                    5 SWB-40 <41> 81 Allowed 0000 Off
                                                         1 CheckForExtensions
                                                          1 VerifySectors
1 GetDriveParms
                    6 SWB-40 <44> 81 Allowed 0000 Off
                    7 SWB-40 <48> 81 Allowed 0000 Off
                  Results for SWB-40 category i on drive 81 No commands blocked (0 of 8)
                    0 SWB-40 <01> 82 Allowed 0000 Off $\rm 1$ GetLastStatus
                                                          1 VerifySectors
1 ReadDriveParms
                    1 SWB-40 <04> 82 Allowed 0000 Off
                    2 SWB-40 <08> 82 Allowed 0000 Off
                    3 SWB-40 <10> 82 Allowed 0000 Off
                                                         1 TestDriveReady
                    4 SWB-40 <15> 82 Allowed 0000 Off
                                                         1 ReadDriveType
                    5 SWB-40 <41> 82 Allowed 0000 Off
                                                          1 CheckForExtensions
                                                         1 VerifvSectors
                    6 SWB-40 <44> 82 Allowed 0000 Off
                    7 SWB-40 <48> 82 Allowed 0000 Off
                                                          1 GetDriveParms
                  Results for SWB-40 category i on drive 82 No commands blocked (0 of 8)
                    0 SWB-40 <01> 83 Allowed 0000 Off
                                                        1 GetLastStatus
                    1 SWB-40 <04> 83 Allowed 0000 Off
                                                          1 VerifySectors
                                                         1 ReadDriveParms
                    2 SWB-40 <08> 83 Allowed 0000 Off
                    3 SWB-40 <10> 83 Allowed 0000 Off
                                                             TestDriveReady
                                                          1 ReadDriveType
                    4 SWB-40 <15> 83 Allowed 0000 Off
                    5 SWB-40 <41> 83 Allowed 0000 Off
                                                          1 CheckForExtensions
                                                          1 VerifySectors
1 GetDriveParms
                    6 SWB-40 <44> 83 Allowed 0000 Off
                    7 SWB-40 <48> 83 Allowed 0000 Off
                  Results for SWB-40 category i on drive 83 No commands blocked (0 of 8)
                                                         1 GetLastStatus
                    0 SWB-40 <01> 84 Allowed 0000 Off
                    1 SWB-40 <04> 84 Allowed 0000 Off
                                                          1
                                                             VerifySectors
                                                          1 ReadDriveParms
                    2 SWB-40 <08> 84 Allowed 0000 Off
                    3 SWB-40 <10> 84 Allowed 0000 Off
                                                         1 TestDriveReady
                    4 SWB-40 <15> 84 Allowed 0000 Off
                                                          1 ReadDriveType
                    5 SWB-40 <41> 84 Allowed 0000 Off
                                                          1
                                                             CheckForExtensions
                    6 SWB-40 <44> 84 Allowed 0000 Off
                                                          1 VerifySectors
                    7 SWB-40 <48> 84 Allowed 0000 Off
                                                          1 GetDriveParms
```

February 2004 Page 80 of 83 RCMP HDL V0.8

```
Case SWB-40 HDL -- Int 13 Hard Disk Write Lock VO.8 021126 @ RCMP 1993-2002
                  Results for SWB-40 category i on drive 84 No commands blocked (0 of 8)
                  Summary: 40 sent, 0 blocked, 40 not blocked
                    0 SWB-40 <02> 80 Allowed 0000 Off
                                                         1 ReadSectors
                    1 SWB-40 <0A> 80 Allowed 0000 Off
                                                        1 ReadLong
                    2 SWB-40 <42> 80 Allowed 0000 Off
                                                         1 ExtRead
                  Results for SWB-40 category r on drive 80 No commands blocked (0 of 3)
                   0 SWB-40 <02> 81 Allowed 0000 Off
                                                      1 ReadSectors
                   1 SWB-40 <0A> 81 Allowed 0000 Off
                                                         1 ReadLong
                    2 SWB-40 <42> 81 Allowed 0000 Off
                                                         1 ExtRead
                  Results for SWB-40 category r on drive 81 No commands blocked (0 of 3)
                   0 SWB-40 <02> 82 Allowed 0000 Off 1 ReadSectors
                   1 SWB-40 <0A> 82 Allowed 0000 Off
                                                         1 ReadLong
                    2 SWB-40 <42> 82 Allowed 0000 Off
                                                            Ext.Read
                  Results for SWB-40 category r on drive 82 No commands blocked (0 of 3)
                   0 SWB-40 <02> 83 Allowed 0000 Off $\rm 1$ ReadSectors
                    1 SWB-40 <0A> 83 Allowed 0000 Off
                                                        1 ReadLong
1 ExtRead
                    2 SWB-40 <42> 83 Allowed 0000 Off
                  Results for SWB-40 category r on drive 83 No commands blocked (0 of 3)
                   0 SWB-40 <02> 84 Allowed 0000 Off 1 ReadSectors
                                                        1 ReadLong
1 ExtRead
                    1 SWB-40 <0A> 84 Allowed 0000 Off
                   2 SWB-40 <42> 84 Allowed 0000 Off
                  Results for SWB-40 category r on drive 84 No commands blocked (0 of 3)
                  Summary: 15 sent, 0 blocked, 15 not blocked
                    0 SWB-40 <03> 80 Blocked 0000 Off
                                                         0 WriteSectors
                                                        0 WriteLong
                    1 SWB-40 <0B> 80 Blocked 0000 Off
                    2 SWB-40 <43> 80 Blocked 0000 Off
                                                         0 Ext.Write
                  Results for SWB-40 category w on drive 80 All commands blocked (3 of 3)
                   0 SWB-40 <03> 81 Blocked 0000 Off 0 WriteSectors
                                                         0 WriteLong
                    1 SWB-40 <0B> 81 Blocked 0000 Off
                                                        0 ExtWrite
                   2 SWB-40 <43> 81 Blocked 0000 Off
                  Results for SWB-40 category w on drive 81 All commands blocked (3 of 3)
                   0 SWB-40 <03> 82 Allowed 0000 Off \, 2 WriteSectors
                    1 SWB-40 <0B> 82 Allowed 0000 Off
                                                         2 WriteLong
                    2 SWB-40 <43> 82 Allowed 0000 Off
                                                         2 ExtWrite
                  Results for SWB-40 category w on drive 82 No commands blocked (0 of 3)
                   0 SWB-40 <03> 83 Allowed 0000 Off 2 WriteSectors
1 SWR-40 <0R> 83 Allowed 0000 Off 2 WriteLong
                                                        2 ExtWrite
                   2 SWB-40 <43> 83 Allowed 0000 Off
                  Results for SWB-40 category w on drive 83 No commands blocked (0 of 3)
                   0 SWB-40 <03> 84 Allowed 0000 Off \, 2 WriteSectors
                   1 SWB-40 <0B> 84 Allowed 0000 Off
                                                         2 WriteLong
                   2 SWB-40 <43> 84 Allowed 0000 Off
                                                         2 ExtWrite
                  Results for SWB-40 category w on drive 84 No commands blocked (0 of 3)
                  Summary: 15 sent, 6 blocked, 9 not blocked
                   0 SWB-40 <05> 80 Blocked 0000 Off
                                                          0 FormatTrack
                    1 SWB-40 <06> 80 Blocked 0000 Off
                                                         0 FormatBadSectors
                    2 SWB-40 <07> 80 Blocked 0000 Off
                                                         0 FormatCyl
                   3 SWB-40 <09> 80 Blocked 0000 Off
                                                         0 InitDriveParms
                   4 SWB-40 <0E> 80 Blocked 0000 Off
                                                        0 DiagnosticESDI
                   5 SWB-40 <0F> 80 Blocked 0000 Off
                                                         0 DiagnosticESDI
                    6 SWB-40 <12> 80 Blocked 0000 Off
                                                        0 DiagnosticRAM
                    7 SWB-40 <13> 80 Blocked 0000 Off
                                                        0 DiagnosticDrive
                    8 SWB-40 <14> 80 Blocked 0000 Off
                                                         0 DiagnosticCTL
                  Results for SWB-40 category x on drive 80 All commands blocked (9 of 9)
                   0 SWB-40 <05> 81 Blocked 0000 Off
                                                      0 FormatTrack
                   1 SWB-40 <06> 81 Blocked 0000 Off
                                                         0 FormatBadSectors
                    2 SWB-40 <07> 81 Blocked 0000 Off
                                                            FormatCvl
                                                        0 InitDriveParms
                   3 SWB-40 <09> 81 Blocked 0000 Off
                   4 SWB-40 <0E> 81 Blocked 0000 Off
                                                        0 DiagnosticESDI
                    5 SWB-40 <0F> 81 Blocked 0000 Off
                                                         0 DiagnosticESDI
                                                         0 DiagnosticRAM
                    6 SWB-40 <12> 81 Blocked 0000 Off
                   7 SWB-40 <13> 81 Blocked 0000 Off
                                                         0 DiagnosticDrive
                                                         0 DiagnosticCTL
                   8 SWB-40 <14> 81 Blocked 0000 Off
                  Results for SWB-40 category x on drive 81 All commands blocked (9 of 9)
                   0 SWB-40 <05> 82 Allowed 0000 Off
                                                        1 FormatTrack
                   1 SWB-40 <06> 82 Allowed 0000 Off
                                                         1 FormatBadSectors
                   2 SWB-40 <07> 82 Allowed 0000 Off
                                                         1 FormatCyl
                    3 SWB-40 <09> 82 Allowed 0000 Off
                                                         1
                                                            InitDriveParms
                    4 SWB-40 <0E> 82 Allowed 0000 Off
                                                         1 DiagnosticESDI
                    5 SWB-40 <0F> 82 Allowed 0000 Off
                                                         1 DiagnosticESDI
```

February 2004 Page 81 of 83 RCMP HDL V0.8

```
Case SWB-40 HDL -- Int 13 Hard Disk Write Lock VO.8 021126 @ RCMP 1993-2002
                   6 SWB-40 <12> 82 Allowed 0000 Off 1 DiagnosticRAM
                                                        1 DiagnosticDrive
                    7 SWB-40 <13> 82 Allowed 0000 Off
                   8 SWB-40 <14> 82 Allowed 0000 Off
                                                         1 DiagnosticCTL
                  Results for SWB-40 category x on drive 82 No commands blocked (0 of 9)
                   0 SWB-40 <05> 83 Allowed 0000 Off 1 FormatTrack
                   1 SWB-40 <06> 83 Allowed 0000 Off
                                                        1 FormatBadSectors
                                                        1 FormatCyl
1 InitDriveParms
                   2 SWB-40 <07> 83 Allowed 0000 Off
                   3 SWB-40 <09> 83 Allowed 0000 Off
                   4 SWB-40 <OE> 83 Allowed 0000 Off
                                                        1 DiagnosticESDI
                                                        1 DiagnosticESDI
1 DiagnosticRAM
                   5 SWB-40 <0F> 83 Allowed 0000 Off
                   6 SWB-40 <12> 83 Allowed 0000 Off
                   7 SWB-40 <13> 83 Allowed 0000 Off
                                                        1 DiagnosticDrive
                   8 SWB-40 <14> 83 Allowed 0000 Off
                                                        1 DiagnosticCTL
                  Results for SWB-40 category x on drive 83 No commands blocked (0 of 9)
                   0 SWB-40 <05> 84 Allowed 0000 Off
                                                        1 FormatTrack
                   1 SWB-40 <06> 84 Allowed 0000 Off
                                                        1 FormatBadSectors
                                                        1 FormatCyl
1 InitDriveParms
                   2 SWB-40 <07> 84 Allowed 0000 Off
                   3 SWB-40 <09> 84 Allowed 0000 Off
                                                        1 DiagnosticESDI
                   4 SWB-40 <0E> 84 Allowed 0000 Off
                   5 SWB-40 <0F> 84 Allowed 0000 Off 1 DiagnosticESDI
                                                        1 DiagnosticRAM
1 DiagnosticDrive
                   6 SWB-40 <12> 84 Allowed 0000 Off
                   7 SWB-40 <13> 84 Allowed 0000 Off
                                                        1 DiagnosticCTL
                   8 SWB-40 <14> 84 Allowed 0000 Off
                  Results for SWB-40 category x on drive 84 No commands blocked (0 of 9)
                  Summary: 45 sent, 18 blocked, 27 not blocked
                    0 SWB-40 <16> 80 Blocked 0000 Off
                                                         0 Undefined
                          misc commands 17-FD results omitted
                           see log files for full results
                  226 SWB-40 <FE> 80 Blocked 0000 Off
                                                        0 Undefined
                  227 SWB-40 <FF> 80 Blocked 0000 Off
                                                        0 Undefined
                  Results for SWB-40 category m on drive 80 All commands blocked (228 of
                   0 SWB-40 <16> 81 Blocked 0000 Off
                                                        0 Undefined
                          misc commands 17-FD results omitted
                           see log files for full results
                  226 SWB-40 <FE> 81 Blocked 0000 Off
                                                         0 Undefined
                                                       U Under__.

Undefined
                  227 SWB-40 <FF> 81 Blocked 0000 Off
                  Results for SWB-40 category m on drive 81 All commands blocked (228 of
                  228)
                   0 SWB-40 <16> 82 Allowed 0000 Off
                                                        1 Undefined
                           misc commands 17-FD results omitted
                           see log files for full results
                                                        1 Undefined
                  226 SWB-40 <FE> 82 Allowed 0000 Off
                  227 SWB-40 <FF> 82 Allowed 0000 Off
                                                         1 Undefined
                 Results for SWB-40 category m on drive 82 No commands blocked (0 of
                   0 SWB-40 <16> 83 Allowed 0000 Off
                                                         1 Undefined
                          misc commands 17-FD results omitted
                           see log files for full results
```

February 2004 Page 82 of 83 RCMP HDL V0.8

```
Case SWB-40 HDL -- Int 13 Hard Disk Write Lock VO.8 021126 @ RCMP 1993-2002
                    226 SWB-40 <FE> 83 Allowed 0000 Off 1 Undefined 227 SWB-40 <FF> 83 Allowed 0000 Off 1 Undefined
                    Results for SWB-40 category m on drive 83 No commands blocked (0 of
                    228)
                      0 SWB-40 <16> 84 Allowed 0000 Off
                                                                1 Undefined
                              misc commands 17-FD results omitted
                              see log files for full results
                    226 SWB-40 <FE> 84 Allowed 0000 Off 1 Undefined 227 SWB-40 <FF> 84 Allowed 0000 Off 1 Undefined
                    Results for SWB-40 category m on drive 84 No commands blocked (0 of
                    Summary: 1140 sent, 456 blocked, 684 not blocked
Results:
                                                                    Actual Results
                     Assertion Expected Results
                      AM-07
                                  Tool active message
                                                                    Tool active message
                                   5 drives identified
                                                                    5 drives identified
                      AM-08
                                                                    Drive 80 is protected
Drive 81 is protected
                                   Drive 80 is protected
                      AM-09
                                   Drive 81 is protected
                      AM-09
                                   Drive 82 is unprotected
                                                                    Drive 82 is unprotected
                      AM-09
                      AM-09
                                   Drive 83 is unprotected
                                                                    Drive 83 is unprotected
                                   Drive 84 is unprotected
                      AM-09
                                                                    Drive 84 is unprotected
                                                                    484 Commands return success
                      AM-10
                                   484 Commands return success
                      AO-09
                                   SWB not removed
                                                                    Write Lock now non-
                                                                    removable!
Analysis:
                    SWB-40 Expected results achieved
```

February 2004 Page 83 of 83 RCMP HDL V0.8

# **About the National Institute of Justice**

NIJ is the research, development, and evaluation agency of the U.S. Department of Justice. The Institute provides objective, independent, evidence-based knowledge and tools to enhance the administration of justice and public safety. NIJ's principal authorities are derived from the Omnibus Crime Control and Safe Streets Act of 1968, as amended (see 42 U.S.C. §§ 3721–3723).

The NIJ Director is appointed by the President and confirmed by the Senate. The Director establishes the Institute's objectives, guided by the priorities of the Office of Justice Programs, the U.S. Department of Justice, and the needs of the field. The Institute actively solicits the views of criminal justice and other professionals and researchers to inform its search for the knowledge and tools to guide policy and practice.

### **Strategic Goals**

NIJ has seven strategic goals grouped into three categories:

#### Creating relevant knowledge and tools

- 1. Partner with State and local practitioners and policymakers to identify social science research and technology needs.
- Create scientific, relevant, and reliable knowledge—with a particular emphasis on terrorism, violent crime, drugs and crime, cost-effectiveness, and community-based efforts—to enhance the administration of justice and public safety.
- 3. Develop affordable and effective tools and technologies to enhance the administration of justice and public safety.

#### Dissemination

- 4. Disseminate relevant knowledge and information to practitioners and policymakers in an understandable, timely, and concise manner.
- 5. Act as an honest broker to identify the information, tools, and technologies that respond to the needs of stakeholders.

# Agency management

- 6. Practice fairness and openness in the research and development process.
- 7. Ensure professionalism, excellence, accountability, cost-effectiveness, and integrity in the management and conduct of NIJ activities and programs.

## **Program Areas**

In addressing these strategic challenges, the Institute is involved in the following program areas: crime control and prevention, including policing; drugs and crime; justice systems and offender behavior, including corrections; violence and victimization; communications and information technologies; critical incident response; investigative and forensic sciences, including DNA; less-than-lethal technologies; officer protection; education and training technologies; testing and standards; technology assistance to law enforcement and corrections agencies; field testing of promising programs; and international crime control.

In addition to sponsoring research and development and technology assistance, NIJ evaluates programs, policies, and technologies. NIJ communicates its research and evaluation findings through conferences and print and electronic media.

To find out more about the National Institute of Justice, please contact:

National Criminal Justice Reference Service P.O. Box 6000 Rockville, MD 20849–6000 800–851–3420 e-mail: askncjrs@ncjrs.org